# UNIVERSIDAD INTERNACIONAL SEK

Facultad de Arquitectura e Ingeniería

# Maestría en Diseño Mecánico

# Mención en Fabricación de Autopartes de Vehículos

Evaluación y simulación de las bujías a efecto del uso de etanol en la gasolina en motores de

inyección

Emilio Leonardo Jiménez González

Nota del Autor Emilio Jiménez, Facultad de Arquitectura e Ingeniería, Universidad Internacional SEK. Director: Ing. Juan Carlos Rocha, M.Sc, Codirector: PhD. Edilberto Llanes. Cualquier correspondencia concerniente a este trabajo puede dirigirse a: [ejimenez.mdm@uisek.edu.ec](mailto:ejimenez.mdm@uisek.edu.ec)

### **Declaración Juramentada**

<span id="page-1-0"></span> Yo, Emilio Leonardo Jiménez González, con cédula de identidad 1711910925, declaro bajo juramento que el trabajo aquí desarrollado es de mi autoría, que no ha sido previamente presentado para ningún grado a calificación profesional; y que se ha consultado las referencias bibliográficas que se incluyen en este documento.

 A través de la presente declaración, cedo mis derechos de propiedad intelectual correspondientes a este trabajo, a la UNIVERSIDAD INTERNACIONAL SEK, según lo establecido por la Ley de Propiedad Intelectual, por su reglamento y por la normativa institucional vigente.

 El presente trabajo pertenece al programa de Desarrollo Tecnológico correspondiente a la línea de Eficiencia, impacto ambiental e innovación en la industria a fin a la Facultad de Arquitectura e Ingeniería

## EMILIO LEONARDO JIMÉNEZ GONZÁLEZ

CI: 171191092-5

# Índice de Contenido

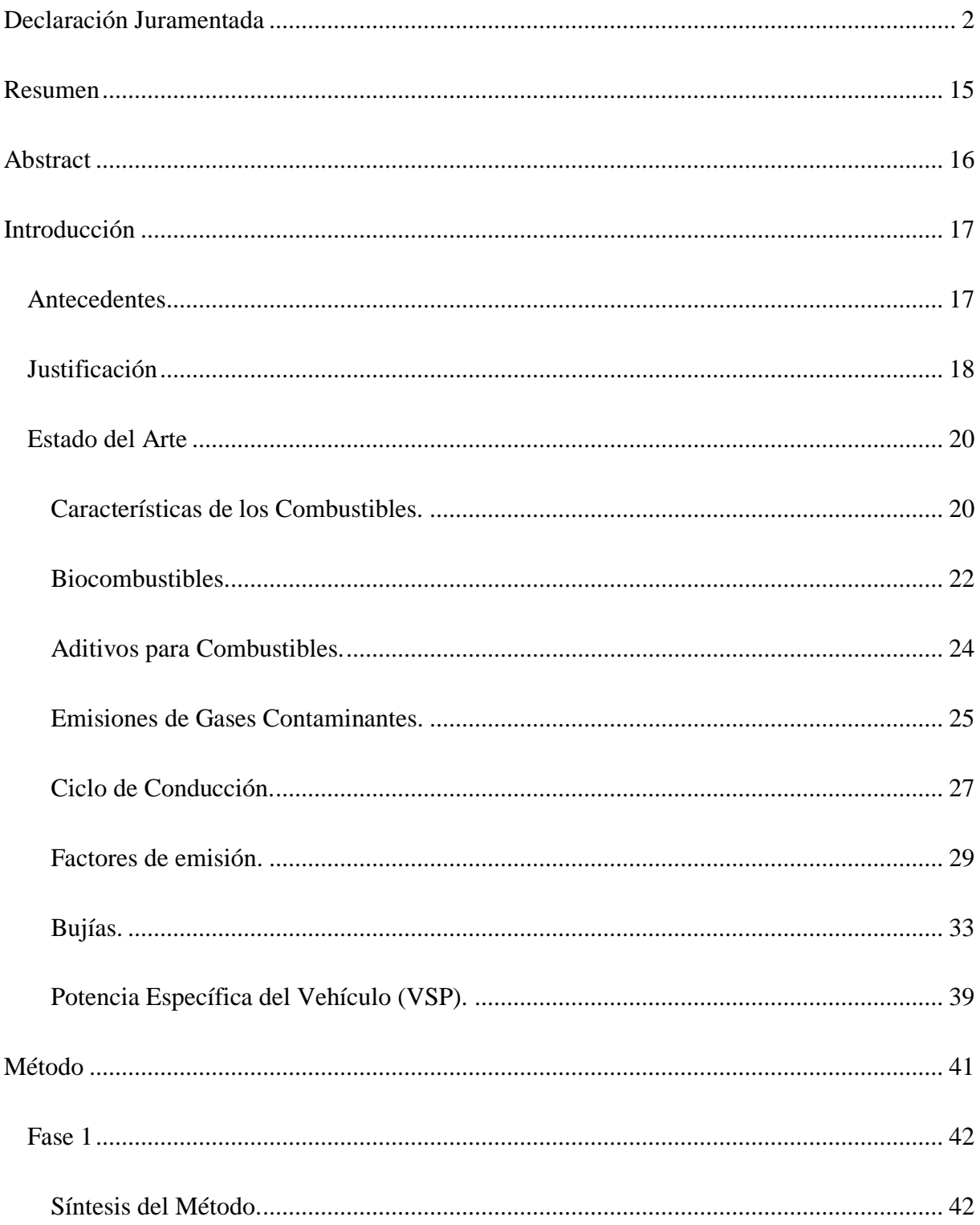

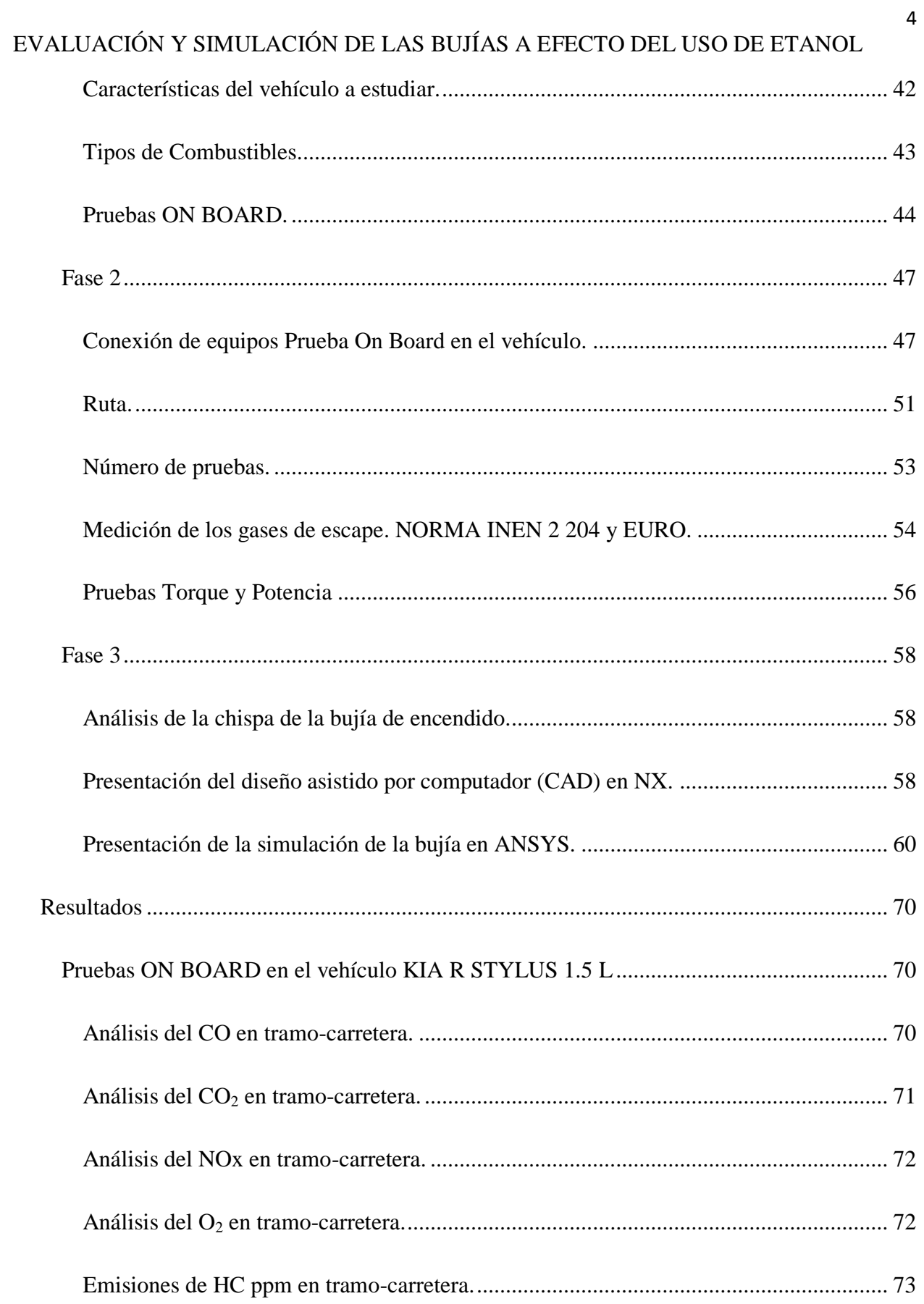

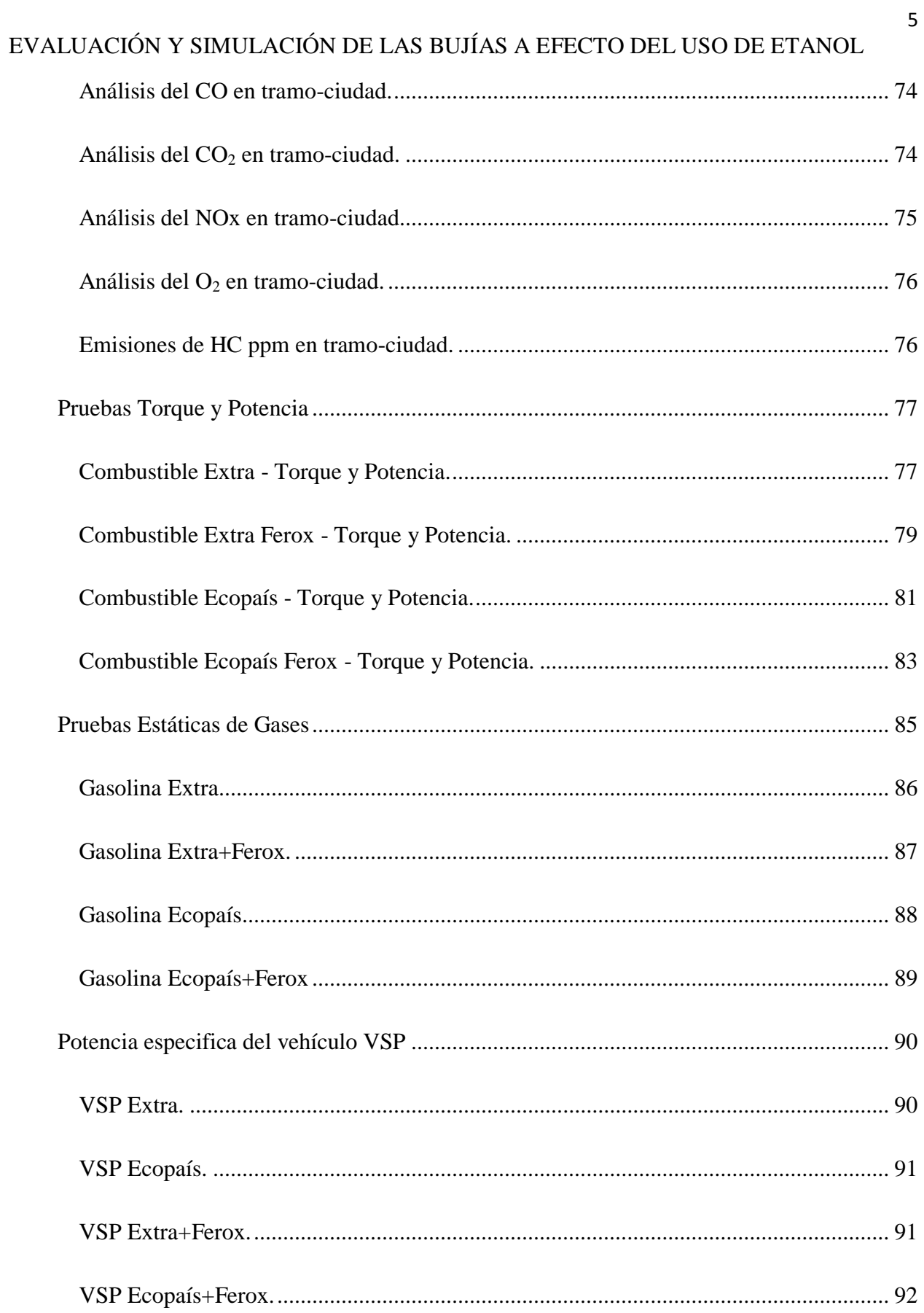

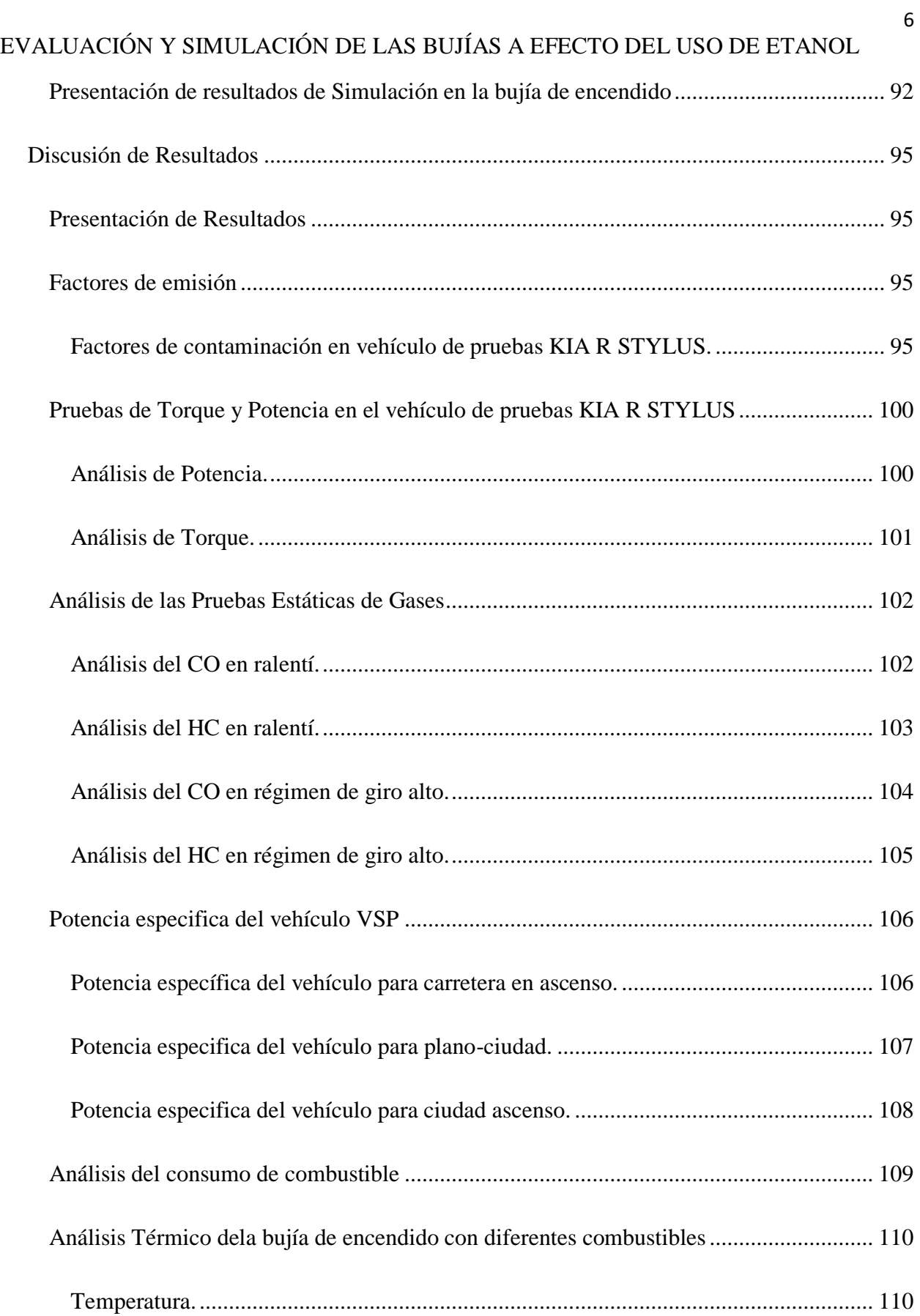

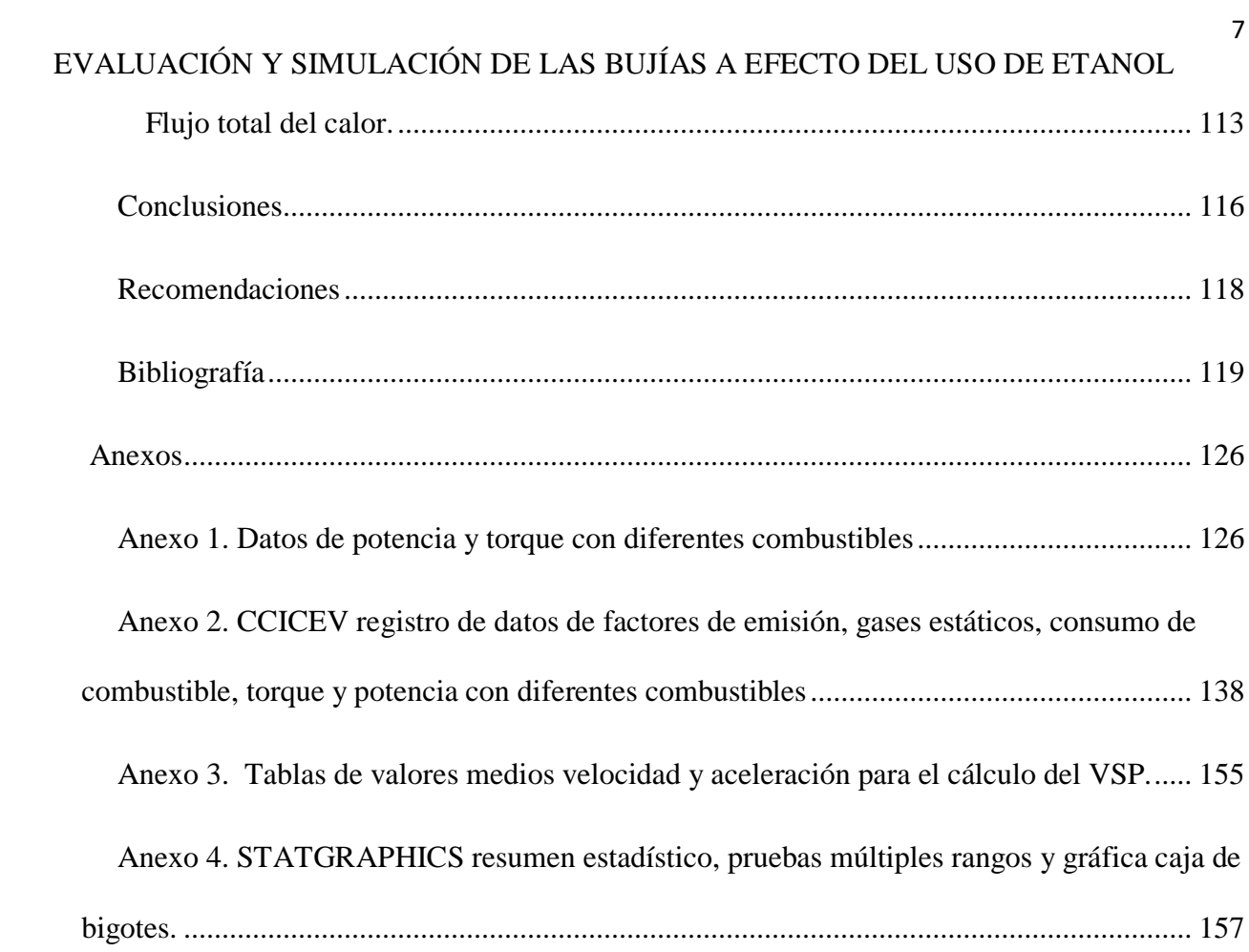

# **Índice de Tablas**

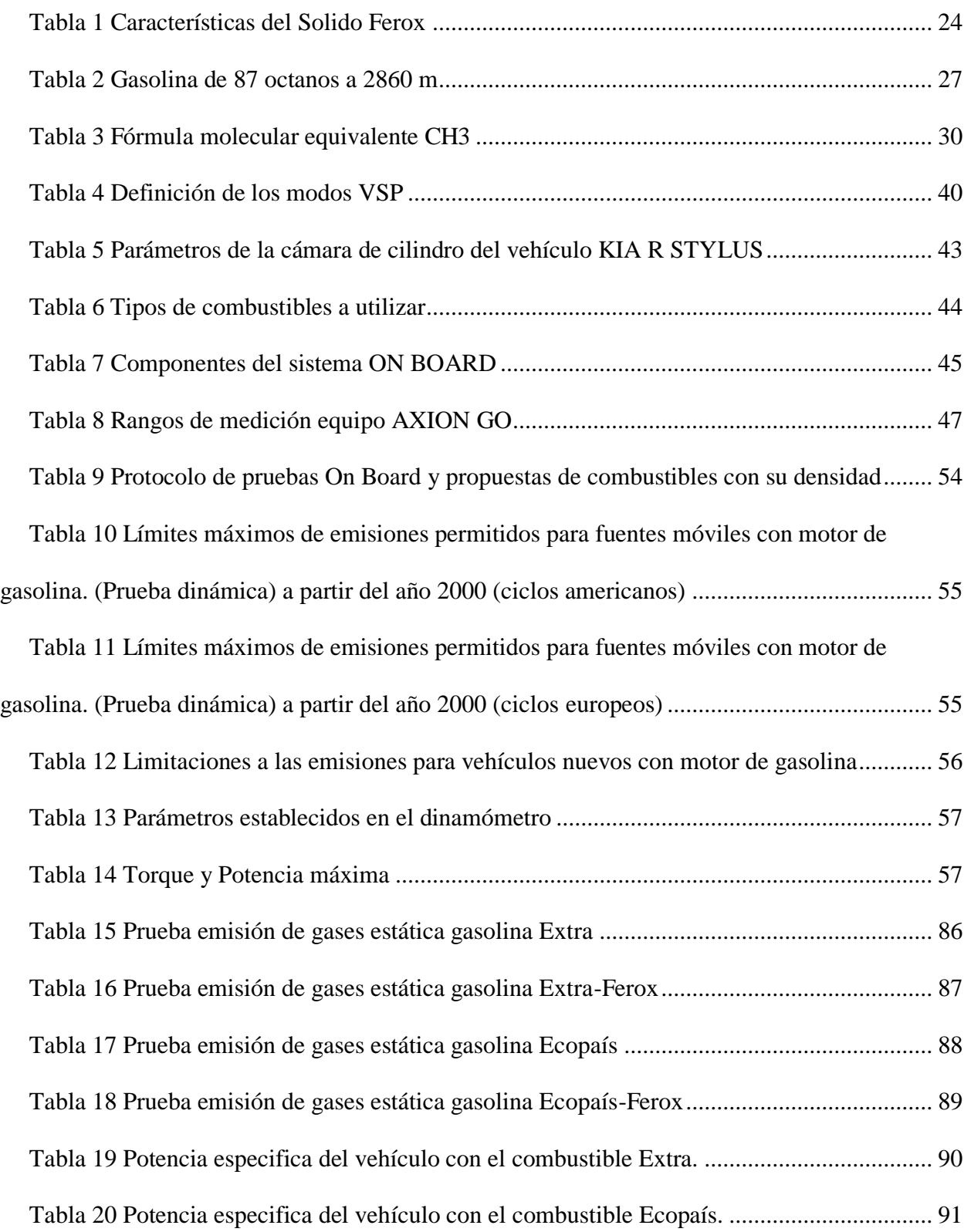

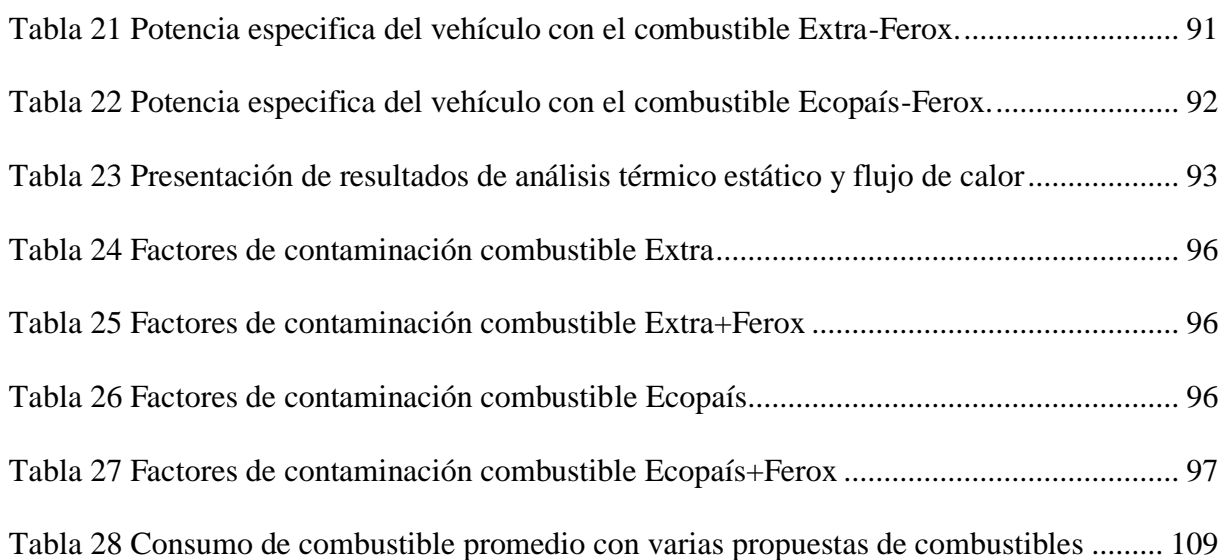

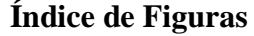

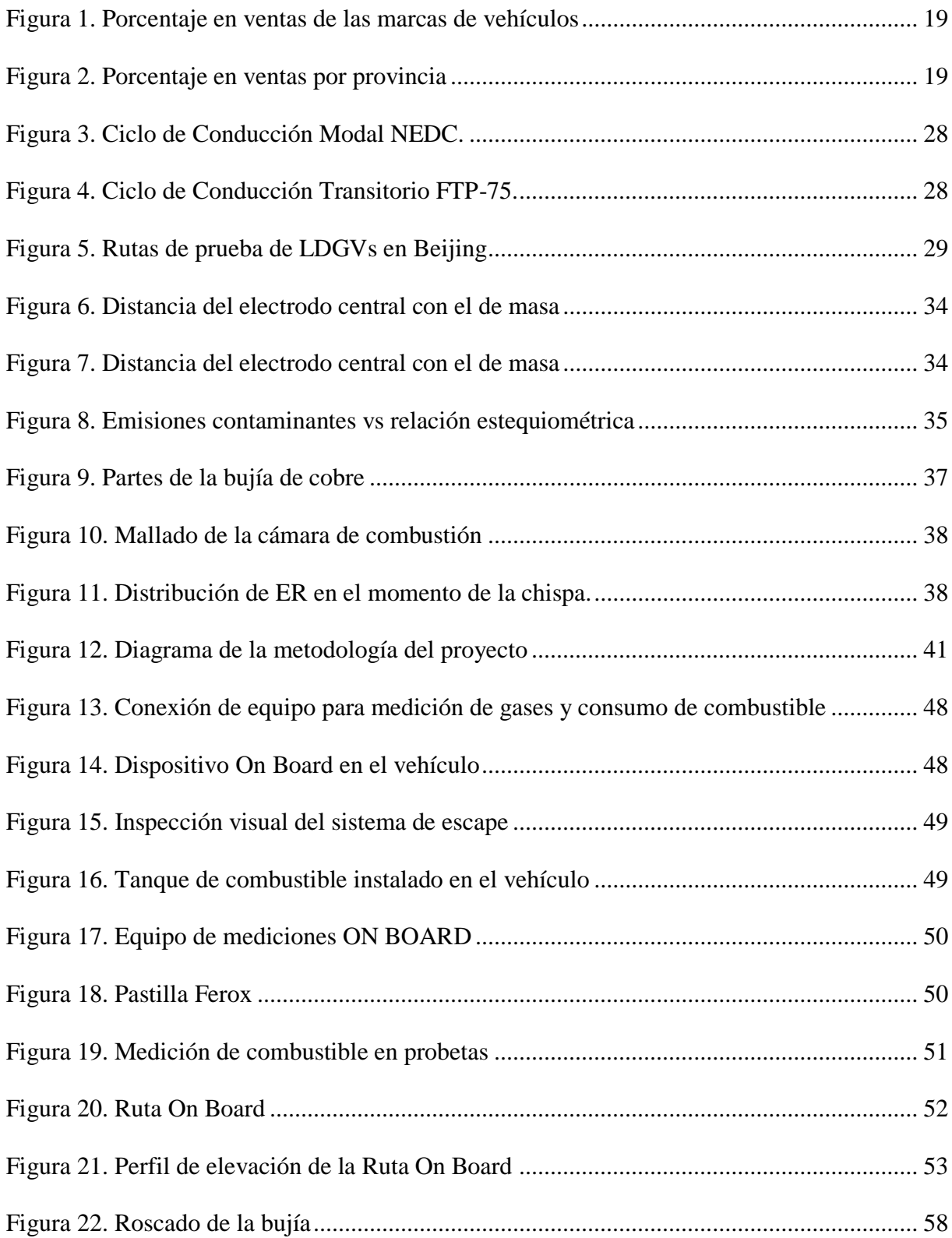

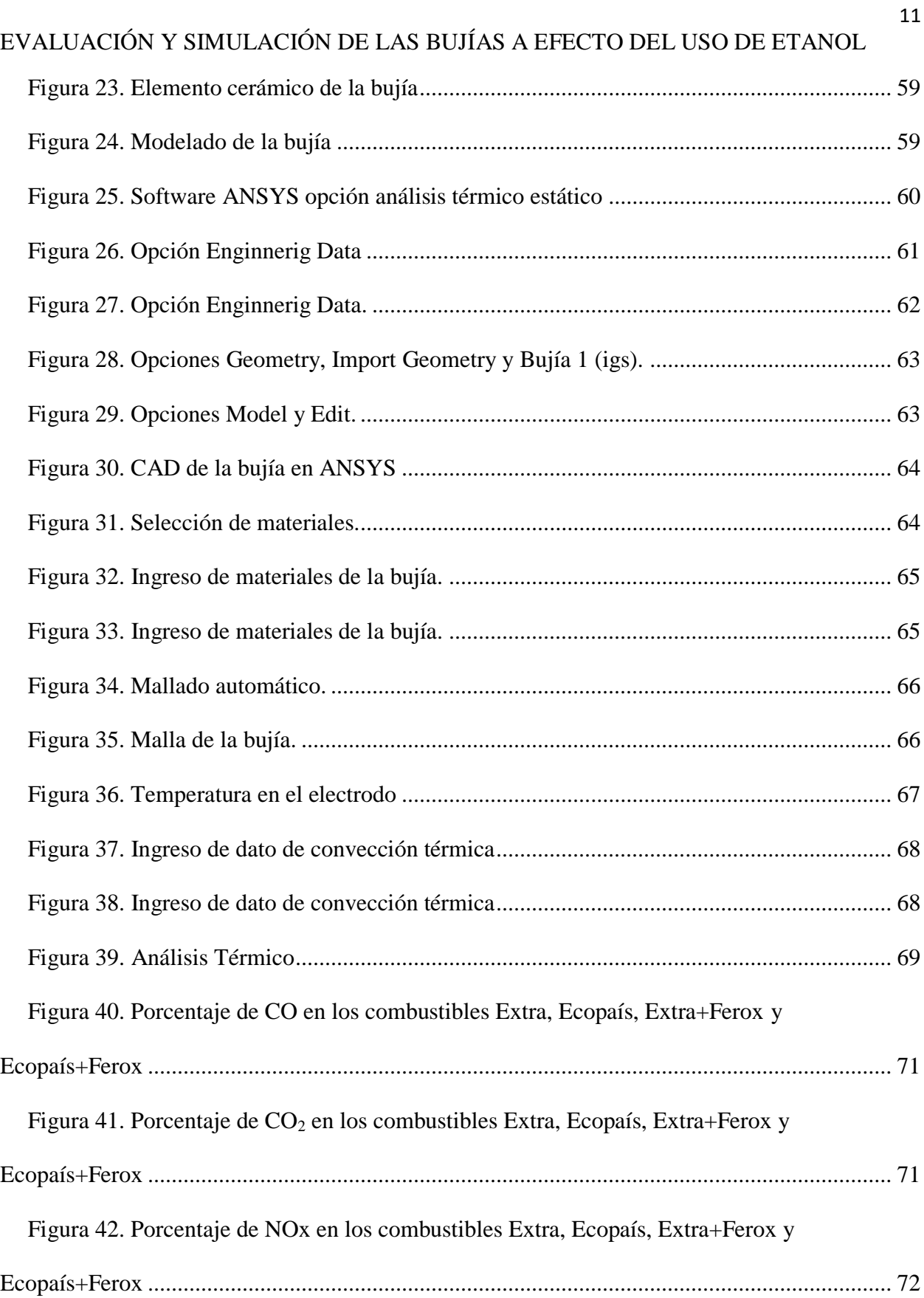

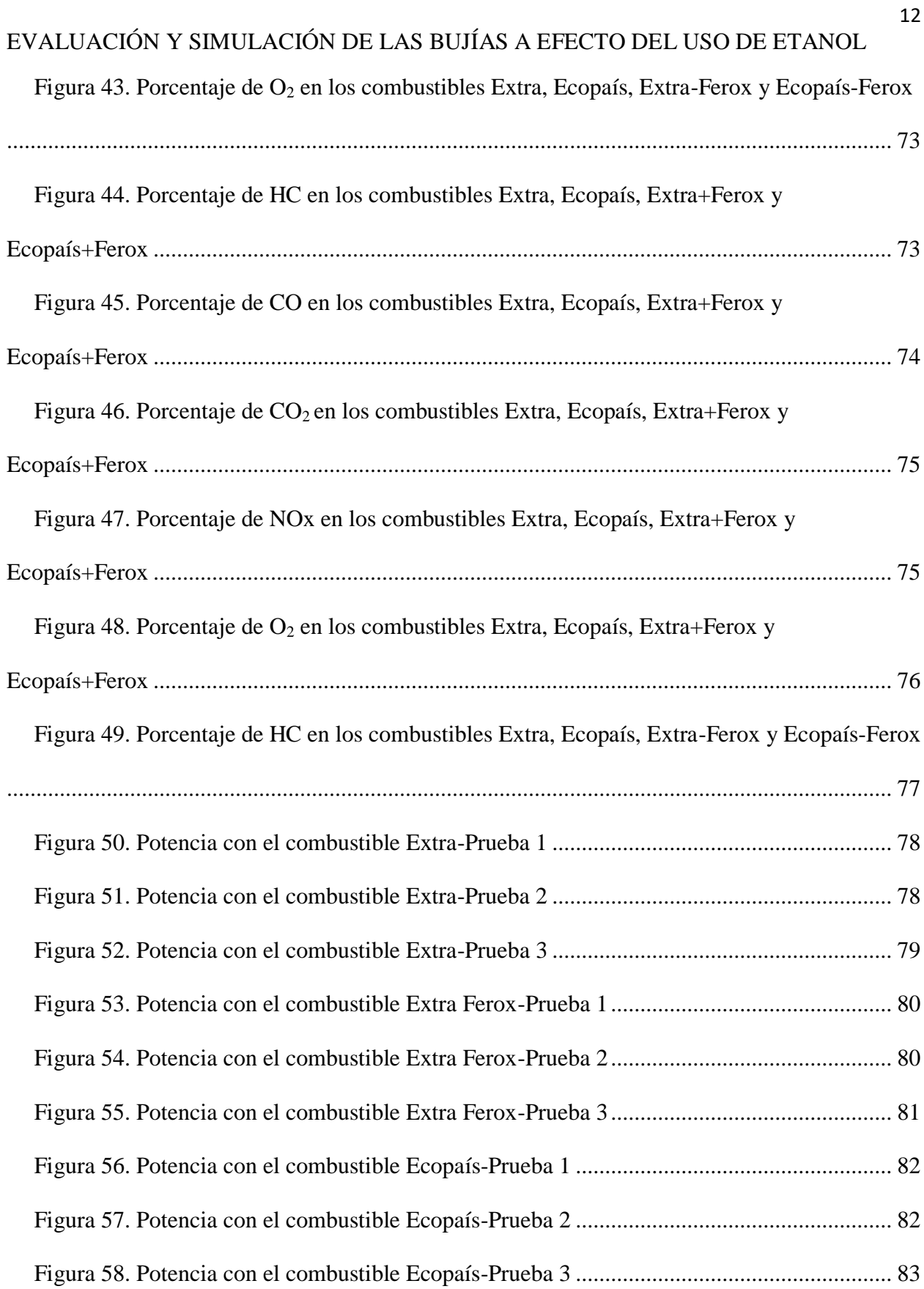

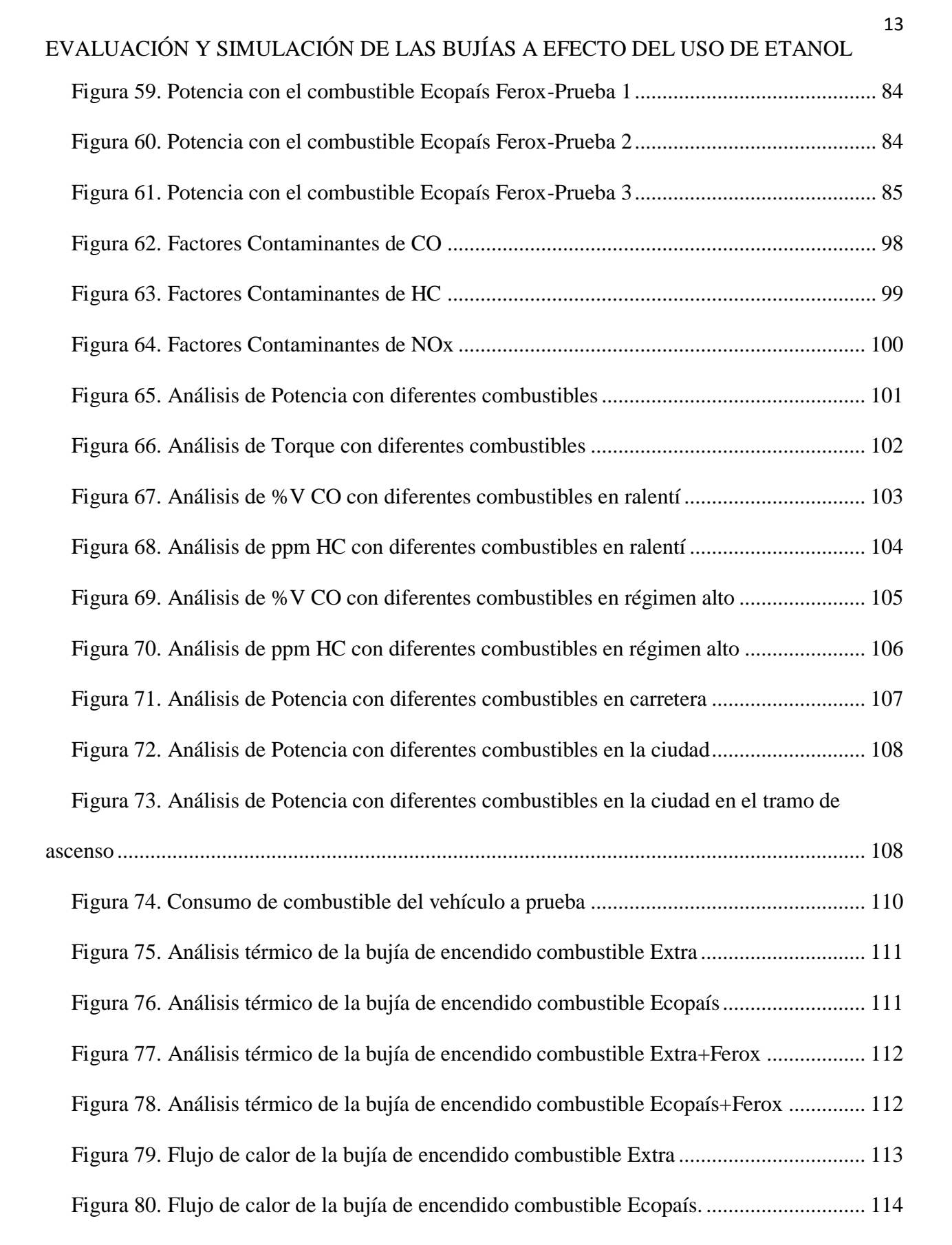

#### **Resumen**

<span id="page-14-0"></span> Este trabajo tiene como objetivo demostrar que el uso de un biocombustible es una alternativa para minimizar los daños a la salud y al ambiente, mediante recolección de datos por medio de pruebas On Board, Torque, Potencia, Gases Estáticos, VSP (Potencia Específica del Vehículo) y consumo de combustible, ayudado de la simulación térmica estática de la bujía de encendido en el software ANSYS para comparar dichos resultados.

 En este estudio se utiliza cuatro propuestas de combustibles, dos de comercialización nacional y los mismos mezclados con un aditivo sólido (Ferox), con el propósito de comprobar cuál es el combustible que emite menores factores de contaminación para CO, NOx y HC y también que genere mayor torque y potencia en el motor del vehículo de estudio. Se utiliza una ruta aceptada y establecida en el Distrito Metropolitano de Quito de 2399 hasta 2870 msnm, que combina el tramo en carretera con una distancia de 9 km y un tramo en la ciudad con un recorrido de 8 km, en el que consta con ascensos y descensos con varios ángulos de inclinación en pendiente.

En conclusión se obtiene que la interacción del componente en el software es de 14876 nodos y 7464 elementos estudiados con el mallado automático, obteniendo que los combustibles Ecopaís y Ecopaís+Ferox tienen el mayor flujo de calor con una diferencia significativa del 5% del combustible Extra y una reducción significativa de emisiones contaminantes del 2 y 2.5% del FCO con el uso del Ecopaís en comparación del combustible Extra y Extra+Ferox respectivamente, en el caso de FHC los combustibles Ecopaís y Ecopaís+Ferox con un 3% menor en emisiones en comparación al combustible Extra, y por último en el FNOx los combustibles que tienen aditivo sólido Extra+Ferox y Ecopaís+Ferox son menores en un 3 y 3.3% con respecto al combustible Extra respectivamente.

**Palabras claves:** etanol, Biocombustibles, emisiones, On Board, ignición.

#### **Abstract**

<span id="page-15-0"></span> This work aims to demonstrate that the use of a biofuel is an alternative to minimize damage to health and the environment, through data collection through On Board, Torque, Power, Static Gases, VSP (Vehicle Specific Power) ) and fuel consumption, assisted by the static thermal simulation of the spark plug in the ANSYS software to compare these results.

 In this study four fuels proposals are used, two of national commercialization and the same ones mixed with a solid additive (Ferox), with the purpose of checking which is the fuel that emits less pollution factors for CO, NOx and HC and also that generate more torque and power in the engine of the study vehicle. An accepted and established route is used in the Metropolitan District of Quito from 2399 to 2870 meters above sea level, which combines the section on the road with a distance of 9 km and a section in the city with a route of 8 km, in which there are ascents and descents with several angles of inclination in slope.

 In conclusion, it is obtained that the interaction of the component in the software is of 14876 nodes and 7464 elements studied with automatic meshing, obtaining that the Ecopaís and Ecopaís+Ferox fuels have the highest heat flow with a significant difference of 5% of the Extra fuel and a significant reduction in pollutant emissions of 2 and 2.5% of the FCO with the use of the Ecopais compared to Extra and Ferox fuel respectively, in the case of FHC, the Ecopaís and Ecopaís+Ferox fuels with a 3% lower emissions in Comparison to the Extra fuel, and finally in the FNOx the fuels that have extra solid Extra+Ferox and Ecopais+Ferox are smaller by 3 and 3.3% with respect to the Extra fuel respectively.

**Keywords:** ethanol, static thermal, On Board, Ferox, emissions.

#### <span id="page-16-1"></span><span id="page-16-0"></span>**Antecedentes**

 En el informe de calidad del aire en la ciudad de Quito, se menciona que no se ha registrado superaciones a la Norma Ecuatoriana de la Calidad del Aire (NECA), durante el año 2015, tanto en concentraciones para períodos de 1 hora (30 mg/m<sup>3</sup>) y en 8 horas (10 mg/m<sup>3</sup>). La concentración máxima promedio de 1 hora fue de 10 mg/ m3 en febrero en la estación los Chillos, 60% mayor a la máxima alcanzada en 2014 y la máxima promedio de 8 horas fue de 3,7 mg/m<sup>3</sup>, registrada en la estación Centro en febrero, 15% mayor a la alcanzada en el 2014 (Ministerio Coordinador de Sectores Estratégicos, 2015).

 En el mundo están vigentes las normativas Euro y TIER, que controlan las emisiones de azufre y gases de los combustibles. La norma europea establece requisitos que regulan los límites para las emisiones de gases de combustión interna de los vehículos que se comercializan en la Unión Europea, la TIER, en Estados Unidos, define estándares para una gasolina más limpia mediante la reducción de azufre y de las emisiones de gases. En Ecuador entró en vigencia la normativa que promueve el uso de combustibles con calidad Euro III, sin embargo en el Informe de Calidad de Combustibles de Petro-comercial, nuestra gasolina es de calidad inferior (Euro II). La normativa Euro III establece que la gasolina tenga mínimo 95 octanos y la de Ecuador tiene 91 octanos, de igual forma debería tener como máximo100 mg/kg y tiene 150 mg/kg de contenido de azufre (AEADE, 2016).

 La calidad de los combustibles afecta considerablemente al medioambiente, por ello es importante que su calidad sea la que las normas vigentes determinen o incluso superen en calidad los estándares mínimos determinados (AEADE, 2016).

<span id="page-17-0"></span> La alta contaminación medioambiental en el Ecuador, lleva a estudiar la factibilidad del uso de nuevos combustibles que produzcan prestaciones similares y reduzcan las emisiones contaminantes producidas por los automóviles que actualmente trabajan con gasolina. Actualmente existe un aumento de temperatura global de 2 °C debido a la contaminación medioambiental (Yusri, 2017).

 El aumento del parque automotor en el Ecuador, específicamente en la ciudad de Quito, ha aumentado las emisiones de gases contaminantes al medio ambiente. En el 2017, del primer semestre hubo 2456 operativos de opacidad, por parte de la AMT (Agencia Metropolitana de Tránsito), el cual inspeccionó el estado de 10523 vehículos y 2607 fueron sancionados (Romero, 2017).

 Según el Informe de Calidad de Aire del año 2016 "los óxidos de nitrógeno (NOx) es la suma de óxido nítrico (NO) y dióxido de nitrógeno (NO<sub>2</sub>). Las emisiones en ciudad provienen principalmente del tráfico vehicular, teniendo como el lugar más contaminado el sector de la Marín de la ciudad de Quito. Estas emisiones contienen óxidos de nitrógeno donde aproximadamente el 80 % es monóxido de nitrógeno (NO). Sin embargo, este se transforma rápidamente a dióxido de nitrógeno (NO2)" (Secretaria del Ambiente, 2015).

 Es por esto que se realizará una prueba On Board que se presentará para las condiciones de altitud y topografía particulares de la ciudad de Quito. A una altura promedio de 2810 msnm se tiene 27% menos de oxígeno no quemados, monóxido de carbono y dióxido de azufre (Ministerio del Ambiente, 2010).

 El tipo de vehículo para las pruebas será un Kia Rio Stylus, ya que según la AEADE los vehículos que están en segundo lugar son los de la marca Kia en el año 2016, con un 15% de ventas en comparación a todas las marcas, y por provincias en Pichincha con un 39 %, como se muestran en las figuras 1 y 2 respectivamente.

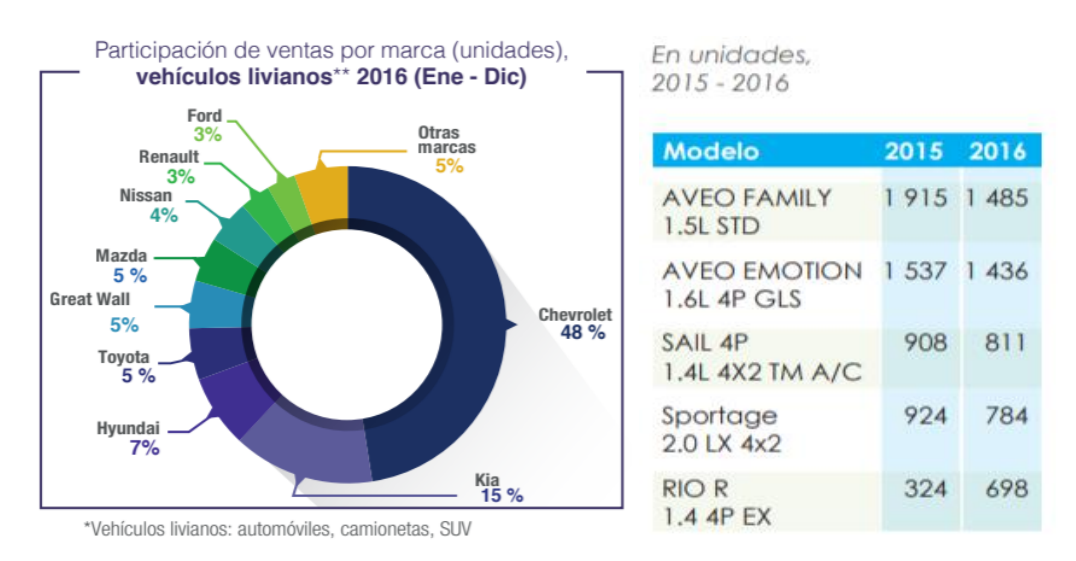

*Figura 1.* Porcentaje en ventas de las marcas de vehículos (AEADE, SECTOR AUTOMOTOR EN CIFRAS, 2017)

<span id="page-18-0"></span>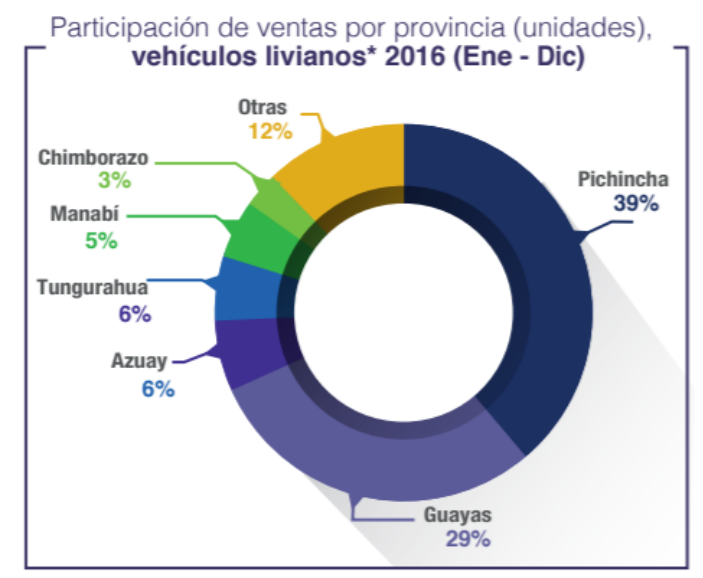

<span id="page-18-1"></span>\*Vehículos livianos: automóviles, camionetas, SUV

*Figura 2.* Porcentaje en ventas por provincia (AEADE, SECTOR AUTOMOTOR EN CIFRAS, 2017)

 Por lo que se va tratar específicamente de un tipo de combustible E5 (5% de etanol y 95% de gasolina) y del aditivo Ferox en los combustibles de menor precio y más utilizados, para comprobar el porcentaje de gases contaminantes, consumo de combustible, potencia y par motor del vehículo a estudiar.

Por lo tanto, también dependerá de una simulación en NX Siemens de la chispa de la bujía, para obtener una comprensión más profunda de los procesos físicos en los motores de combustión interna y corroborar que este tipo de biocombustible permite reducir las emisiones de gases, teniendo como principal ventaja la verificación de los procesos a alta velocidad, debido a dicha simulación.

#### <span id="page-19-0"></span>**Estado del Arte**

### <span id="page-19-1"></span>**Características de los Combustibles.**

La gasolina es un líquido volátil e inflamable que está formado por hidrocarburos que tienen en sus moléculas entre 4 y 10 carbones, se obtiene a partir del fraccionamiento del petróleo con un intervalo de ebullición de 50°C a 200 °C, es utilizada en motores de combustión interna de encendido por chispa eléctrica; cuya combustión en presencia de aire permite el funcionamiento de dichos motores ya sean estos a carburador o inyección. En las instalaciones de la Refinería Esmeraldas se produce gasolina extra y súper con la norma de calidad NTE INEN 935:2015 con excepción del octanaje debido a la Resolución No 15 386 Modificatoria 1 (2015-11-23) en la cual se indica que el octanaje se reduce de 87 RON a 85 RON en la gasolina extra y 92 RON a 90 RON para la gasolina súper (Quichimbla P. & Solís S., 2017).

# EVALUACIÓN Y SIMULACIÓN DE LAS BUJÍAS A EFECTO DEL USO DE ETANOL *Propiedades fisicoquímicas de la gasolina.*

Poder antidetonante.- Esta propiedad se encuentra directamente relacionada con la temperatura de inflamación de cada uno de sus componentes, esto también no permite conocer la capacidad antidetonante de las gasolinas propiedad que influye directamente en el desempeño de los motores de combustión interna, de tal manera que se libere o se produzca la máxima cantidad de energía útil.

Número de octano experimental (RON).- Este valor es cuantificado a una velocidad de 600 revoluciones por minuto (rpm) y aun temperatura de entrada de aire de 51.7 °C (Barroso, 2013).

Número de octano del motor (MON).- Este valor es medido con el motor estático es decir como si estuviera en la carretera con pocas aceleraciones, pero a velocidades mayores que en la ciudad. Para determinar el MON se utiliza el mismo motor que determina el RON pero con una diferencia es que se utiliza una mezcla precalentada con un motor que este más revolucionado. Por lo general este valor se encuentra 10 puntos por debajo del valor del RON.

Presión de vapor.- Este valor no permite conocer la estabilidad de loso compuestos tomando en cuenta su volatilidad, además no permite analizar si un combustible se evapora o no en cantidades notorias cuando su temperatura se eleva a 37.8 °C. Si un combustible tiene cantidades significativas de componentes volátiles este tendrá una pérdida del producto y un peligro latente ya que se crea una atmosfera.

#### *Poder Caloríficos de los Combustibles.*

El Poder Calorífico de un combustible es la cantidad de calor que se puede obtenerse de un combustible cuando se quema en forma completa y sus productos son enfriados hasta la temperatura original de la mezcla aire- combustible, su unidad básica es KJ/Kg. Si el poder calorífico es de un nivel inferior al del combustible base (Extra) este tiene un mayor consumo, EVALUACIÓN Y SIMULACIÓN DE LAS BUJÍAS A EFECTO DEL USO DE ETANOL "Por ejemplo, si se ejecuta una combustión con un combustible con una cierta cantidad de alcohol, la llama de este tendrá poca fuerza, ya que la oxidación no se va a realizar como se desea, este elemento químico posee un bajo poder calorífico debido a que el alcohol contiene agua y este reduce el calor" (Castillo, Mendoza, & Caballero, 2011).

El poder calorífico de la gasolina común (Extra) es de 43950 (KJ/Kg) y el de la mezcla al 5% de etanol es de 42792 (KJ/Kg) (Guzmán B., 2013).

#### <span id="page-21-0"></span>**Biocombustibles.**

Los biocombustibles están conformados por componentes derivados a partir de biomasa, es decir, organismos recientemente vivos o sus desechos metabólicos. Actualmente son provenientes de la caña de azúcar, trigo, maíz o semillas aceitosas. Estos reducen el volumen total de  $CO<sub>2</sub>$  que se emite en la atmósfera, y no emiten prácticamente la misma cantidad que los combustibles convencionales cuando se queman.

El uso del etanol como combustible tiene la característica de reducir las emisiones de gases de efecto invernadero que emanan los vehículos. En los últimos tiempos, el etanol se ha utilizado comúnmente como un aditivo de combustible, también como un combustible alternativo en motores de encendido por chispa (gasolina) y motores de encendido por compresión (diésel).

Entre las propiedades que pueden mejorar los aditivos están el octanaje, el contenido de oxígeno, su capacidad detergente, y su coloración.

Ecopaís es un biocombustible compuesto en un 5% de etanol proveniente de la caña de azúcar y 95% de gasolina extra (Ministerio de Hidrocarburos, 2017).

El sector de los biocombustibles se desarrolla sobre tres condiciones básicas que tienen relación con seguridad alimentaria, donde se garantiza el stock suficiente de azúcar para consumo local; sostenibilidad ambiental e inclusión productiva. El usuario de Ecopaís, además EVALUACIÓN Y SIMULACIÓN DE LAS BUJÍAS A EFECTO DEL USO DE ETANOL de contribuir al cuidado ambiental, incrementa la vida útil de su vehículo. El alcohol que contiene esta gasolina permite mantener limpio el motor. Además, el consumo de este biocombustible, no sólo reduce las emisiones de gases contaminantes al ambiente, sino que impulsa el desarrollo de la agroindustria nacional (Saragosín L., 2016).

Además comercialmente existen dos tipos de alcohol:

1. Alcohol hidratado: Se obtiene de la destilación convencional y contiene alrededor de un 5% de agua (Etanoles Del Magdalena S.A.S, 2012).

2. Alcohol anhidro: Se obtiene de procesar el alcohol hidratado y contiene menos de 1% de agua (Etanoles Del Magdalena S.A.S, 2012).

 Sin embargo el uso de etanol con un alto contenido de agua puede ser una fuente de energía más amigable con el medio ambiente y más barato que el uso de 100% gasolina, siempre y cuando se tenga elementos automotrices que sean compatibles con el etanol (Saragosín L., 2016).

 Según la British Petroleum (2018), el etanol es un biocombustible que ofrece grandes ventajas en virtud de sus características, materias primas de origen, costos de producción relacionados y efectos ambientales. Para la Asociación de Combustibles Renovables (2014) las ventajas son:

 • Puede ser mezclado en grandes cantidades con carburantes convencionales, los cuales pueden ser usados en vehículos sin modificar su motor.

 • Se fomenta el comercio y el empleo en las zonas rurales deprimidas, incentivando al sector agropecuario.

• El etanol es un combustible de alta combustión limpia, no tóxico.

• Cumple con la misma norma de calidad que la "Extra".

#### <span id="page-23-0"></span>**Aditivos para Combustibles.**

Un aditivo es una sustancia química agregada para mejorar sus propiedades, en el caso de los combustibles dicha sustancia es utilizada en pequeñas cantidades añadida durante su elaboración por el fabricante, para cambiar las características del mismo.

La mayoría de los fabricantes afirman que sus productos de aditivos de combustibles, ofrecen dos funciones, la primera sirve como lubricante en la mezcla, generando que el pistón tenga un recorrido liviano y menos forzado, y la segunda actúan como comburente de la mezcla, mejorando su combustión y su rendimiento (WRT BV., 2014).

El aditivo Ferox ayuda a problemas del motor, tales como consumo excesivo de combustible, exceso de emisiones dañinas de escape y altos costos de mantenimiento. Problemas en el combustible y la combustión incompleta finalmente causan la falla completa del motor (Ferox, s.f). Sus características físico-químicas del aditivo Ferox se muestra en la tabla 1.

<span id="page-23-1"></span>Tabla 1

*Características del Solido Ferox*

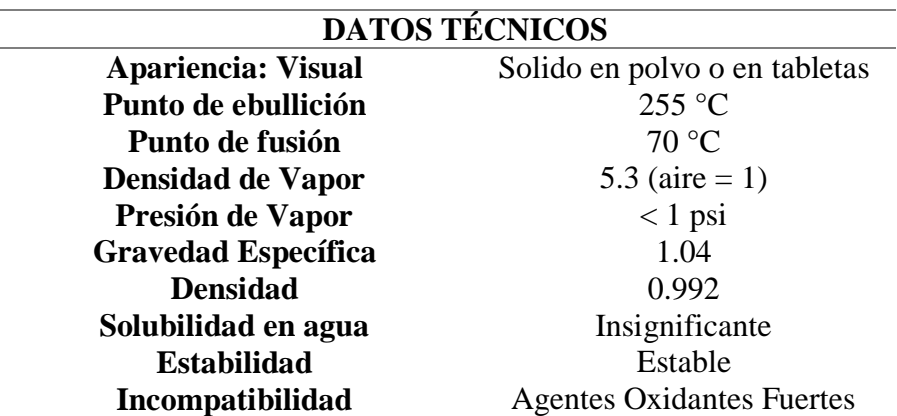

*Nota:* Ficha Técnica (FEROX, 2019).

#### <span id="page-24-0"></span>**Emisiones de Gases Contaminantes.**

El motor de combustión de ciclo Otto no es capaz de quemar en su totalidad la mezcla de airecombustible dentro de los cilindros, es decir se produce una combustión incompleta. Entre las sustancias expulsadas en los gases de escape encontramos: monóxido de carbono (CO), dióxido de carbono (CO<sub>2</sub>), hidrocarburos (HC), óxidos de nitrógeno (NOx) y oxígeno (O<sub>2</sub>), los cuales representan una fracción del total de la cantidad de gases combustionados.

#### *Monóxido de carbono (CO).*

 Se produce en la combustión incompleta, es un gas incoloro, inodoro, explosivo y altamente tóxico. Aumenta con mezclas ricas (factor lambda menor a 1), el oxígeno existente no es suficiente para completar la combustión, por lo cual el contenido de CO en los gases de escape es alto. En cambio el CO disminuye con mezclas pobres (factor lambda mayor a 1), el oxígeno presente es elevado y la combustión tiende a completarse, por lo cual el contenido de CO en los gases de escape es bajo (Blancarte, 2011).

#### *Dióxido de carbono (CO2).*

 Es un gas incoloro y no combustible, producidos al quemarse los combustibles compuestos de carbono, es el responsable de reducir el capa de la atmosfera que sirve de protección contra los rayos U.V. Las emisiones del dióxido de carbono son un tema de mayor preocupación dentro de todo el tema del calentamiento global puesto que es un gas que origina el efecto invernadero, cada vez más común (Pérez, 2017).

#### *Hidrocarburo (HC).*

 Son residuos no combustionados del combustible, aparecen en los gases de escape luego de una combustión incompleta. La combustión ineficiente es debido a la falta de oxígeno durante la EVALUACIÓN Y SIMULACIÓN DE LAS BUJÍAS A EFECTO DEL USO DE ETANOL combustión (mezcla rica) o también por una baja velocidad de inflamación (mezcla pobre). La concentración de hidrocarburos sin combustionar se reduce a valores mínimos para relaciones aire-combustible ligeramente superiores a la estequiométrica, es decir, para mezclas pobres (lambda mayor a 1). Con mezclas ricas es imposible quemar por completo los hidrocarburos por falta de oxígeno (Blancarte, 2011).

### *Óxidos de nitrógeno (NOx).*

Son combinaciones de nitrógeno N2 y oxígeno O2 como por ejemplo: NO, NO2, N2O, etc. Los óxidos de nitrógeno se producen al existir altas presiones y temperaturas con exceso de oxígeno durante la combustión en el motor. El monóxido de nitrógeno (NO), es un gas incoloro, inodoro e insípido (Blancarte, 2011).

### *Oxígeno (O2).*

Es necesario para el proceso de combustión, forma el aire en un 21% del total. Con una mezcla ideal de combustible, el oxígeno debería ser consumido de manera total, pero en caso de una combustión incompleta, el sobrante de oxígeno es expulsado por el escape (Tipanluisa, Remache, Ayabaca, & Reina, 2017).

<span id="page-25-0"></span>Los datos técnicos de emisiones de gases a 2860 m sobre el nivel del mar, del combustible de 87 octanos, se presentan en la tabla 2.

#### Tabla 2

*Gasolina de 87 octanos a 2860 m*

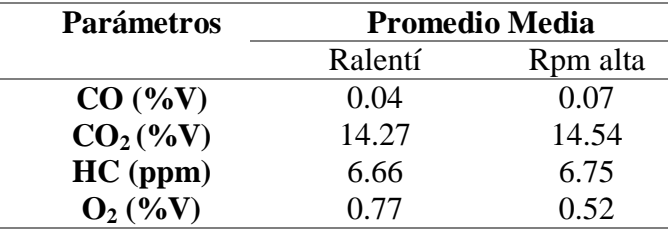

*Nota:* Resumen de gases contaminantes (Tipanluisa, Remache, Ayabaca, & Reina, 2017)

#### <span id="page-26-0"></span>**Ciclo de Conducción.**

 Un ciclo de conducción de es la herramienta más extendida a la hora de hacer pruebas de homologación de consumo de combustible y emisiones contaminantes  $(CO<sub>2</sub>, HC, NOx)$ . Los resultados obtenidos de estos ciclos de conducción, suponen una gran influencia sobre las ventas de un determinado vehículo (Martínez, 2014).

 Los ciclos de conducción se pueden dividir en dos tipos: modales y transitorios. Los modales o poligonales son aquellos donde hay lapsos de tiempo prolongado a velocidad constante y los transitorios o ciclos reales muestran perfiles más complejos donde la velocidad puede variar cada segundo. En la figura 3 se observa el ciclo modal que se compone de secuencias poligonales técnicas como el ciclo Europeo NEDC o el ciclo japonés 10-15 MODE. El ciclo transitorio refleja una variación de velocidad cada segundo como el ciclo FTP-75 observado en la figura 4. La diferencia es que en el ciclo modal los trayectos tomados en la ruta hacen que exista aceleración lineal con periodos de velocidad constante y no presenta el comportamiento real del conductor, mientras que en el ciclo transitorio se aprecia mejor los cambios de aceleración (Fotouhi, 2012).

<span id="page-27-0"></span>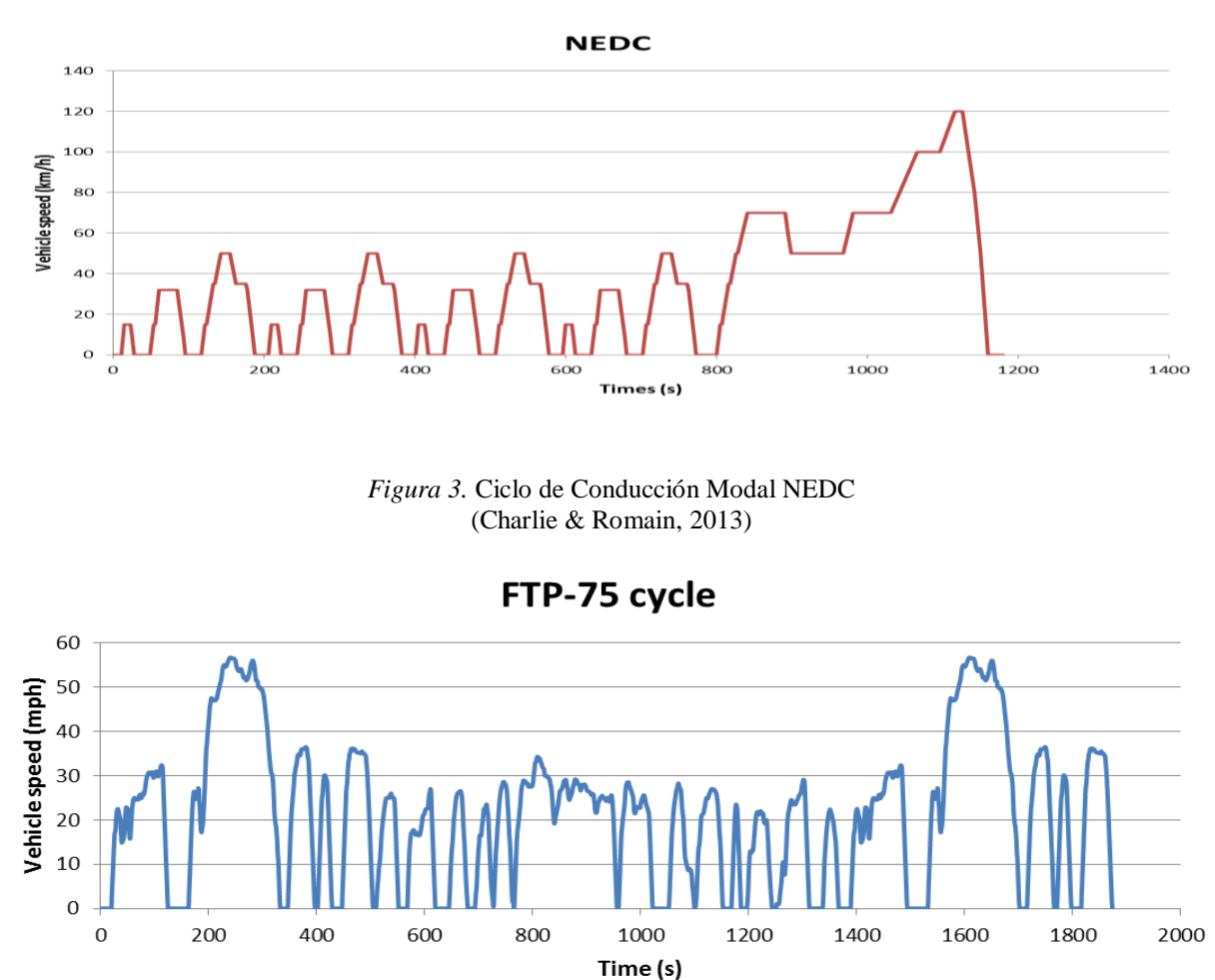

<span id="page-27-1"></span>*Figura 4.* Ciclo de Conducción Transitorio FTP-75 (Charlie & Romain, 2013) Las rutas de prueba, mostrado en la figura 5, deben incluir diferentes tipos de caminos (como autopistas, arterias, caminos residenciales) para que las emisiones de los vehículos en diferentes ciclos de conducción puedan ser comparados y medidos, para un mejor estudio de este tipo de investigación (HE, Yao, & Zhang, 2010).

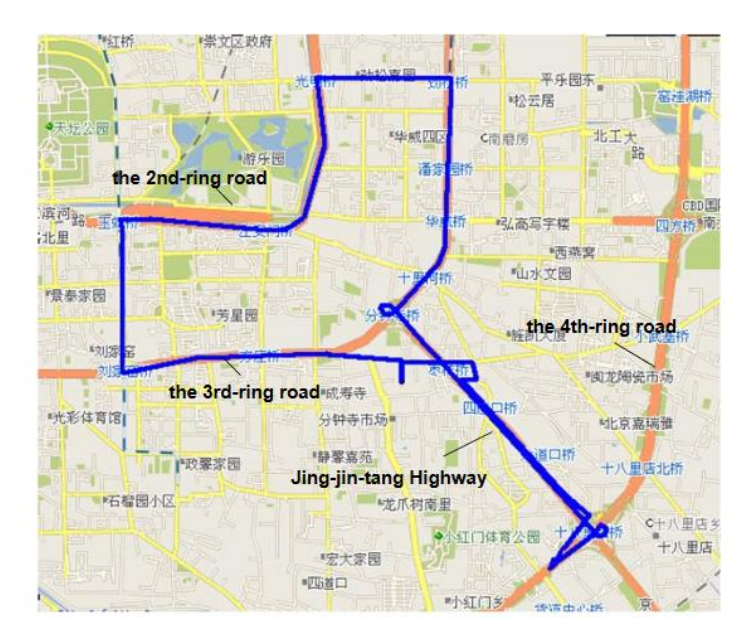

*Figura 5.* Rutas de prueba de LDGVs en Beijing (HE, Yao, & Zhang, 2010)

<span id="page-28-1"></span> También un ciclo de manejo es un perfil de velocidades trazado en un plano velocidad– tiempo, que representa una forma típica de conducir en una ciudad o autopista, tomando en cuenta la tecnología del vehículo, las características del tráfico, de las carreteras, características climáticas y geográficas (altitud, entre las más importantes) y también características de los mismos conductores (González & Oropeza, 2005).

#### <span id="page-28-0"></span>**Factores de emisión.**

Un factor de emisión es una relación entre la cantidad de contaminante emitido a la atmósfera y una unidad de actividad.

Con el conocimiento del peso molecular y la densidad del combustible utilizado es posible calcular la cantidad de CO, HC y NO emitidos por galón de combustible quemado. Sin embargo, la mayoría de los inventarios de emisiones se presenta en gramos de contaminante por kilómetro recorrido, para lo cual es necesario introducir el consumo de combustible promedio del vehículo de prueba (Recalde & Revelo, 2015).

En la tabla 3 se aprecia el peso molecular para un combustible con 80% peso de carbono y

20% peso hidrogeno, para obtener una formula CH3.

<span id="page-29-0"></span>Tabla 3

*Fórmula molecular equivalente CH3*

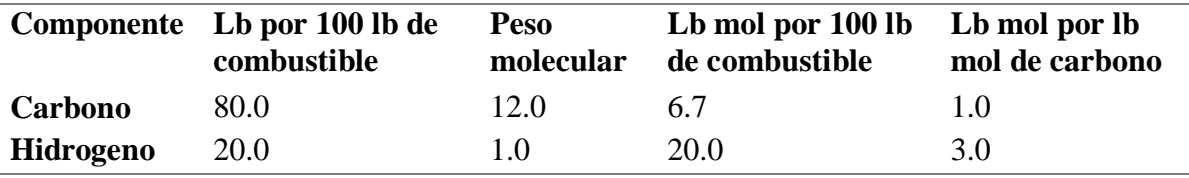

*Nota*: Fórmula molecular equivalente CH3, con un combustible con 80% de peso de carbono y 20% de peso de hidrogeno (Urbina, 2016)

Para este estudio la formula molecular equivalente CH3, va relacionado con el peso molecular

del combustible (Caiza J. & Portilla A., 2010).

$$
y = \left(\frac{\% \text{ peso } H}{\% \text{ peso } C}\right) \left(\frac{\text{MW}_C}{\text{MW}_H}\right) \tag{1}
$$

Dónde:

- MWC = peso molecular del carbono
- MWH = peso molecular del hidrógeno

En la ecuación 2, se presenta los productos de combustión con mayor repercusión ambiental.

Para tal se considera CO,  $H_2O$ ,  $C_3H_6$ ,  $CO_2$ ,  $N_2$  y NO que tienen gran importancia en el balance de la masa para la combustión (Frey & Eichenberger, 1997).

$$
CH_y + m (0.21 O_2 + 0.79 N_2) \to aCO + bH_20 + cC_3H_6: + dCO_2 + eN_2 + fNO \quad (2)
$$

Donde las variables **a, b, c, d, e, f** y **m** son coeficiente estequiométricos s desconocidos y definidos según Caiza J. & Portilla A. (2010), donde:

- $m =$  moles de aire consumido por mol de combustible consumido
- $\bullet$  a = moles formados de CO por mol de combustible consumido
- $\bullet$  b = moles formados de H<sub>2</sub>O por mol de combustible consumido
- c = moles formados de  $C_3H_6$  por mol de combustible consumido
- $\bullet$  d = moles formados de CO<sub>2</sub> por mol de combustible consumido
- $\bullet$  e = moles formadas de N<sub>2</sub> por mol de combustible consumido
- $\bullet$  f = moles formados de NO por mol de combustible consumido

Los átomos de combustión no pueden ser creados ni destruidos, es tal que la presentación del balance de la masa se describe como:

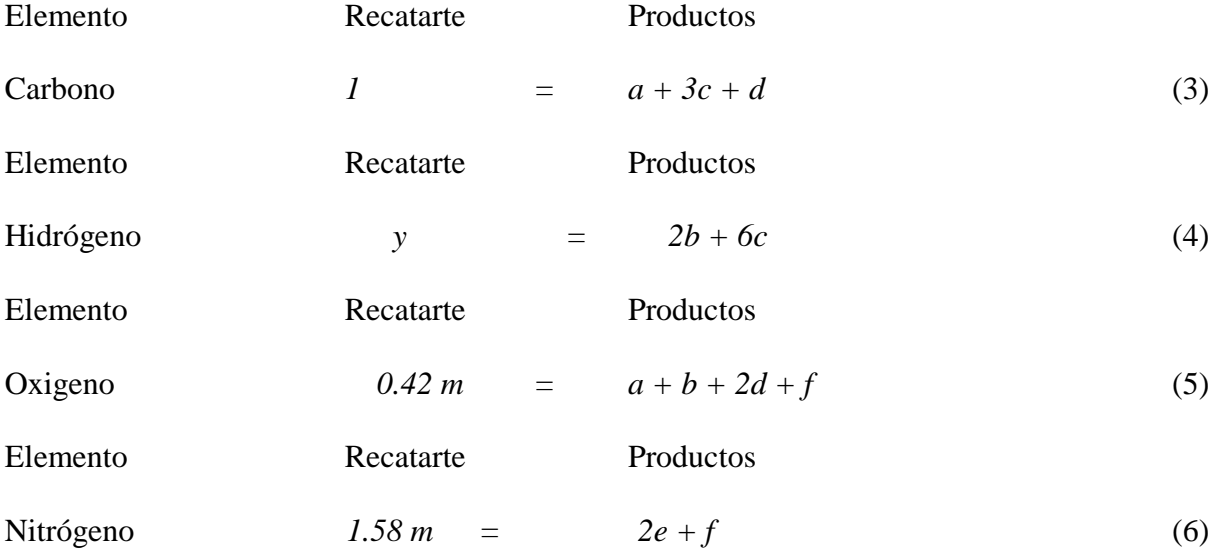

Al ser el CO<sub>2</sub> el gas predominante, en los residuos de combustión se pretende relacionar este gas con el resto de residuos que son indispensables en la relación de este estudio para tal se presenta las siguientes ecuaciones, según (Caiza J. & Portilla A., 2010):

$$
R_{NO} = \begin{pmatrix} NO \\ CO_2 \end{pmatrix} = \frac{f}{d} \tag{7}
$$

$$
R_{CO} = \begin{pmatrix} co \\ co_2 \end{pmatrix} = \frac{a}{d} \tag{8}
$$

$$
R_{HC} = \begin{pmatrix} HC \\ CO_2 \end{pmatrix} = \frac{c}{d} \tag{9}
$$

Dónde:

 $R_{CO}$  = Razón de CO con respecto al CO2

RHC = Razón de HC con respecto al CO2

 $R_{NO}$  = Razón de NO con respecto al CO2

De las ecuaciones anteriores se obtiene:

$$
a = d \ast R_{CO} \tag{10}
$$

$$
c = d * R_{HC} \tag{11}
$$

$$
d = \left(\frac{1}{R_{CO} + 3R_{HC} + 1}\right) \tag{12}
$$

Al obtener los valores de a, c y f en las ecuaciones anteriores se pretende analizar los factores de emisión (EF´) en gramos de contaminante por gramo de combustible consumido según (Llanes Cedeño, Rocha-Hoyos, Peralta, & Leguisamo, 2018):

$$
EF'_{CO} = a * \frac{MW_{CO}}{MW_{Fuel}} = \frac{R_{CO}}{R_{CO} + 3R_{HC} + 1} * \frac{MW_{CO}}{MW_{Fuel}}
$$
(13)

$$
EF'_{HC} = a * \frac{MW_{HC}}{MW_{Fuel}} = \frac{R_{HC}}{R_{CO} + 3R_{HC} + 1} * \frac{MW_{HC}}{MW_{Fuel}}
$$
(14)

$$
EF'_{NO} = a * \frac{MW_{NO}}{MW_{Fuel}} = \frac{R_{NO}}{R_{CO} + 3R_{HC} + 1} * \frac{MW_{NO}}{MW_{Fuel}}
$$
\n
$$
(15)
$$

Se considera como base principal del combustible al octano  $C_8H_{18}$  (equivalente  $CH_{2.25}$ ), se presenta la ecuación del peso molecular del combustible según (Caiza J. & Portilla A., 2010).

$$
MW_{fuel} = \frac{12gC}{molC} \left(\frac{1molC}{molFuel}\right) + \frac{1\,gH}{molH} * \left(\frac{2.25\,molH}{molFuel}\right) \tag{16}
$$

$$
MW_{fuel} = 14.25 * \frac{g\,fuel}{mol\, fuel} \tag{17}
$$

La densidad del combustible (Kg/m<sup>3</sup>) y consumo por distancia recorrida FC (m<sup>3</sup>/Km), se obtiene el factor de emisión en gramos de cada contaminante por kilómetro recorrido, como se muestra en las ecuaciones, las cuales se ejecutan para el cálculo de factores de emisión de los vehículos de prueba que son proporcionados por el análisis ON BOARD (Caiza J. & Portilla A., 2010).

$$
EF = EF' * \delta_{Fuel} * FC \tag{18}
$$

$$
FCO = \frac{g_{CO}}{Km} = \frac{28 \frac{\% CO}{\% CO_2}}{\frac{\% CO}{\% CO_2} + \left(3 \frac{\% HC}{\% CO_2}\right) + 1} * \frac{\delta_{Fuel} * FC}{0.01425}
$$
(19)

$$
FHC = \frac{g_{HC}}{Km} = \frac{42 \frac{\% HC}{\% CO_2}}{\frac{\% CO_2}{\% CO_2} + \left(3 \frac{\% HC}{\% CO_2}\right) + 1} * \frac{\delta_{Fuel} * FC}{0.01425}
$$
(20)

$$
FNO = \frac{g_{NO}}{Km} = \frac{30 \frac{\% NO}{\% CO_2}}{\frac{\% CO}{\% CO_2} + \left(3 \frac{\% HC}{\% CO_2}\right) + 1} \times \frac{\delta_{Fuel} * FC}{0.01425}
$$
(21)

### <span id="page-32-0"></span>**Bujías.**

Las bujías necesitan un determinado rango térmico para poder funcionar correctamente. Si el índice de grado térmico es demasiado alto, la bujía no puede disipar con suficiente rapidez el calor producido. Eso provoca encendidos incandescentes; es decir, no es la chispa de encendido EVALUACIÓN Y SIMULACIÓN DE LAS BUJÍAS A EFECTO DEL USO DE ETANOL sino la bujía excesivamente caliente lo que enciende la mezcla. Si el índice de grado térmico es demasiado bajo, con una potencia del motor reducida no se alcanza la temperatura de combustión libre necesaria para la auto-limpieza de la bujía. Consecuencia: Fallos de encendido, consumo elevado y emisiones crecientes, como se observa en la figura 6 (BERU, 2014).

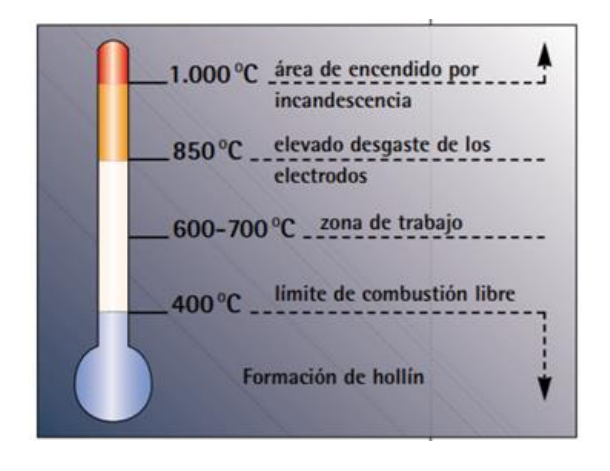

*Figura 6.* Distancia del electrodo central con el de masa (BERU, 2014)

<span id="page-33-0"></span>Una bujía aísla una corriente eléctrica de varios miles de voltios que entra en la cámara de combustión. Esta proporciona un sellado eficiente a los súbitos incrementos de presión de la combustión (Codesis, 2002).

En la figura 7 se encuentra el electrodo de masa y central.

<span id="page-33-1"></span>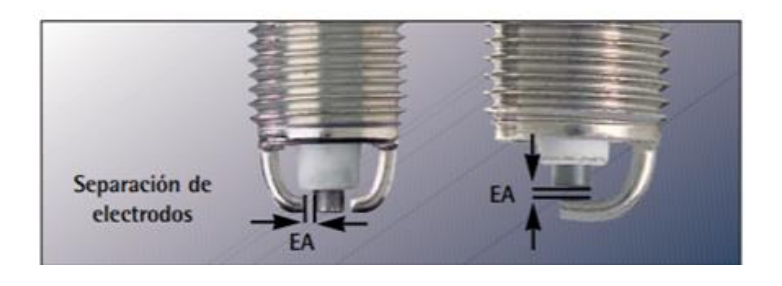

*Figura 7.* Distancia del electrodo central con el de masa (BERU, 2014)

La ubicación angular de la bujía es insensible en su posición siempre que se encuentre a la distancia determinada por las condiciones geométricas. No se puede simular la geometría de la bujía, aunque se reconoce que tiene un efecto sobre el campo de velocidades (Z. Tan, 2006).

La concentración de sustancias nocivas en los gases de escape, depende de la relación aire/combustible mostrado en la Figura 8 (Pardiñas, 2012). El factor lambda se obtiene de procesar datos recogidos por el analizador de gases e intentar determinar la relación que existe entre el aire ya la gasolina. Cuando la dosificación es correcta, el valor λ es igual a 1. Mientras si la mezcla es rica (exceso de combustible), el valor desciende hasta 0.9. Si la mezcla es pobre (falta de combustible) puede subir hasta 1.1, esta medida carece de unidades.

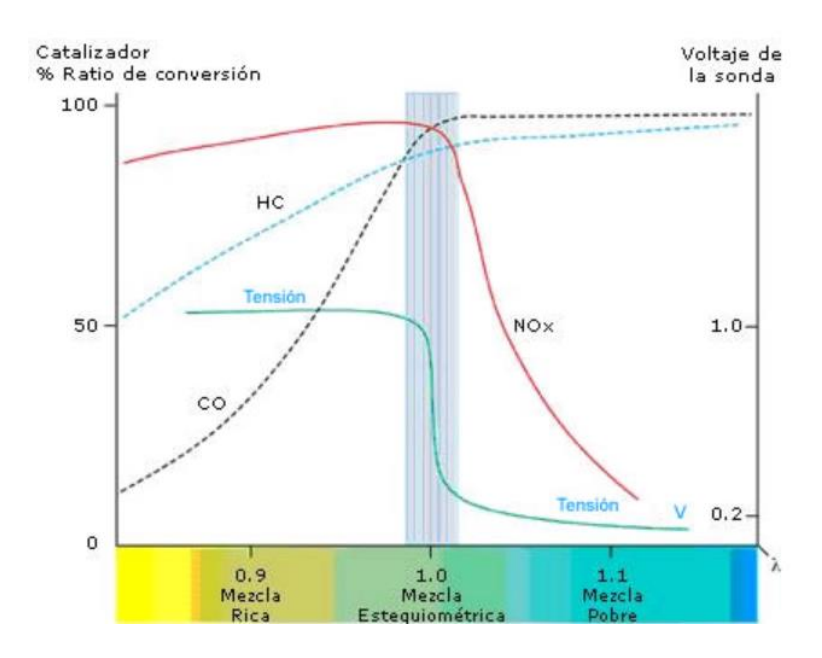

*Figura 8.* Emisiones contaminantes vs relación estequiométrica (meganeboy, 2018)

<span id="page-34-0"></span>La temperatura de los gases de escape es un parámetro muy importante de determinar, ya que una temperatura arriba de los valores comunes (entre 400 °C y 600 °C) puede significar un alto contenido de NOx en los gases, ya que éstos se forman durante la combustión a temperaturas

EVALUACIÓN Y SIMULACIÓN DE LAS BUJÍAS A EFECTO DEL USO DE ETANOL arriba de 2.000 °C, por lo tanto, es de esperarse que los gases de escape salgan a una temperatura mayor.

Una elevada temperatura de gases de escape también determina una combustión más acelerada, la cual la puede ocasionar el contenido de etanol, ya que aumenta significativamente la velocidad de combustión, por lo tanto, la temperatura elevada puede ser causa de un alto contenido de etanol en el combustible (Serpa & Zumba, 2016).

#### *Bujía de Cobre.*

Esta bujía es la mejor conductora de electricidad, tiene una durabilidad de 25 mil kilómetros debido a que en cada encendida, se pierde una pequeña cantidad de su material (cobre) (Medina, 2017).

El material que presenta menos resistencia al flujo eléctrico es el cobre, lo cual garantiza un flujo elevado de corriente eléctrica al interior del cilindro (NGK N. , 2019).

La carbonización de una bujía ocurre cuando existe acumulación de carbón en la punta ignífera de la misma. El carbón es conductor de energía eléctrica, por lo tanto la bujía carbonizada sufrirá perdida de aislación provocando fallas de encendido.

Conforme aumentamos la rotación y la carga del motor, aumentamos la temperatura en la punta de la bujía. Cuando la temperatura de la punta ignífera de la bujía supera los 450º entramos en una zona de temperatura que llamamos de auto limpieza de la bujía de encendido. Donde la propia bujía quema los residuos de carbón de la punta ignífera.

Debemos observar que combustibles como etanol (alcohol) no generan residuos de carbonización. Esto se debe a una característica del combustible que poseen cadenas carbónicas menores (NGK N. , 2019).
En la figura 9 se observa las partes de una bujía con electrodo central de cobre.

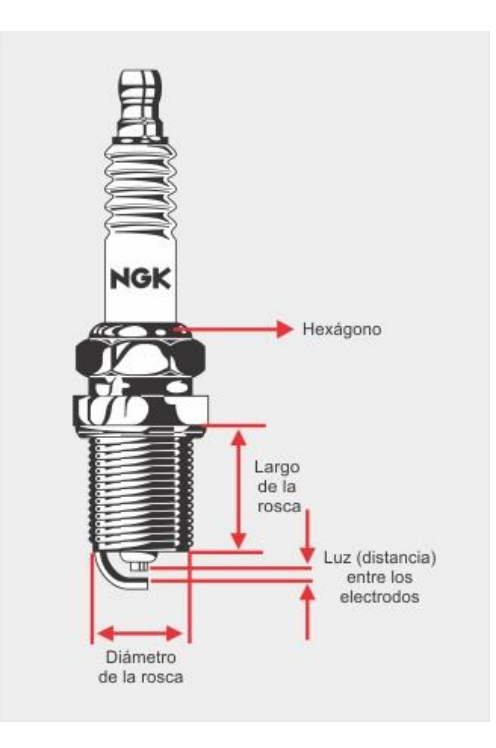

*Figura 9.* Partes de la bujía de cobre (NGK N. , 2019)

Los factores que influyen sobre el comportamiento de la chispa se categorizan de dos formas, la primera en base a la estructura de la bujía y la segunda por parámetros del motor. De acuerdo con los parámetros establecidos por los fabricantes de vehículos, los fabricantes de autopartes homologan las bujías; consecuentemente en el mercado se encuentran bujías originales, homologadas y sustitutas (Serpa & Zumba, 2016).

- Parámetros de la Bujía: Separación de electrodos, geometría de los electrodos, material de los electrodos, polaridad de la tensión de encendido y grado térmico.

- Parámetros del motor: Compresión, composición de la mezcla y movimiento de la mezcla.

# EVALUACIÓN Y SIMULACIÓN DE LAS BUJÍAS A EFECTO DEL USO DE ETANOL *Simulación de la chispa de la bujía.*

 Una malla cartesiana, se genera durante el tiempo de ejecución para la geometría dada. El tamaño de la rejilla base utilizada se mantiene a 4 mm. Se inicializa utilizando los datos de presión y temperatura en las regiones respectivas que se obtienen al final del cuarto ciclo. La presión atmosférica de 1 bar y la temperatura de 310 K se utilizan como las condiciones de contorno en la entrada y en la salida, porque el motor considera una aspiración natural (Raj Gnana Sagaya Raj, Maharudrappa Mallikarjuna, & Venkitachalam, 2013). En la figura 10 se muestra el mallado de la cámara de combustión durante la ignición.

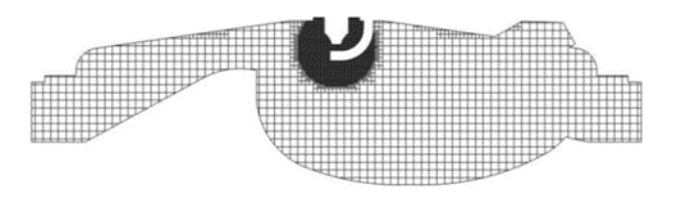

*Figura 10.* Mallado de la cámara de combustión (O. P. Saw, 2017)

La relación de equivalencia (ER) tiene una mejor propagación de la llama entre 0.99 y 1.18, que a su vez produce una mejor combustión (O P Saw, 2017). En la figura 11 se muestra la distribución de ER en el plano central en el momento de la chispa.

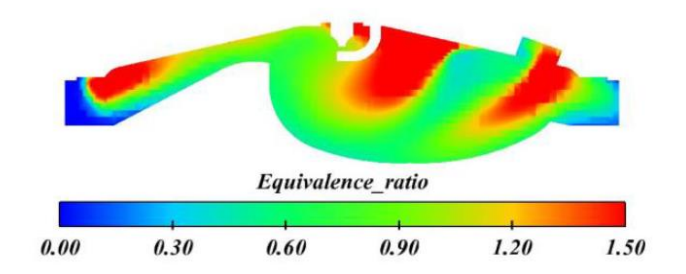

*Figura 11.* Distribución de ER en el momento de la chispa. (O P Saw, 2017)

# EVALUACIÓN Y SIMULACIÓN DE LAS BUJÍAS A EFECTO DEL USO DE ETANOL **Potencia Específica del Vehículo (VSP).**

 La metodología VSP consiste en un balance simplificado de todas las fuerzas aplicadas en el vehículo durante su conducción, permitiendo obtener una estimación de la potencia por unidad de masa del vehículo en cada uno instantáneo. Así, el VSP es función de la velocidad y de la aceleración del vehículo, así como de la pendiente y se suele expresar en kilogramos por tonelada [W / Kg].

La potencia especifica del vehículo traduce cuantitativamente los parámetros característicos de un modo de conducción instantáneo a niveles de demanda energética del motor como menciona (Araya, 2008). Además Tolvett (2011), corrobora que el VSP posee la ventaja de ser una unidad básica, permitiendo comparaciones efectivas entre datos obtenidos en distintos sitios.

$$
VSP = V(1.1\alpha + g\gamma + C_R) + C_D V^3 \left[\frac{W}{Kg}\right]
$$
\n(22)

Donde:

 $V =$  velocidad del vehículo  $(m/s)$ 

- $\alpha$  = Aceleración del vehículo (m/s<sup>2</sup>)
- $g =$  gravedad (m/s)
- $y =$  elevación vertical del vehículo y relación de distancia horizontal
- $C_R$ = Coeficiente de resistencia a la rodadura
- $C<sub>D</sub>$  = Coeficiente de arrastre dinámico

 En la tabla 4, se observa que los modos 1 y 2 corresponden a gamas de potencia negativa, queriendo esto significar que, en virtud de un evento específico, que puede corresponder a un frenado o descenso (respectivamente aceleración e inclinación negativas), que en estas circunstancias es posible regenerar energía. Por su parte, el modo 3 engloba puntos de VSP nulo, asociados en su mayoría a situaciones de "ralenti", con el coche parado (velocidad nula) (Dias de

Carvalho, 2014).

### Tabla 4

*Definición de los modos VSP*

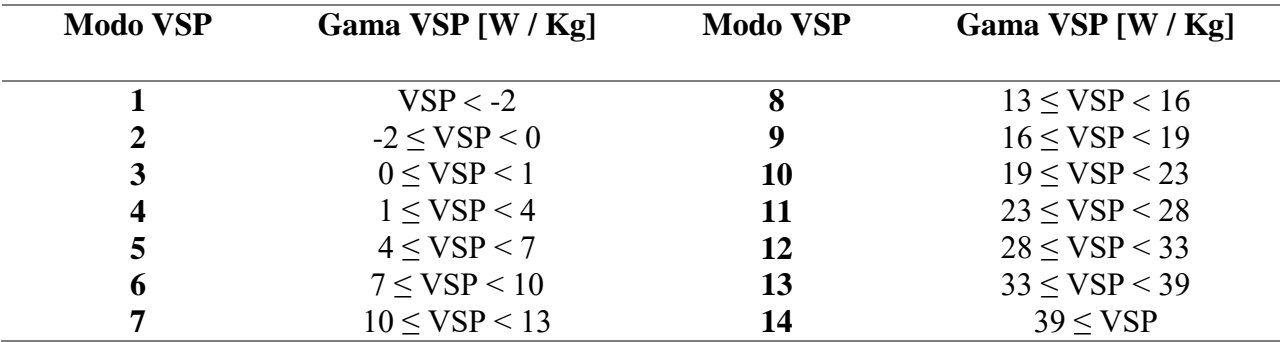

*Nota:* Resumen tramo a tramo VSP (Dias de Carvalho, 2014)

### **Método**

La modalidad de la investigación se basará en un enfoque cuantitativo de cómo afecta la mezcla de etanol-gasolina en la bujía. Se determinará la cantidad de la mezcla para usarse en el KIA R Stylus 1.5 Litros; se realizará una recolección de datos numéricos de las diferentes pruebas, lo cual permitirá el resultado de consumo de combustible, porcentaje de gases contaminantes, potencia, torque y factores de emisiones. En el diagrama que se muestra en la figura 12 es el orden en el que se va a realizarla la metodología de estudio, y está compuesto por 3 fases.

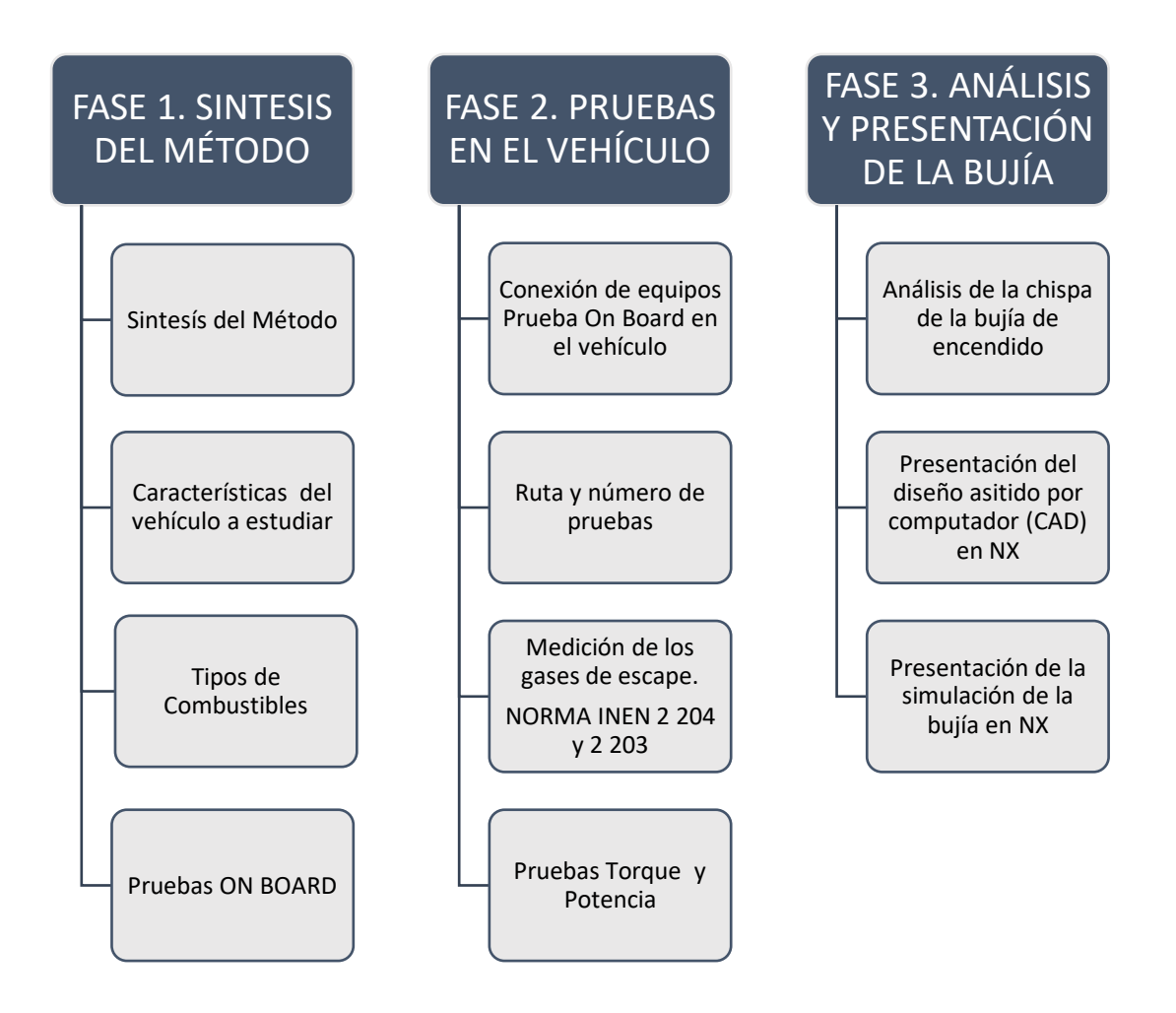

*Figura 12*. Diagrama de la metodología del proyecto

#### **Síntesis del Método.**

 Mediante la recopilación de los resultados generados por las pruebas On Board, torque, potencia, pruebas estáticas de gases, cálculo del VSP y consumo de combustible, se puede obtener datos que permitan comparar con los valores obtenidos de la simulación de la bujía, dado como condiciones de entrada el poder calorífico de los combustibles y la temperatura de la cámara de combustión.

## **Características del vehículo a estudiar.**

 Se optó por un vehículo de la marca KIA modelo, ya que es la segunda mejor posesionada en la venta de vehículos en todo el país, el kilometraje es de 87000 km, tomando en cuenta que para las pruebas que se van a desarrollar en este vehículo las condiciones del motor, dirección y transmisión deben tener un mínimo deterioro en sus elementos.

 Por lo general se deben utilizar vehículos con tecnología Euro III y IV, ya que significativamente las emisiones de gases contaminantes son bajas con vehículos respecto a Euro I (Faria, Varella, Duarte, Farias, & Baptista, 2018).

 La mayoría de estos estudios utilizan procedimientos de medición que son costosos y consumen tiempo, y por lo tanto, se tiende a centrarse en un solo parámetro o una pequeña muestra de vehículos (Duarte, Gonçalves, & Farias, 2016).

 Adicionalmente, se toma en cuenta que las emisiones de este tipo de vehículo se verifican en ciclos europeos de acuerdo a la norma NTE INEN 2204:2002.

 En la tabla 5 se encuentra los parámetros de la cámara de combustión, diámetro del pistón, carrera y relación de compresión del vehículo KIA R STYLUS.

#### Tabla 5 Parámetros de la cámara de cilindro de cilindro de cilindro de cilindro de cilindro de cilindro KIA R S

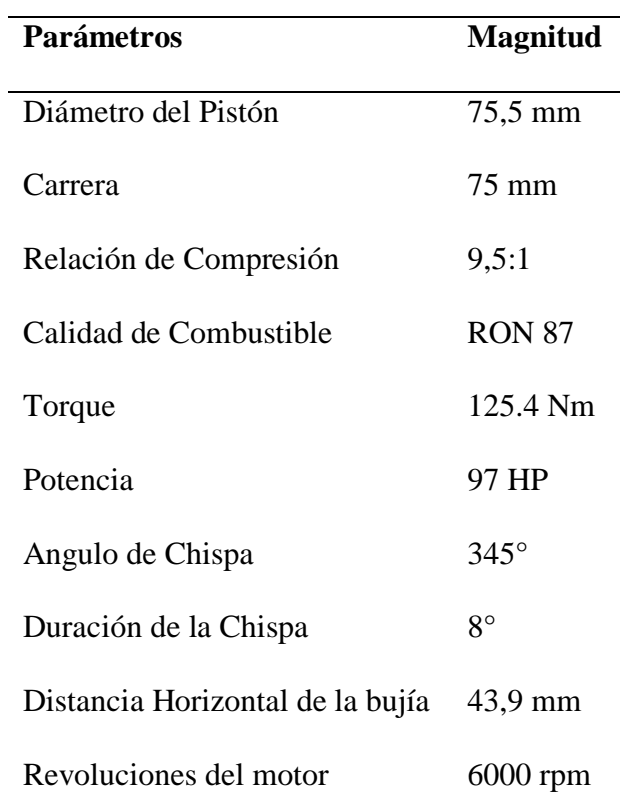

*Parámetros de la cámara de cilindro del vehículo KIA R STYLUS*

*Nota:* Resumen de gases contaminantes (KIA, 2013)

# **Tipos de Combustibles.**

 Para el estudio se toma cuatro propuestas de combustibles, dos de uso convencional Extra y Ecopaís, y dos mezclas con el aditivo Ferox, utilizando 75 litros de combustible y una pastilla de este aditivo de 1 gramo, en la tabla 6 se muestra los combustibles con la cantidad del aditivo.

Tabla 6

*Tipos de combustibles a utilizar*

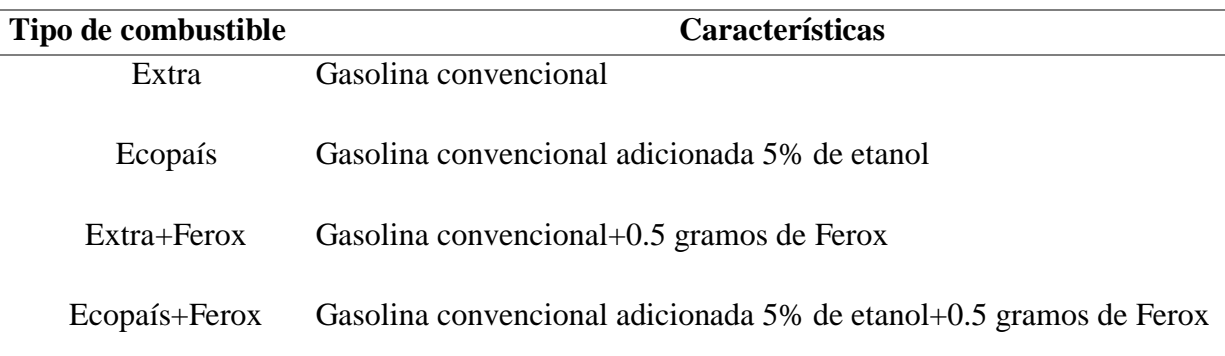

### **Pruebas ON BOARD.**

Para el presente estudio se plantea realizar pruebas ON BOARD, la prueba de medición a bordo es una aproximación deseable de la cuantificación en lo que respecta a emisiones vehiculares en condiciones reales. La finalidad de este estudio es obtener la masa real de cada contaminante en función del tiempo, distancia de recorrido y consumo de combustible. Para su posterior análisis en relación a cada combustible utilizado (Lopez T., 2013).

El protocolo de pruebas On Board, se encuentra normalizadas en laboratorio por NTE INEN, entre los cuales se indica los equipos a utilizar en el proceso de medición de emisiones contaminantes en ruta, previamente establecida (Pilliza & Montalvo , 2016).

El principal reto es analizar la concentración de emisiones, consumo de combustible en determinados tramos del Distrito Metropolitano de Quito, para los cuales se determina una medición en carretera ascenso, carretera descenso y en el sector urbano en determinadas horas del día y diferentes flujos de tráfico. Con la finalidad de obtener la masa de cada contaminante, en función del tiempo, distancia de recorrido y consumo de combustible.

La característica principal de esta prueba, radica en tiempo, ya que los resultados se obtienen en tiempo real y en las condiciones reales de operación del vehículo de esta forma se aprecia los EVALUACIÓN Y SIMULACIÓN DE LAS BUJÍAS A EFECTO DEL USO DE ETANOL factores de contaminación de manera más precisa y en tramos determinados. La principal desventaja o inconveniente de esta prueba, se realiza al momento de su instalación, ya que se necesita un gran espacio interior, mayor tiempo para su puesta en marcha y disponibilidad de los diferentes vehículos para cada prueba.

Este tipo de pruebas de experimentación On Board, se utiliza principalmente en obtener valores reales de emisiones contaminantes en relación a:  $CO$ ,  $CO<sub>2</sub>$ ,  $O<sub>2</sub>$ ,  $HC$  y NOx en condiciones reales de operación, clima, temperatura ambiente, velocidad y tráfico. Para la ejecución de esta prueba se necesita el equipo adecuado que se detalla a continuación, elegir adecuadamente una ruta validada ya que de esto depende valores de factores de contaminación y consumo de combustible en la presente investigación y finalmente la conducción por parte de una persona capacitada. En la tabla 7 se encuentra las características de cada componente del sistema On Board.

Tabla 7

*Componentes del sistema ON BOARD* 

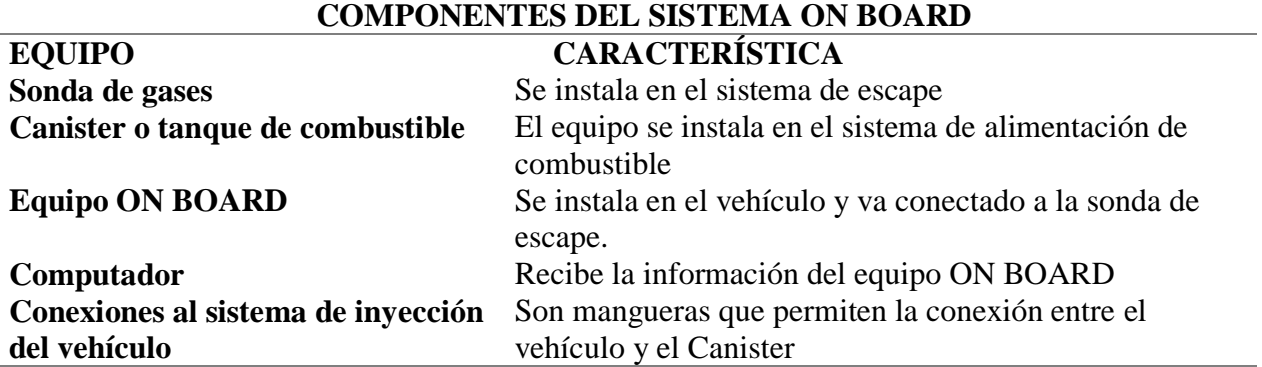

### *Sonda de gases.*

Se instala en el sistema de escape del vehículo y su principal función es detectar las emisiones

contaminantes en forma de gases y las direcciona a equipo ON BOARD para su posterior

análisis.

### *Tanque de combustible.*

Es el encargado de suministrar la cantidad de combustible y la presión necesaria para movilizar el vehículo. Entre las características del equipo se denota la capacidad de medir la cantidad de combustible consumido en la ruta del recorrido. Consta de dos mangueras una de ingreso y otra de retorno de gasolina en el motor, adicional incluye una bomba manual para proporcionar la presión necesaria, de forma que simula la presión de la bomba de combustible.

### *Equipo ON BOARD.*

Es el encargado de analizar y transformar los datos enviados por la sonda y almacenarlos en el ordenador.

## *Computador (Laptop).*

El ordenador mediante programas preestablecidos se encarga de obtener los resultados y transformarlos en formato EXCEL para su posterior análisis.

### *Conexiones al sistema de inyección del vehículo.*

Son conexiones establecidas entre el canister y el riel de inyectores para poder enviar el combustible al motor.

Para este estudio se realiza el análisis con determinadas propuestas de combustible, en determinadas condiciones climáticas, de tráfico y condiciones geográficas como la división en diferentes tramos para aprovechar las determinadas condiciones que puede ofrecer el Distrito Metropolitano de Quito, ya sean estas en altura ya que el análisis se realizará a 2860 msnm aproximadamente. En la tabla 8 se aprecia las características técnicas del Equipo a utilizarse, de la misma manera los rangos de medición, precisión y resolución que el equipo arroja para el posterior análisis.

#### Tabla 8

*Rangos de medición equipo AXION GO* 

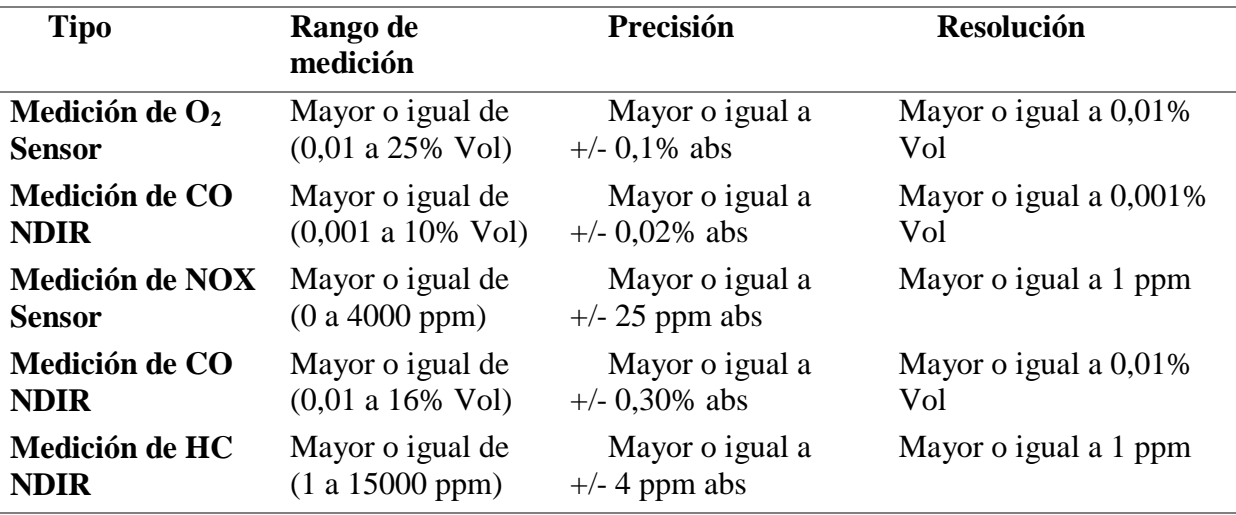

*Nota:* Manual de usuario equipo ON BOARD, Marca GLOBAL MRV, Modelo AXION GO

### **Fase 2**

### **Conexión de equipos Prueba On Board en el vehículo.**

Se realizarán pruebas y mediciones bajo estándares de operación en base a la norma INEN y SAE, en el CCICEV, con una prueba de ruta a 2860 msnm, para el análisis de consumo de combustible y gases de escape en un motor a gasolina sin y con mezcla de etanol E5, obteniendo resultados de comparación acerca de lo anteriormente mencionado.

Se determina medir el consumo másico de combustible por el método de la estequiometria, es decir, conociendo el caudal de aire de admisión en kg/hr y el valor de la relación

aire/combustible (A/F), donde se conoce el valor real del consumo másico de combustible en

kg/hr.

En la figura 13 se observa cómo va conectado el equipo para la medición de gases de escape dinámica y consumo de combustible en el vehículo de prueba.

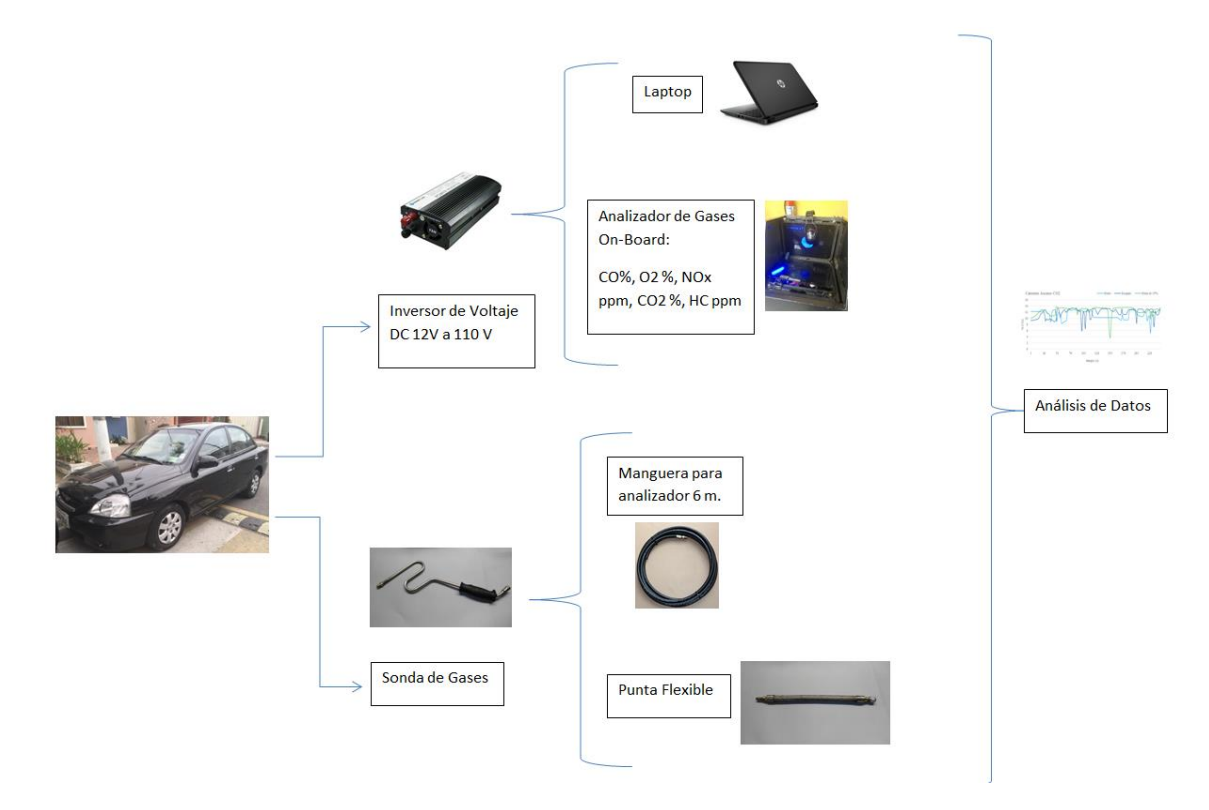

*Figura 13.* Conexión de equipo para medición de gases y consumo de combustible

 A continuación se encuentra detallado los pasos para la conexión del equipo y mediciones que se realiza en el vehículo KIA R STYLUS:

1. El vehículo se encuentra apagado para la instalación de los equipos, ya que el

analizador de gases On Board debe estar seguro, como se muestra en la figura 14.

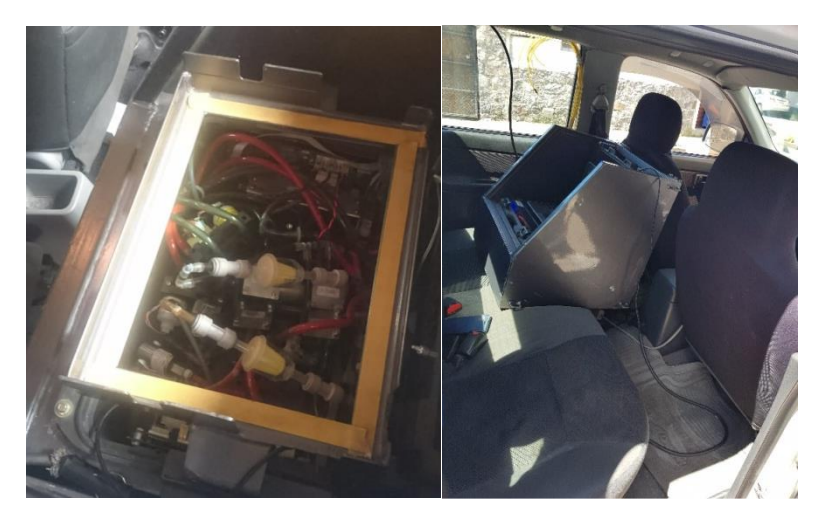

*Figura 14.* Dispositivo On Board en el vehículo

2. La instalación en el sistema de escape se debe realizar con cuidado, se debe verificar las mangueras que estén limpias, ya que en el dispositivo On Board se pueden variar los resultados como se aprecia en la figura 15.

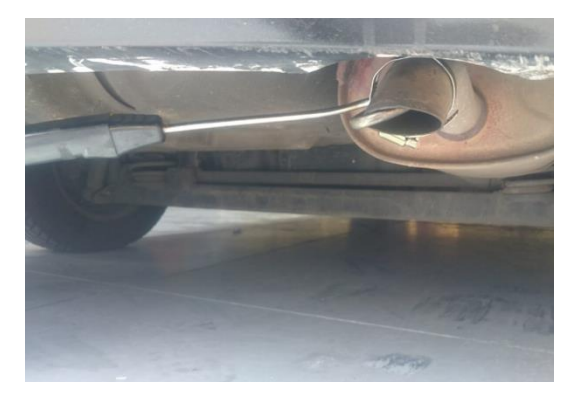

*Figura 15.* Inspección visual del sistema de escape

3. Retirar el relé de la bomba de combustible para luego instalar el tanque de combustible externo y luego utilizar los combustibles que permitirán hacer las pruebas de consumo y emisiones de gases. La presión estimada es de 50 PSI que se proporciona manualmente, bombeando el combustible al riel de inyectores, para todo el trayecto y tiempo que demore la ruta. En la figura 16, se aprecia el tanque externo de combustible.

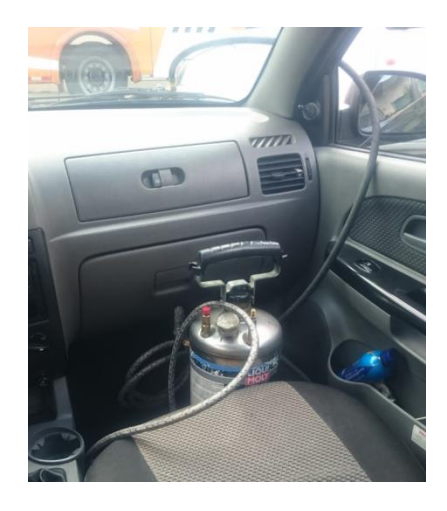

*Figura 16.* Tanque de combustible instalado en el vehículo

4. Encender el equipo On Board, utilizar las pastillas de FEROX para la combinación en los combustibles EXTRA y ECOPAÍS. En las figuras 17 y 18 se muestra el equipo de mediciones de gases y las pastillas de FEROX para el combustible, respectivamente.

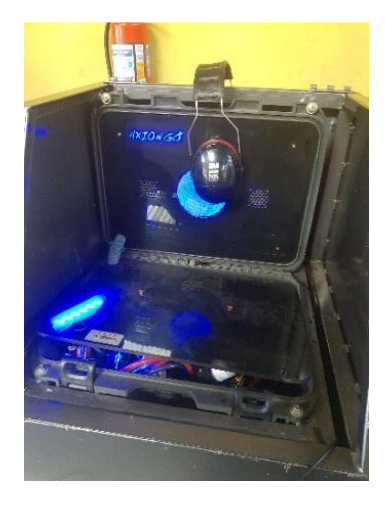

*Figura 17.* Equipo de mediciones ON BOARD

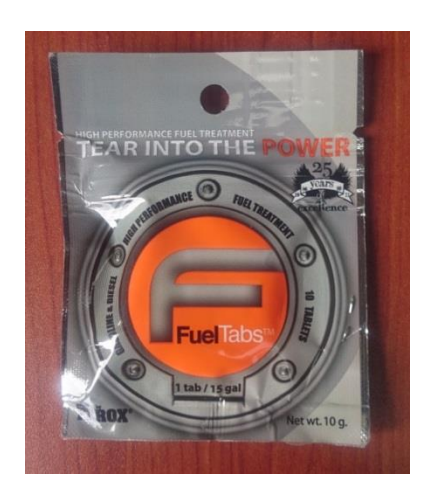

*Figura 18.* Pastilla Ferox

5. Antes de seguir la ruta, se debe calibrar el equipo para este caso se deja en ralentí el vehículo unos cinco minutos para la calibración automática del equipo, los datos variarán de acuerdo a la forma de conducir, tráfico, clima, y otro tipo de circunstancias. La ruta comienza en el redondel de Cumbayá diagonal a la Universidad San Francisco.

6. Al terminar cada trayecto el restante de combustible es enviado desde el tanque externo a una probeta, se compara los valores iniciales y finales, como se pueden

observar en la figura 19, para obtener el consumo de combustible en cada prueba.

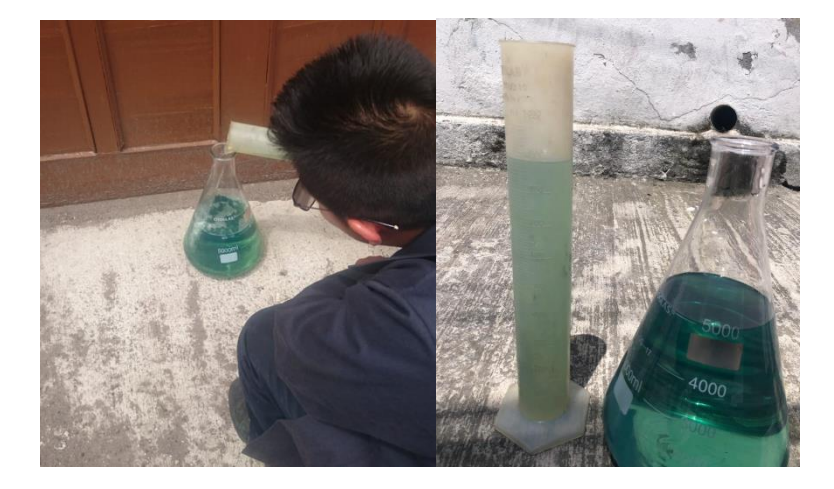

*Figura 19.* Medición de combustible en probetas

7. Para finalizar la ruta, se debe registrar los datos con el equipo ON BOARD para obtener los valores de emisiones contaminantes y repetir el procedimiento para cada prueba a efectuarse.

## **Ruta.**

La ruta se escogió por diferentes parámetros como: distancia, tráfico, sector (urbano o rural) y situación geográfica, de acorde a esto se inicia desde el SUPERMAXI de Cumbayá (cerca del redondel de la Universidad San Francisco) para después continuar a través de la Av. Interoceánica, Libertador Simón Bolívar, De los Granados, Eloy Alfaro, Río Coca, Shyris, 6 de Diciembre, Francisco de Orellana, Coruña, 12 de Octubre y finaliza en la Universidad Católica (intersección Av. 12 de Octubre y Jorge Washington); recorriendo una distancia de 9990 m de

EVALUACIÓN Y SIMULACIÓN DE LAS BUJÍAS A EFECTO DEL USO DE ETANOL parte Suburbana y 8100 m de parte urbana, con una distancia total de recorrido de 18090 m. En la figura 20 se puede apreciar la ruta.

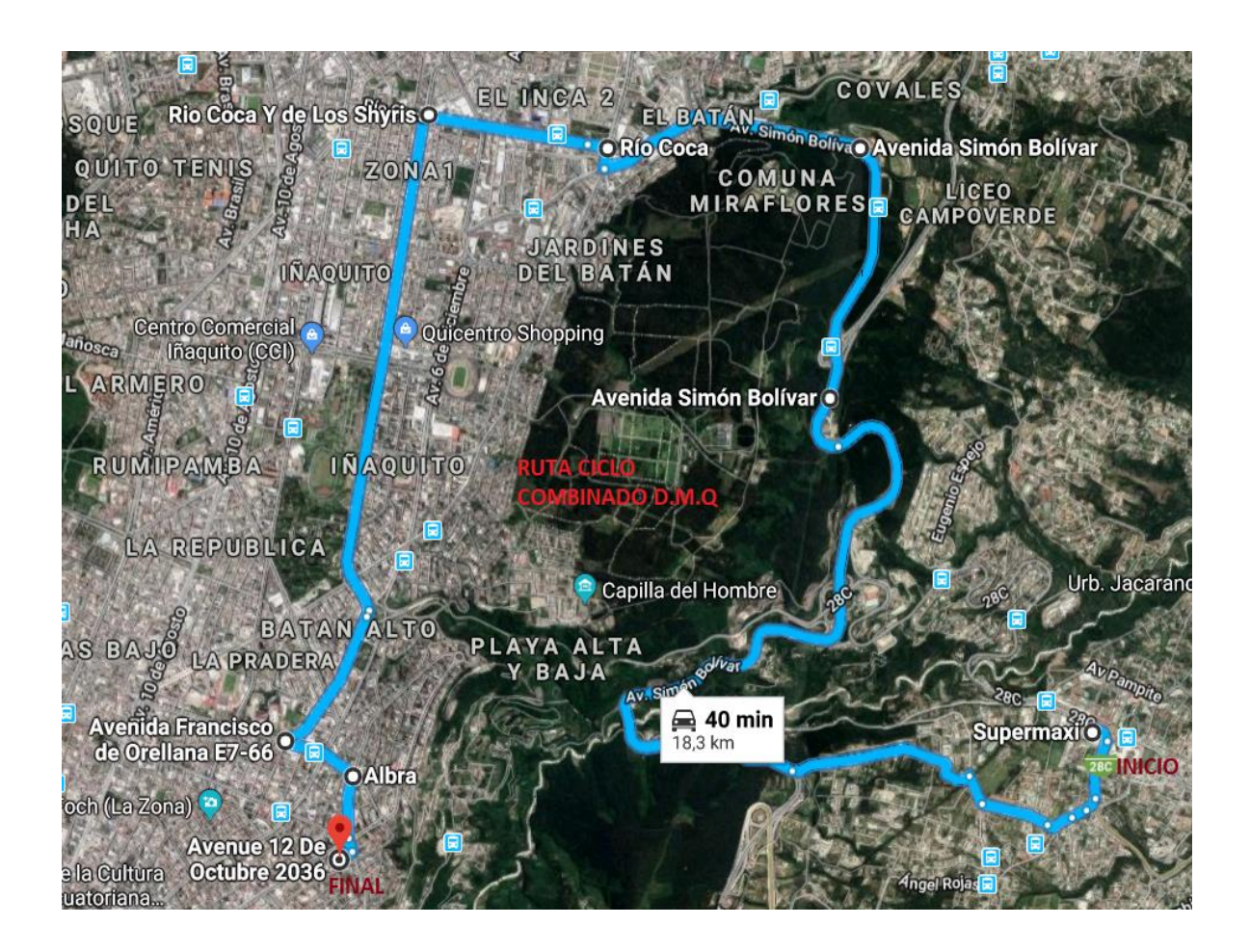

*Figura 20.* Ruta On Board (Google Maps, 2018)

Se puede establecer que el punto más alto de elevación está ubicado en la Av. Libertador Simón Bolívar (altura del Camposanto Monteolivo, 2870 m), mientras que el punto con menos altura está en la Av. Interoceánica (altura del Supermaxi de Cumbayá, 2399 m; ya que está ubicado en el inicio de la trayectoria y el menor valor de altura es debido a que se encuentra al ingreso del Valle de Tumbaco (Quichimbla P. & Solís S., 2017).

En la figura 21 se puede apreciar con el software Google Earth, la longitud de la ruta de la siguiente manera: el 47% del total del recorrido es plano o con pendientes menores a grado 3, el 10% contiene pendientes de grado 4, el 26% contiene pendientes de grado 6, el 12% contiene pendientes de grado -4, el 5% contiene pendientes de grado -6 (Quichimbla P. & Solís S., 2017).

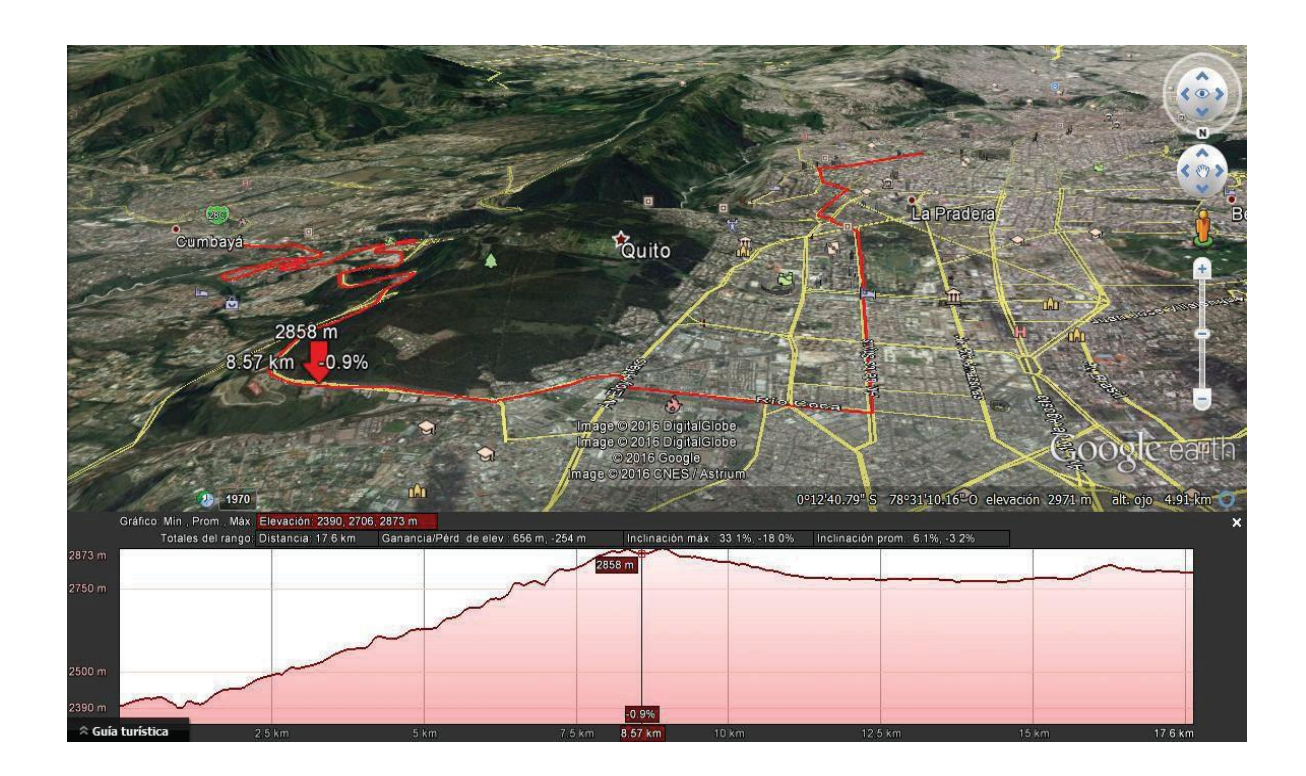

*Figura 21.* Perfil de elevación de la Ruta On Board (Google Earth, 2018)

# **Número de pruebas.**

Para el análisis del estudio en el vehículo KIA R STYLUS se realizaron 12 pruebas de ruta en total, utilizando 4 tipos de combustibles Extra, Ecopaís, Extra+Ferox y Ecopaís+Ferox (3 pruebas cada uno), para este estudio se tomó una ruta, para aprovechar las características normales de funcionamiento del automotor, así como la cantidad de emisiones arrojadas al ambiente en una adecuada operación de trabajo del motor.

En la tabla 9, se describe el número de pruebas de los combustibles en el vehículo y las diferentes mezclas de combustibles con su determinada densidad.

#### Tabla 9 Protocolo de protocolo de protocolo de pruebas On Board y propuestas de combustibles con su densidad p

*Protocolo de pruebas On Board y propuestas de combustibles con su densidad*

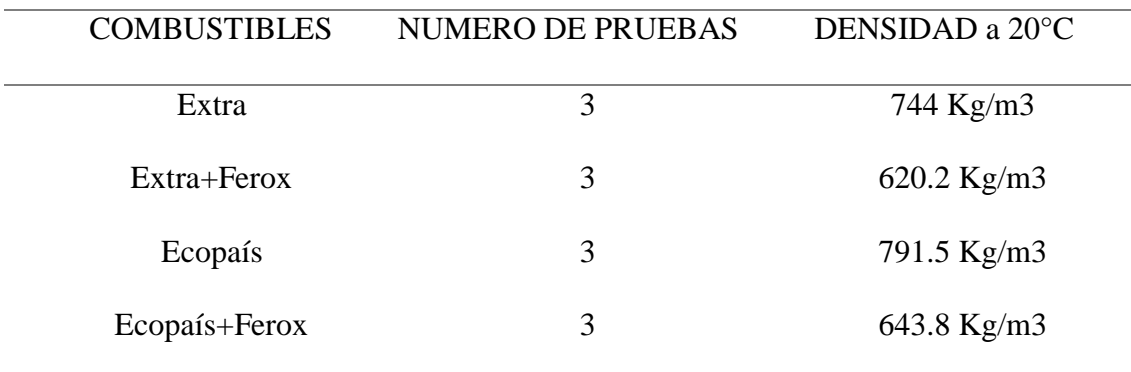

### **Medición de los gases de escape. NORMA INEN 2 204 y EURO.**

 Las normas ecuatorianas de emisiones de gases contaminantes se basan en: NTE INEN 2203:2000 y NTE INEN 2204:2002; la primera menciona que los límites permitidos de emisiones de gases contaminantes producidas por fuentes móviles terrestres (vehículos automotores a gasolina) y la segunda establece el método de ensayo para determinar las concentraciones provenientes del sistema de gases de escape equipados de un motor con encendido por chispa, en condiciones de marcha minina o ralentí. En las tablas 10 y 11 indican los límites de emisiones máximos que establecen las normas en ciclos americanos y europeos a partir del año 2000.

#### Tabla 10 límites máximos de emisión de emisión permitidos para fuentes móviles móvimos de gasolina. (Prueba dinámica)

*Límites máximos de emisiones permitidos para fuentes móviles con motor de gasolina. (Prueba dinámica) a partir* 

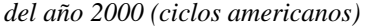

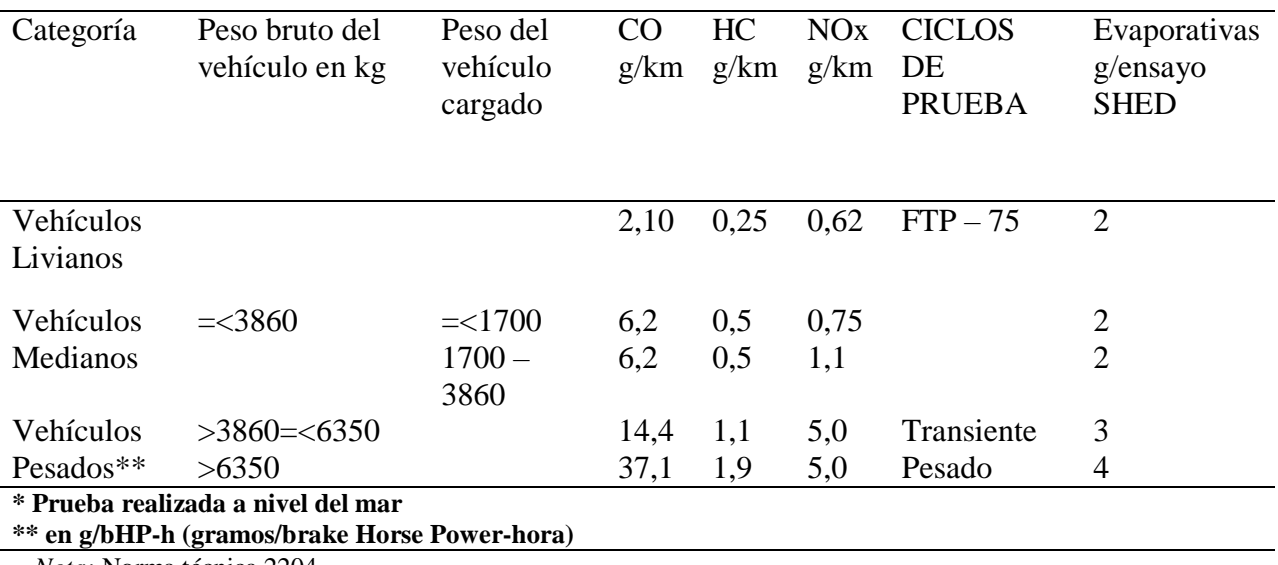

*A Nota:* Norma técnica 2204

Tabla 11 límites máximos de emisión de emisión permitidos para fuentes móviles móviles máximos de gasolina. (Prueba dinámica) en el prueba dinámica dinámica dinámica dinámica dinámica dinámica dinámica dinámica dinámica di

*Límites máximos de emisiones permitidos para fuentes móviles con motor de gasolina. (Prueba dinámica) a partir* 

*del año 2000 (ciclos europeos)*

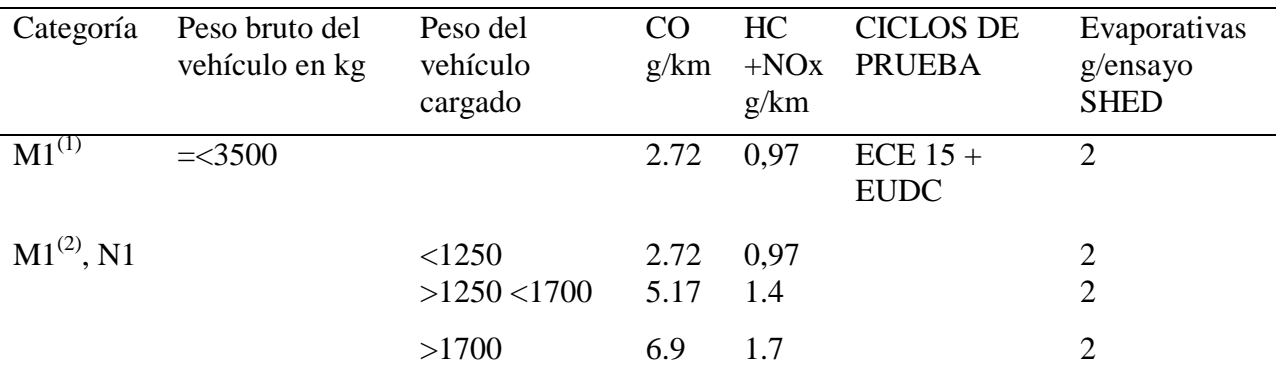

**\* Prueba realizada a nivel del mar**

(1) **Vehículos que transportan hasta 5 pasajeros más el conductor y con un peso bruto del vehículo menor o igual a 2.5 toneladas**

(2) **Vehículos que transportan más de 5 pasajeros más el conductor o cuyo peso bruto del vehículo exceda de 2.5 toneladas**

*A Nota:* Norma técnica 2204

 Las normas EURO fijan valores de las emisiones de gases contaminantes de los vehículos nuevos, ya que estas normas aprueban el permiso de circulación y comercialización de los automotores. Las exigencias legislativas cada vez son más altas, es por ello que la normativa EURO 6 (Euro, 2015) para la industria automotriz tiene limitaciones para los vehículos nuevos, observado en la tabla 12.

Tabla 12 limitaciones a las emisiones para vehículos nuevos con motor de gasolina nuevos con motor de gasolina

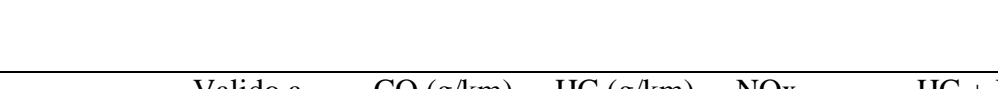

*Limitaciones a las emisiones para vehículos nuevos con motor de gasolina* 

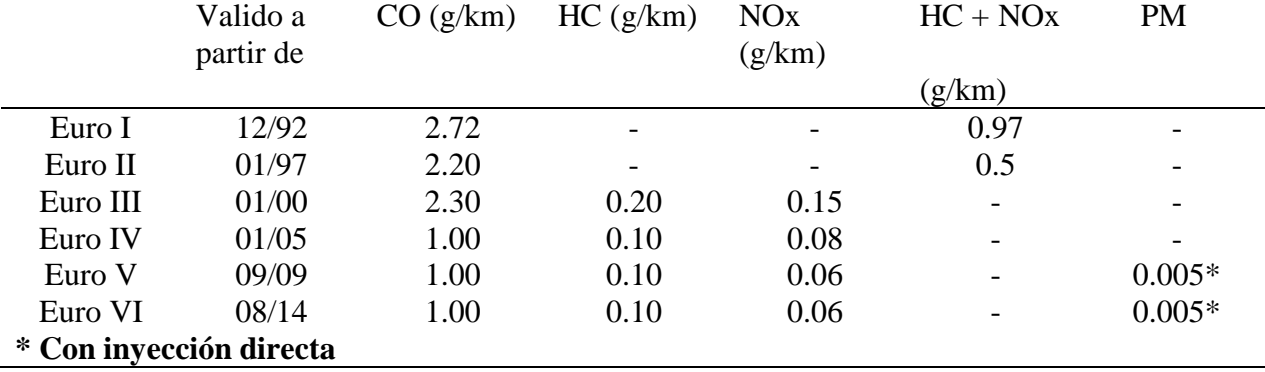

*A Nota:* Norma técnica Euro VI

# **Pruebas Torque y Potencia**

Este procedimiento se realiza para cuatro tipos de combustibles, basada en la NTE INEN

0961. Lo que se tiene en una cuenta es encender el motor y acelerar hasta que llegue a la

temperatura normal de funcionamiento.

Se define los parámetros de funcionamiento en el software del dinamómetro para el vehículo de prueba, como se especifica en la siguiente tabla 13, para ello se debe conocer los valores de torque y potencia máxima definidos en la tabla 14.

### Tabla 13

*Parámetros establecidos en el dinamómetro* 

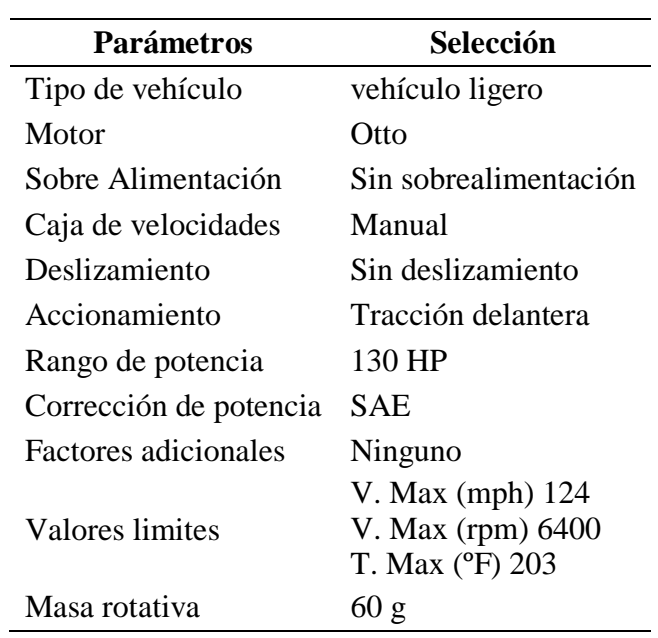

*Nota:* Datos Técnicos del CCICEV

#### Tabla 14

*Torque y Potencia máxima*

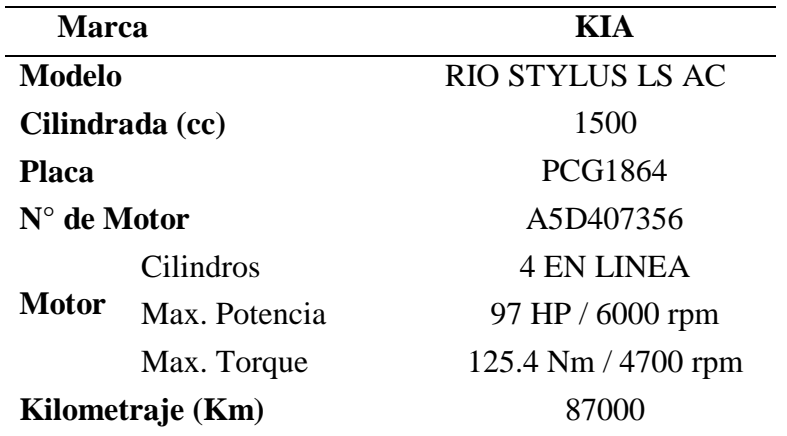

*Nota:* Resumen de gases contaminantes (KIA, 2013)

**Fase 3**

## **Análisis de la chispa de la bujía de encendido.**

Para este análisis de la chispa de la bujía de encendido, se efectúa con el software Siemens NX que nos permite realizar el modelo CAD de la pieza a trabajar y también la simulación en cargas térmicas y de convección con los datos obtenidos anteriormente.

# **Presentación del diseño asistido por computador (CAD) en NX.**

A continuación, se describe el procedimiento para la obtención del modelo CAD;

1. Se inicia el programa Siemens NX, y se procede a realizar el modelamiento de cada

componente que contiene la bujía de encendido en la figura 22, 23 y 24, se aprecia la bujía y sus componentes en el software NX.

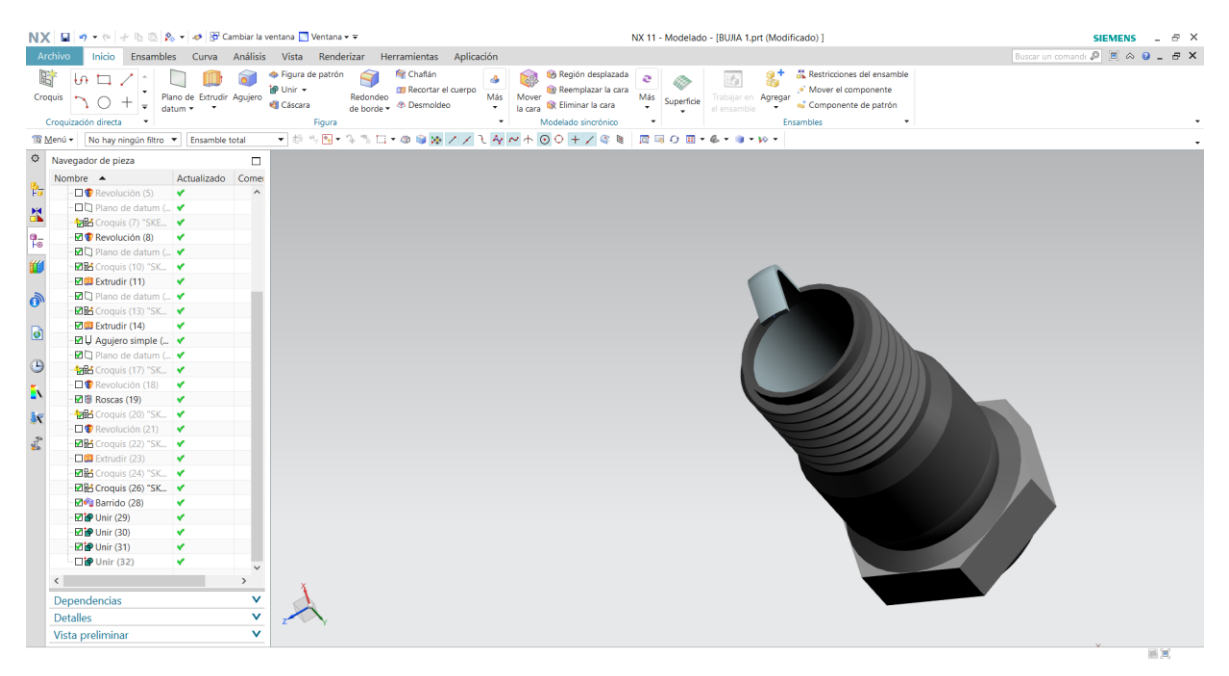

*Figura* 22. Roscado de la bujía

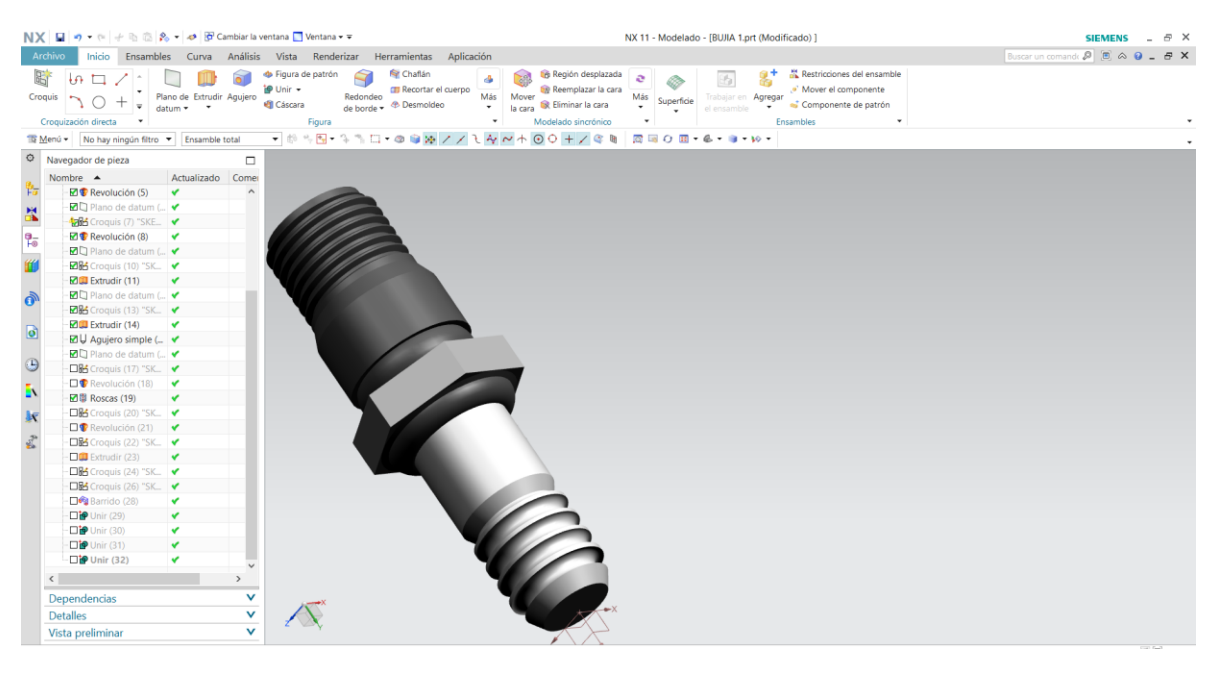

*Figura 23.* Elemento cerámico de la bujía

|                     | NX 日 ゥ ゃ + B 高 8 - ゥ B Cambiar la ventana ■ Ventana - 〒 |                           |                     |                           |          |                                                                          |              |                                                         |                   |                                                |           |                                     |                                                                                                    |                             |    |  |
|---------------------|---------------------------------------------------------|---------------------------|---------------------|---------------------------|----------|--------------------------------------------------------------------------|--------------|---------------------------------------------------------|-------------------|------------------------------------------------|-----------|-------------------------------------|----------------------------------------------------------------------------------------------------|-----------------------------|----|--|
|                     |                                                         |                           |                     |                           |          |                                                                          |              |                                                         |                   | NX 11 - Modelado - [BUJIA 1.prt (Modificado) ] |           |                                     | Buscar un comando $\mathcal{P}$ $\mathcal{B}$ $\mathcal{A}$ $\mathcal{O}$ $\mathcal{B}$ $\mathcal{B}$ $\mathbf{X}$ | SIEMENS _ $\oplus$ $\times$ |    |  |
| Archivo             |                                                         |                           |                     |                           |          | Inicio Ensambles Curva Análisis Vista Renderizar Herramientas Aplicación |              |                                                         |                   |                                                |           |                                     |                                                                                                    |                             |    |  |
| 尉                   | $+$ $\Omega$                                            |                           |                     | <b>S</b> Figura de patrón |          | Chaflán                                                                  |              | Región desplazada                                       | ö                 | 85                                             |           | Restricciones del ensamble          |                                                                                                    |                             |    |  |
| Croquis             |                                                         | Plano de Extrudir Agujero |                     | ip Unir +                 | Redondeo | <b>CITI</b> Recortar el cuerpo                                           | Más<br>Mover | Reemplazar la cara                                      | Más<br>Sunerficie | Trabajar en <b>Agregar</b>                     |           | . <sup>a'</sup> Mover el componente |                                                                                                    |                             |    |  |
|                     | ÷                                                       | $datum =$                 |                     | <b>Q</b> Cáscara          |          | de borde -<br><br>Oesmoldeo                                              |              | la cara <b>&amp;</b> Eliminar la cara                   |                   | el ensamble                                    |           | Componente de patrón                |                                                                                                    |                             |    |  |
|                     | $\;$ $\;$<br>Croquización directa                       |                           |                     | Figura                    |          |                                                                          | $\check{}$   | Modelado sincrónico                                     |                   |                                                | Ensambles | $\check{}$                          |                                                                                                    |                             |    |  |
|                     | Menú . No hay ningún filtro . Ensamble total            |                           |                     |                           |          |                                                                          |              | $-0.59$ $-3.11$ $-0.09$ $-7$ $-1.4$ $-4.00$ $+7$ $-0.0$ |                   | ■ 岡田 ○ 田 ▼ 名 ▼ ■ ▼ 10 ▼                        |           |                                     |                                                                                                    |                             |    |  |
|                     | Navegador de pieza                                      |                           | $\Box$              |                           |          |                                                                          |              |                                                         |                   |                                                |           |                                     |                                                                                                    |                             |    |  |
|                     | Nombre $\triangle$                                      | Actualizado Comer         |                     |                           |          |                                                                          |              |                                                         |                   |                                                |           |                                     |                                                                                                    |                             |    |  |
| 节                   | $\boxtimes$ Revolución (5)                              | $\mathbf{v}$              | $\hat{\phantom{a}}$ |                           |          |                                                                          |              |                                                         |                   |                                                |           |                                     |                                                                                                    |                             |    |  |
| $\frac{1}{2}$       | <b>DE Plano</b> de datum (                              |                           |                     |                           |          |                                                                          |              |                                                         |                   |                                                |           |                                     |                                                                                                    |                             |    |  |
|                     | <b>ZE</b> Croquis (7) "SKE.                             |                           |                     |                           |          |                                                                          |              |                                                         |                   |                                                |           |                                     |                                                                                                    |                             |    |  |
| e.                  | Revolución (8)                                          | $\checkmark$              |                     |                           |          |                                                                          |              |                                                         |                   |                                                |           |                                     |                                                                                                    |                             |    |  |
| 60                  | <b>D</b> Plano de datum (                               |                           |                     |                           |          |                                                                          |              |                                                         |                   |                                                |           |                                     |                                                                                                    |                             |    |  |
|                     | <b>DB</b> Croquis (10) "SK_ ↓                           |                           |                     |                           |          |                                                                          |              |                                                         |                   |                                                |           |                                     |                                                                                                    |                             |    |  |
|                     | <b>ZILI</b> Extrudir (11)                               | $\checkmark$              |                     |                           |          |                                                                          |              |                                                         |                   |                                                |           |                                     |                                                                                                    |                             |    |  |
| $\ddot{\mathbf{o}}$ | <b>D</b> Plano de datum (                               |                           |                     |                           |          |                                                                          |              |                                                         |                   |                                                |           |                                     |                                                                                                    |                             |    |  |
|                     | <b>DB</b> Croquis (13) "SK.                             |                           |                     |                           |          |                                                                          |              |                                                         |                   |                                                |           |                                     |                                                                                                    |                             |    |  |
| $\bullet$           | <b>ZILL</b> Extrudir (14)                               | ✔                         |                     |                           |          |                                                                          |              |                                                         |                   |                                                |           |                                     |                                                                                                    |                             |    |  |
|                     | <b>DE U</b> Aquiero simple ( ↓                          |                           |                     |                           |          |                                                                          |              |                                                         |                   |                                                |           |                                     |                                                                                                    |                             |    |  |
| $\bigodot$          | <b>DE Plano</b> de datum (                              |                           |                     |                           |          |                                                                          |              |                                                         |                   |                                                |           |                                     |                                                                                                    |                             |    |  |
|                     | <b>ZE</b> Croquis (17) "SK_                             | $\checkmark$              |                     |                           |          |                                                                          |              |                                                         |                   |                                                |           |                                     |                                                                                                    |                             |    |  |
| K                   | Revolución (18)<br>■ Roscas (19)                        | $\checkmark$              |                     |                           |          |                                                                          |              |                                                         |                   |                                                |           |                                     |                                                                                                    |                             |    |  |
|                     |                                                         |                           |                     |                           |          |                                                                          |              |                                                         |                   |                                                |           |                                     |                                                                                                    |                             |    |  |
| 訳                   | <b>ZE</b> Croquis (20) "SK_<br>Revolución (21)          |                           |                     |                           |          |                                                                          |              |                                                         |                   |                                                |           |                                     |                                                                                                    |                             |    |  |
| $\mathcal{E}$       | $B$ Croquis (22) "SK_ $\blacktriangledown$              | $\checkmark$              |                     |                           |          |                                                                          |              |                                                         |                   |                                                |           |                                     |                                                                                                    |                             |    |  |
|                     | <b>ZILI</b> Extrudir (23)                               | ٧                         |                     |                           |          |                                                                          |              |                                                         |                   |                                                |           |                                     |                                                                                                    |                             |    |  |
|                     | <b>DB</b> Croquis (24) "SK_                             |                           |                     |                           |          |                                                                          |              |                                                         |                   |                                                |           |                                     |                                                                                                    |                             |    |  |
|                     | <b>DBS</b> Croquis (26) "SK_                            |                           |                     |                           |          |                                                                          |              |                                                         |                   |                                                |           |                                     |                                                                                                    |                             |    |  |
|                     | <b>Zed</b> Barrido (28)                                 | ✔                         |                     |                           |          |                                                                          |              |                                                         |                   |                                                |           |                                     |                                                                                                    |                             |    |  |
|                     | $-D =$ Unir (29)                                        | v                         |                     |                           |          |                                                                          |              |                                                         |                   |                                                |           |                                     |                                                                                                    |                             |    |  |
|                     | ■ Unir (30)                                             | v                         |                     |                           |          |                                                                          |              |                                                         |                   |                                                |           |                                     |                                                                                                    |                             |    |  |
|                     | $\n  219$ Unir (31)                                     | ✔                         |                     |                           |          |                                                                          |              |                                                         |                   |                                                |           |                                     |                                                                                                    |                             |    |  |
|                     | $m \neq 0$ Unir (32)                                    | v                         |                     |                           |          |                                                                          |              |                                                         |                   |                                                |           |                                     |                                                                                                    |                             |    |  |
|                     | $\langle$                                               |                           | $\rightarrow$       |                           |          |                                                                          |              |                                                         |                   |                                                |           |                                     |                                                                                                    |                             |    |  |
|                     |                                                         |                           |                     |                           |          |                                                                          |              |                                                         |                   |                                                |           |                                     |                                                                                                    |                             |    |  |
|                     | Dependencias                                            |                           | $\checkmark$        |                           |          |                                                                          |              |                                                         |                   |                                                |           |                                     |                                                                                                    |                             |    |  |
|                     | <b>Detalles</b>                                         |                           | v                   |                           |          |                                                                          |              |                                                         |                   |                                                |           |                                     |                                                                                                    |                             |    |  |
|                     | Vista preliminar                                        |                           | $\checkmark$        |                           |          |                                                                          |              |                                                         |                   |                                                |           |                                     |                                                                                                    |                             |    |  |
|                     |                                                         |                           |                     |                           |          |                                                                          |              |                                                         |                   |                                                |           |                                     |                                                                                                    |                             | 酒画 |  |

*Figura 24.* Modelado de la bujía

## **Presentación de la simulación de la bujía en ANSYS.**

En esta parte del estudio de la bujía se presenta el análisis térmico del elemento ensamblado en el software ANSYS.

Con respecto a la utilización de las temperaturas para conocer el flujo de calor; se muestra el desarrollo de un modelo predictivo de la combustión de mezclas de gas natural para motores de encendido por chispa, este modelo se basa en el de giro del cigüeñal (ángulo) para el cálculo de las temperaturas y presión en la cámara de combustión (Espinoza, Patino, González, & Irving, 2007).

1. Antes del post-procesamiento de la bujía, abrir el programa ANSYS, luego seleccionar análisis térmico estático, como en la figura 25.

| Unsaved Project - Workbench                                                                     |
|-------------------------------------------------------------------------------------------------|
| File<br><b>Tools</b><br><b>Units</b><br><b>Extensions</b><br>Help<br><b>View</b><br><b>Jobs</b> |
| 囻<br>圓<br>Project                                                                               |
| * PReconnect (1) Refresh Project / Update Project<br><b>ACT Start Page</b><br>inport            |
| Toolbox<br>Project Schematic<br>$4 \times$                                                      |
| 日 Analysis Systems                                                                              |
| Design Assessment<br>√                                                                          |
| Eigenvalue Buckling<br>D                                                                        |
| Electric<br>O                                                                                   |
| <b>Explicit Dynamics</b><br>∣₩                                                                  |
| a<br>Fluid Flow (CFX)                                                                           |
| Fluid Flow (Fluent)<br>a<br>B <sub>0</sub><br><b>Harmonic Acoustics</b>                         |
| $\sim$<br><b>Harmonic Response</b>                                                              |
| IC Engine (Fluent)                                                                              |
| IC Engine (Forte)                                                                               |
| Magnetostatic<br>O                                                                              |
| Modal<br>박                                                                                      |
| <b>Modal Acoustics</b><br><b>B</b> o                                                            |
| Random Vibration<br>hall.                                                                       |
| <b>Response Spectrum</b><br>hill.                                                               |
| <b>Rigid Dynamics</b><br>$\overline{m_{\rm b}}$                                                 |
| <b>B</b><br><b>Static Acoustics</b>                                                             |
| <b>Static Structural</b><br>$\overline{\overline{z}}$                                           |
| П<br>Steady-State Thermal<br>Ćυ<br><b>Thermal-Electric</b>                                      |
|                                                                                                 |

*Figura 25.* Software ANSYS opción análisis térmico estático

2. Clic derecho en Enginnering data, seleccionar editar, como en la figura 26. Para adicionar los materiales, en este caso escoger cobre para el electrodo, acero al carbono para el roscado, la tuerca y cerámica para el cuerpo de la bujía de encendido como en la figura 27.

### Unsaved Project - Workbench

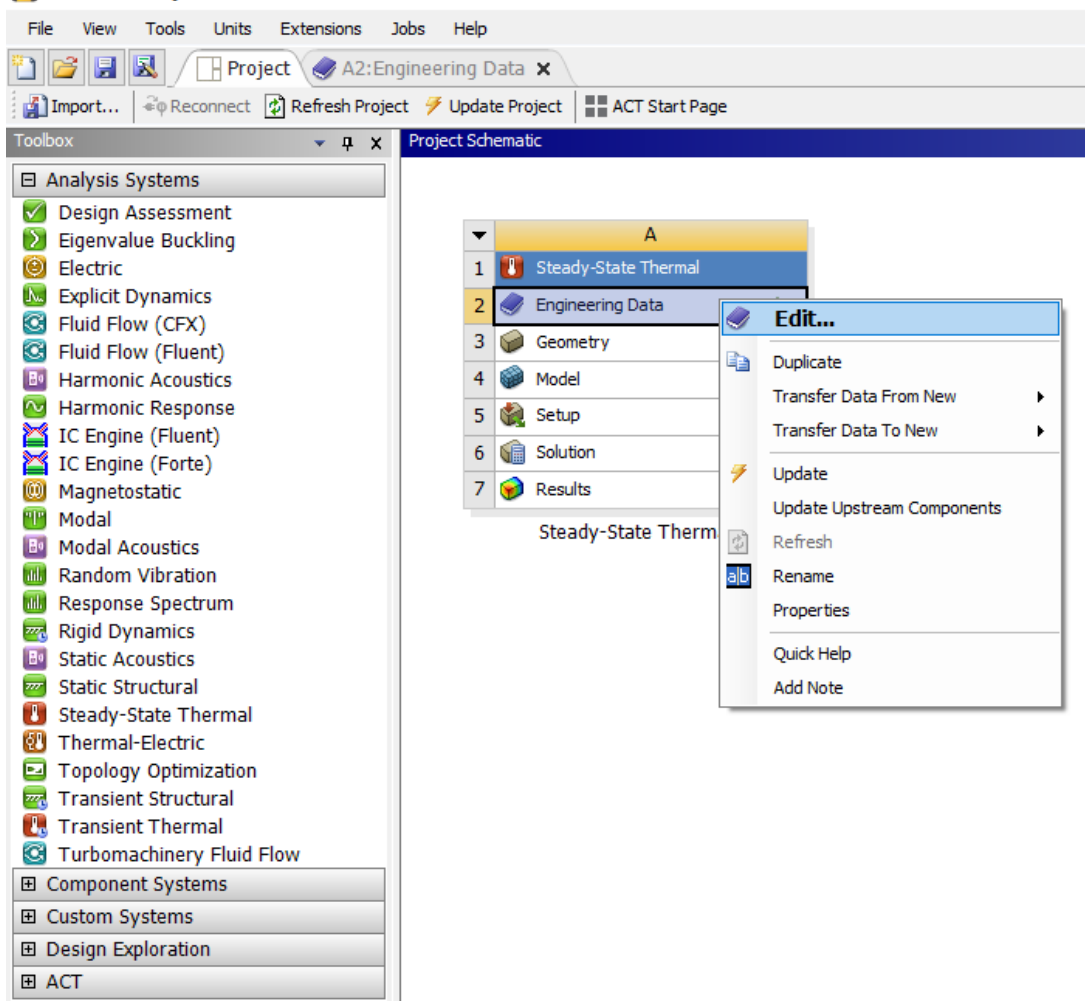

*Figura 26.* Opción Enginnerig Data

| Unsaved Project - Workbench                                                         |              |                                    |                                  |                                   |  |  |  |  |  |  |
|-------------------------------------------------------------------------------------|--------------|------------------------------------|----------------------------------|-----------------------------------|--|--|--|--|--|--|
| Tools<br><b>Units</b><br>Extensions<br><b>Jobs</b><br>Help<br>File<br><b>View</b>   |              |                                    |                                  |                                   |  |  |  |  |  |  |
| 圓<br>囻<br>Project $\angle$ A2: Engineering Data $\times$<br>Н                       |              |                                    |                                  |                                   |  |  |  |  |  |  |
| Filter Engineering Data   Engineering Data Sources                                  |              |                                    |                                  |                                   |  |  |  |  |  |  |
| Toolbox<br><b>Engineering Data Sources</b><br>$- 4 x$                               |              |                                    |                                  |                                   |  |  |  |  |  |  |
| 田 Field Variables                                                                   |              | A                                  |                                  |                                   |  |  |  |  |  |  |
| 田 Physical Properties                                                               | $\mathbf{1}$ | Data Source                        |                                  |                                   |  |  |  |  |  |  |
| 田 Linear Elastic                                                                    | 12           | <b>Thermal Materials</b>           |                                  |                                   |  |  |  |  |  |  |
| 田 Hyperelastic Experimental Data                                                    | 13           | <b>Fluid Materials</b>             |                                  |                                   |  |  |  |  |  |  |
| 田 Hyperelastic                                                                      | $\bullet$    | Click here to add a new librarv    |                                  |                                   |  |  |  |  |  |  |
| 田 Chaboche Test Data                                                                |              | Outline of Thermal Materials       |                                  |                                   |  |  |  |  |  |  |
| 田 Plasticity                                                                        |              | А                                  | B<br>c                           |                                   |  |  |  |  |  |  |
| 田 Creep                                                                             | $\mathbf{1}$ | Þ<br>Contents of Thermal Materials | Add                              |                                   |  |  |  |  |  |  |
| 田 Life                                                                              | 18           | Ceramic5                           | $\smash{\smash{\bigcup}}$<br>52. | ≌<br>Thermal_Materials.xml        |  |  |  |  |  |  |
| 田 Strength                                                                          | 19           | (a)<br>Ceramic8D                   | ⊕                                | ⊜<br>Thermal Materials.xml        |  |  |  |  |  |  |
| 田 Gasket                                                                            | 20           | O<br>Chromium                      | ÷                                | ලු<br>Thermal_Materials.xml       |  |  |  |  |  |  |
| 田 Viscoelastic Test Data                                                            | 21           | O<br>Cobalt                        | ÷                                | Ð<br>Thermal_Materials.xml        |  |  |  |  |  |  |
| 田 Viscoelastic                                                                      |              | <b>CONTROL</b><br>Copper           | ÷<br>S                           | ලු<br>Thermal_Materials.xml       |  |  |  |  |  |  |
| 田 Shape Memory Alloy                                                                | 22           |                                    | ÷                                |                                   |  |  |  |  |  |  |
| 田 Geomechanical                                                                     | 23.          | ◈<br>Diamond                       | ලු                               | Thermal_Materials.xml             |  |  |  |  |  |  |
| 田 Damage                                                                            | 24           | Diamond High Pressure              | ÷                                | ⊜<br>Thermal_Materials.xml<br>$=$ |  |  |  |  |  |  |
| 田 Cohesive Zone                                                                     | 25           | ۱<br>Diamond PL CVD                | ÷                                | ලු<br>Thermal Materials.xml       |  |  |  |  |  |  |
| 田 Fracture Criteria                                                                 | 26           | I<br>Ferrite                       | ÷                                | ලු<br>Thermal_Materials.xml       |  |  |  |  |  |  |
| 田 Crack Growth Laws                                                                 | 27           | FR-4 Epoxy                         | ÷                                | œ<br>Thermal_Materials.xml<br>$=$ |  |  |  |  |  |  |
| $\boxminus$ Thermal                                                                 | 28           | <b>Ca</b><br>Gallium Arsenide      | ÷                                | ලු<br>Thermal_Materials.xml       |  |  |  |  |  |  |
| R<br><b>Isotropic Thermal Conductivity</b><br>沼<br>Orthotropic Thermal Conductivity | 29           | <b>Car</b><br>Glass                | ÷                                | ලු<br>Thermal_Materials.xml       |  |  |  |  |  |  |
| ħ<br>Specific Heat, C <sub>o</sub>                                                  | 30           | O<br>Gold                          | ÷                                | ⊜<br>Thermal_Materials.xml<br>$=$ |  |  |  |  |  |  |
| <b>≥</b> Enthalpy                                                                   | 31           | ۱<br>Graphite                      | ÷                                | ሞ<br>Thermal Materials.xml        |  |  |  |  |  |  |
| r<br>Specific Heat, C <sub>v</sub>                                                  | 32           | ۱<br>Iron                          |                                  | ⊜<br>Thermal_Materials.xml        |  |  |  |  |  |  |
| ∢<br>田 Thermopower                                                                  |              |                                    |                                  |                                   |  |  |  |  |  |  |
| Properties of Outline Row 32: Iron<br>田 Linear "Soft" Magnetic Material             |              |                                    |                                  |                                   |  |  |  |  |  |  |
| 田 Linear "Hard" Magnetic Material<br>Α                                              |              |                                    |                                  |                                   |  |  |  |  |  |  |
| 田 Nonlinear "Soft" Magnetic Material<br>Property<br>1                               |              |                                    |                                  |                                   |  |  |  |  |  |  |
| 田 Nonlinear "Hard" Magnetic Materia<br>P Density<br>2                               |              |                                    |                                  |                                   |  |  |  |  |  |  |
| 田 Electric<br>Isotropic Thermal Conductivity<br>3                                   |              |                                    |                                  |                                   |  |  |  |  |  |  |
| 田 Perforated Media<br>r<br>Specific Heat, C <sub>o</sub><br>4                       |              |                                    |                                  |                                   |  |  |  |  |  |  |
| El Custom Material Models                                                           |              |                                    |                                  |                                   |  |  |  |  |  |  |

*Figura 27.* Opción Enginnerig Data.

3. Dirigirse a geometría, para importar el archivo CAD en formato (igs) de la pieza antes mencionada, dibujada en NX 11, debe estar en ese formato para que pueda ser reconocido por ANSYS, como se observa en la figura 28.

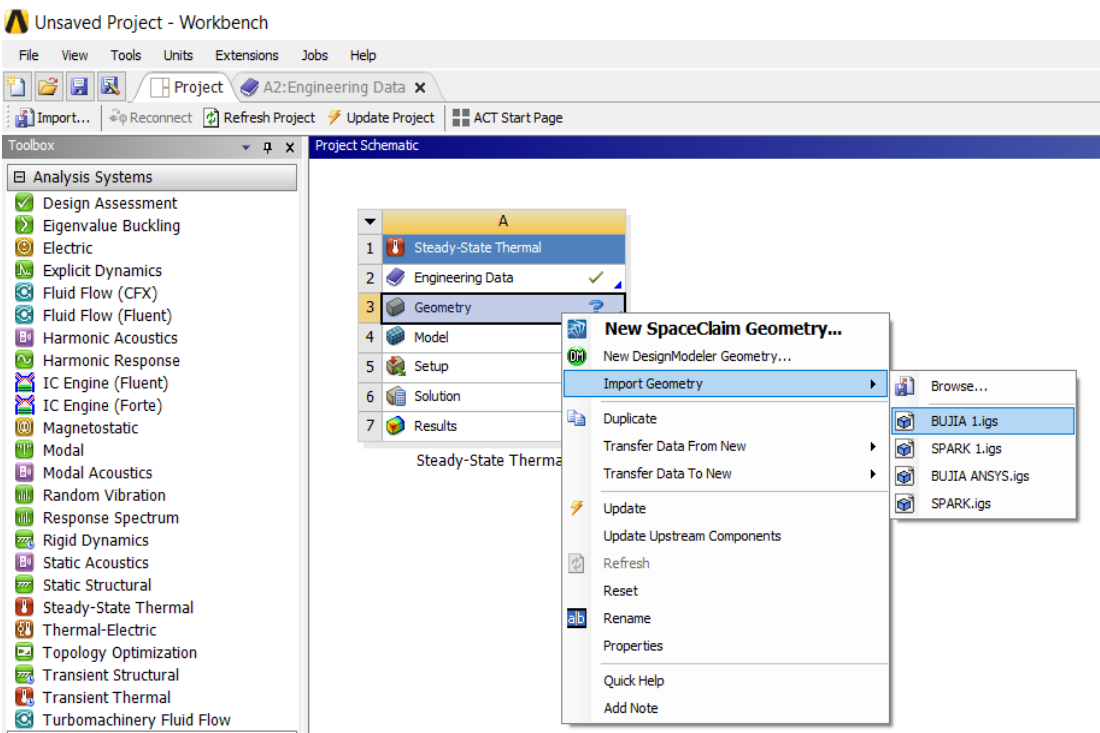

*Figura 28.* Opciones Geometry, Import Geometry y Bujía 1 (igs).

4. Seleccionar Model, clic derecho y escoger editar, como en la figura 29. La opción permite colocar las cargas, temperaturas, conexiones, mallado, entre otras, que la pieza

dibujada será posteriormente sometida, observada en la figura 30.

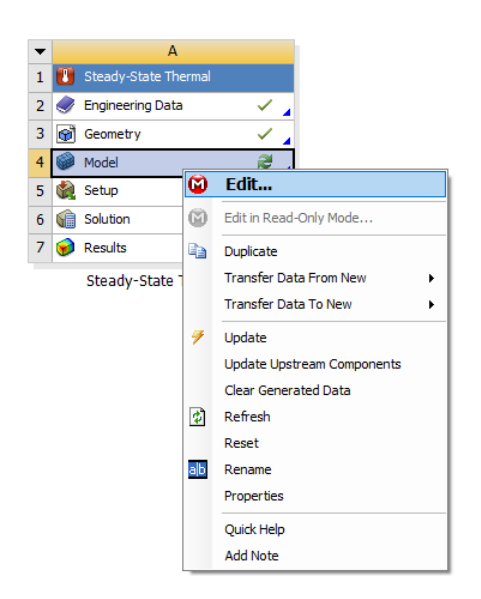

*Figura 29.* Opciones Model y Edit.

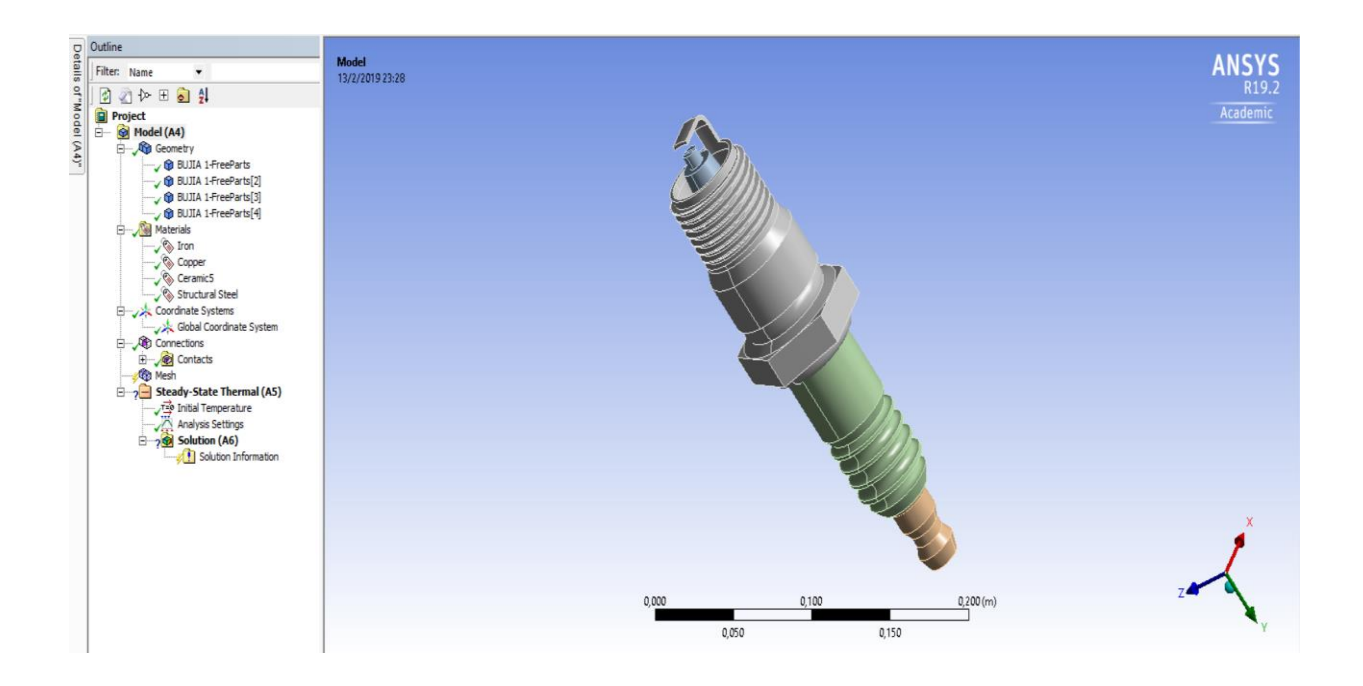

*Figura 30.* CAD de la bujía en ANSYS

5. Seleccionar el elemento de la pieza para ingresar el tipo de material como en la figura 31, en este caso escogemos el material Steel 1008; realizar el mismo procedimiento para los demás elementos de la bujía, indicadas en las figuras 32 y 33.

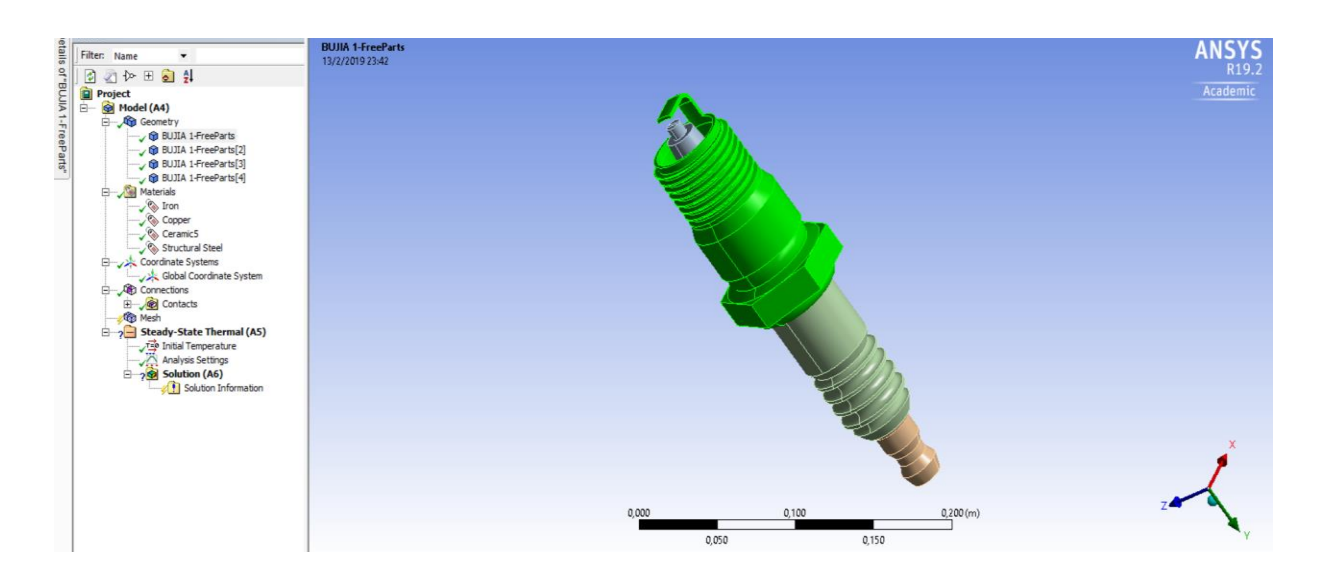

*Figura 31.* Selección de materiales.

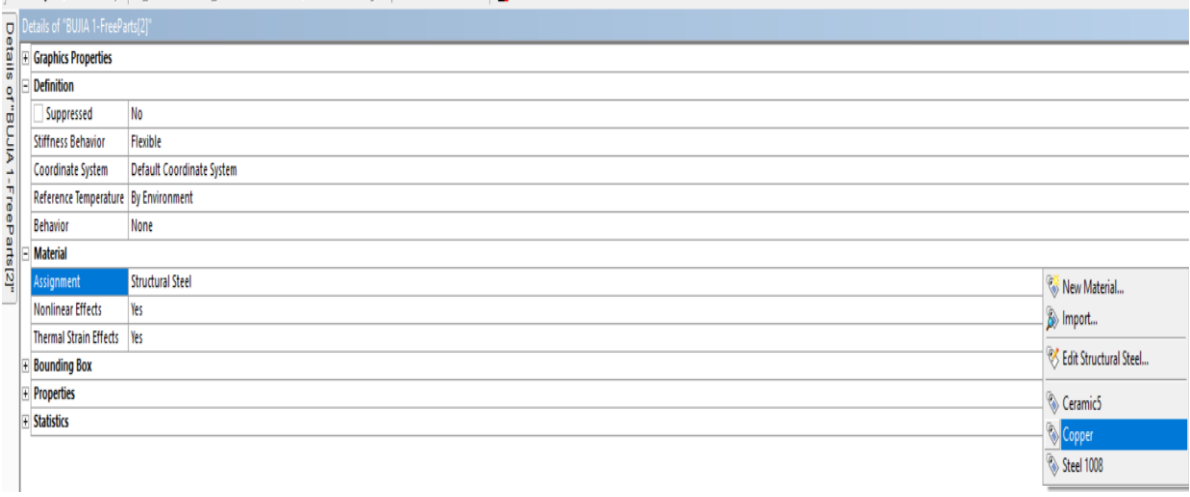

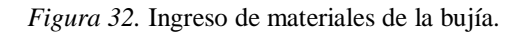

|                                   | Details of "BUJIA 1-FreeParts[3]" |                                                     |                                                                                                    |                          |  | Details of "BUJIA 1-FreeParts[2]"                   |                            |  |  |  |
|-----------------------------------|-----------------------------------|-----------------------------------------------------|----------------------------------------------------------------------------------------------------|--------------------------|--|-----------------------------------------------------|----------------------------|--|--|--|
|                                   | $\left  + \right $                | <b>Graphics Properties</b>                          |                                                                                                    |                          |  | <b>El Graphics Properties</b>                       |                            |  |  |  |
|                                   |                                   | <b>Definition</b>                                   |                                                                                                    |                          |  | <b>Definition</b>                                   |                            |  |  |  |
|                                   |                                   | Suppressed                                          | No                                                                                                    | of"BUJIA 1-FreeParts[2]" |  | <b>Suppressed</b>                                   | No                         |  |  |  |
|                                   |                                   | <b>Stiffness Behavior</b>                           | Flexible                                                                                                   |                          |  | <b>Stiffness Behavior</b>                           | <b>Flexible</b>            |  |  |  |
| Details of "BUJIA 1-FreeParts[3]" |                                   | Coordinate System                                   | <b>Default Coordinate System</b>                                                                           |                          |  | Coordinate System                                   | Default Coordinate System  |  |  |  |
|                                   |                                   | <b>Reference Temperature</b>                        | <b>By Environment</b><br>None                                                                              |                          |  | Reference Temperature                               | <b>By Environment</b>      |  |  |  |
|                                   |                                   | <b>Behavior</b>                                     |                                                                                                    |                          |  | <b>Behavior</b>                                     | None                       |  |  |  |
|                                   |                                   | <b>Material</b>                                     |                                                                                                    |                          |  | <b>Material</b>                                     |                            |  |  |  |
|                                   |                                   | Assignment                                          | Ceramic5<br>Yes                                                                                            |                          |  | Assignment                                          | Copper                     |  |  |  |
|                                   |                                   | <b>Nonlinear Effects</b>                            |                                                                                                    |                          |  | <b>Nonlinear Effects</b>                            | Yes                        |  |  |  |
|                                   |                                   | <b>Thermal Strain Effects</b>                       | Yes                                                                                                    |                          |  | <b>Thermal Strain Effects</b><br>Yes                |                            |  |  |  |
|                                   |                                   | <b>Bounding Box</b>                                 |                                                                                                    |                          |  | <b>E</b> Bounding Box                               |                            |  |  |  |
|                                   |                                   | <b>Properties</b>                                   |                                                                                                    |                          |  | <b>Properties</b>                                   |                            |  |  |  |
|                                   |                                   | Volume                                              | 1,5677e-004 m <sup>3</sup>                                                                                 |                          |  | Volume                                              | 1.2707e-004 m <sup>3</sup> |  |  |  |
|                                   |                                   | Mass                                                | 0.76819 kg                                                                                                 |                          |  | Mass                                                | 1,1351 kg                  |  |  |  |
|                                   |                                   | <b>Centroid X</b>                                   | -7,9331e-008 m<br>$-5.6429e -002$ m                                                                        |                          |  | <b>Centroid X</b>                                   | -3.6433e-007 m             |  |  |  |
|                                   |                                   | <b>Centroid Y</b>                                   |                                                                                                    |                          |  | <b>Centroid Y</b>                                   | $-0,15077$ m               |  |  |  |
|                                   |                                   | Centroid <sub>Z</sub>                               | 1.0962e-012 m                                                                                              |                          |  | <b>Centroid Z</b>                                   | 6,0555e-019 m              |  |  |  |
|                                   |                                   |                                                     | Moment of Inertia Ip1 7,0134e-004 kg·m <sup>2</sup><br>Moment of Inertia Ip2 1,9967e-004 kg·m <sup>2</sup> |                          |  | Moment of Inertia Ip1 1,4941e-003 kg·m <sup>2</sup> |                            |  |  |  |
|                                   |                                   |                                                     |                                                                                                    |                          |  | Moment of Inertia Ip2 2,0974e-004 kg·m <sup>2</sup> |                            |  |  |  |
|                                   |                                   | Moment of Inertia Ip3 7,0132e-004 kg·m <sup>2</sup> |                                                                                                    |                          |  | Moment of Inertia Ip3 1,4941e-003 kg·m <sup>2</sup> |                            |  |  |  |
|                                   | <b>F</b> Statistics               |                                                     |                                                                                                    |                          |  | F Statistics                                        |                            |  |  |  |

*Figura 33.* Ingreso de materiales de la bujía.

6. Luego se procede a definir las uniones de cada componente con otros. A continuación, se genera un mallado automático para este tipo de análisis, como se observa en las figuras 34 y 35, donde el proceso de mallado genera un total de 14876 nodos y 7464 en elementos a estudiar.

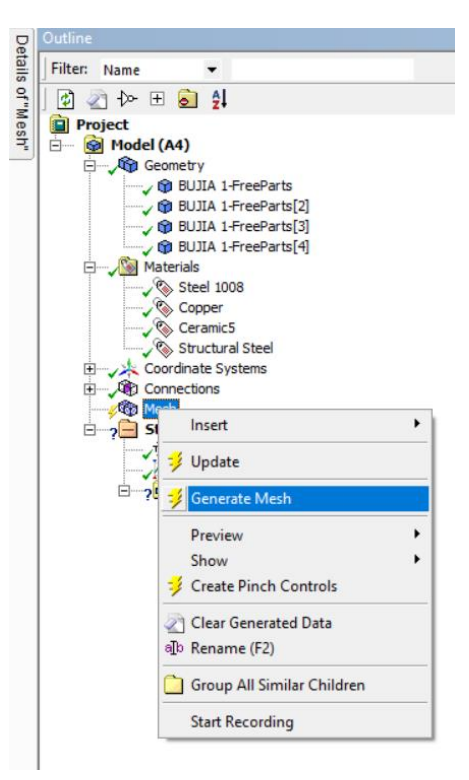

*Figura 34.* Mallado automático.

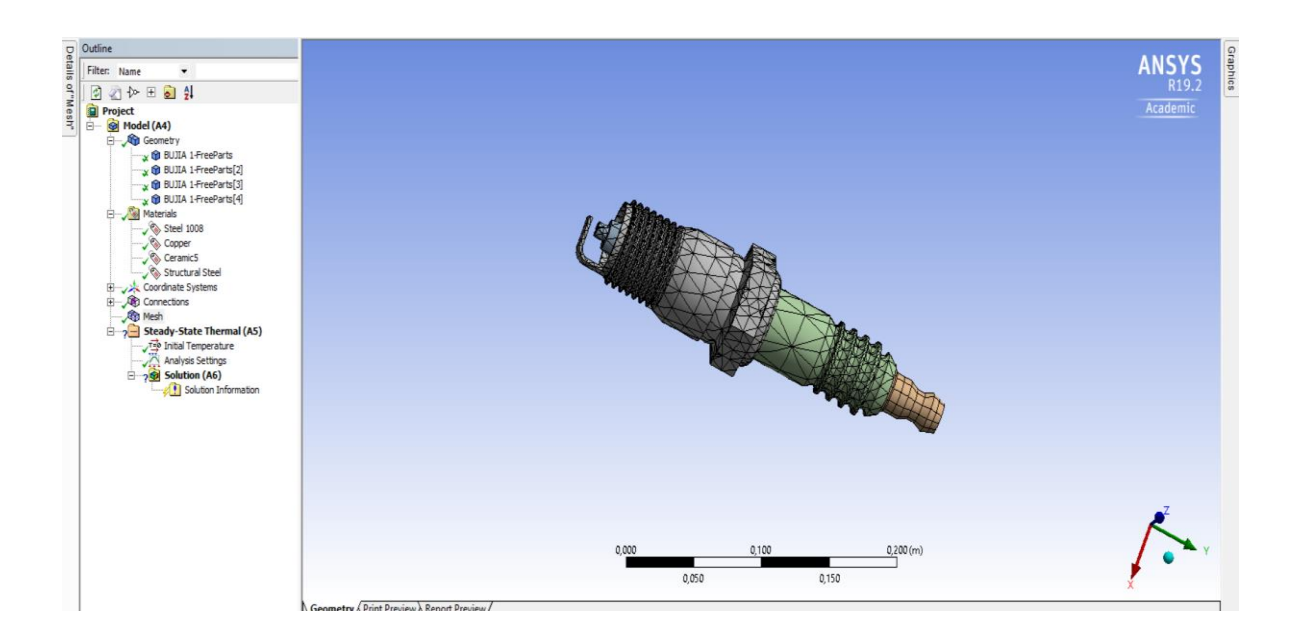

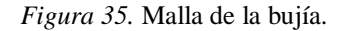

7. Posteriormente al obtener el mallado, se coloca las cargas térmicas. Se inserta la máxima temperatura que es bordea los 1000°C y la mínima que es cerca de los 110°C y seleccionar el componente donde se ejecutar la máxima carga de temperatura, como se aprecia en la figura 36.

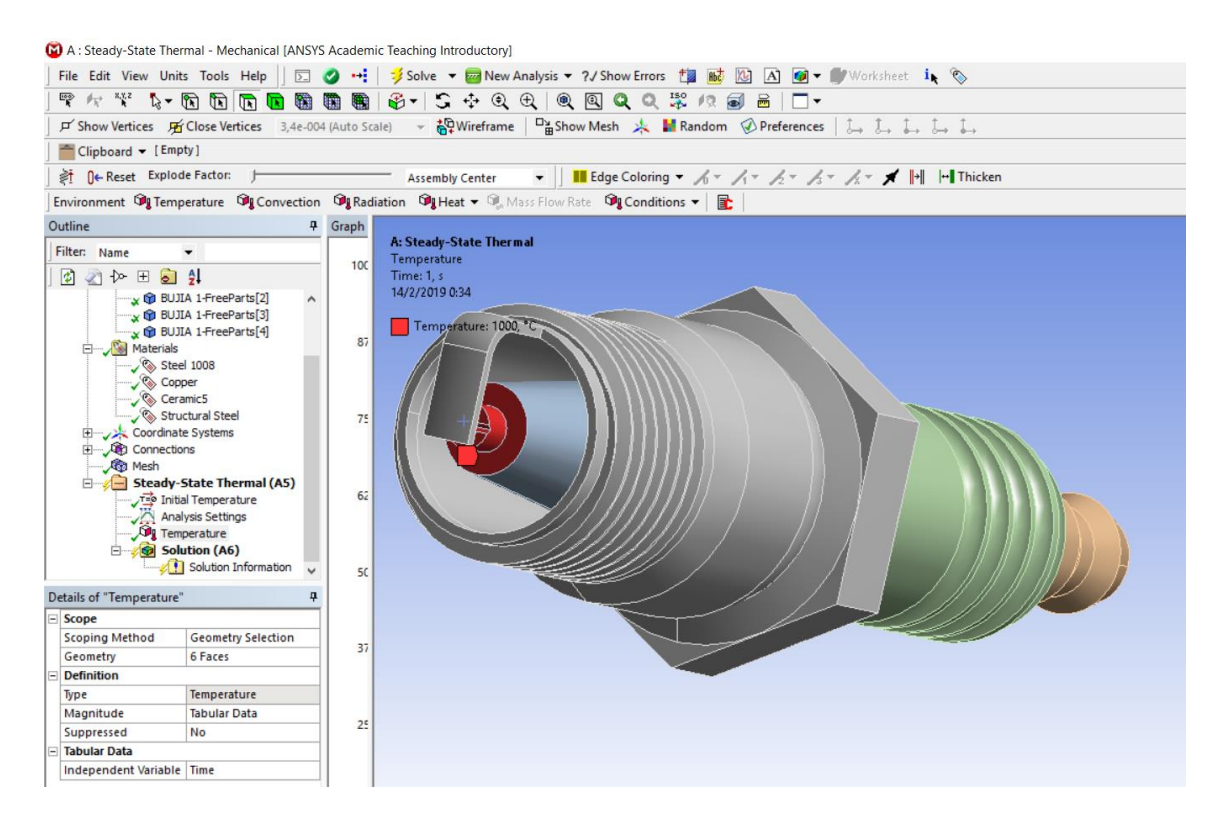

*Figura 36.* Temperatura en el electrodo

8. Una vez puesta la condición de temperatura ingresar el coeficiente de convicción térmico que es dado por el uso de combustibles para el caso del extra el coeficiente es de 1800 w/m2 °C y la temperatura ambiente que es 110 °C, como se observa en las figuras 37 y 38.

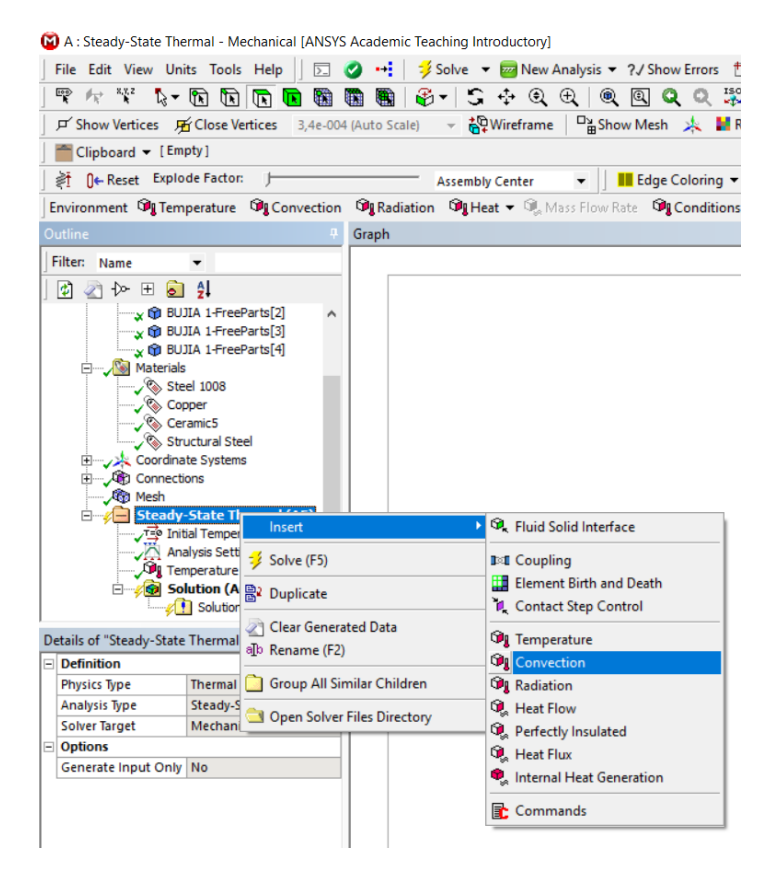

*Figura 37.* Ingreso de dato de convección térmica

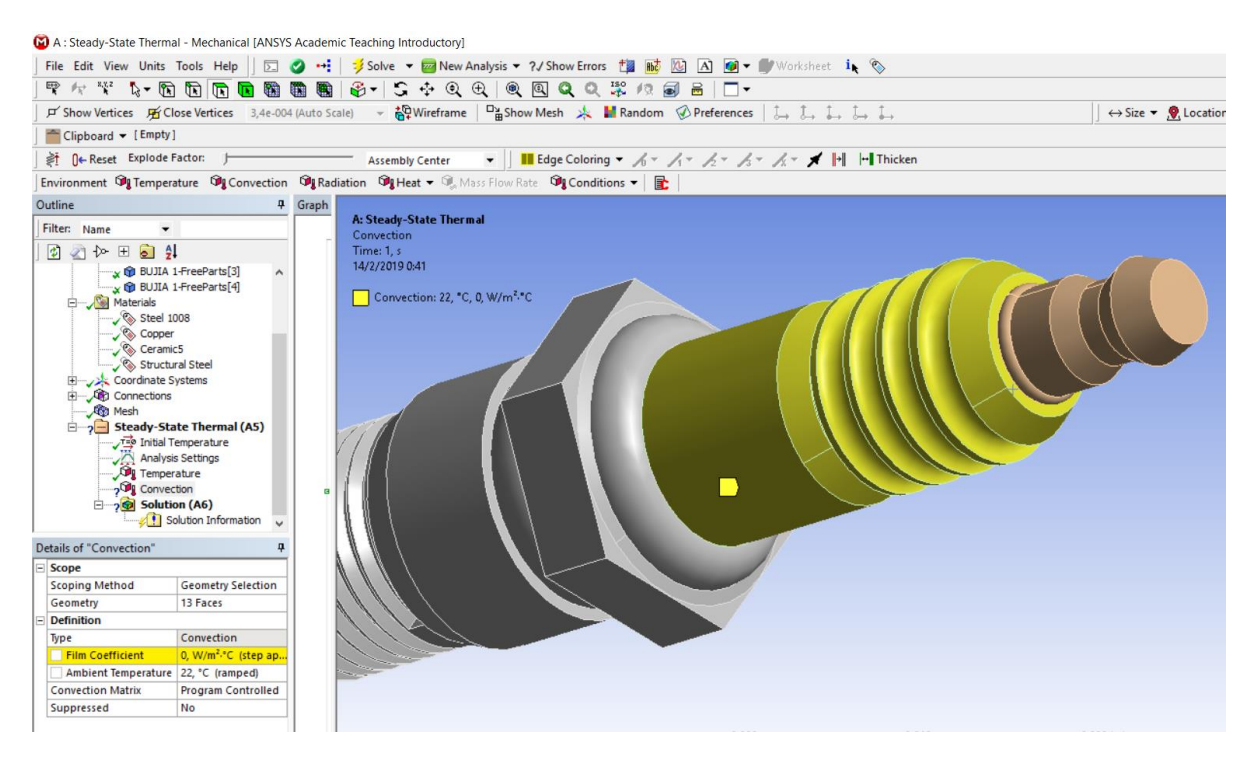

*Figura 38.* Ingreso de dato de convección térmica

9. Se realiza la solución mediante la opción Solve. Esperar el resultado del análisis térmico en la bujía para el proceso de combustión. Finalmente se obtiene los resultados del análisis térmico estático, como se aprecia en la figura 39.

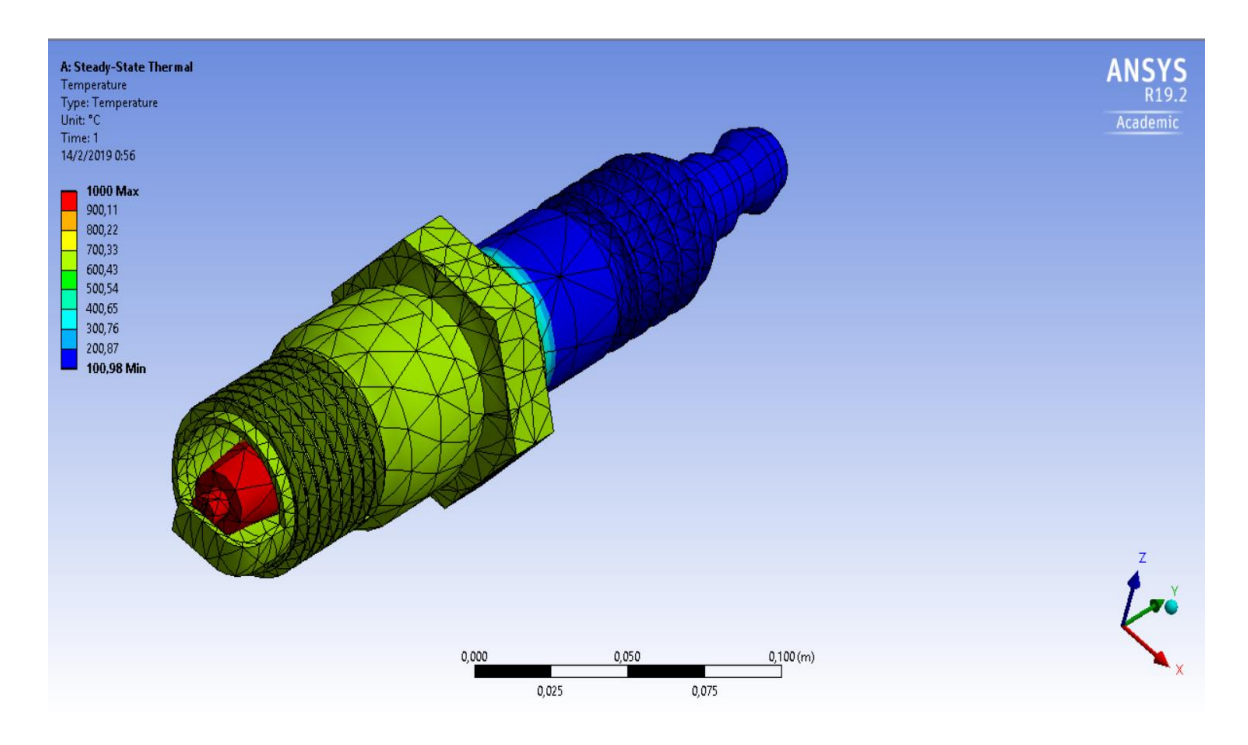

*Figura 39.* Análisis Térmico

### **Resultados**

 En el resumen de resultados se exponen los de las pruebas ON BOARD, emisiones, factores de emisión, consumo de combustible y distancia de recorrido, por consiguiente se aplica las ecuaciones expuestas en la metodología, teniendo como resultado final los factores de emisión.

### **Pruebas ON BOARD en el vehículo KIA R STYLUS 1.5 L**

Los resultados de emisiones de gases contaminantes de %CO2, %CO, HC ppm, %O<sub>2</sub> y NOx en ppm, relacionados en un ruta combinada de carretera y ciudad para el vehículo de pruebas, se realiza el análisis de factores contaminantes por combustibles los cuales son: Extra, Extra+Ferox (1 tableta de Ferox de 0.5 g se aplica en 25-30 litros de combustible), Ecopaís (95% gasolina y 5% de etanol ) y Ecopaís+Ferox (1 tableta Ferox de 0.5 g se aplica en 25-30 litros de combustible). Las gráficas que se describirán a continuación están relacionadas con el tiempo, ya que las mediciones de gases contaminantes van variando de acuerdo al tipo de recorrido, forma de conducir y el tráfico.

## **Análisis del CO en tramo-carretera.**

 En la figura 40 se observa el porcentaje de las emisiones emitidas de CO vs tiempo de recorrido en la carretera con los combustibles de estudio, teniendo una menor cantidad en emisiones de este tipo de gas en el combustible Ecopaís con respecto a los combustibles Ecopaís +Ferox en 2%, con el Extra+Ferox en 2.5% y con el Extra en 3%.

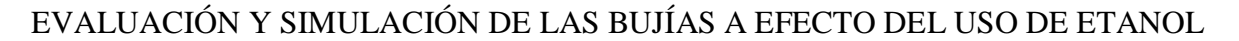

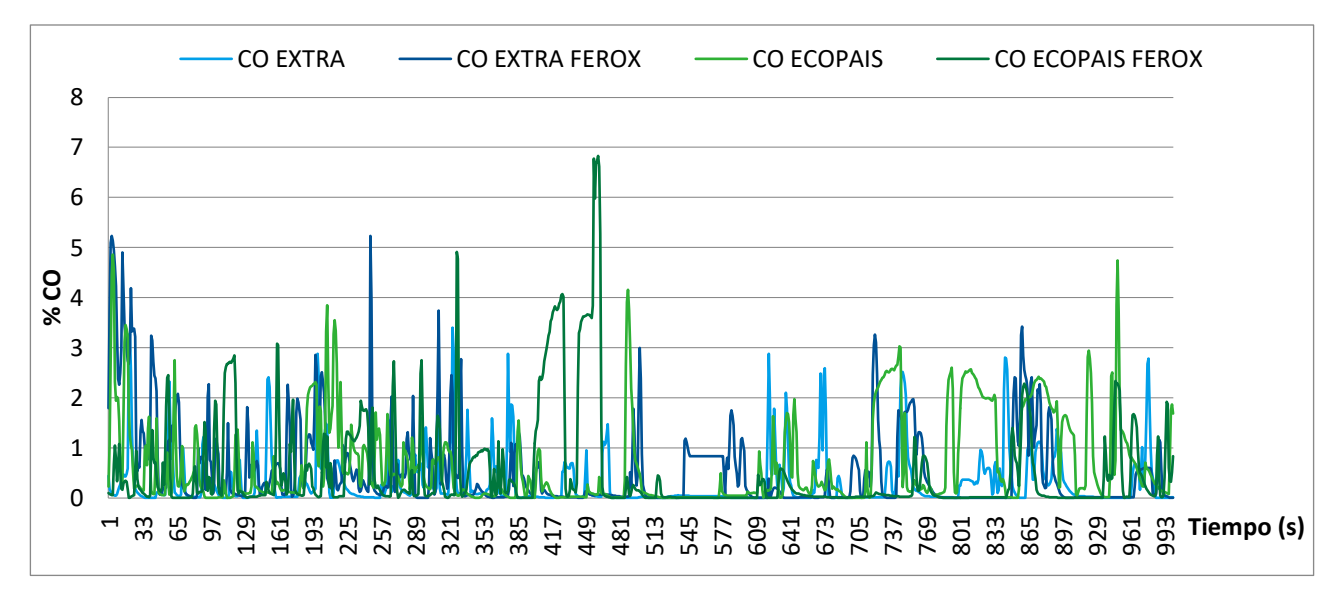

*Figura 40.* Porcentaje de CO en los combustibles Extra, Ecopaís, Extra+Ferox y Ecopaís+Ferox

### **Análisis del CO<sup>2</sup> en tramo-carretera.**

En este caso el análisis del porcentaje de  $CO<sub>2</sub>$  vs tiempo de recorrido se aprecia en la figura 41, teniendo una cantidad menor en el combustible Ecopaís con respecto a los combustibles Extra+Ferox una diferencia del 2.5%, con el Ecopaís+Ferox en 4% y con el Extra en 5%.

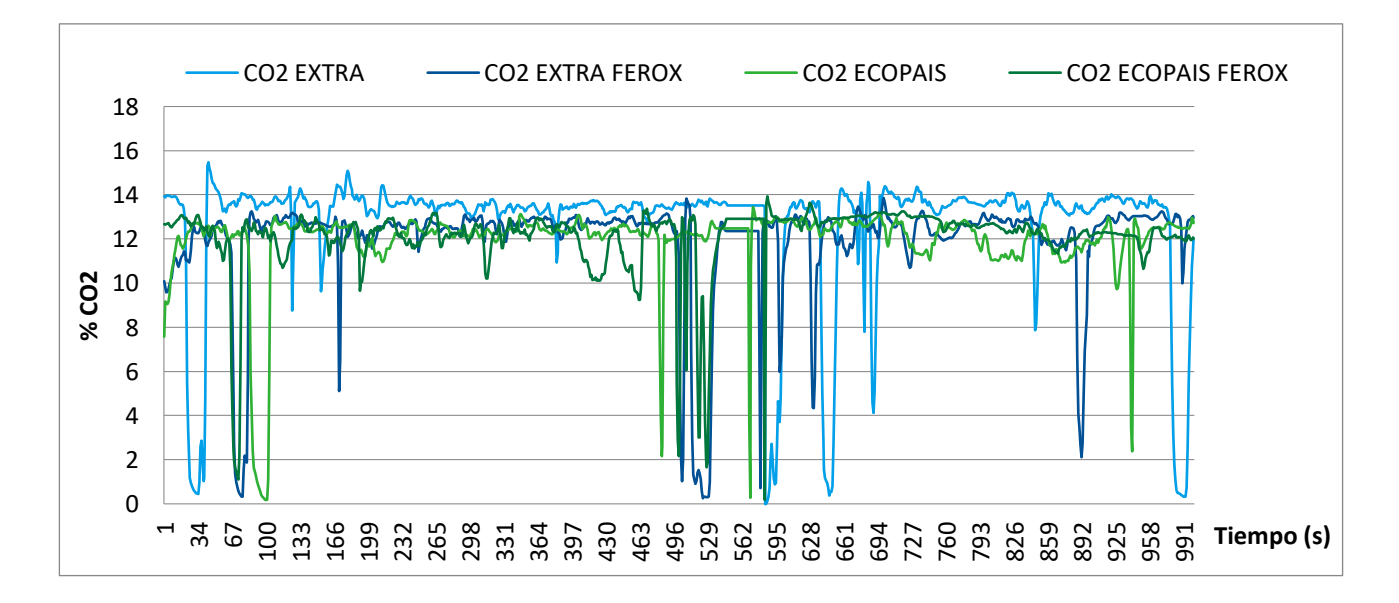

*Figura 41.* Porcentaje de  $CO_2$  en los combustibles Extra, Ecopaís, Extra+Ferox y Ecopaís+Ferox

# EVALUACIÓN Y SIMULACIÓN DE LAS BUJÍAS A EFECTO DEL USO DE ETANOL **Análisis del NOx en tramo-carretera.**

En el análisis del NOx vs tiempo que se aprecia en la figura 42, los mejores resultados se obtienen con Ecopaís y Extra, lo que implica menos porcentaje de emisiones a comparación con el Ecopaís+Ferox y Extra+Ferox, en un 3% y 5% respectivamente.

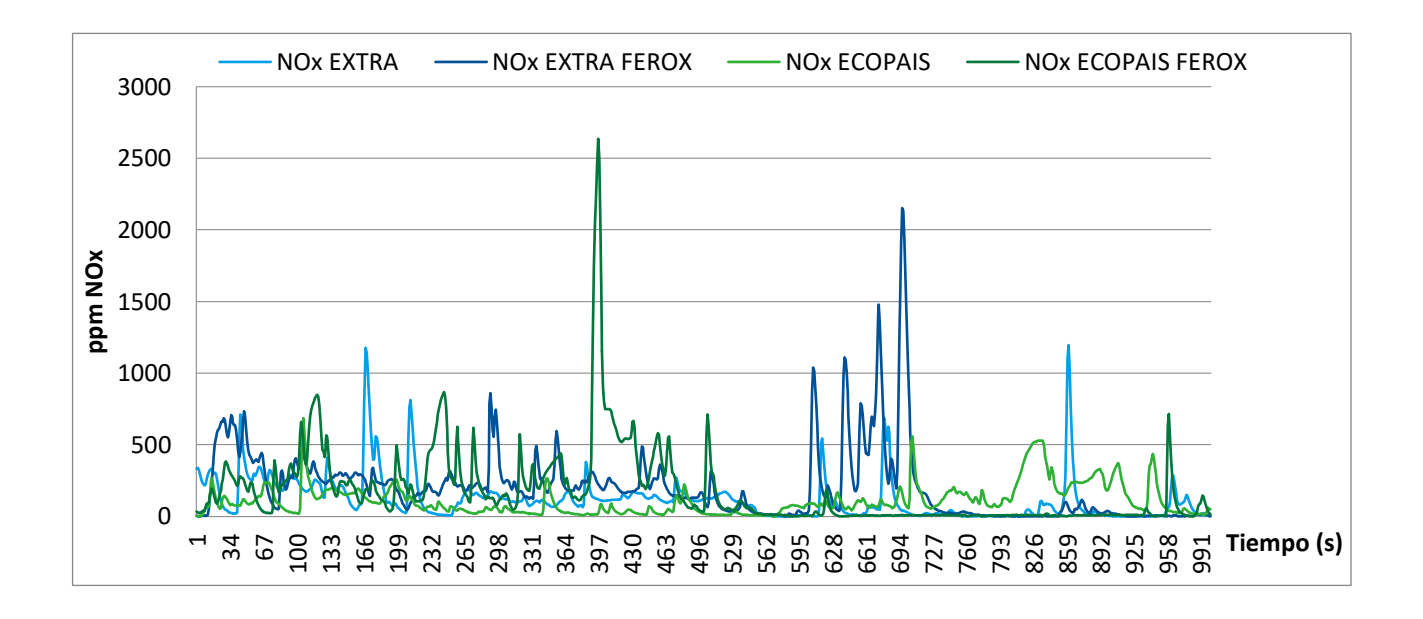

*Figura 42*. Porcentaje de NOx en los combustibles Extra, Ecopaís, Extra+Ferox y Ecopaís+Ferox

### **Análisis del O<sup>2</sup> en tramo-carretera.**

Para el estudio del O<sub>2</sub> vs tiempo en donde se puede observar en la figura 43, la de menor emisión es en los combustibles Ecopaís y Extra, en 2% y 3% respectivamente con respecto a los combustibles Ecopaís+Ferox y Extra+Ferox.
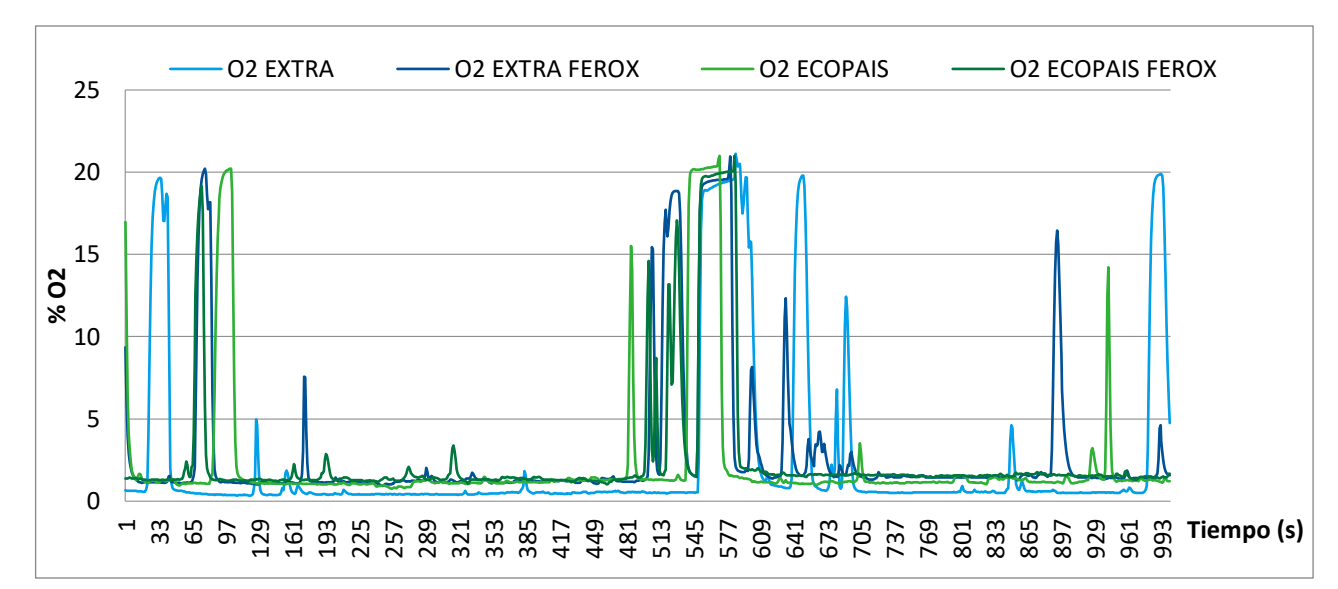

# EVALUACIÓN Y SIMULACIÓN DE LAS BUJÍAS A EFECTO DEL USO DE ETANOL

*Figura 43.* Porcentaje de O<sub>2</sub> en los combustibles Extra, Ecopaís, Extra-Ferox y Ecopaís-Ferox

#### **Emisiones de HC ppm en tramo-carretera.**

Las partículas por millón de HC vs tiempo se pueden observar en la figura 44, teniendo como menor el combustible Ecopaís+Ferox, obteniendo una comparación con los combustibles del 3% con Extra, 3.5% con Extra+Ferox y 4% con Ecopaís.

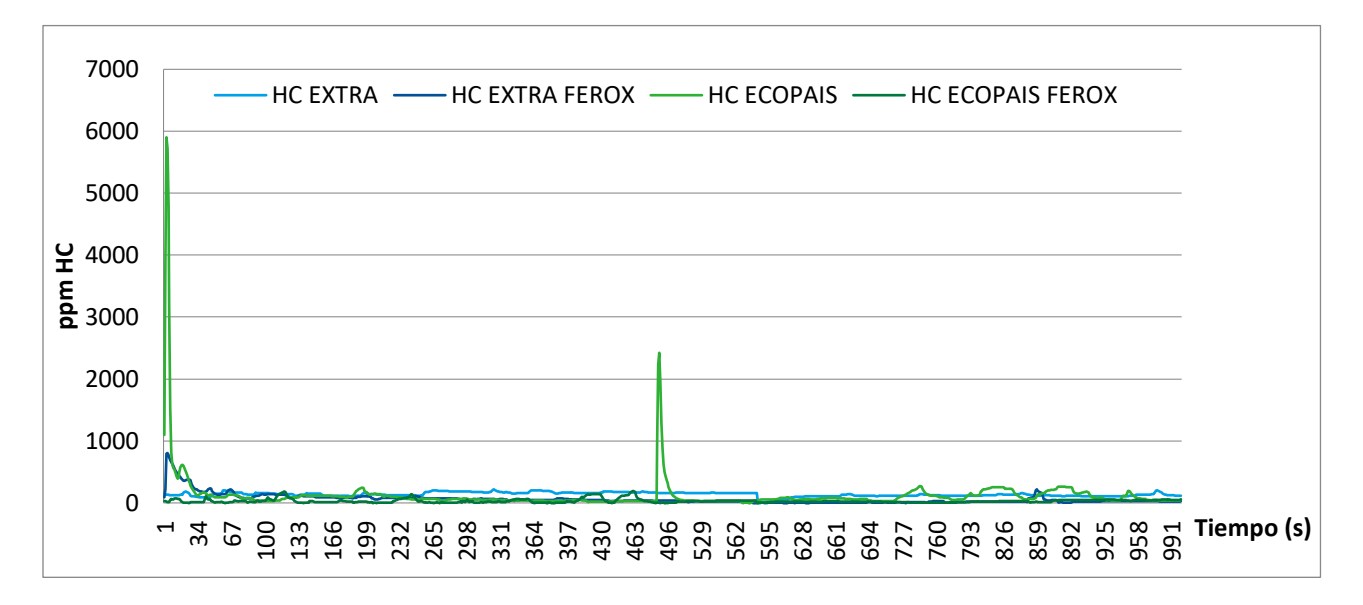

*Figura 44.* Porcentaje de HC en los combustibles Extra, Ecopaís, Extra+Ferox y Ecopaís+Ferox

# EVALUACIÓN Y SIMULACIÓN DE LAS BUJÍAS A EFECTO DEL USO DE ETANOL **Análisis del CO en tramo-ciudad.**

 En la figura 45 se observa el porcentaje de las emisiones emitidas de CO vs el tiempo de recorrido en la ciudad (zona urbana) de los combustibles Extra, Extra+Ferox (1 tableta de Ferox de 0.5 g se aplica en 25-30 litros de combustible), Ecopaís (95% gasolina y 5% de etanol) y Ecopaís+Ferox (1 tableta de Ferox de 0.5 g se aplica en 25-30 litros de combustible), teniendo una cantidad menor en emisiones en el combustible Ecopaís, en comparación con 2.5% en Ecopaís+Ferox, 3% en Extra y 5% en Extra+Ferox.

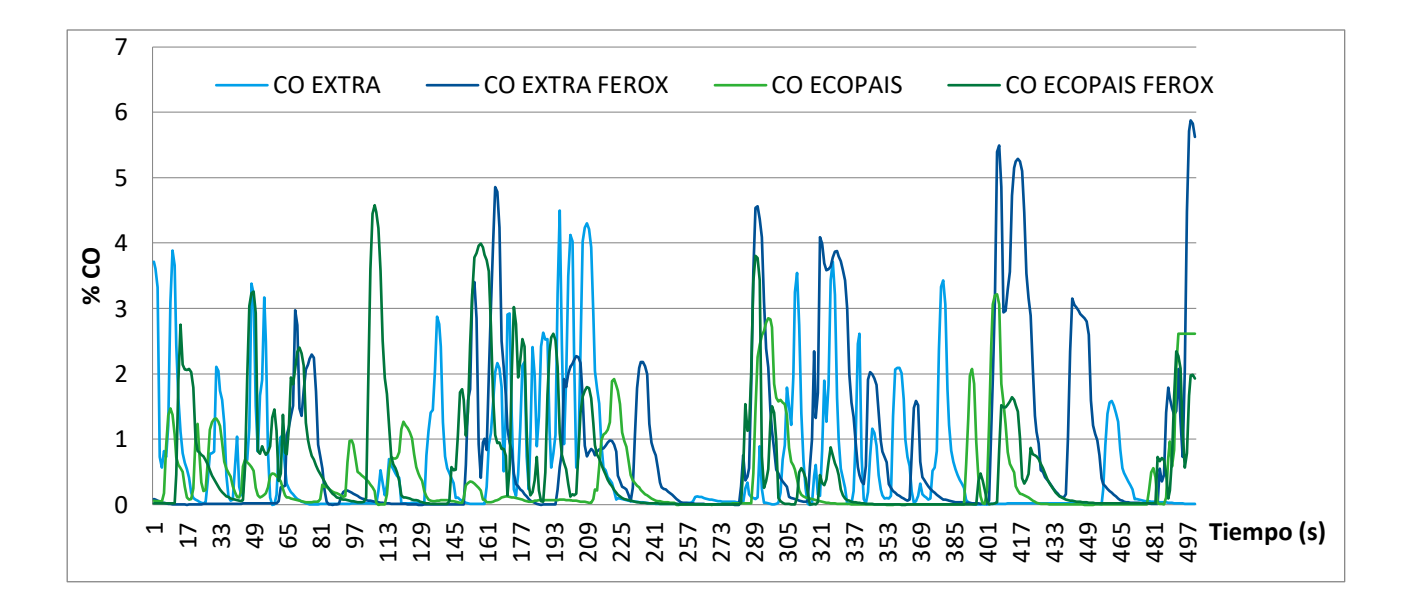

*Figura 45.* Porcentaje de CO en los combustibles Extra, Ecopaís, Extra+Ferox y Ecopaís+Ferox

#### **Análisis del CO<sup>2</sup> en tramo-ciudad.**

En este caso el análisis de CO<sub>2</sub> vs tiempo se aprecia en la figura 46, teniendo una cantidad menor en el combustible Ecopaís y Ecopaís+Ferox en emisiones, a comparación con los combustibles Extra en 1,5% y Extra+Ferox en 5%.

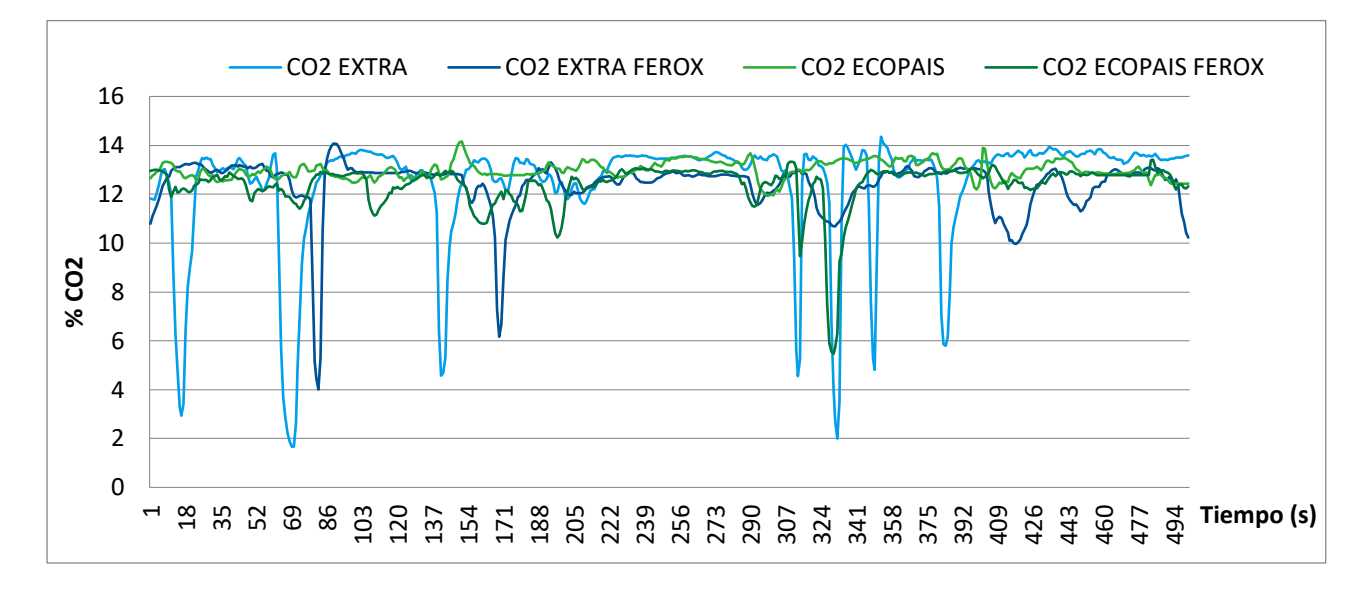

*Figura 46.* Porcentaje de CO<sub>2</sub> en los combustibles Extra, Ecopaís, Extra+Ferox y Ecopaís+Ferox

### **Análisis del NOx en tramo-ciudad.**

En el análisis del NOx vs tiempo que se aprecia en la figura 47, los mejores resultados se obtienen con Ecopaís y Ecopaís+Ferox significativamente parecidos, ya que el porcentaje de emisiones es menor a comparación con el Extra+Ferox en 3% y con Extra en 6%.

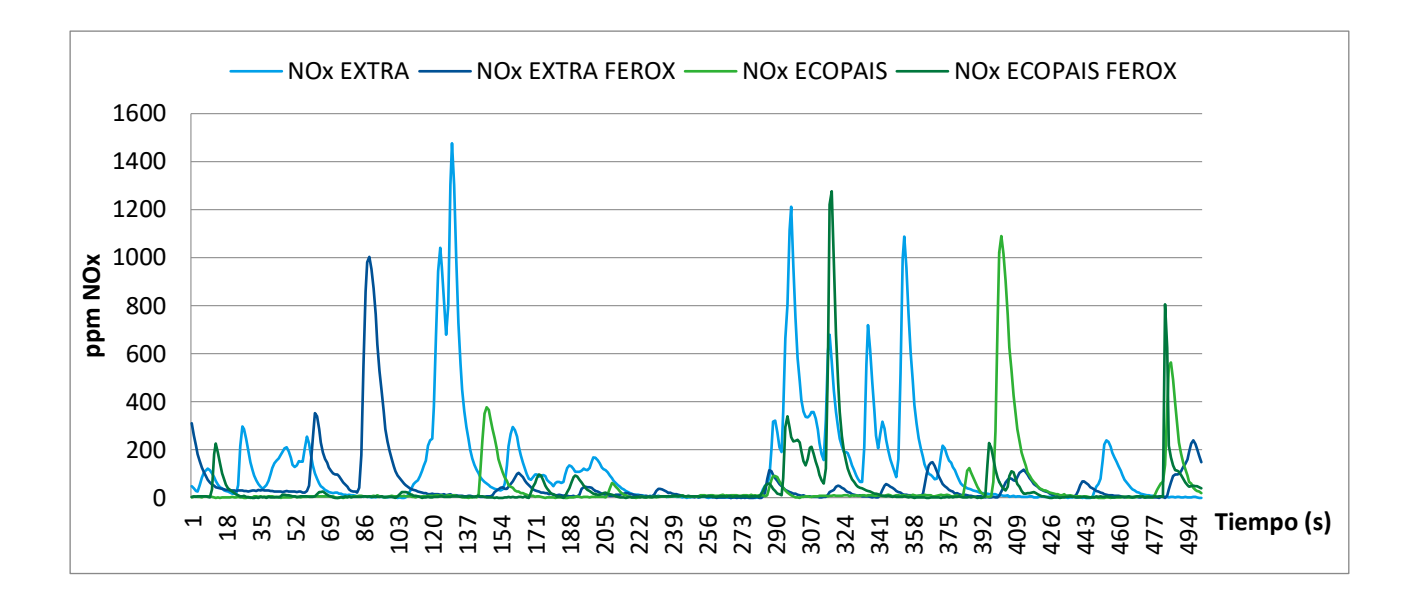

*Figura 47.* Porcentaje de NOx en los combustibles Extra, Ecopaís, Extra+Ferox y Ecopaís+Ferox

#### **Análisis del O<sup>2</sup> en tramo-ciudad.**

Para el estudio del porcentaje de O<sub>2</sub> vs tiempo donde se observa en la figura 48, el pico de emisión más bajo en este factor se aprecia en el combustible Ecopaís con un 4%, 5% y 5.5% de diferencia, con los combustibles Extra+Ferox, Extra y Ecopaís+Ferox respectivamente.

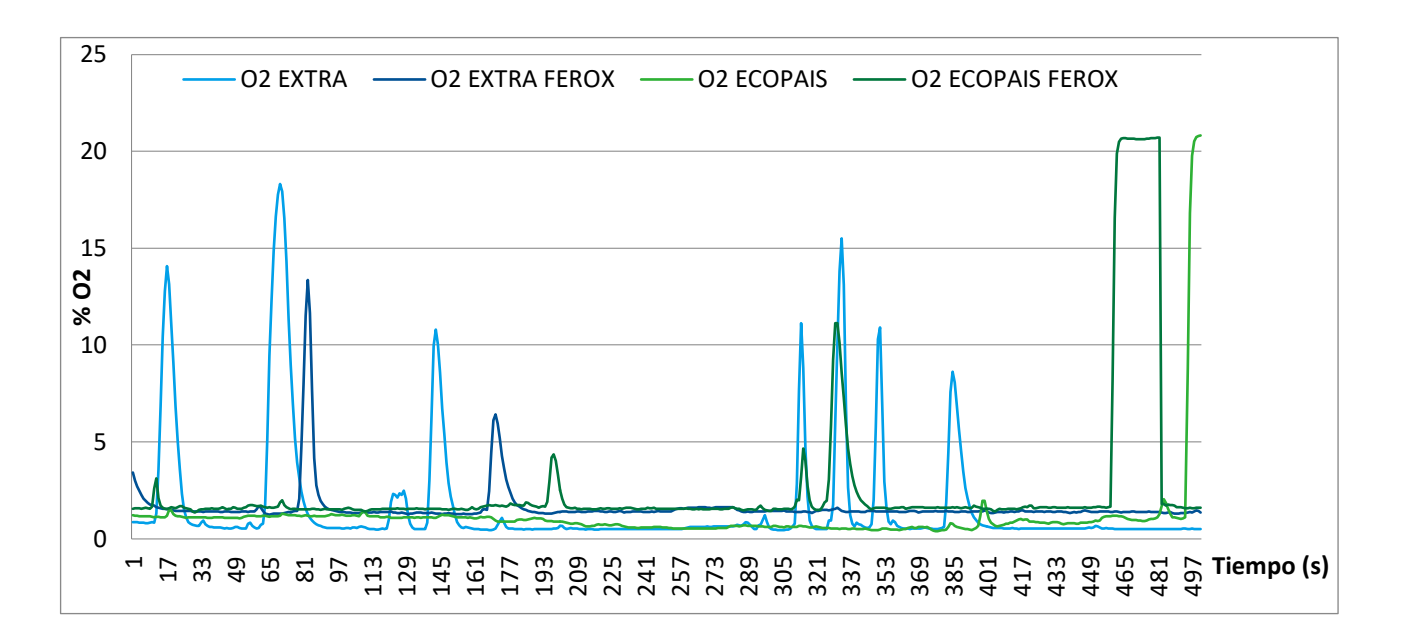

*Figura 48.* Porcentaje de  $O_2$  en los combustibles Extra, Ecopaís, Extra+Ferox y Ecopaís+Ferox

#### **Emisiones de HC ppm en tramo-ciudad.**

Para el estudio del HC vs tiempo donde se puede observar en la figura 49, los picos de emisiones contaminantes altos en este factor se aprecian en los combustibles Ecopaís+Ferox en 2%, Extra+Ferox en 4% y Extra 6%, comparado con la gasolina Ecopaís que es la de menor emisión.

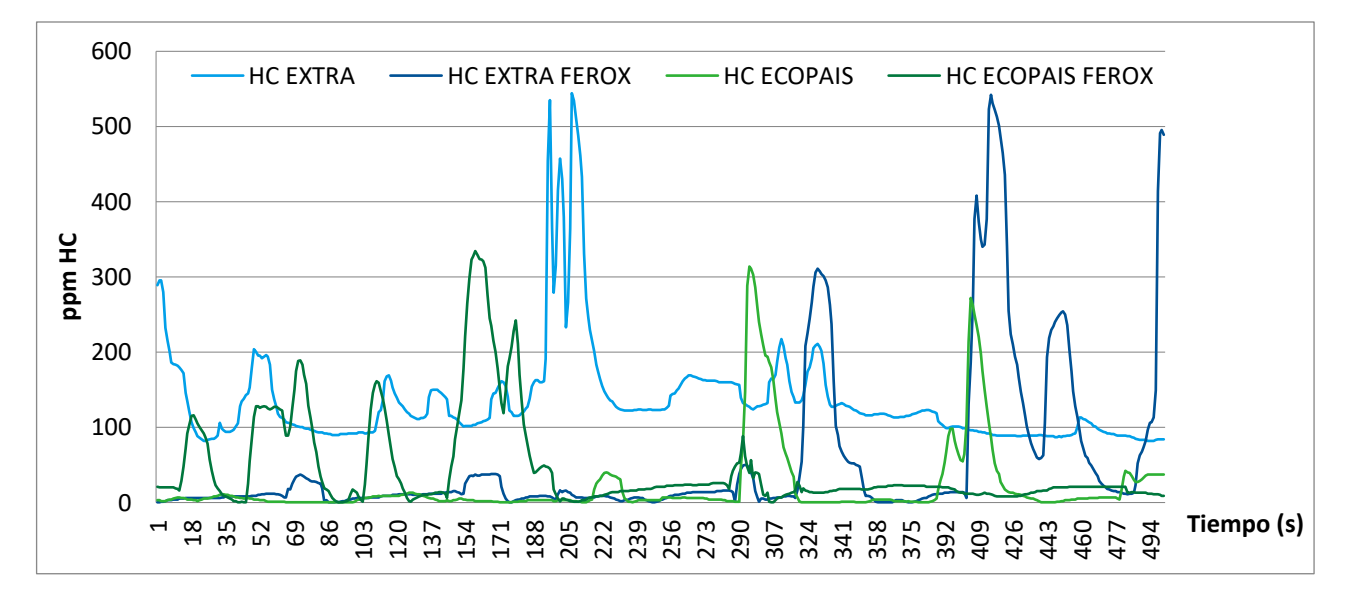

*Figura 49.* Porcentaje de HC en los combustibles Extra, Ecopaís, Extra+Ferox y Ecopaís+Ferox

## **Pruebas Torque y Potencia**

 Se realiza tres pruebas por cada combustible para utilizar y verificar los datos en el análisis de resultados, con la finalidad de conocer que combustible permitió desarrollar mayor potencia y torque, rigiéndose a la norma NTE INEN 0961 en el vehículo de prueba.

# **Combustible Extra - Torque y Potencia.**

# *Prueba 1.*

 Con el combustible Extra el torque en la prueba 1 fue de 106.97 Nm a 5305 RPM y su potencia fue de 87.8 Hp a 6100 RPM, mostrada en la figura 50.

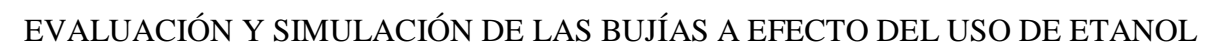

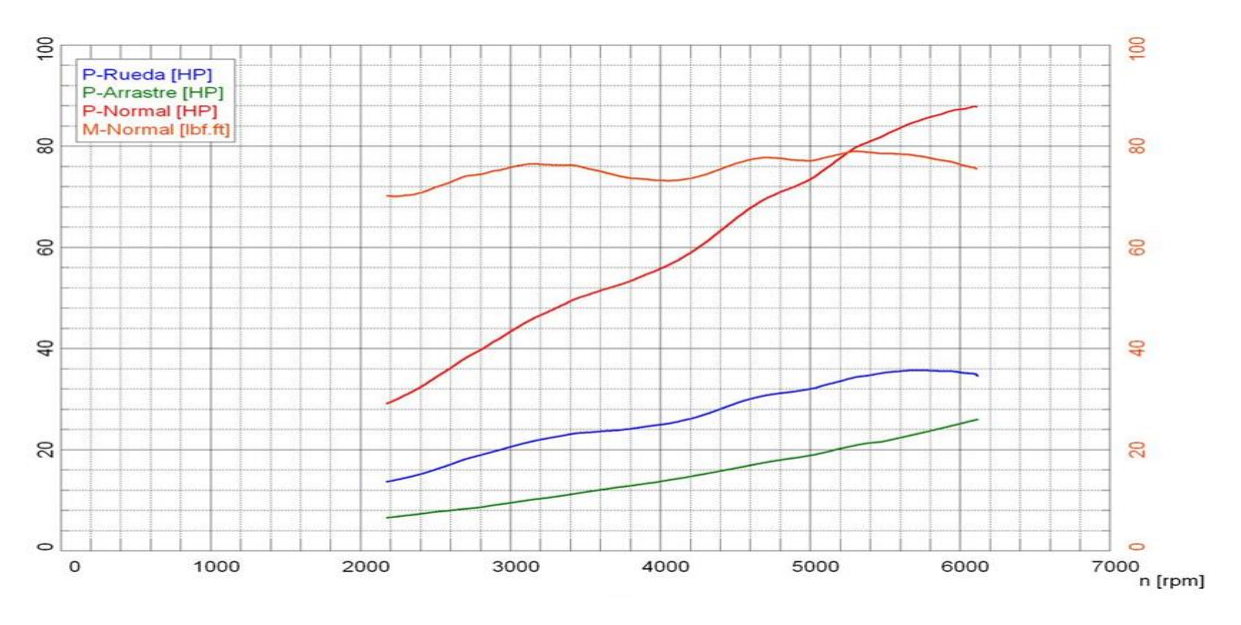

*Figura 50.* Potencia con el combustible Extra-Prueba 1

# *Prueba 2.*

 Con el combustible Extra el torque en la prueba 2 fue de 107.52 Nm a 5440 RPM y su potencia fue de 88.7 Hp a 6090 RPM, mostrada en la figura 51.

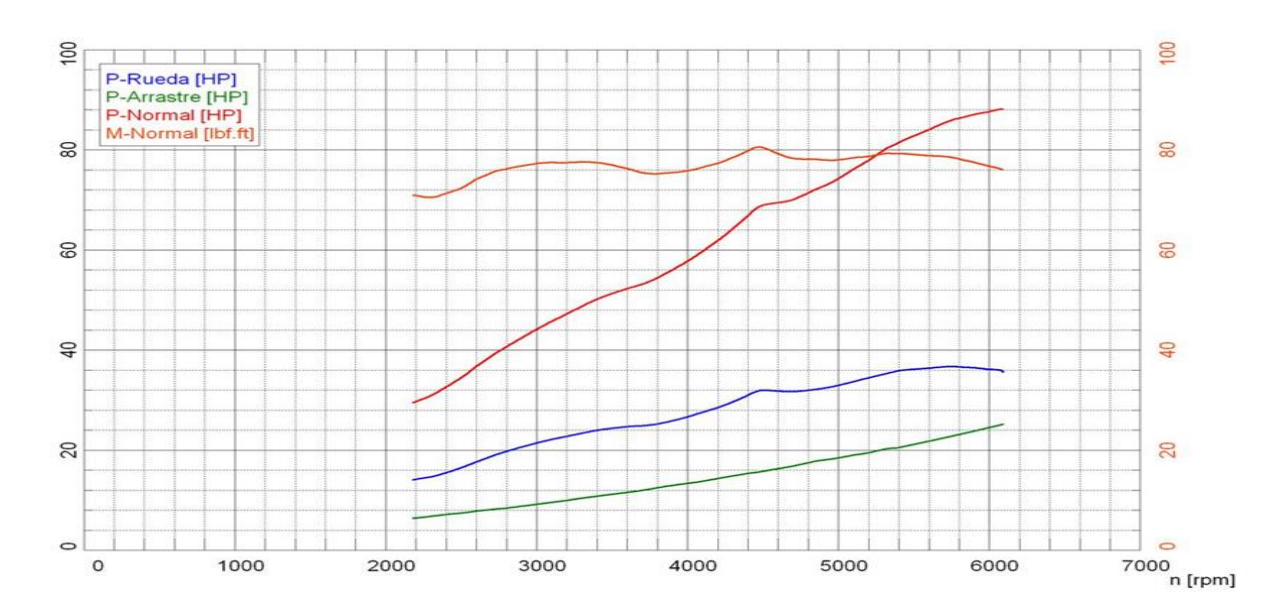

Figura 51. Potencia con el combustible Extra-Prueba 2

# *Prueba 3.*

 En este caso con el combustible Extra el torque en la prueba 3 fue de 109.14 Nm a 4475 RPM y su potencia fue de 88.1 Hp a 6080 RPM, mostrada en la figura 52.

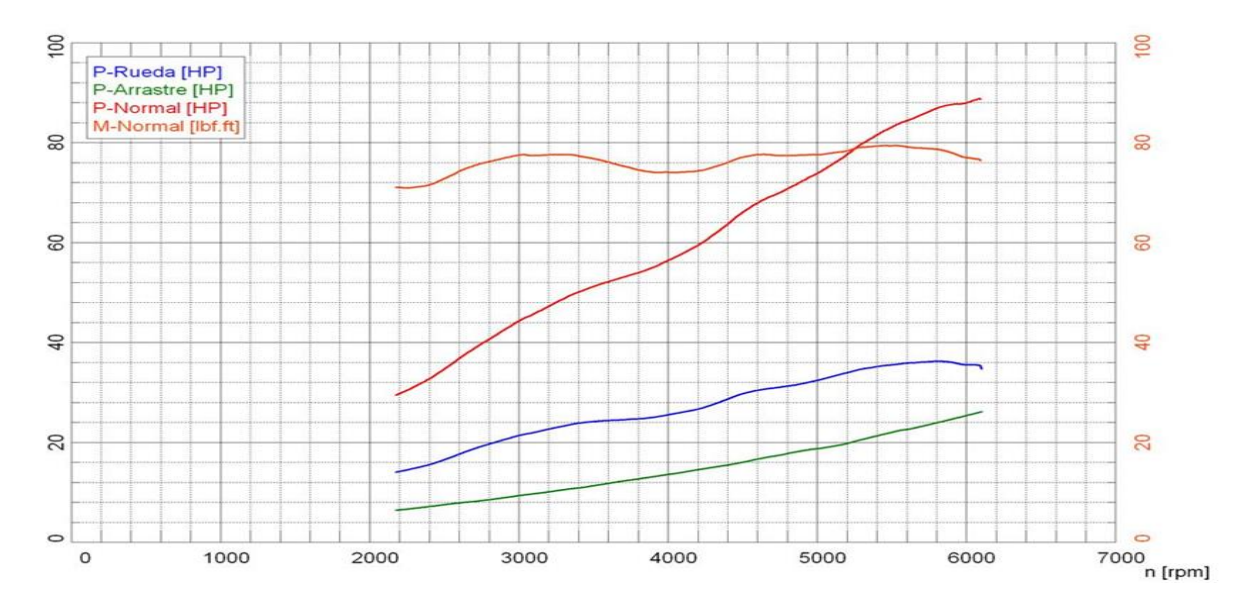

*Figura 52.* Potencia con el combustible Extra-Prueba 3

# **Combustible Extra+Ferox - Torque y Potencia.**

# *Prueba 1.*

Con el combustible Extra+Ferox el torque en la prueba 1 fue de 104.8 Nm a 5305 RPM y su

potencia fue de 87.5 Hp a 6070 RPM, mostrada en la figura 53.

EVALUACIÓN Y SIMULACIÓN DE LAS BUJÍAS A EFECTO DEL USO DE ETANOL

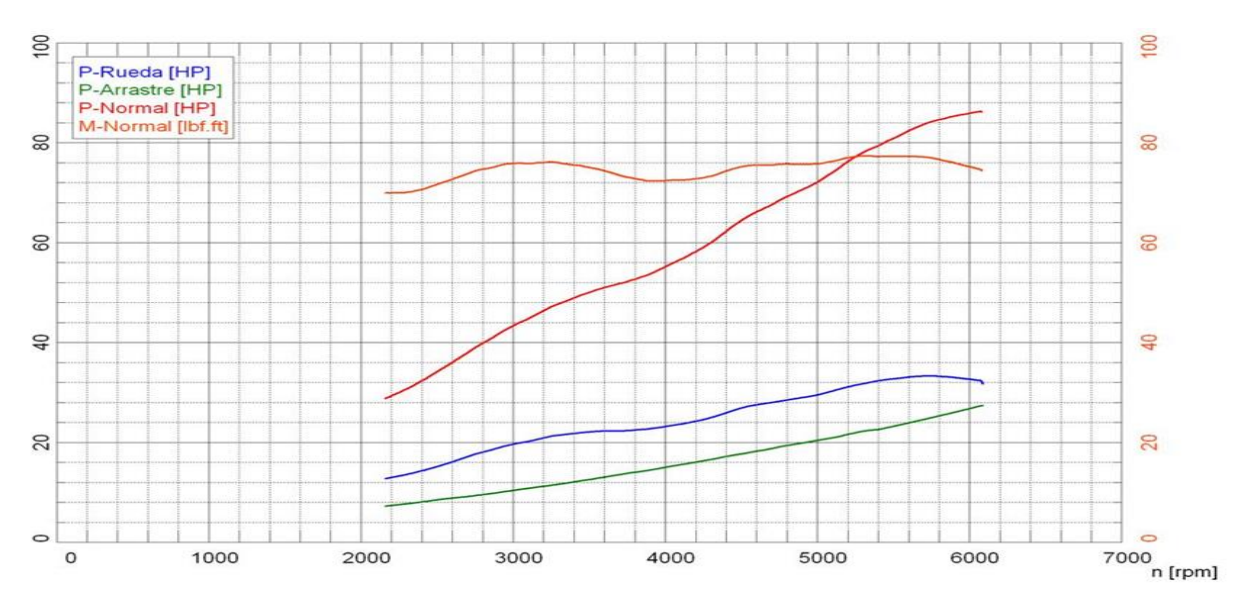

*Figura 53.* Potencia con el combustible Extra Ferox-Prueba 1

### *Prueba 2.*

 Con el combustible Extra+Ferox el torque en la prueba 2 fue de 107.25 Nm a 5380 RPM y su potencia fue de 87.3 Hp a 6080 RPM, mostrada en la figura 54.

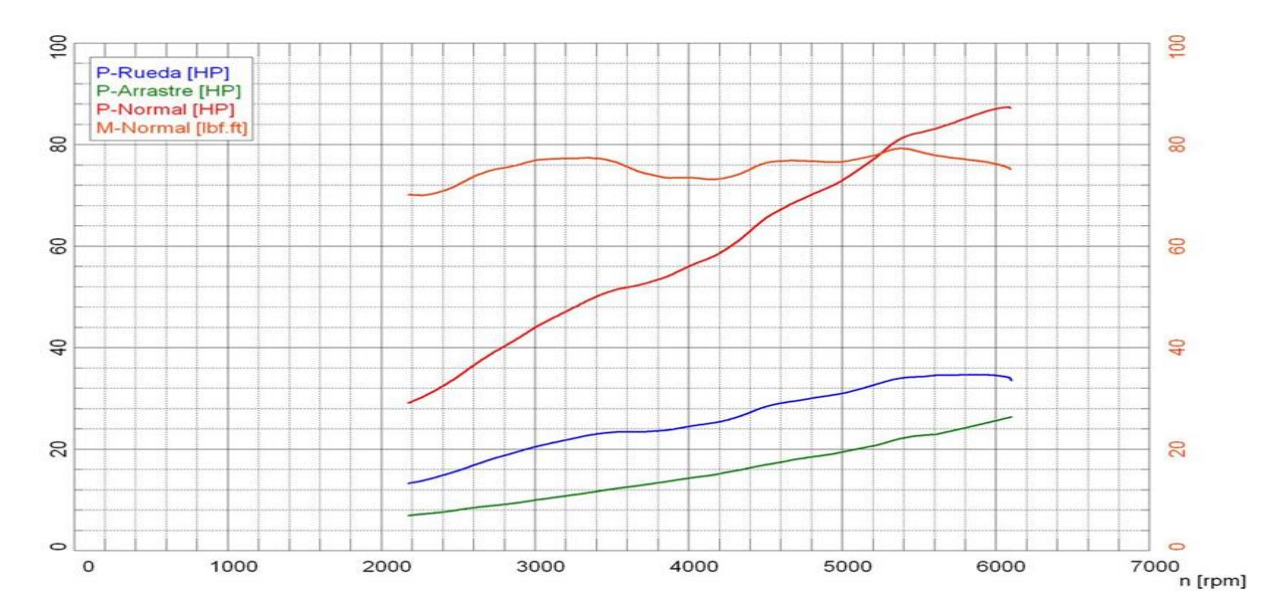

*Figura 54.* Potencia con el combustible Extra Ferox-Prueba 2

# *Prueba 3.*

Con el combustible Extra+Ferox el torque en la prueba 3 fue de 107.52 Nm a 5455 RPM y su potencia fue de 87.5 Hp a 6085 RPM, mostrada en la figura 55.

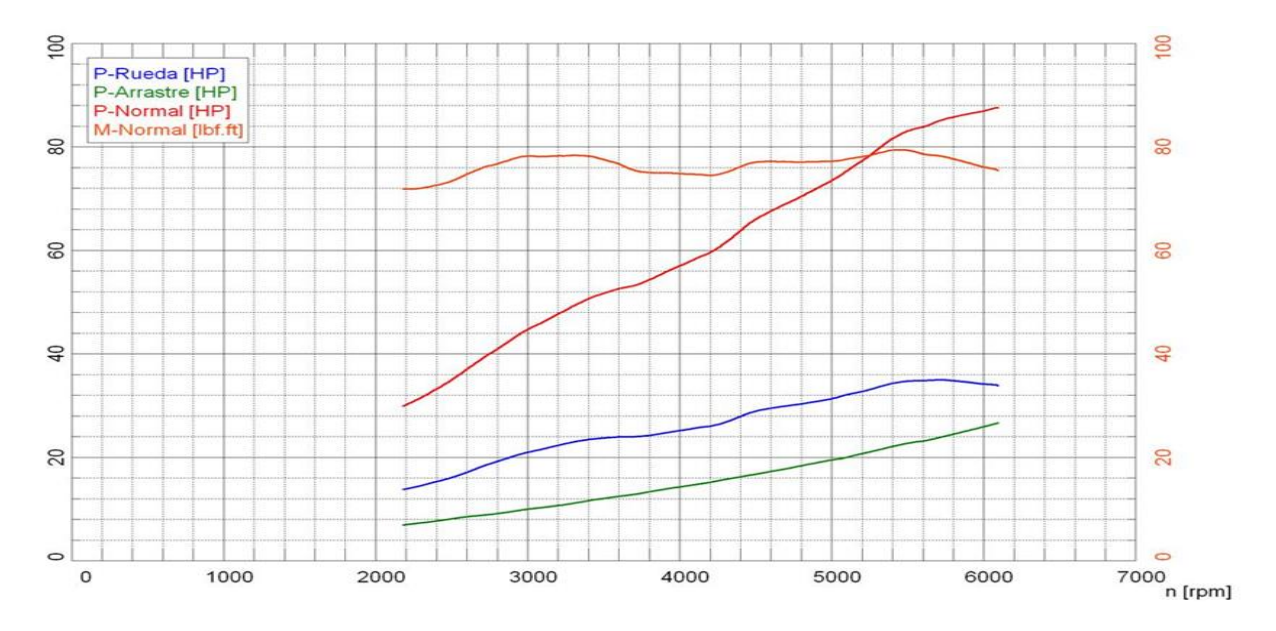

*Figura 55.* Potencia con el combustible Extra Ferox-Prueba 3

# **Combustible Ecopaís - Torque y Potencia.**

# *Prueba 1.*

Con el combustible Ecopaís el torque en la prueba 1 fue de 108.97 Nm a 5405 RPM y su

potencia fue de 88.3 Hp a 6065 RPM, mostrada en la figura 56.

# EVALUACIÓN Y SIMULACIÓN DE LAS BUJÍAS A EFECTO DEL USO DE ETANOL

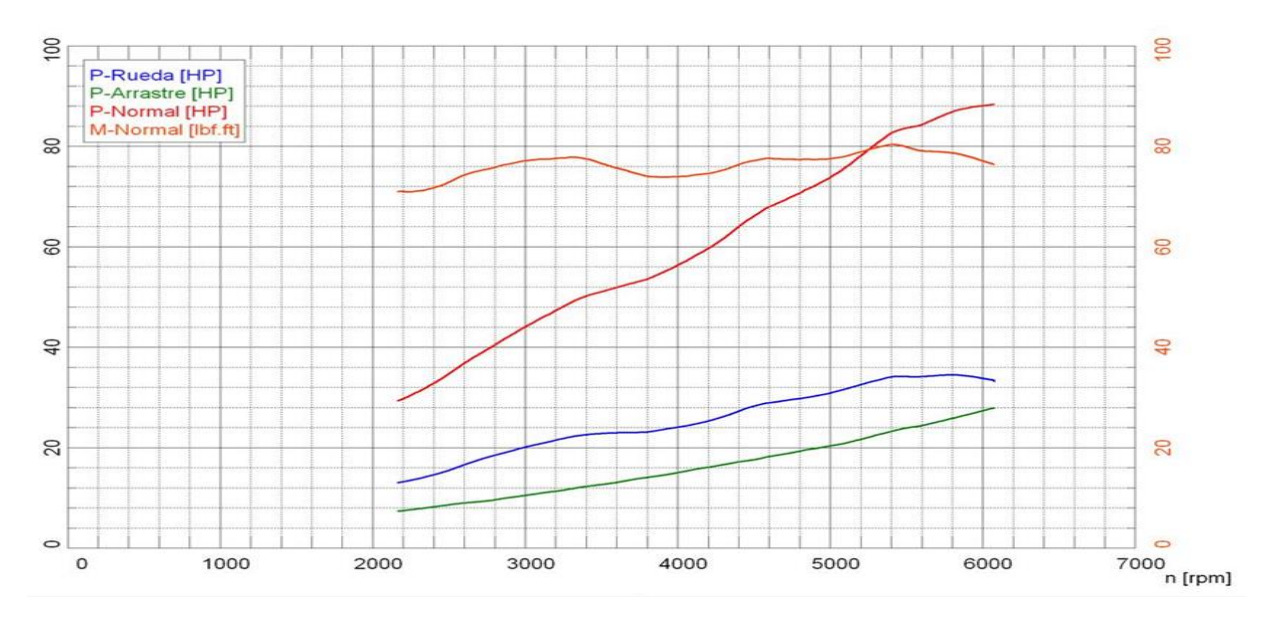

*Figura 56.* Potencia con el combustible Ecopaís-Prueba 1

# *Prueba 2.*

 Con el combustible Extra Ferox el torque en la prueba 2 fue de 108.97 Nm a 5365 RPM y su potencia fue de 88.2 Hp a 6065 RPM, mostrada en la figura 57.

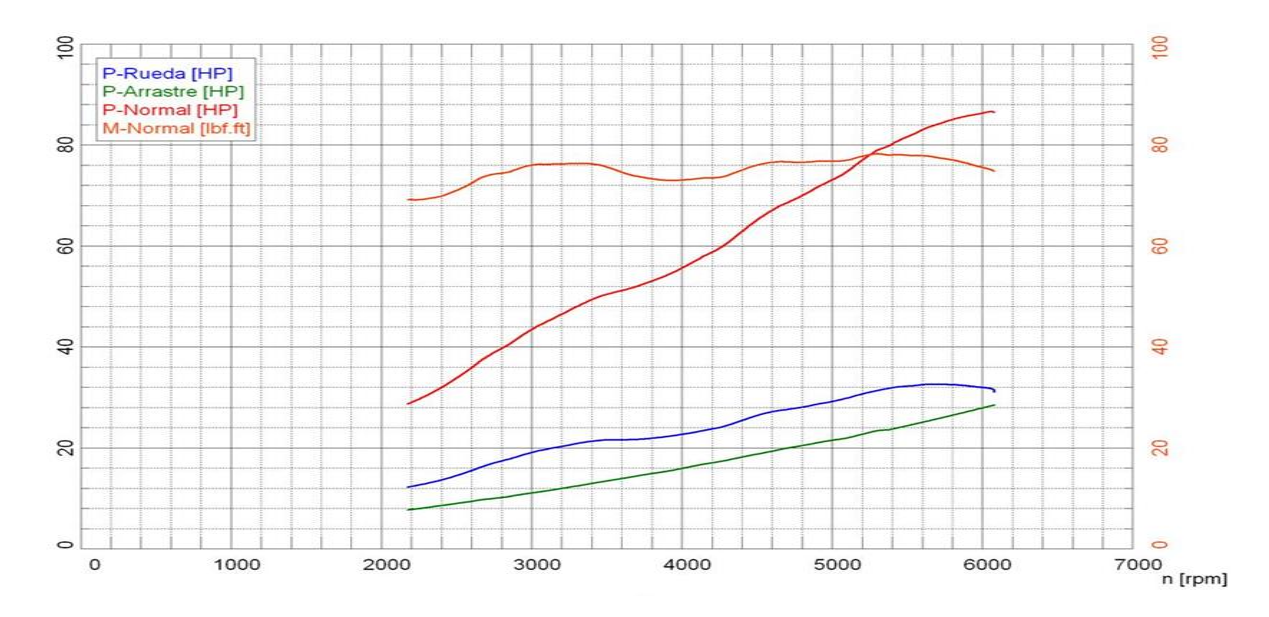

*Figura 57.* Potencia con el combustible Ecopaís-Prueba 2

# *Prueba 3.*

 En este caso con el combustible Ecopaís el torque en la prueba 3 fue de 109 Nm a 5435 RPM y su potencia fue de 89.3 Hp a 6070 RPM, mostrada en la figura 58.

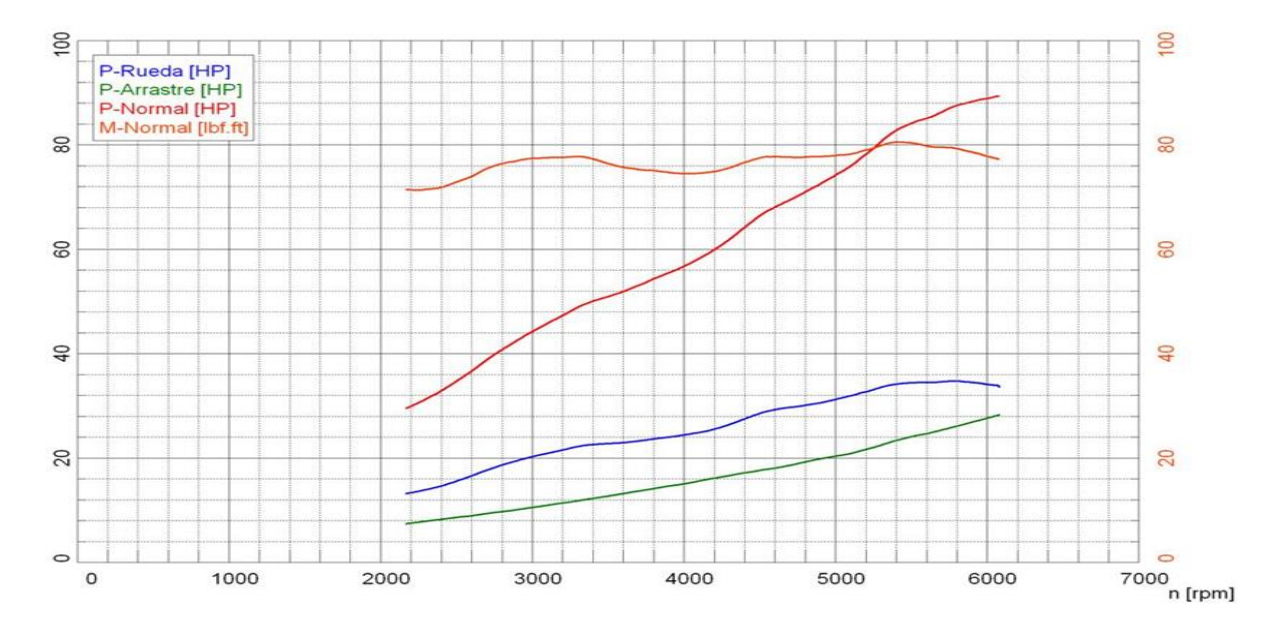

*Figura 58.* Potencia con el combustible Ecopaís-Prueba 3

# **Combustible Ecopaís+Ferox - Torque y Potencia.**

# *Prueba 1.*

 Con el combustible Ecopaís+Ferox el torque en la prueba 1 fue de 107.79 Nm a 5485 RPM y su potencia fue de 89.3 Hp a 6095 RPM, mostrada en la figura 59.

# EVALUACIÓN Y SIMULACIÓN DE LAS BUJÍAS A EFECTO DEL USO DE ETANOL

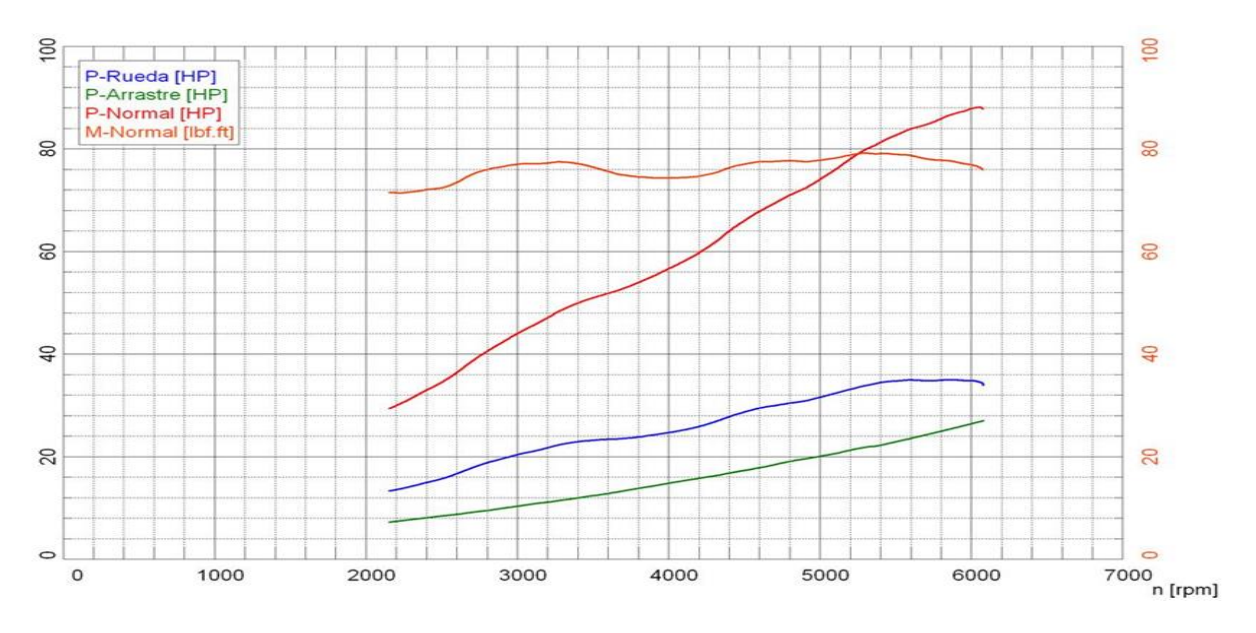

*Figura 59.* Potencia con el combustible Ecopaís Ferox-Prueba 1

# *Prueba 2.*

 Con el combustible Ecopaís+Ferox el torque en la prueba 2 fue de 108.47 Nm a 5340 RPM y su potencia fue de 87.9 Hp a 6070 RPM, mostrada en la figura 60.

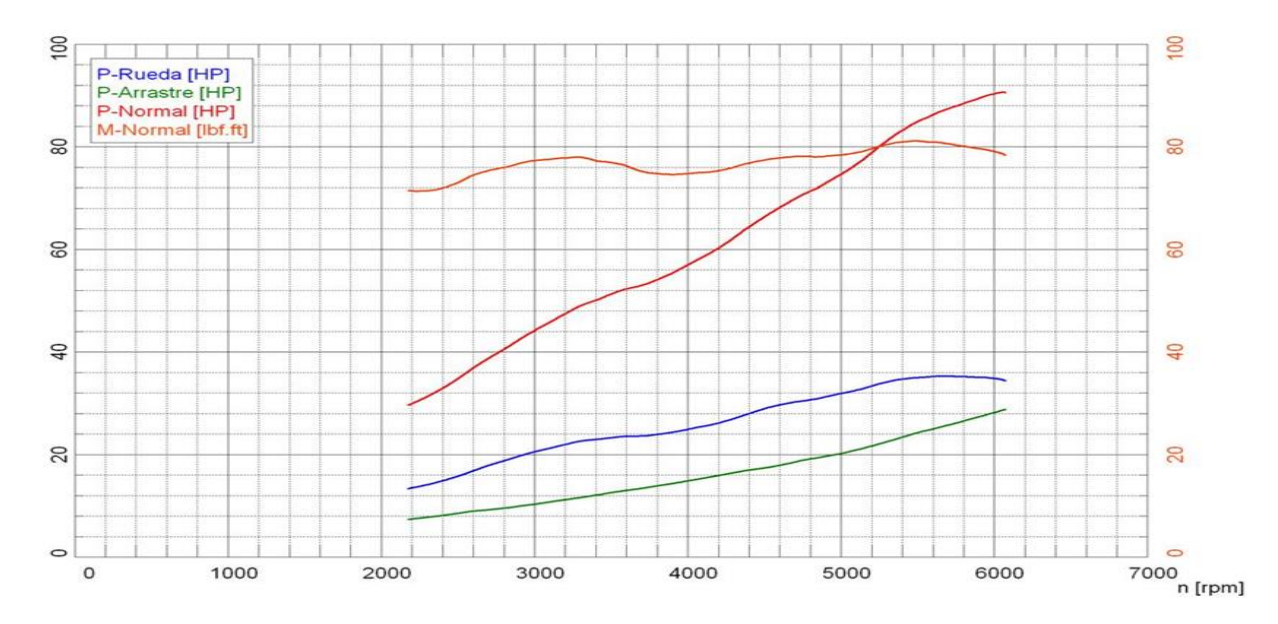

*Figura 60.* Potencia con el combustible Ecopaís Ferox-Prueba 2

# *Prueba 3.*

 Con el combustible Ecopaís+Ferox el torque en la prueba 3 fue de 107.25 Nm a 5285 RPM y su potencia fue de 88 Hp a 6050 RPM, mostrada en la figura 61.

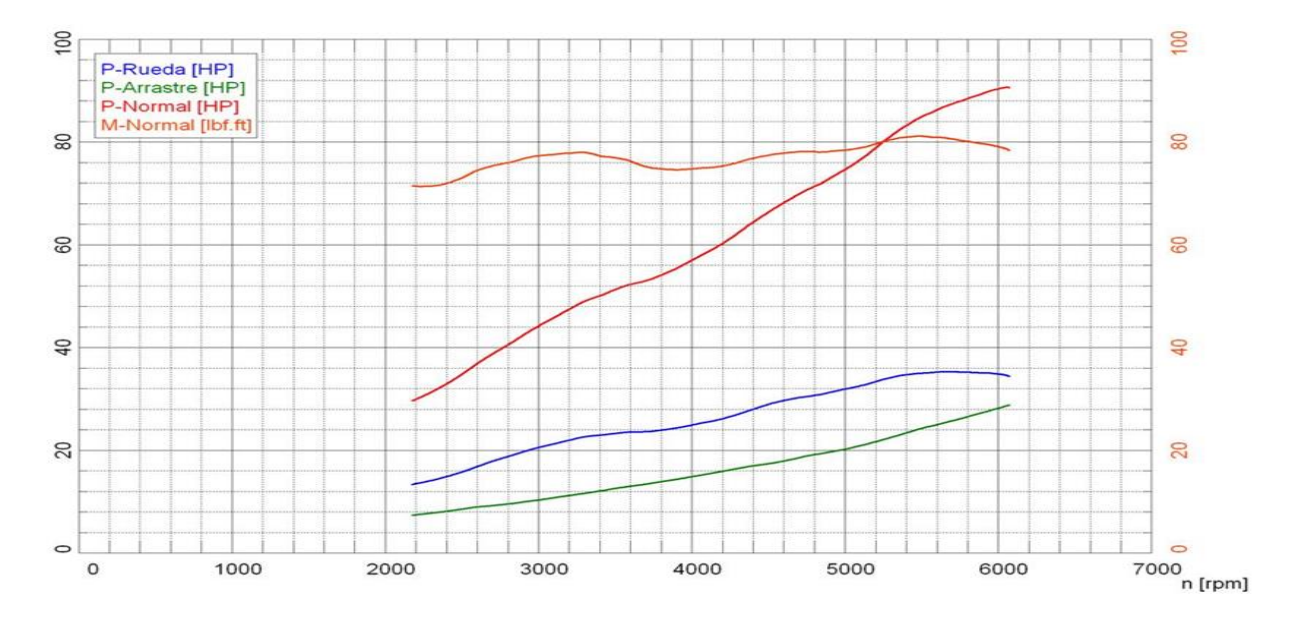

*Figura 61.* Potencia con el combustible Ecopaís Ferox-Prueba 3

### **Pruebas Estáticas de Gases**

 Se realiza tres mediciones por cada combustible, para poder verificar los ensayos de pruebas estáticas mediante la norma NTE INEN 2204 en el vehículo, en dos instantes ralentí y altas revoluciones, estos datos se encuentran en el Anexo 2.

 De acuerdo a los límites permitidos de porcentaje de Monóxido de Carbono no debe exceder del 1% y en Hidrocarburos el límite permisible es hasta 200 ppm (Recalde & Revelo, 2015).

# EVALUACIÓN Y SIMULACIÓN DE LAS BUJÍAS A EFECTO DEL USO DE ETANOL **Gasolina Extra.**

 Con el combustible Extra se realizaron tres mediciones en pruebas estáticas, dando como resultado dicho análisis, mostrado en la tabla 15.

En las mediciones 1 y 3 el factor lambda (λ) es mayor a 1 tanto en ralentí como en Rpm altas, considerada una mezcla pobre (exceso de aire), lo que quiere decir más porcentaje de  $O<sub>2</sub>$  y CO y menos ppm de HC; pero en Rpm altas de dichas mediciones la cantidad de  $O_2$  es mayor entre un 16 hasta 17% ya que trata de equiparar la mezcla aire-combustible la Unidad Electrónica Central (ECU) y en la medición 2 el factor lambda (λ) es menor a 1 en ralentí y Rpm altas considerada una mezcla rica (escasez de aire) menos porcentaje de  $O<sub>2</sub>$  y CO y más ppm de HC, lo que en Rpm altas el porcentaje de CO y  $O_2$  aumenta para equilibrar la cantidad de aire.

#### Tabla 15

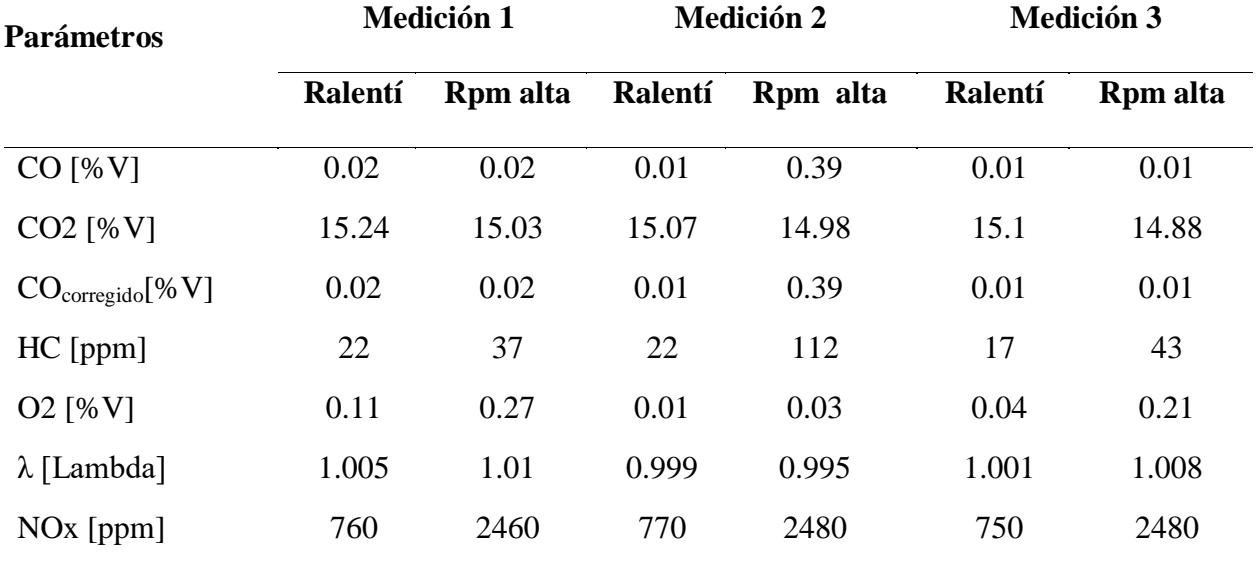

*Prueba emisión de gases estática gasolina Extra*

# EVALUACIÓN Y SIMULACIÓN DE LAS BUJÍAS A EFECTO DEL USO DE ETANOL

# **Gasolina Extra+Ferox.**

 Con el combustible Extra+Ferox se realizaron tres mediciones en pruebas estáticas, dando como resultado dicho análisis, mostrado en la tabla 16.

En las mediciones 1, 2 y 3 el factor lambda (λ) es menor a 1 tanto en ralentí como Rpm altas, considerada una mezcla rica (escasez de aire) escasez de  $O<sub>2</sub>$  y menos porcentaje de emisiones de CO, en Rpm altas en las tres mediciones existe un aumento de CO que va desde el 12 hasta el 14%, ya que al aumentar las revoluciones del motor ingresa más cantidad de oxígeno. Y en el caso del HC en la medición 1 el aumento es de un 10.5% en régimen alto, lo que sobrepasa los límites permisibles que llegan hasta 200 ppm, debido a un excesiva inyección de combustible por parte de la ECU en la cámara de combustión.

#### Tabla 16

| <b>Parámetros</b>            | Medición 1     |                |                | <b>Medición 2</b> | <b>Medición 3</b> |                |  |
|------------------------------|----------------|----------------|----------------|-------------------|-------------------|----------------|--|
|                              | Ralentí        | Rpm alta       | Ralentí        | Rpm alta          | Ralentí           | Rpm alta       |  |
| $CO$ [%V]                    | 0.07           | 2.1            | 0.06           | 2.01              | 0.07              | 1.92           |  |
| $CO2$ [%V]                   | 15.1           | 13.7           | 15.1           | 13.9              | 15.1              | 14             |  |
| CO <sub>corregido</sub> [%V] | 0.07           | 2.1            | 0.06           | 2.01              | 0.07              | 1.92           |  |
| $HC$ [ppm]                   | 66             | 210            | 52             | 184               | 53                | 178            |  |
| O <sub>2</sub> [%V]          | $\overline{0}$ | $\overline{0}$ | $\overline{0}$ | $\overline{0}$    | $\overline{0}$    | $\overline{0}$ |  |
| $\lambda$ [Lambda]           | 0.995          | 0.993          | 0.996          | 0.937             | 0.995             | 0.939          |  |
| NO <sub>x</sub> [ppm]        | 750            | 2520           | 750            | 2580              | 740               | 2590           |  |

*Prueba emisión de gases estática gasolina Extra+Ferox*

# EVALUACIÓN Y SIMULACIÓN DE LAS BUJÍAS A EFECTO DEL USO DE ETANOL **Gasolina Ecopaís**

 Con el combustible Ecopaís se realizaron tres mediciones en pruebas estáticas, dando como resultado dicho análisis, mostrada en la tabla 17.

 En las mediciones 1, 2 y 3 el factor lambda (λ) es menor a 1 tanto en ralentí como Rpm altas, dando una mezcla rica. El valor de CO en la medición 3 en régimen de giro alto es elevado que va desde 9 hasta 14% en comparación con las otras mediciones, en este caso se debe a un aumento de aire. También en la misma medición en el caso de HC el pico es alto pero no sobrepasa el límite permisible, dando como resultado un aumento de inyección de combustible en la cámara de combustión.

#### Tabla 17

*Prueba emisión de gases estática gasolina Ecopaís*

| <b>Parámetros</b>            | Medición 1     |                |                | <b>Medición 2</b> | <b>Medición 3</b> |          |  |
|------------------------------|----------------|----------------|----------------|-------------------|-------------------|----------|--|
|                              | Ralentí        | Rpm alta       | Ralentí        | Rpm alta          | Ralentí           | Rpm alta |  |
| $CO$ [% V]                   | 0.04           | 0.07           | 0.05           | 0.99              | 0.1               | 1.8      |  |
| $CO2$ [%V]                   | 15.2           | 15.2           | 15.2           | 14.7              | 15.1              | 14       |  |
| CO <sub>corregido</sub> [%V] | 0.04           | 0.07           | 0.05           | 0.99              | 0.1               | 1.8      |  |
| $HC$ [ppm]                   | $\mathbf{1}$   | 12             | 21             | 65                | 38                | 171      |  |
| O <sub>2</sub> [%V]          | $\overline{0}$ | $\overline{0}$ | $\overline{0}$ | $\overline{0}$    | $\overline{0}$    | $\theta$ |  |
| $\lambda$ [Lambda]           | 0.998          | 0.997          | 0.997          | 0.969             | 0.995             | 0.943    |  |
| NO <sub>x</sub> [ppm]        | 750            | 2590           | 740            | 2550              | 750               | 2540     |  |

#### **Gasolina Ecopaís+Ferox**

 Con el combustible Ecopaís+Ferox se realizaron tres mediciones en pruebas estáticas, dando como resultado dicho análisis, mostrada en la tabla 18.

En las mediciones 1, 2 y 3 el factor lambda (λ) es menor a 1 tanto en ralentí como Rpm altas, dando una mezcla rica. El valor de CO en la medición 3 en régimen de giro alto es elevado que va desde 5 hasta 11% en comparación con las otras mediciones, en este caso se debe a un aumento de aire. También en la misma medición en el caso de HC el pico es alto pero no sobrepasa el límite permisible, dando como resultado un aumento de inyección de combustible en la cámara de combustión, ya que su lambda es el menor valor que va desde 4 hasta 5% comparado con las otras mediciones en régimen de giro alto.

Tabla 18

| <b>Parámetros</b>            | Medición 1     |          |                | <b>Medición 2</b> | <b>Medición 3</b> |                |  |
|------------------------------|----------------|----------|----------------|-------------------|-------------------|----------------|--|
|                              | Ralentí        | Rpm alta | Ralentí        | Rpm alta          | Ralentí           | Rpm alta       |  |
| $CO$ [%V]                    | 0.01           | 0.73     | 0.05           | 0.41              | 0.03              | 1.21           |  |
| $CO2$ [%V]                   | 15.22          | 14.8     | 15.09          | 14.93             | 15.07             | 14.77          |  |
| CO <sub>corregido</sub> [%V] | 0.01           | 0.73     | 0.05           | 0.41              | 0.03              | 1.21           |  |
| $HC$ [ppm]                   | 37             | 108      | 65             | 62                | 47                | 126            |  |
| O <sub>2</sub> [%V]          | $\overline{0}$ | 0.06     | $\overline{0}$ | $\overline{0}$    | $\overline{0}$    | $\overline{0}$ |  |
| $\lambda$ [Lambda]           | 0.998          | 0.979    | 0.996          | 0.978             | 0.997             | 0.974          |  |
| $NOx$ [ppm]                  | 760            | 2520     | 740            | 2490              | 750               | 2560           |  |

*Prueba emisión de gases estática gasolina Ecopaís+Ferox*

# EVALUACIÓN Y SIMULACIÓN DE LAS BUJÍAS A EFECTO DEL USO DE ETANOL **Potencia especifica del vehículo VSP**

En el VSP se incluye la resistencia a la rodadura, la resistencia al aire, la energía cinética para acelerar el vehículo y el efecto de la pendiente. Esta variable es considerada como la mejor unidad para estimar emisiones vehiculares, según los modelos internacionales más recientes de emisiones (IVE y MOVES) (Jiménez, 1999).

En este tipo de pruebas se toma tres tramos cada una con siete muestras, para cuatro tipos de combustibles. Los valores considerados para el coeficiente de arrastre dinámico  $(C_D)$  y coeficiente de resistencia a la rodadura (C<sub>R</sub>) son 0.132 (m/s<sup>2</sup>) y 0.000302 (m<sup>-1</sup>) respectivamente, valores expuestos por (Dias de Carvalho, 2014). Y en el caso de la velocidad, aceleración y pendiente se tomó valores medios para el cálculo del VSP, mostrado en el Anexo 3.

#### **VSP Extra.**

 En la tabla 19, se presentan los datos de potencia específica del vehículo para este tipo de combustible en la ruta, con velocidades que oscilan de 36 hasta 75 Km/h y en las aceleraciones de 0.10 hasta 0.16 m/s 2 , obteniendo un mejor desempeño en la ruta plano ciudad ya que no existen pendientes y sus valores de VSP son menores comparados con los otros tramos. Tabla 19

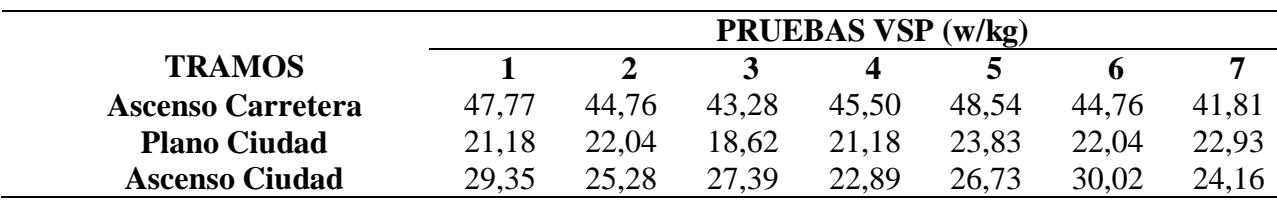

*Potencia especifica del vehículo con el combustible Extra*

### **VSP Ecopaís.**

En la tabla 20, se presentan los datos de potencia específica del vehículo, las velocidades oscilan de 37 hasta 74 Km/h y en las aceleraciones de 0.10 hasta 0.16 m/s<sup>2</sup>, existe un mejor desempeño en la ruta plano ciudad ya que sus valores de VSP tienen una variancia del 2 al 3%, mientras que en los otros tramos hay gran diferencia entre los datos.

Tabla 20

*Potencia especifica del vehículo con el combustible Ecopaís*

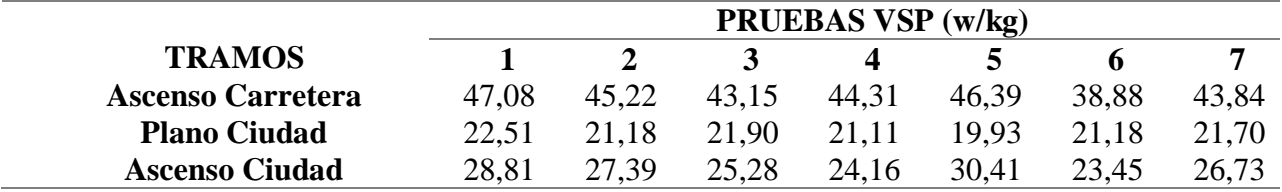

# **VSP Extra+Ferox.**

En la tabla 21, se presentan los datos de potencia específica del vehículo, las velocidades oscilan de 36 hasta 86 Km/h y en las aceleraciones de 0.12 hasta 0.16 m/s<sup>2</sup>, en el tramo de ascenso carretera hay una variancia del 2 al 11%, debido a que existe una mayor velocidad y aceleración.

#### Tabla 21

*Potencia especifica del vehículo con el combustible Extra+Ferox*

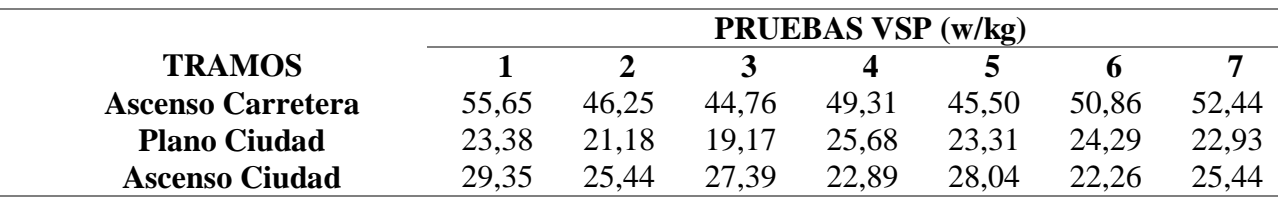

# **VSP Ecopaís+Ferox.**

En la tabla 22, se presentan los datos de potencia específica del vehículo, las velocidades oscilan de 39 hasta 72 Km/h y en las aceleraciones de 0.12 hasta 0.16 m/s<sup>2</sup>, existe un mejor desempeño en la ruta plano ciudad ya que sus valores de VSP tienen una variancia del 1 al 3%, mientras que en los otros tramos hay gran diferencia entre los datos.

Tabla 22

*Potencia especifica del vehículo con el combustible Ecopaís+Ferox*

|                          | <b>PRUEBAS VSP</b> (w/kg) |       |       |       |       |       |       |
|--------------------------|---------------------------|-------|-------|-------|-------|-------|-------|
| <b>TRAMOS</b>            |                           |       |       |       |       |       |       |
| <b>Ascenso Carretera</b> | 55,65                     | 52.44 | 44,76 | 45,50 | 46,25 | 43,28 | 47.77 |
| <b>Plano Ciudad</b>      | 21,61                     | 19.90 | 20,75 | 19.90 | 22,48 | 23,38 | 21,18 |
| <b>Ascenso Ciudad</b>    | 29,35                     | 25.44 | 22.89 | 27,39 | 24.16 | 25.44 | 27,39 |

# **Presentación de resultados de Simulación en la bujía de encendido**

Para este estudio se analiza las características constructivas de la bujía de encendido, en un elemento en CAD en el software Siemens NX y una simulación térmica en ANSYS.

En la tabla 23 se presentan el análisis térmico estático y el flujo de calor con los cuatro combustibles mencionados, se realiza 14876 nodos con el mallado automático del software ANSYS. Con el combustible Extra la temperatura máxima alcanzada fue de 1000 °C y su flujo de calor máximo fue 2,3391 MW/m<sup>2</sup>, con Ecopaís su máxima temperatura fue de 1200 °C alcanzando un flujo de calor máximo de 3,2229 MW/m<sup>2</sup>. En el caso de los combustibles con aditivos el Extra+Ferox su temperatura máxima y flujo de calor máximo fueron de 1040 °C y 2,7498 MW/m<sup>2</sup> respectivamente, y por ultimo Ecopaís+Ferox fue de 1210 °C y 3,2525 MW/m<sup>2</sup>.

Lo que implica que los combustibles Ecopaís y Ecopaís+Ferox tuvieron los más altos valores con estos factores de estudio, y por ende la combustión fue casi completa y una reducción emisiones de gases contaminantes.

# EVALUACIÓN Y SIMULACIÓN DE LAS BUJÍAS A EFECTO DEL USO DE ETANOL

#### Tabla 23 Presentación de resultados de resultados de resultados de análisis térmico y flujo de calor de calor

*Presentación de resultados de análisis térmico estático y flujo de calor*

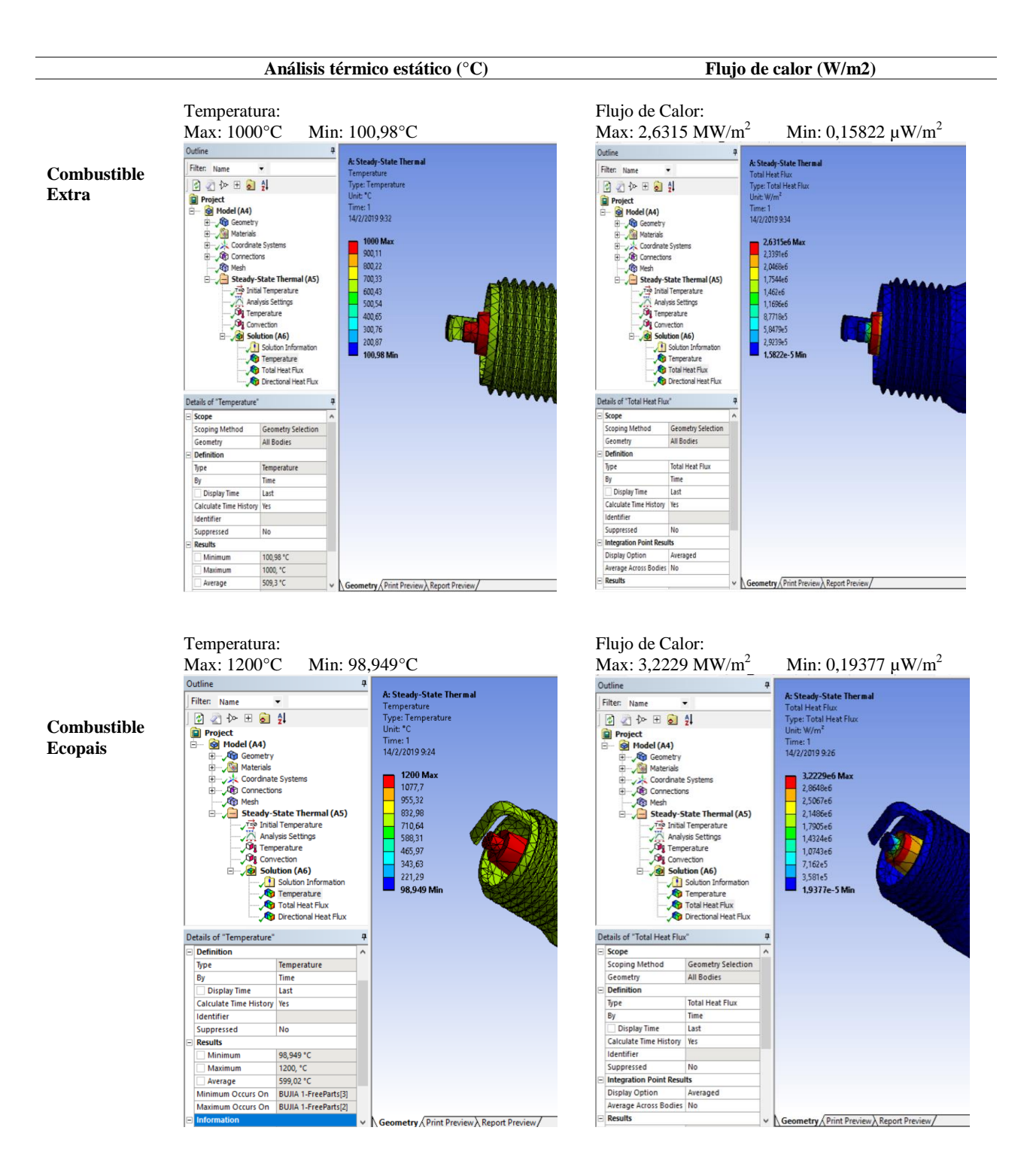

# EVALUACIÓN Y SIMULACIÓN DE LAS BUJÍAS A EFECTO DEL USO DE ETANOL

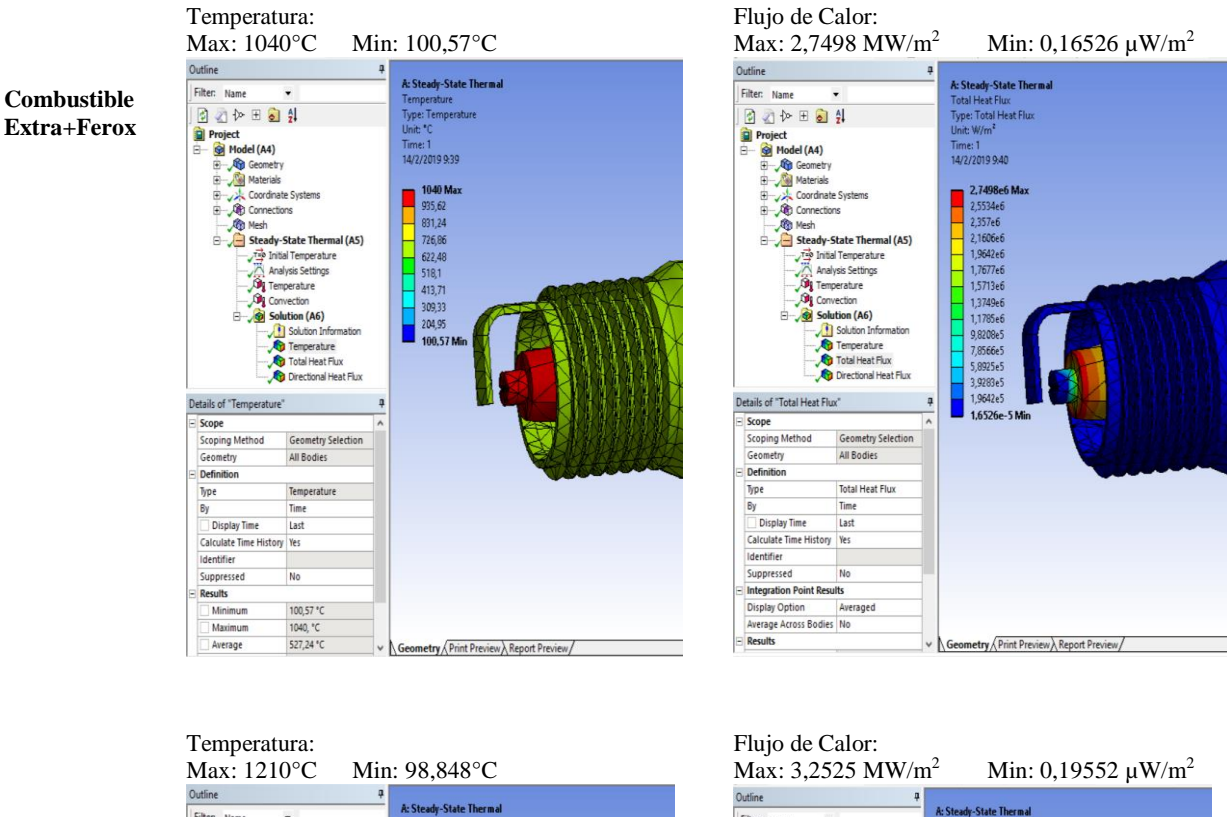

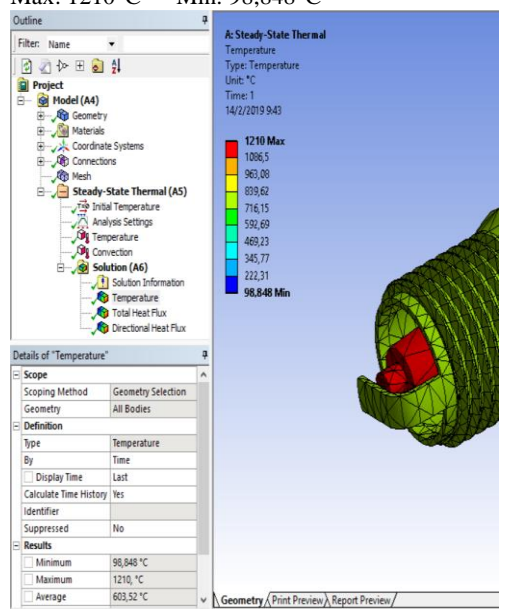

**Combustible Ecopais+Ferox**

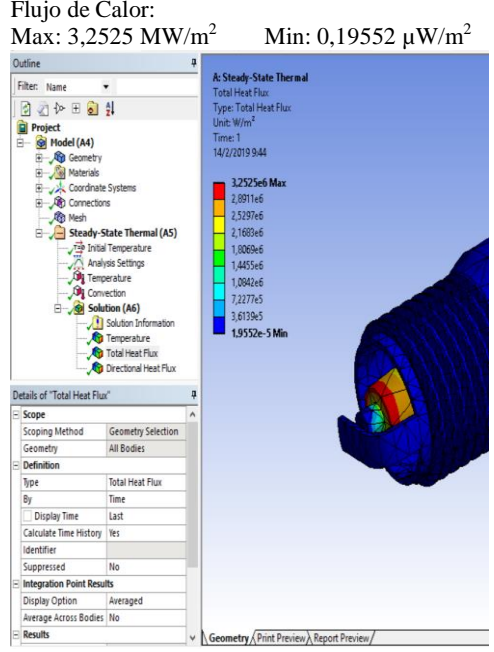

# EVALUACIÓN Y SIMULACIÓN DE LAS BUJÍAS A EFECTO DEL USO DE ETANOL **Discusión de Resultados**

#### **Presentación de Resultados**

En esta parte se presenta los resultados obtenidos en relación a los factores de contaminación que son: CO, HC y NOx en el vehículo a prueba antes detallado y posterior con los valores presentados se realiza un cálculo de Poder Especifico del Vehículo VSP con los combustibles Extra, Ecopaís, Extra+Ferox y Ecopaís+Ferox.

#### **Factores de emisión**

 Los resultados de las pruebas On Board de emisiones de gases, factores de contaminación y consumo de combustible; con 2 tipos de combustibles y 2 mezclas que llevan el aditivo Ferox en una ruta establecida, que comienza en Cumbayá (cerca del redondel de la Universidad San Francisco) y finaliza en la Universidad Católica (intersección Av. 12 de Octubre y Jorge Washington).

#### **Factores de contaminación en vehículo de pruebas KIA R STYLUS.**

 Para el desarrollo del análisis se aplican las ecuaciones propuestas en el Estado del Arte que tienen que ver con los factores de contaminación, en el Anexo 4 se encuentra las tablas de múltiple rangos, que permiten un procedimiento de comparación múltiple para determinar cuáles medias son significativamente diferentes de otras.

Las partículas por millón de hidrocarburos y óxidos de nitrógeno, y el porcentaje de emisiones de CO para la ruta combinada en diferentes circunstancias, ya sea el tráfico, condiciones climáticas y ambientales. Con el estudio de Iñiguez Izquierdo, Reyes Campaña, & Andrés (2017), quienes presentan estudios con combustibles Extra y E5 donde realizan pruebas dinámicas de gases; en el caso del CO que hay una reducción del 100% con el uso de combustible E5, en los HC existe una reducción del 65% con el uso del combustible E5

# EVALUACIÓN Y SIMULACIÓN DE LAS BUJÍAS A EFECTO DEL USO DE ETANOL comparado con la gasolina común, en los  $CO<sub>2</sub>$  existe una reducción de 1% con el combustible E5, a 2880 msnm. También en el estudio de Tutunea & Dumitru (2017) que trata sobre el efecto de añadir bioetanol en el motor de encendido por chispa, obteniendo una reducción en CO (2,89% con E5 y 12,34% con E20) y HC (3,84% con E5 y 14,62% con E20) y un aumento en CO2 (1,32% con E5 y 3,73 % con E20) y NOX (6.86% con E5 y 46.37% con E20).

En las tablas 24, 25, 26 y 27, se muestran los factores de emisión de los diferentes

combustibles en la ruta establecida, del vehículo de pruebas.

#### Tabla 24

*Factores de contaminación combustible Extra*

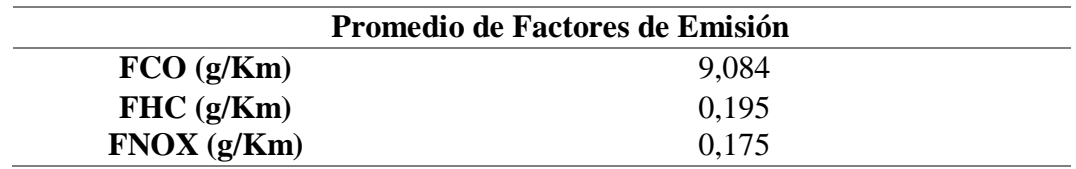

#### Tabla 25

*Factores de contaminación combustible Extra+Ferox*

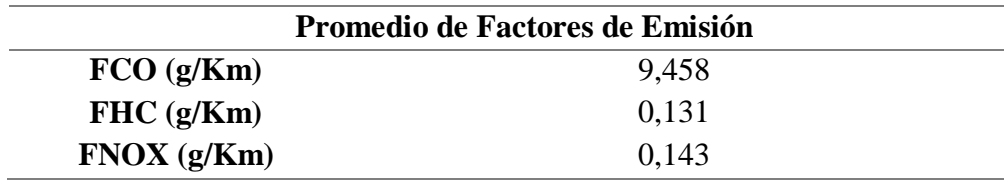

#### Tabla 26

*Factores de contaminación combustible Ecopaís* 

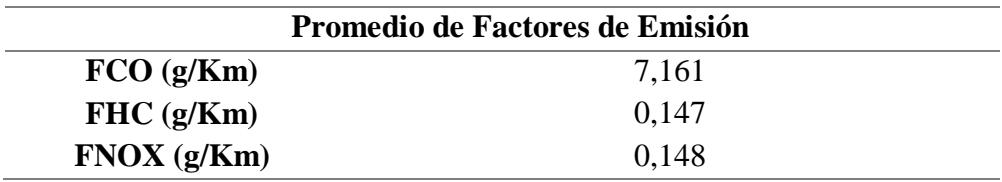

#### Tabla 27

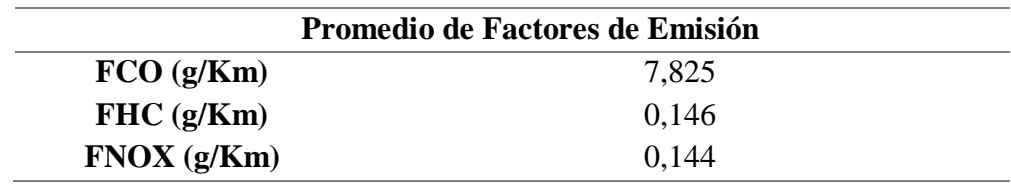

*Factores de contaminación combustible Ecopaís+Ferox* 

#### *Factores de emisión para el monóxido de carbono.*

Los factores de contaminación para el monóxido de carbono se presentan en la figura 62, donde se realiza la comparación entre los combustibles. En esta muestra el combustible que presenta una diferencia significativa de menos factores de emisión en CO es el Ecopaís de 2 y 2.5% en comparación Extra y Extra+Ferox respectivamente. Para este caso Camarillo Montero (2011) afirma que la emisión de los gases de escape presenta una ligera disminución para todas las mezclas utilizadas (E10, E20, E30 y E40), debido a una combustión más completa por el mayor contenido de oxígeno presente en el etanol. También se asemeja con el estudio de Iñiguez Izquierdo, Reyes Campaña, & Andrés (2017), donde se evidencia mejores resultados al utilizar un combustible con un porcentaje de etanol mayor. De igual forma mencionan Kannan, Saleh, & Nasir (2016), que entre mayor sea el porcentaje de etanol, menor es la cantidad de CO que emite al ambiente, con la E5 hay una reducción significativa del monóxido de carbono. Para este caso Llanes Cedeño, Rocha-Hoyos, Peralta, & Leguisamo (2018), emiten una conclusión, que el factor altura influye en la emisión de gases contaminantes.

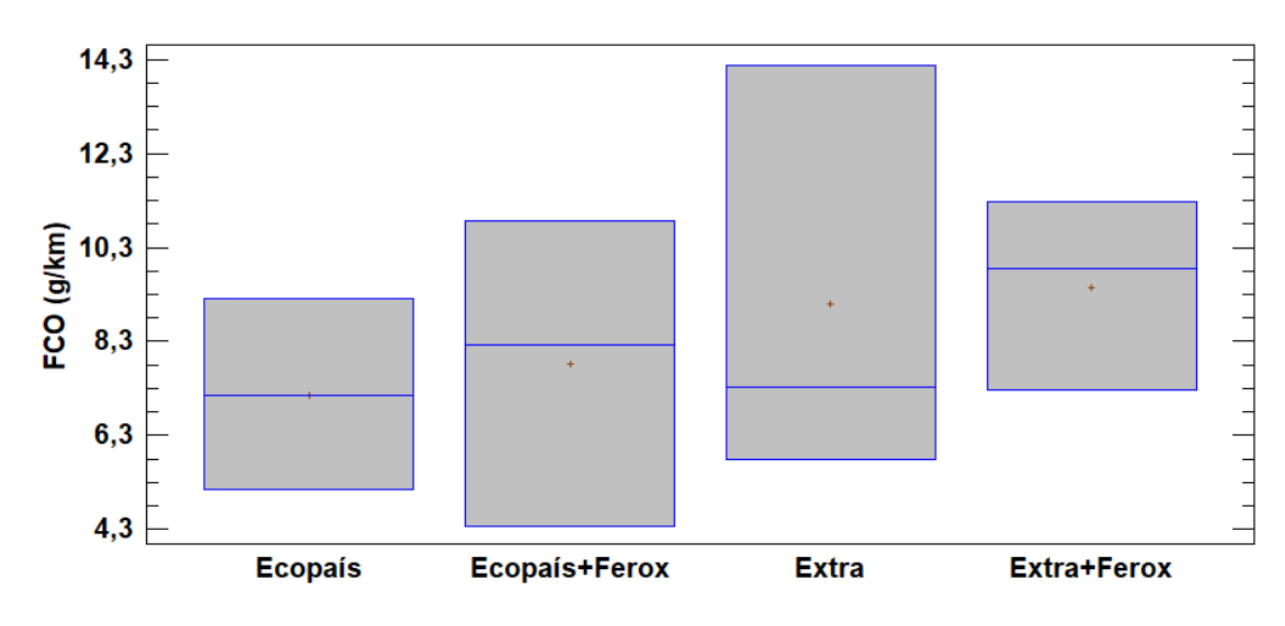

*Figura 62.* Factores Contaminantes de CO

#### *Factores de emisión para hidrocarburos.*

El estudio de los factores de emisión de hidrocarburos se observa en la figura 63, obteniendo el mejor resultado con menores emisiones en los combustibles que contienen aditivos y etanol, en el caso de Ecopaís, Ecopaís+Ferox y en Extra+Ferox con un 3%, 3% y 3.3% respectivamente, en comparación del combustible Extra. Por tal motivo el análisis afirma que añadir específicamente el aditivo Ferox al combustible tradicional y al combustible mezcla de etanol de un 5%, reduce significativamente este tipo de emisión, el estudio expuesto por Dogan, Erol, Yaman, & Kodanli (2016), contribuye que los valores en la cantidad de HC se reduce a medida que el porcentaje de etanol sea menor a E30 (30% de etanol), y con el estudio realizado por Camarillo (2011), menciona que al utilizar etanol como combustible tradicional o tipos de mezclas es disminuye las emisiones de HC, debido a una combustión más completa por el mayor contenido de oxígeno.

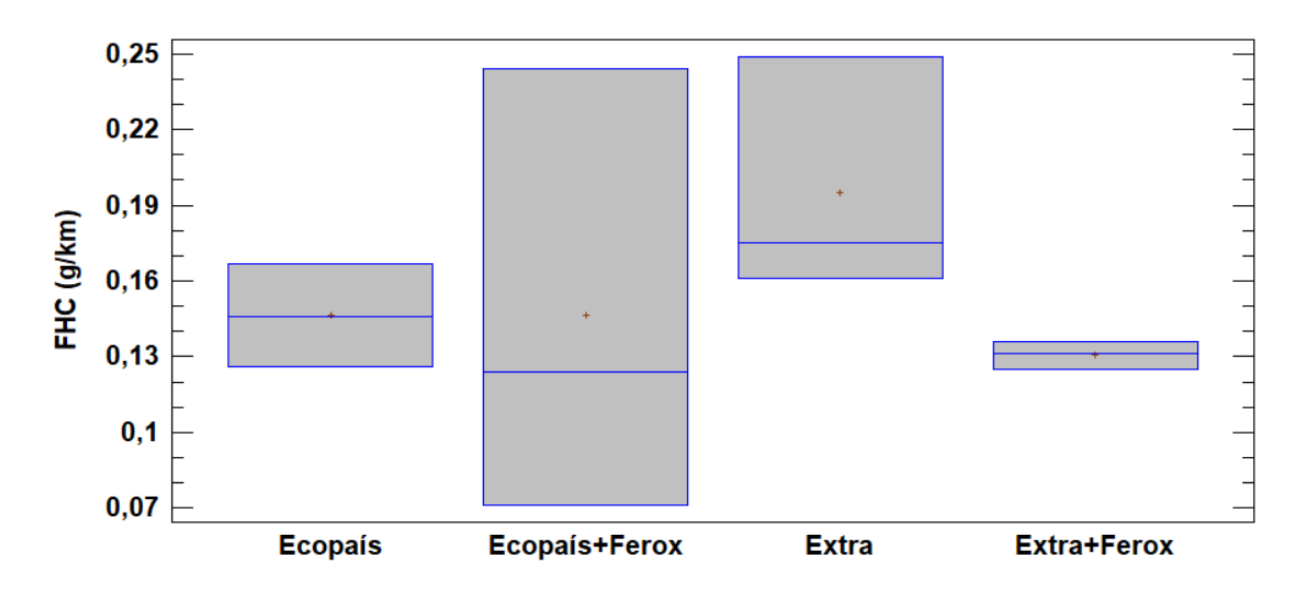

*Figura 63.* Factores Contaminantes de HC

# *Factores de emisión para óxidos de nitrógeno.*

En la figura 64, se aprecia los factores de emisión para el NOx, donde los resultados significativos son favorables para los combustibles con aditivos en el caso de Extra+Ferox un 3% y en Ecopaís+Ferox un 3.3% en comparación del combustible Extra; el estudio expuesto por Dogan, Erol, Yaman, & Kodanli (2016), mencionan que el valor más alto para la emisión de NOx se mide para el combustible que tenga 0% de etanol, mientras que los combustibles con mezcla etanol tienen bajos valores de emisión de NOx, y el estudio realizado por Kannan, Saleh, & Nasir (2016), menciona que el uso de etanol hidratado puede reducir significativamente la emisión de NOx. Además, el contenido de agua premezclado en etanol es más favorable que la inyección de agua por separado.

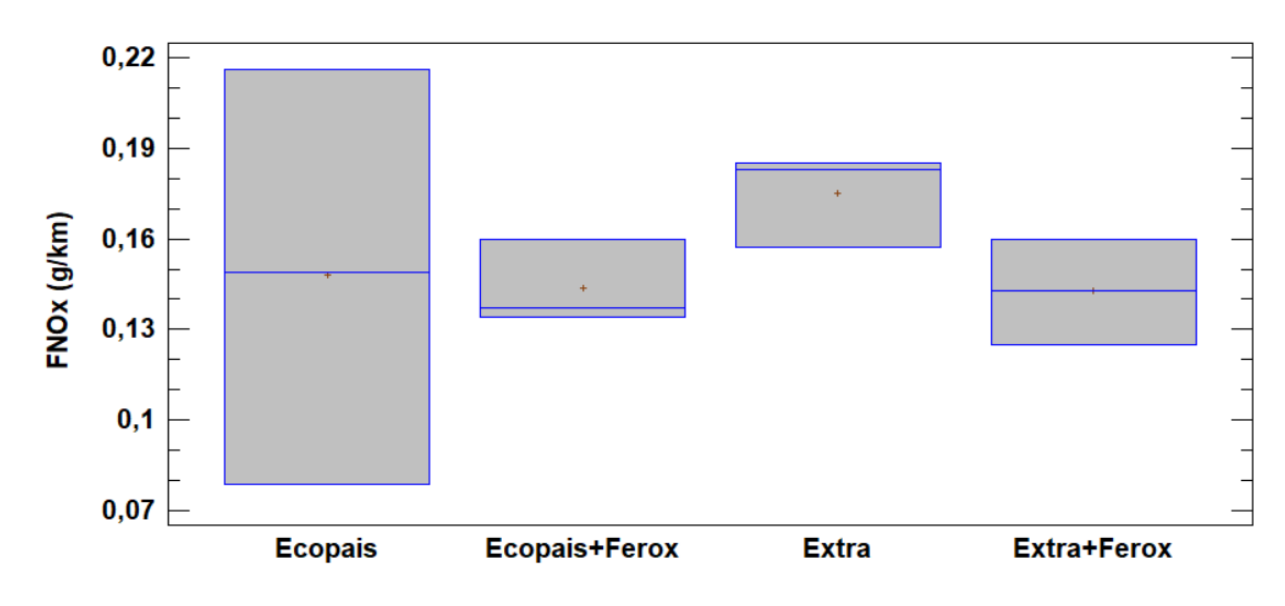

*Figura 64.* Factores Contaminantes de NOx

#### **Pruebas de Torque y Potencia en el vehículo de pruebas KIA R STYLUS**

### **Análisis de Potencia.**

 En la figura 65 se observa el comportamiento de la potencia usando los combustibles Extra, Ecopaís, Extra+Ferox y Ecopaís+Ferox, se sustenta un incremento gradual del 1.6 % de 88.6 Hp a 6000 Rpm utilizando el combustible Ecopaís con respecto al Extra. También muestra que la potencia máxima alcanzada por dicho combustible, se da a menores regímenes de giro. A altas revoluciones el proceso de renovación de la carga no se da correctamente y con el poder calorífico inferior no llegan a combustionarse la mezcla de manera eficiente, por ende se necesita vehículos que tengan un ajuste electrónico de inyección. Lo que menciona Camarillo (2011), se corrobora con este estudio ya que el torque y la potencia indicados no experimentan un cambio resaltable en mezclas con altos contenidos de etanol. Y en el caso de Rocha & Zambrano (2015), señalan que hay un incremento de 2% en la Potencia con el uso de aditivos sólidos.

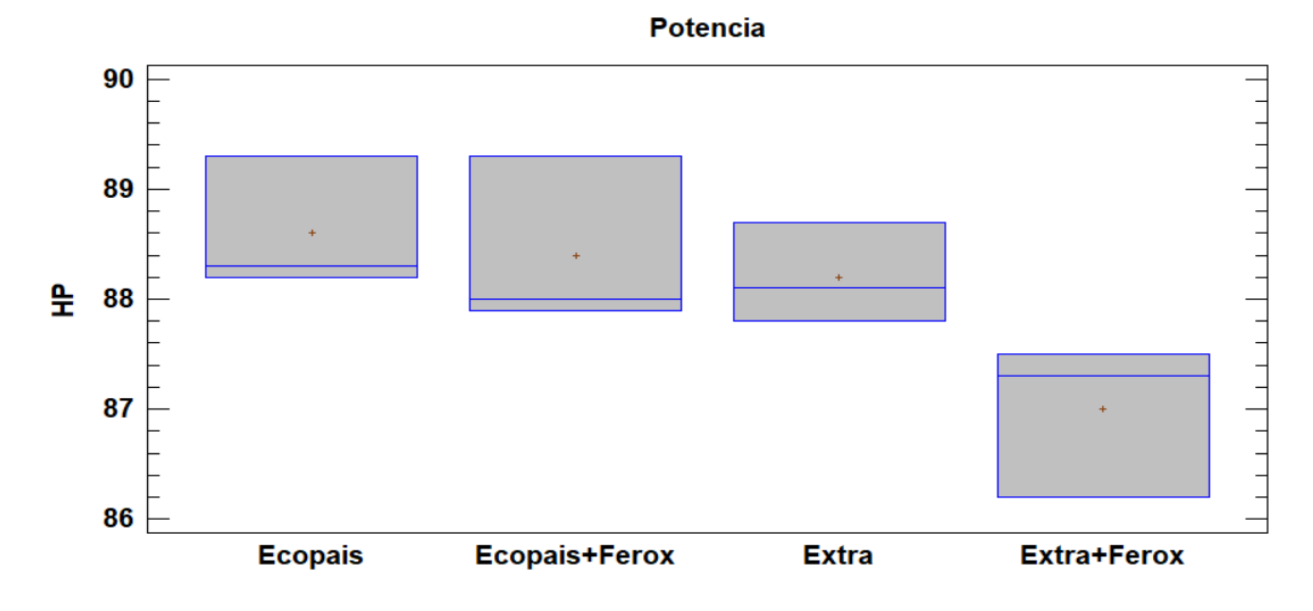

*Figura 65.* Análisis de Potencia con diferentes combustibles

#### **Análisis de Torque.**

 La figura 66 muestra el comportamiento del Par motor o Torque usando los combustibles anteriormente mencionados, donde se sustenta un valor de 109 N.m a 5600 Rpm, en el combustible Ecopaís. Teniendo un aumento significativo del 2% en su Par motor con respecto al combustible Extra. Con el aditivo Ferox, las dos mezclas de combustibles no tienen algún beneficio en el Torque del motor. Concordando con lo expuesto por Rocha & Zambrano (2015), al utilizar aditivo solido en la mezcla hay una reducción del 2% en el par motor, y en el caso del combustible con etanol el torque no experimenta un cambio resaltable en mezclas con altos contenidos de etanol. (Camarillo Montero, 2011)

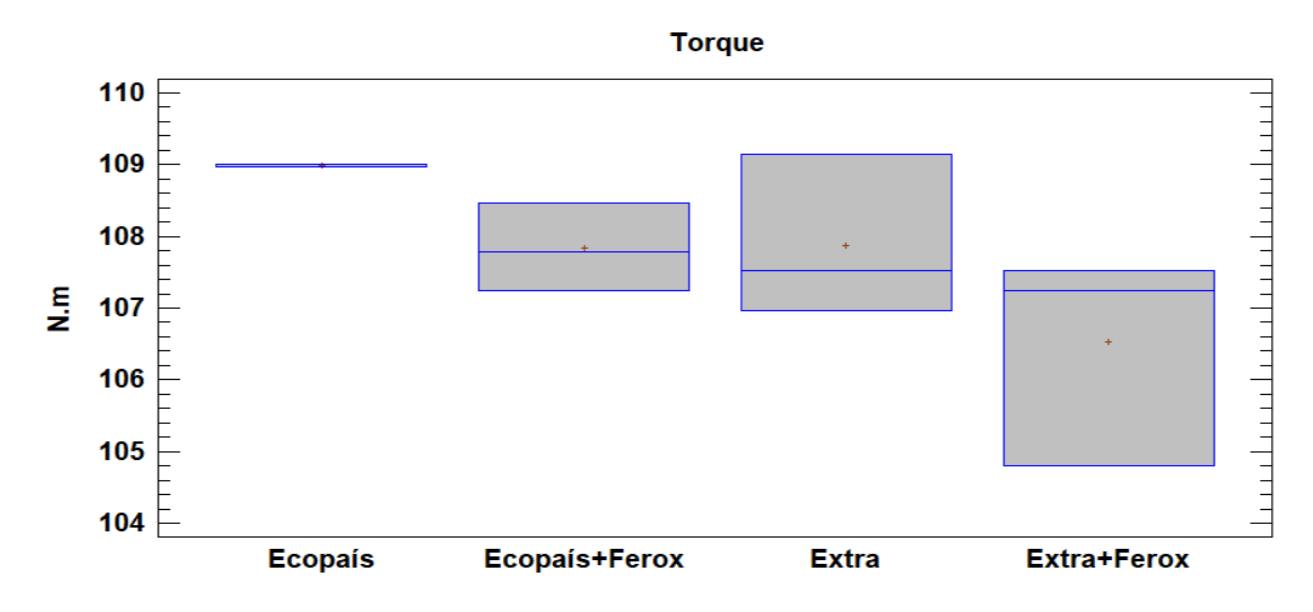

*Figura 66.* Análisis de Torque con diferentes combustibles

### **Análisis de las Pruebas Estáticas de Gases**

#### **Análisis del CO en ralentí.**

 En la figura 67, se encuentra el porcentaje de gases en volumen de monóxido de carbono en marcha mínima o ralentí, teniendo el menor combustible el Extra con una diferencia que va del 2% al 5% con respecto a los demás combustibles, cumpliendo con la norma INEN 2204:2002, todos los combustibles no sobrepasan el límite permisible. Se obedece a estándares como ASM 5015, ASM 2525, para un mejor cuidado del medio ambiente, mencionado por Tipanluisa, Remache, Ayabaca, & Reina (2017).

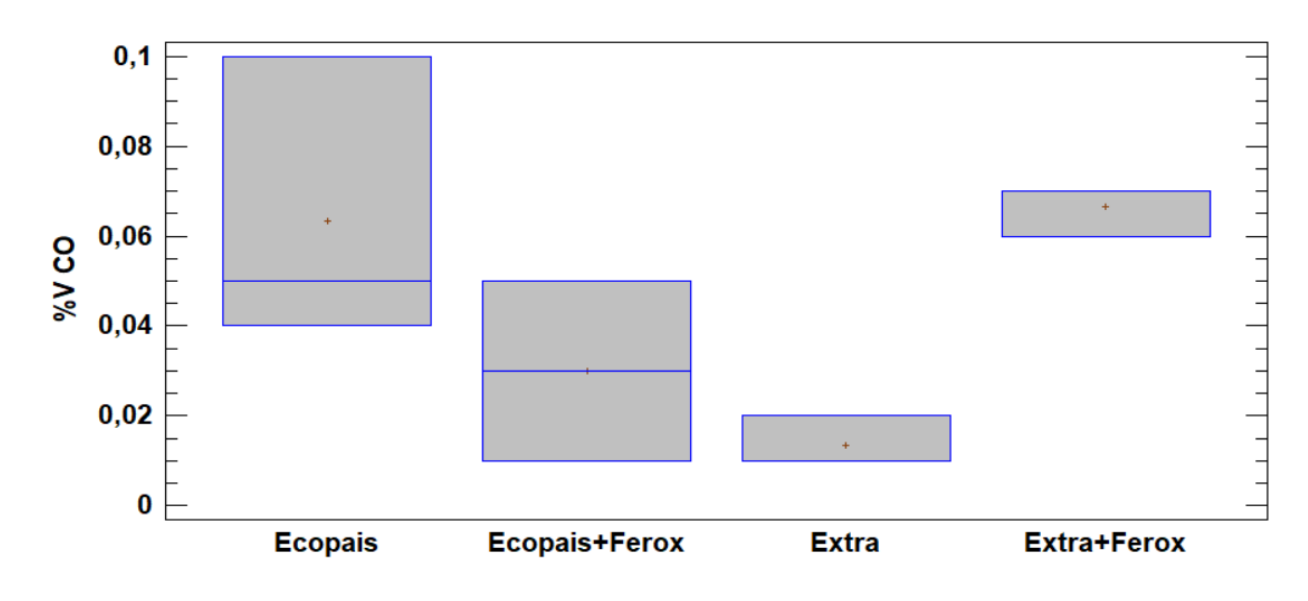

*Figura 67.* Análisis de %V CO con diferentes combustibles en ralentí

## **Análisis del HC en ralentí.**

 En la figura 68, se encuentra el valor de las partículas por millón en marcha mínima o ralentí, teniendo a los combustibles el Ecopaís y el Extra de 20 y 20.3 (ppm) respectivamente con las menores emisiones, y con los combustibles Extra+Ferox y Ecopaís+Ferox los valores se disparan con un 19% y 20% en comparación a los otros dos. Discrepando con Guasgua, Campaña, & Paredes (2016), ya que mencionan que una gasolina de mejor calidad con un número mayor de octanaje ayuda en la disminución de las emisiones de gases contaminantes, por su composición y la reducción del contenido de azufre.

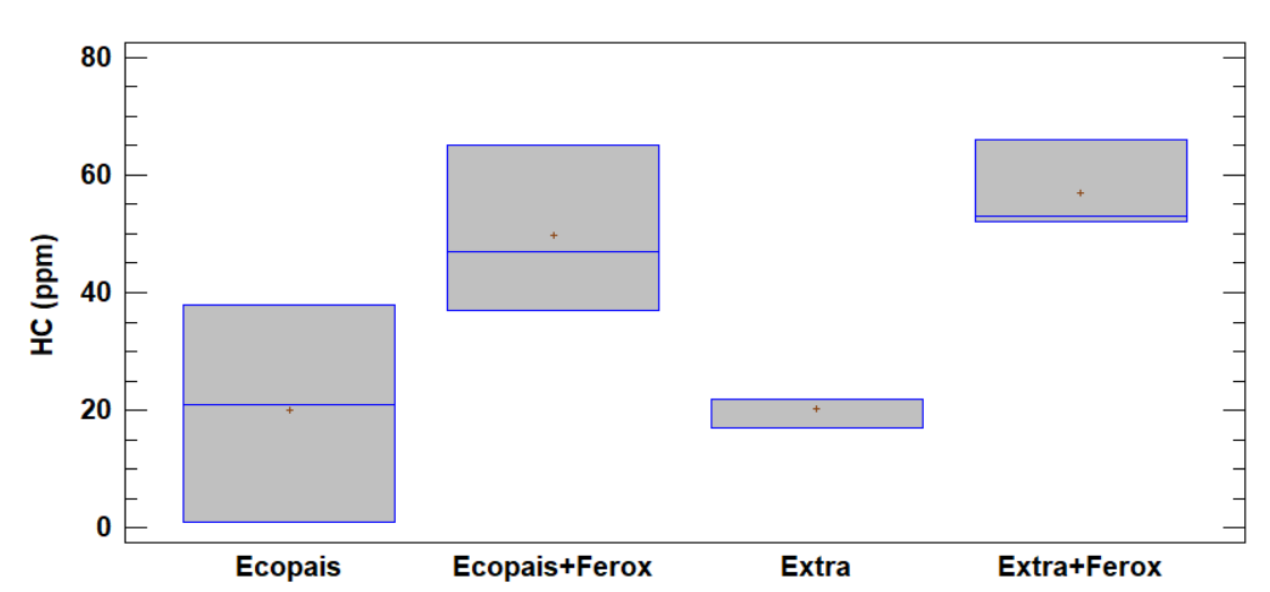

# EVALUACIÓN Y SIMULACIÓN DE LAS BUJÍAS A EFECTO DEL USO DE ETANOL

*Figura 68.* Análisis de ppm HC con diferentes combustibles en ralentí

### **Análisis del CO en régimen de giro alto.**

En la figura 69, se encuentra el porcentaje de gases en volumen de monóxido de carbono en régimen alto, teniendo el menor combustible el Extra, donde se concuerda con Guasgua, Campaña, & Paredes (2016), ya que mencionan que las emisiones de monóxido de carbono se producen en mayor nivel antes de los 30 km/h de velocidad, por ello, en horas picos de tránsito, la calidad del combustible no tendrá influencia en las emisiones de este tipo de contaminante.

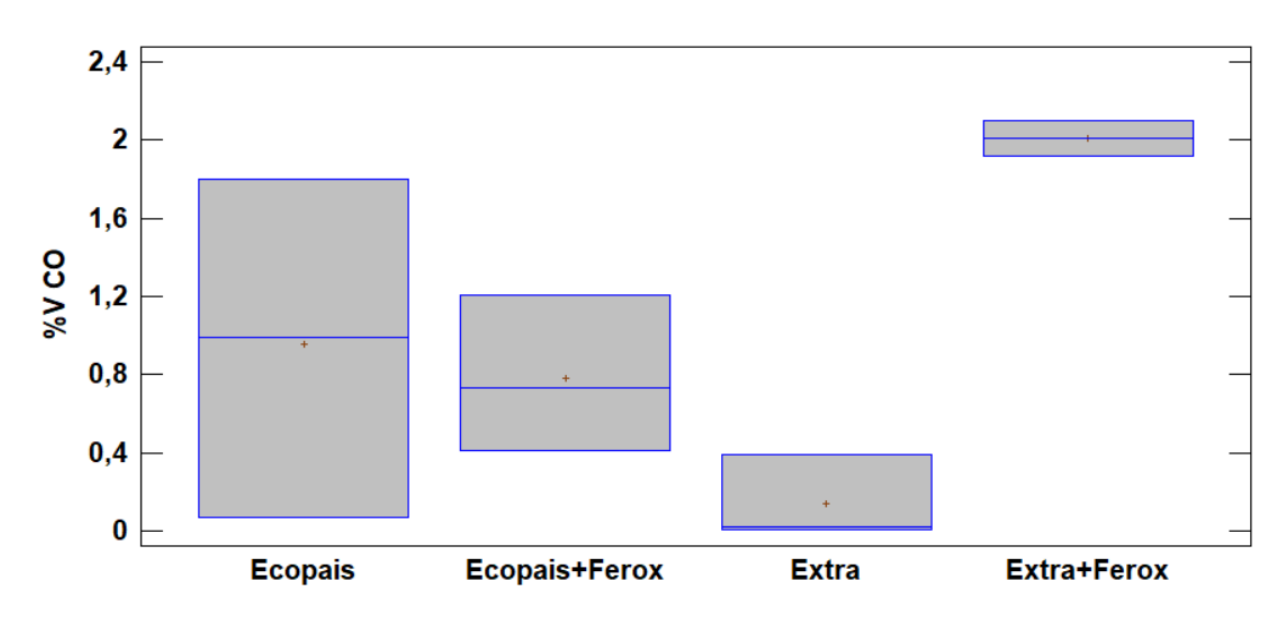

*Figura 69.* Análisis de %V CO con diferentes combustibles en régimen alto

### **Análisis del HC en régimen de giro alto.**

 En la figura 70, se encuentra el valor de las partículas por millón en régimen alto, teniendo al combustible Extra el menor en este caso de prueba, y los combustibles Extra+Ferox y Ecopaís+Ferox, cumplen con la norma INEN 2204:2002 que es un límite de 200 ppm, y con Ecopaís un 18% de diferencia. Se concuerda con Guasgua, Campaña, & Paredes (2016), ya que mencionan que una gasolina de mejor calidad con un número mayor de octanaje ayuda en la disminución de las emisiones de gases contaminantes, por su composición y la reducción del contenido de azufre.

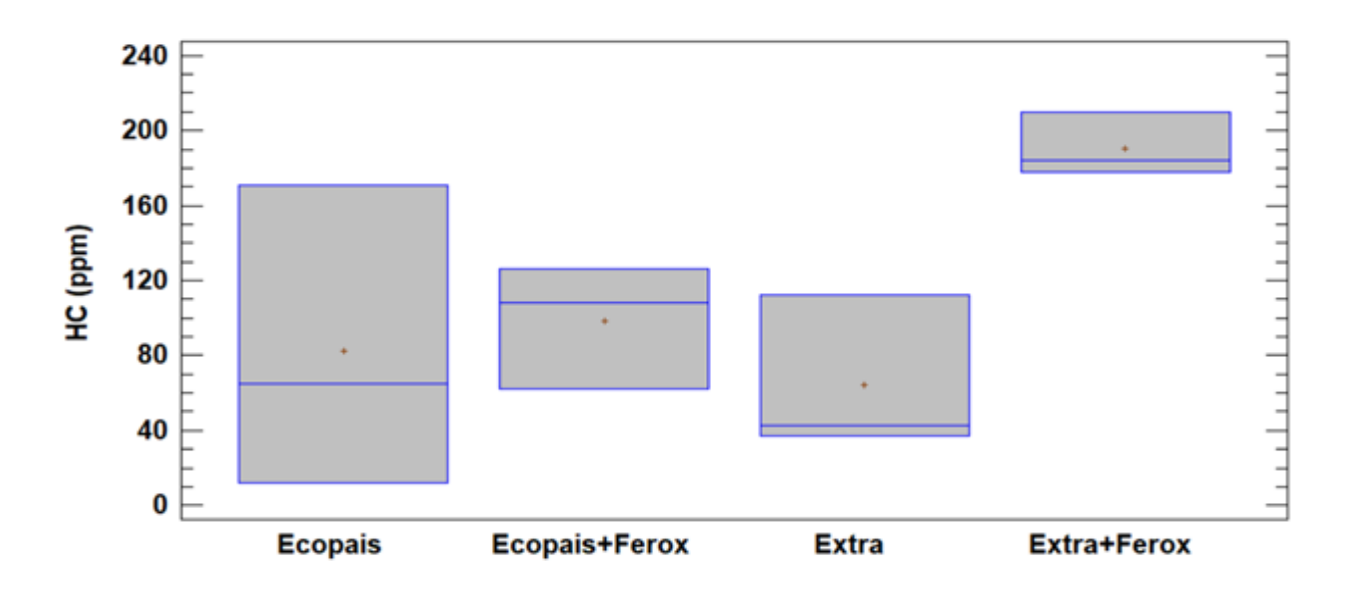

*Figura 70.* Análisis de ppm HC con diferentes combustibles en régimen alto

#### **Potencia especifica del vehículo VSP**

Como se mencionó anteriormente, la metodología VSP no contabiliza la rotación del motor y puede originar algunas faltas de precisión al agrupar en una misma clase de puntos o eventos que no son similares. A continuación se estudia la influencia de los factores que depende el VSP (velocidad, aceleración y gradiente de la carretera).

# **Potencia específica del vehículo para carretera en ascenso.**

En la figura 71, se aprecia el factor de potencia específica del vehículo en el tramo de ascenso con siete muestras, para el caso se emite un análisis con diferentes propuestas de combustibles. En este tramo de ruta las condiciones de la forma de conducción, aceleración y velocidad son favorables para tres combustibles Ecopaís, Extra y Ecopaís+Ferox, donde existe una diferencia significativa con el combustible Extra+Ferox del 1 al 6%, razón por la cual en este tramo existe una gran influencia de tráfico en horas pico, según Frey et al. (2014) la potencia especifica del

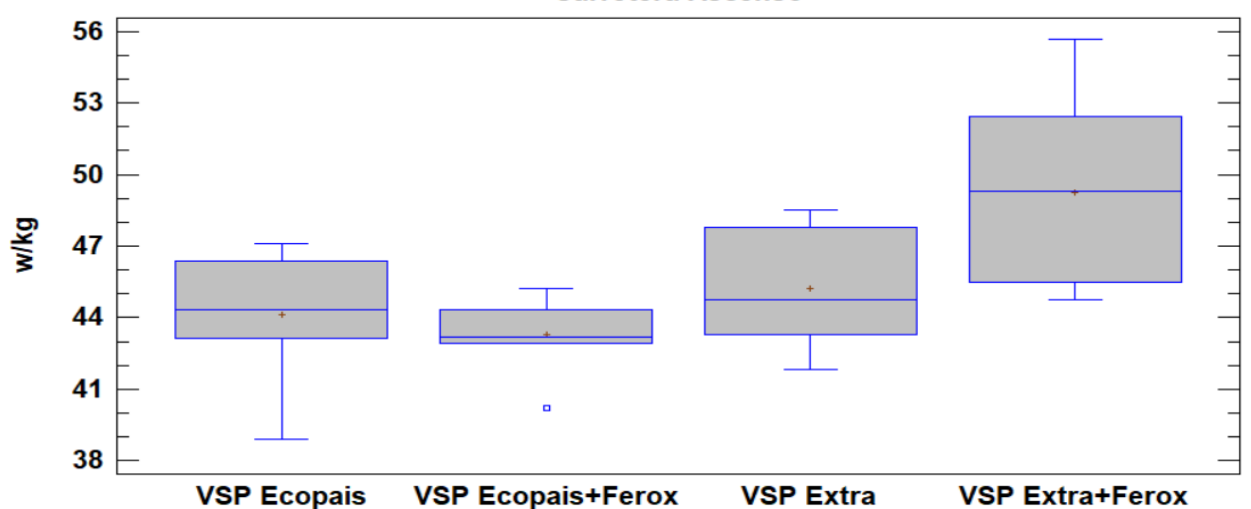

**Carretera Ascenso** 

*Figura 71.* Análisis de Potencia con diferentes combustibles en carretera

#### **Potencia especifica del vehículo para plano-ciudad.**

En las figura 72, se presenta el análisis de VSP para el tramo urbano o ciudad, donde el menor resultado es para el combustible Ecopaís+Ferox, ya que el hecho de encontrarse con frenadas constantes, señales de tránsito y circunstancias adversas al momento de la conducción, se evidencia una diferencia significativa con el combustible Extra+Ferox del 2%, mientras con Extra y Ecopaís no existe comparación alguna, Frey et al. (2014), discute que la desaceleración genera VSP negativos, pero es el hecho de obtener tramos variados que salen de las condiciones normales de operación. Este estudio se concuerda con Policarpo et al., (2018), ya que el desarrollo de VSP presenta resultados mixtos al ser obtenidos de tramos urbanos.

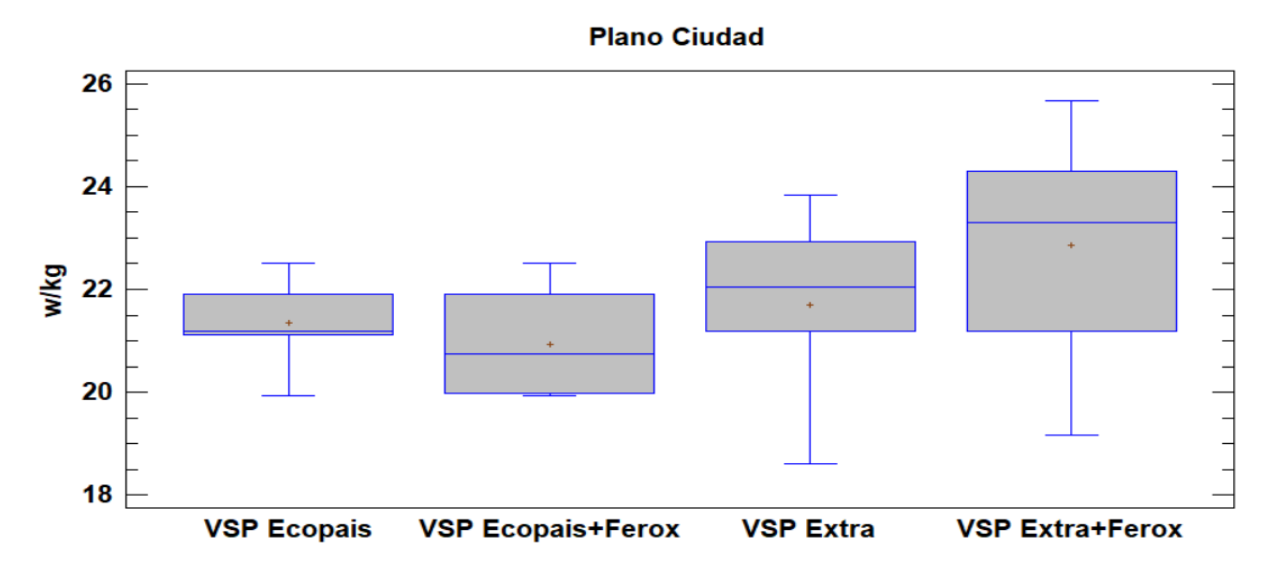

*Figura 72.* Análisis de Potencia con diferentes combustibles en la ciudad

#### **Potencia especifica del vehículo para ciudad ascenso.**

En la figura 73, se observa los resultados de VSP para el tramo de ciudad en ascenso. En donde los valores del VSP no tienen ninguna diferencia significa entre los combustibles. Concordando con Frey, Unal, Chen, & Li (2003), la implicación de un alto VSP tiene un impacto más sustancial sobre las emisiones de CO que para los otros contaminantes. Esto parece plausible, ya que es probable que un alto VSP, tiende a tener más efecto sobre las emisiones de CO que por las emisiones de NOx.

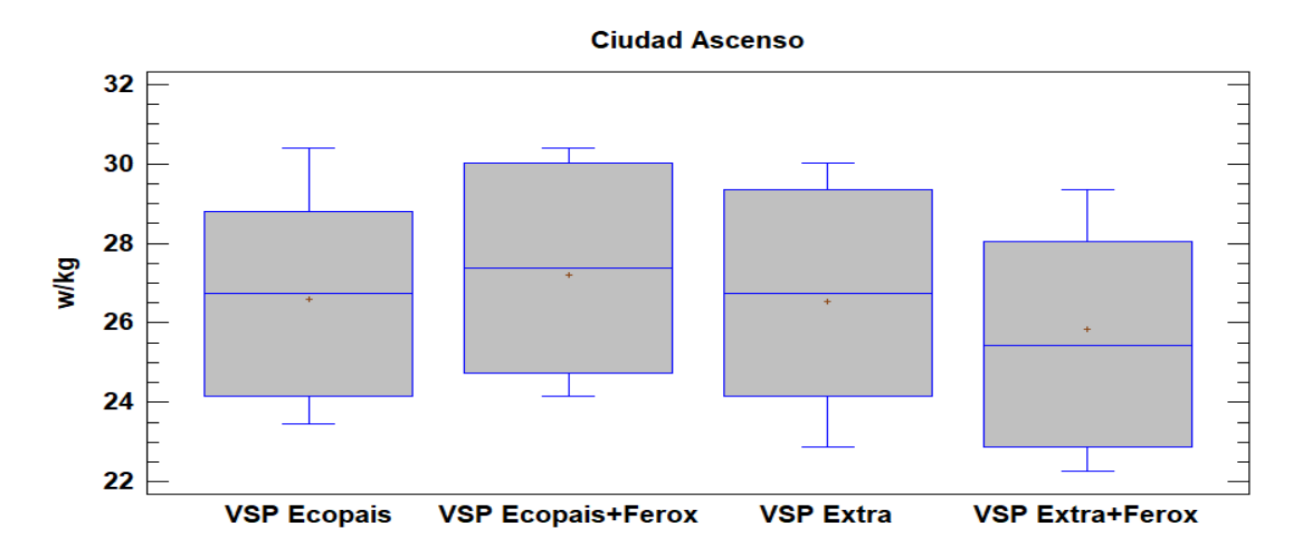

*Figura 73.* Análisis de Potencia con diferentes combustibles en la ciudad en el tramo de ascenso
#### **Análisis del consumo de combustible**

El consumo de combustible promedio del vehículo se presenta en la tabla 28.

Tabla 28 Consumo de combustible promedio con varias propuestas de combustibles propuestas de combustibles de com

*Consumo de combustible promedio con varias propuestas de combustibles* 

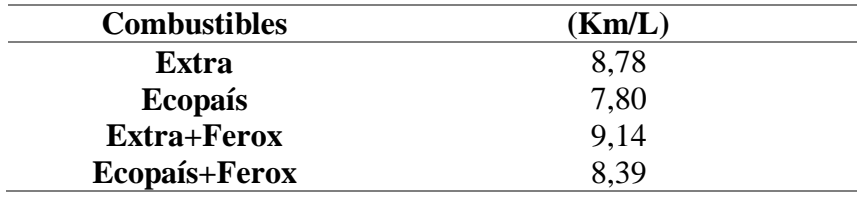

 El rendimiento de combustible para el vehículo en ruta, se encuentra en el rango de 7.80 hasta 9.14 Km/L observado en la figura 74. En este estudio se define que hay 1% hasta 1.3% de ahorro de combustible con el combustible Ecopaís a diferencia de los otros combustibles. El factor tráfico, horas pico y cambios climáticos se relacionan mucho con el consumo de combustible. Lo que se discrepa en el caso de Rocha & Zambrano (2015), indican que cuando se usan aditivos sólidos en el combustible Extra hay una reducción en un 4%. Y se relaciona con el estudio realizado por Guzmán B. (2013), que el uso de biocombustibles con base de etanol tiene una reducción significa en el consumo de combustible en la ciudad de Quito.

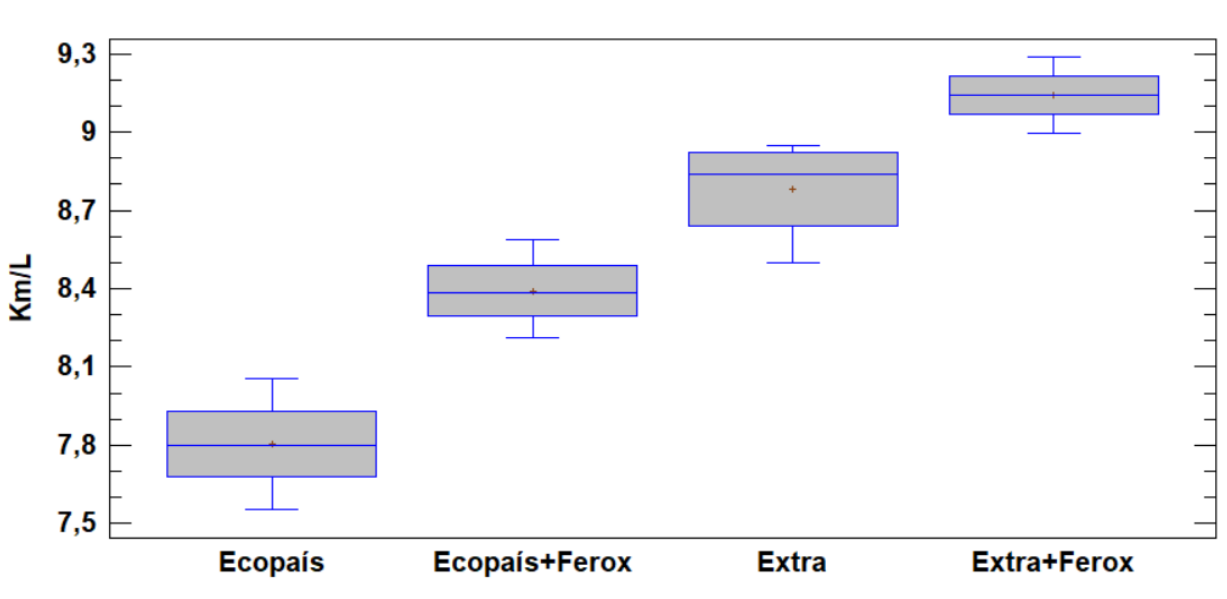

**Consumo de Combustible** 

*Figura 74.* Consumo de combustible del vehículo a prueba

#### **Análisis Térmico dela bujía de encendido con diferentes combustibles**

#### **Temperatura.**

Los resultados del análisis térmico de la bujía de encendido se encuentran en las figuras 75, 76, 77 y 78; al usar combustibles Extra y Extra+Ferox las temperaturas son inferiores al del combustible Ecopaís. Las temperaturas promedio de los combustibles anteriormente mencionados son de 509.3 °C y 527.24 °C respectivamente, mientras que en Ecopaís es de 599.02 °C, datos obtenidos mediante ANSYS. Y en el caso de la Ecopaís+Ferox su temperatura promedio es de 603.52 °C, obteniendo una diferencia significativa del 4.5% con el combustible Ecopaís, teniendo la mayor temperatura Ecopaís+Ferox. Cuando el motor consume mezclas pobres (cantidad de NOx alto,  $O_2$  sobrante y altas concentraciones de CO) los procesos de combustión presentan una duración prolongada durante la expansión lo que ocasiona ciclos de potencia que tienen bajas velocidades de quemado (Araque, Martín, & Fygueroa, 2006). Se concuerda CON Pardiñas (2012) la temperatura que se alcanza en la cámara de combustión varía EVALUACIÓN Y SIMULACIÓN DE LAS BUJÍAS A EFECTO DEL USO DE ETANOL de unos motores a otros en función de la refrigeración, de la relación de compresión, etc. Sin embargo, la temperatura de funcionamiento de una bujía debe mantenerse por encima del límite de autolimpieza (500 °C) y por debajo del límite de inflamaciones prematuras (900 °C), independientemente del motor que se trate. En la Figura 14 se observa el mayor grado térmico en la bujía.

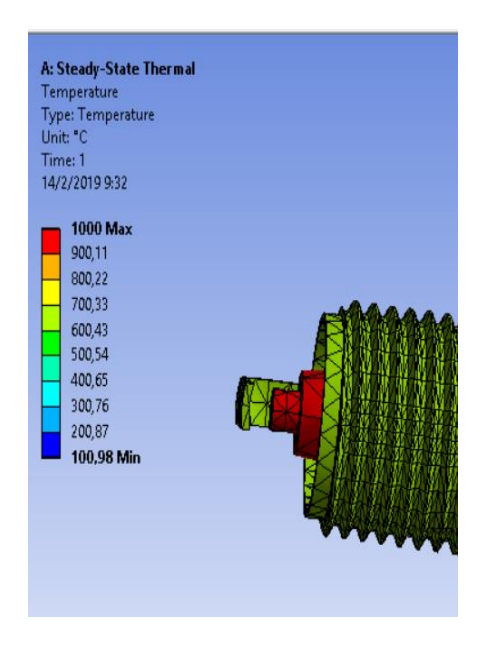

*Figura 75.* Análisis térmico de la bujía de encendido combustible Extra

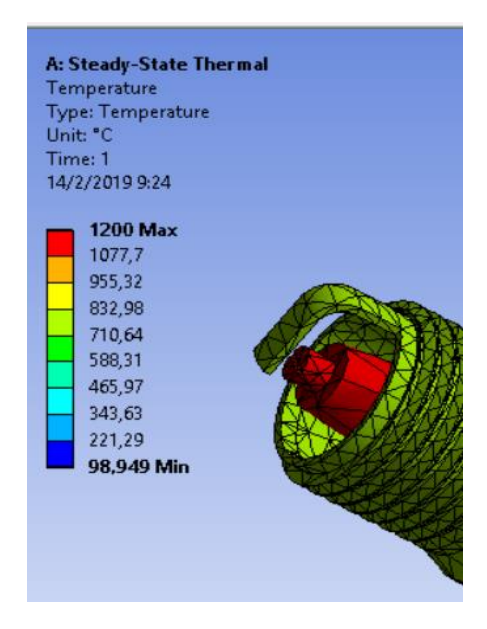

*Figura 76.* Análisis térmico de la bujía de encendido combustible Ecopaís

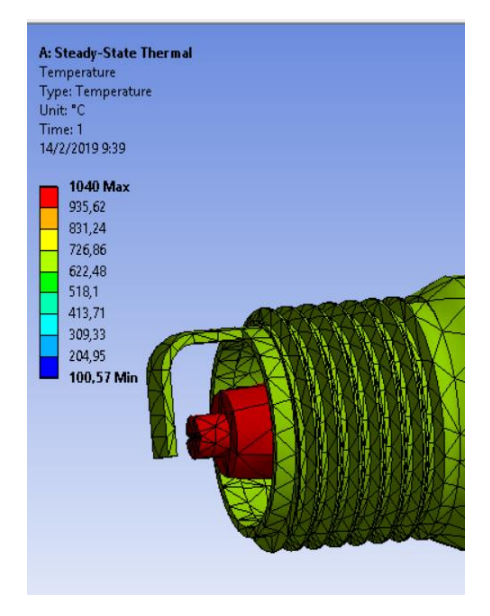

*Figura 77.* Análisis térmico de la bujía de encendido combustible Extra+Ferox

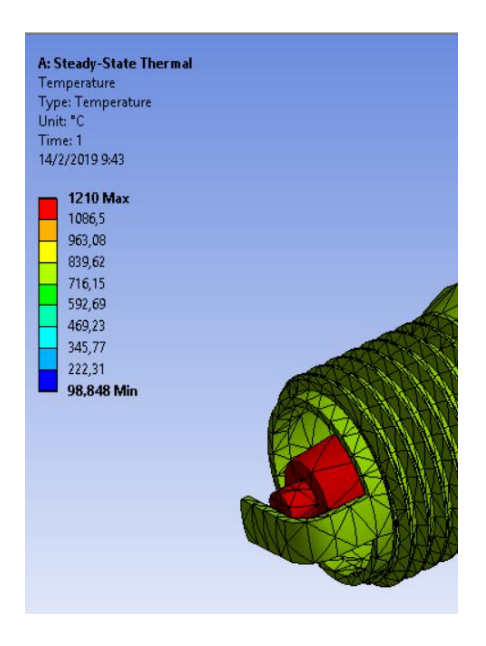

*Figura 78.* Análisis térmico de la bujía de encendido combustible Ecopaís+Ferox

#### **Flujo total del calor.**

En las figuras 79, 80, 81 y 82, se aprecian el análisis de flujo de calor de los combustibles estudiados, en el que se representa la intensidad de calor relacionada con la velocidad del movimiento molecular del calor que tiene un cuerpo determinado. Según Netto (2018), menciona que un cuerpo con gran velocidad molecular tiene más temperatura o más nivel de calor que otro. Estudio que confirma con el uso de dos propuestas de combustible en la que se fijan parámetros comparativos que permiten determinar dicho nivel de calor, al que se denomina temperatura. En este caso al usar combustible Extra y Extra+Ferox es inferior al flujo de calor del combustible Ecopaís, el flujo de calor promedio de estos combustibles son de 48361 W/m<sup>2</sup> y 50534 W/m<sup>2</sup> respectivamente, mientras que en Ecopaís es de 59228 W/m², y en el caso de la Ecopaís+Ferox el flujo de calor promedio es de 59767 W/m², existiendo una diferencia del 5% con el combustible Ecopaís, teniendo el mayor flujo de calor de Ecopaís+Ferox. Se concuerda con Kannan & Srivathsan (2016), que al aumentar la temperatura dentro de la cámara, la reacción de las moléculas del combustible hacen que el flujo de calor sea mayor.

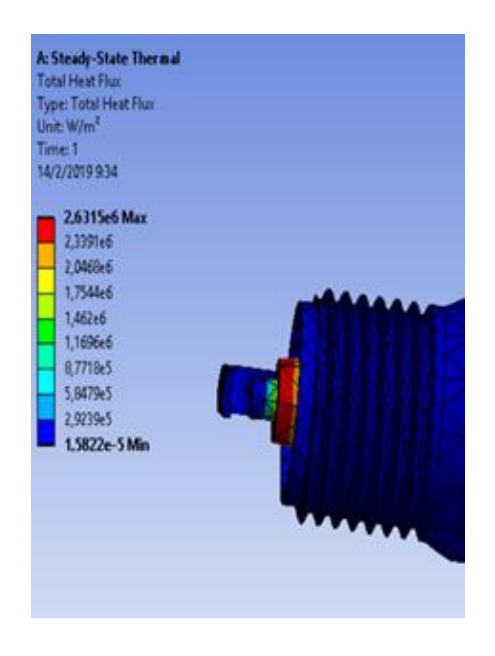

*Figura 79.* Flujo de calor de la bujía de encendido combustible Extra.

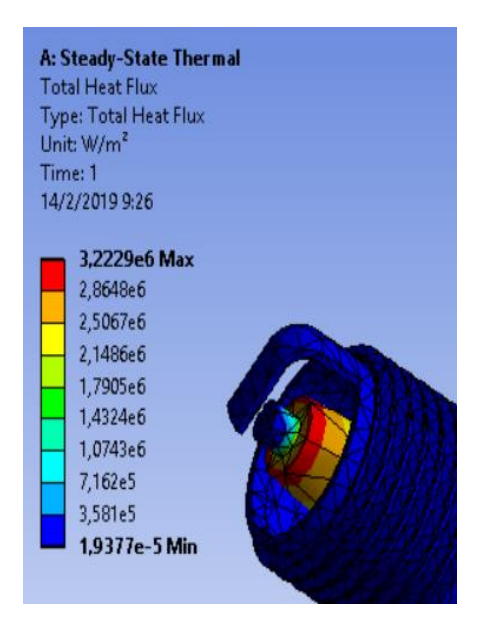

*Figura 80.* Flujo de calor de la bujía de encendido combustible Ecopaís.

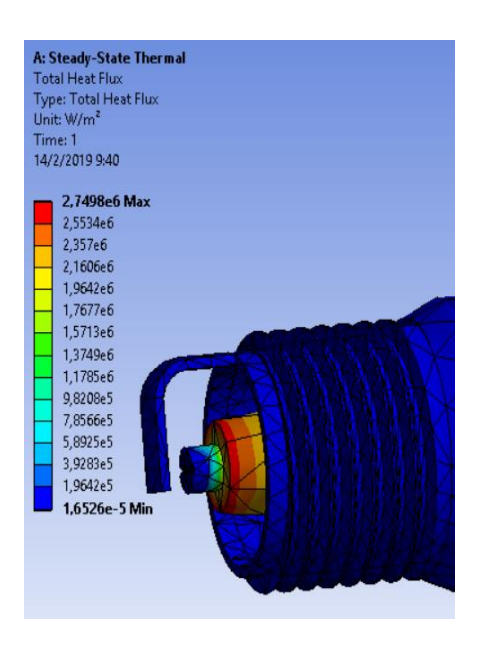

*Figura 81.* Flujo de calor de la bujía de encendido combustible Extra+Ferox.

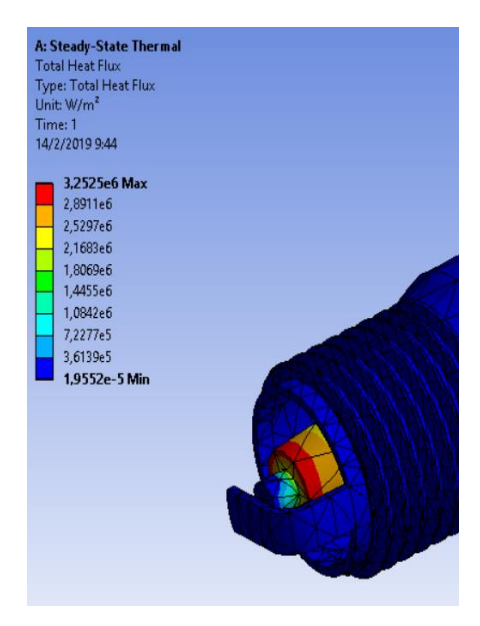

*Figura 82.* Flujo de calor de la bujía de encendido combustible Ecopaís+Ferox.

#### **Conclusiones**

• Se demuestra con este estudio una significativa reducción de emisiones contaminantes del 2 y 2.5% del FCO con el uso del Ecopaís en comparación del combustible Extra y Extra+Ferox respectivamente, en el caso de FHC los combustibles Ecopaís y Ecopaís+Ferox con un 3% menor en emisiones en comparación al combustible Extra, y por último en el FNOx los combustibles que tienen aditivo sólido Extra+Ferox y Ecopaís+Ferox son menores en un 3 y 3.3% con respecto al combustible Extra respectivamente.

• El software utilizado fue la herramienta que permitió la interacción del componente con 14876 nodos y 7464 en elementos a estudiar con el mallado automático, obteniendo con los combustibles Ecopaís y Ecopaís+Ferox el mayor flujo de calor con una diferencia significativa del 5% entre ellos, de tal manera se evidencia la máxima temperatura de trabajo de la bujía de encendido y el mayor aprovechamiento de energía térmica emitido por estos combustibles.

 • El rendimiento óptimo en consumo de combustible fue el combustible Ecopaís con un valor de 7.80 (Km/L), teniendo una diferencia significativa con el combustible Extra del 1.3%, esto significa un ahorro económico. Se entiende que los ciclos de conducción y el tipo de ruta también influyen en el consumo.

 • Con la metodología de Potencia específica del vehículo (VSP), en el primer y segundo tramo de la ruta los combustibles Extra, Ecopaís y Ecopaís+Ferox tienen valores semejantes; mientras que con el combustible Extra+Ferox los tres combustibles anteriormente mencionados tienen una diferencia del 4, 5 y 6% respectivamente y en el tramo final ciudad-ascenso no existe diferencia en sus VSP con los combustibles de estudio.

 • Se sustenta un incremento gradual del 1.6 % de 88.6 Hp a 6000 Rpm utilizando el combustible Ecopaís con respecto al Extra. También muestra que la potencia máxima alcanzada por dicho combustible, se da a menores regímenes de giro. Y comparando con los combustibles Extra y Ecopaís+Ferox, no existe diferencia significativa.

 • El comportamiento del Par motor o Torque usando los combustibles de estudio, se sustenta un valor de 108,91 N.m a 5402 Rpm, en el combustible Ecopaís, considerando un aumento significativo del 2% en su Par motor con respecto al combustible Extra. Con el aditivo Ferox, las dos mezclas de combustibles no tienen algún beneficio en el Torque del motor. Teniendo una disminución del 1% al 2% en su Par motor con respecto a los demás combustibles.

#### **Recomendaciones**

 • Se debe modificar la normativa vigente en cuanto a fuentes móviles, ya que los vehículos que ingresan al país la mayoría oscilan entre EURO II y EURO III, teniendo problemas en combustibles con mayor porcentaje de etanol al de la Ecopaís.

 • Se tendría un mayor potencial al utilizar aditivos sólidos en el combustible Extra y Ecopaís, cuando se transite con los vehículos en lugares al nivel del mar, ya que existe mayor cantidad de oxígeno dentro la mezcla, lo cual ayuda a mejorar la combustión.

 • Es necesario utilizar un equipamiento GPS que registre velocidad, ubicación, altura y número satelital segundo a segundo. Estos datos pueden ser categorizados según la potencia específica vehicular (VSP), y nos ayudaría a tener datos más exactos.

 • Se debe utilizar un programa de registro de datos, ya que con los ciclos de conducción y los factores de emisión desagregados por tipo de vía y horario, permiten conocer rápidamente el porcentaje de emisiones de gases. Esto supone ahorros monetarios y de tiempo.

 • Se recomienda no abusar el uso de aditivos en los combustibles, donde se puede mejorar la propiedad física de este, pero se puede afectar otros sistemas del vehículo, uno de ellos sistema de encendido, ya que el aumento de temperatura es directamente proporcional a la degradación de la bujía.

 • Para mejorar este estudio, se recomienda utilizar por lo menos dos tipos de vehículos, para tener una comparación más amplia acerca de la evaluación y simulación de las bujías a efecto del uso de etanol en la gasolina en motores de inyección.

#### **Bibliografía**

AEADE. (2016). *AEADE*, 34.

AEADE. (2017). SECTOR AUTOMOTOR EN CIFRAS. *AEADE*, 7.

- Araque, J., Martín, M., & Fygueroa, S. (2006). Estudio de la combustión en un motor de gasolina. *Ciencia e Ingeniería*, 119-127.
- Araya, A. (Enero de 2008). Metodología de cálculo de emisiones vehiculares basada en modos de conducción y potencia específica vehícular. Santiago de Chile, Chile.

Barroso, J. (2013). *¿Que es Octanaje?* Obtenido de Cultura Cientifica:

http://sgpwe.izt.uam.mx/files/users/uami/rmro/2906019/sem06/QUE\_ES\_OCTANAJE.pdf

BERU. (2014). *Todo sobre bujías de encendido.* Obtenido de BERU:

emisia.com/sites/default/files/COPERT4\_v7\_0.pd

Blancarte, J. (2011). *Autocosmos*. Obtenido de http://noticias.ve.autocosmos.com/2011/01/03/cuales

British Petroleum. (Junio de 2018). *BP Statistical Review of World Energy*. Obtenido de https://www.bp.com/content/dam/bp/en/corporate/pdf/energy-economics/statisticalreview/bp-stats-review-2018-full-report.pdf

Caiza J., P. G., & Portilla A., Á. A. (2010). *Determinación de la Influencia de la Altura en Emisiones Contaminantes de un Vehiculo con Motor Ciclo Otto, de Inyección Electrónica de Gasolina.* Quito: Escuela Politecnica Nacional Master Thesis.

Camarillo Montero, J. A. (Agosto de 2011). ESTUDIO DE LA COMBUSTIÓN DE UN MOTOR MONOCILÍNDRICO DE IGNICIÓN ALIMENTADO CON MEZCLAS GASOLINA-ETANOL ANHIDRO E HIDRATADO A DISTINTAS CONCENTRACIONES. 287-293.

Castillo, P., Mendoza, A., & Caballero, P. (2011). Análisis de las propiedades fisicoquímicas de gasolina y diesel mexicanos reformulados con Etanol. *Scielo*.

Charlie, C., & Romain, N. (2013). *Car-Engineer.* Obtenido de http://www.car-engineer.com/thedifferent-driving-cycles/

Codesis. (2002). *Técnica en mecánica y electrónica automotriz.* Bogotá: LTDA Codesis.

Dias de Carvalho, R. (2014). Metodologia de Cálculo de Consumos de Combustível e Emissões de Poluentes Baseada em Perfis de Condução. Lisboa.

Dogan, B., Erol, D., Yaman, H., & Kodanli, E. (2016). The effect of ethanol-gasoline blends on performance and exhaust emissions of a spark ignition engine through exergy analysis. *ELSEVIER*, 433-443.

- Duarte, G., Gonçalves, G., & Farias, T. (2016). Analysis of fuel consumption and pollutant emissions of regulated and alternative driving cycles based on real-world measurements. *Transportation Research, Part D 44*, 43–54.
- Espinoza, H., Patino, L., González, Y., & Irving, L. (2007). Modelo predictivo de combustiÛn de mezclas de gas odelo predictivo de combustiÛn de mezclas de gas natural en motores de encendido por chispa (MECH). *INGENIERÍA E INVESTIGACIÓN*, 11-17.

Etanoles Del Magdalena S.A.S. (2012). *ALCOHOL ANHIDRO*. Obtenido de

www.talmag.com/alcoholanhidro.html

- Faria, M., Varella, R., Duarte, G., Farias, T., & Baptista, P. (2018). Engine cold start analysis using naturalistic driving data: City level impacts on local pollutants emissions and energy consumption. *Elsevier*, 1-16.
- FEROX, F. T. (9 de febrero de 2019). *FEROX*. Obtenido de https://www.ferox.com.mx/wpcontent/uploads/Ficha-Tecnica-Ferox.pdf
- Fotouhi, A. (2012). Tehran driving cycle development using the k-means clustering method. *Scientia Iranica*, 283-293.
- Frey, C., & Eichenberger, D. (1997). Variability and Uncertainty in On-Board Emissions Estimates of Carbon Monoxide and Hydrocarbons fos School and Transit Buses. *Center for Transportation Engineering Studies*.
- Frey, C., Delavarrafiee, M., & Singh, S. (2014). Real-World Freeway and Ramp Activity and Emissions for Light-Duty Gasoline Vehices. *Transportion and Air Quality*.
- Frey, H., Unal, A., Chen, J., & Li, S. (2003). Modeling Mobile Source Emissions Based Upon In-Use and Second-by-Second Data: Development of Conceptual Approaches for EPA's New MOVES Model. *In Proceedings of Annual Meeting of the Air and Waste Management Association*, 1-20.
- González, R., & Oropeza. (2005). Los ciclos de manejo, una herramienta útil si es dinámica para evaluar el consumo de combustible y las emisiones contaminantes del auto transporte. *Ingeniería Investigación y Tecnología, ISSN* , 1-16.
- Google Earth. (2018). Obtenido de https://www.google.es/intl/es/earth/index.html
- Google Maps. (2018). Obtenido de

https://www.google.com/maps/dir/Supermaxi,+V%C3%ADa+Interoce%C3%A1nica+s%2Fn+(C.C. +Villas+de+Cumbay%C3%A1),+170157/-0.1787768,-78.4551195/-0.164806,-78.4535587/- 0.1647662,-78.468046/Rio+Coca+Y+de+Los+Shyris,+Quito/-0.1980181,-78.4866736/- 0.1999809,-78.482

- Guasgua, J. F., Campaña, G. G., & Paredes, M. E. (2016). Estudio comparativo de gases contaminantes en un vehículo M1, utilizando gasolina de la Comunidad Andina. *Enfoque UTE*, 110-119.
- Guzmán B., L. (2013). Estudio de factibilidad del uso de etanol anhidrido en mezclas con gasolina en el Distrito Metropolitano de Quito. Quito, Ecuador.
- HE, K., Yao, Z., & Zhang, Y. (2010). Characteristics of Vehicle Emissions in China Based on Portable Emission Measurement System. 1-12. Obtenido de

https://www3.epa.gov/ttn/chief/conference/ei19/session6/he.pdf

INEN. (2009). *NORMA NTE 2 478:2009.* Obtenido de Servicio Ecuatoriano de Normalizacion : http://www.normalizacion.gob.ec/

INEN. (2012). Gasolina Requisitos. *NTE INEN 935:2012*, 2.

- Iñiguez Izquierdo, J. F., Reyes Campaña, G. G., & Andrés, R. R. (2017). Estudio De Emisiones Contaminantes Producidas Por Un Motor Otto Con El Uso De Gasolina Y Un Combustible A Base De 95% De Gasolina Y 5% De Etanol. *Universidad Internacional del Ecuador*, 8.
- Jiménez, J. L. (1999). Understanding and Quantifying Motor Vehicle Emissions with Vehicle Specific Power and TILDAS Remote Sensing. *Massachusetts Institute of Technology*.
- Kannan, B., & Srivathsan, P. (2016). Numerical simulation of spark ignition engine using OpenFOAM. *ELSEVIER*, 13-15.
- Kannan, S., Saleh, A., & Nasir, F. (2016). Review on bioethanol as alternative fuel for spark ignition engines. *Renewable and Sustainable Energy Reviews*, 830-833.

KIA. (1 de febrero de 2013). R STYLUS. *Ficha Técnica*. Quito, Pichincha, Ecuador.

- Llanes Cedeño, E. A., Rocha-Hoyos, J., Peralta, D., & Leguisamo, J. (2018). Evaluación de emisiones de gases en un vehículo liviano a gasolina en condiciones de altura. Caso de estudio Quito, Ecuador. *Enforque UTE*, 149-158.
- Lopez T., J. L. (2013). *Evaluación del consumo de combustible de vehículos livianos en el Distrito Metropolitano De Quito* (Vol. Master Thesis). Quito: Escuela Politecnica Nacional.

Martínez, J. (2014). Desarrollo de un ciclo de conducción en sustitución del NDEC.

Medina, C. (28 de julio de 2017). *BUJÍAS DE COBRE, PLATINO, IRIDIO Y LÁSER*. Obtenido de MOTOR Y DOMINIO: http://www.motorydominio.com.mx/investigaciones/bujias-de-cobre-platino-iridioy-laser#.XGJT07h7lPY

meganeboy, D. (10 de 05 de 2018). *Aficionados a la Mecánica*. Obtenido de Sistemas Anticontaminación: http://www.aficionadosalamecanica.net/sonda-lambda.htm

Ministerio Coordinador de Sectores Estratégicos. (2015). *Balance Energético Nacional .* Quito: Sectores Estrategicos.

- Ministerio de Hidrocarburos. (Marzo de 2017). *EP Petroecuador firma contrato con empresas productoras de alcohol para garantizar abastecimiento de Ecopaís*. Obtenido de www.hidrocarburos.gob.ec/ep-petroecuador-firma-contrato-con- empresas-productoras-dealcohol-para-garantizar-abastecimiento-de-ecopais/
- Ministerio del Ambiente. (2010). *Plan Nacional de la Calidad de Aire.* Obtenido de http://www.ambiente.gob.ec/wp-content/uploads/downloads/2012/10/libro-calidad-aire-1 final.pdf
- NGK, N. (12 de 02 de 2019). *NGK*. Obtenido de http://www.ngkntk.com.br/automotivo/es-ec/suportetecnico/perguntas-mais-frequentes/
- O P Saw, J. M. (2017). Effect of spark plug and fuel injector location on mixture stratification in a GDI engine - A CFD analysis. *OPEN ACCESS*, 8.
- Ortiz, A., Romero, J. L., Cueva, I., Jacobo, V., & Schouwenaars, R. (2013). Spark plug failure due to a combination of strong magnetic fields and undesirable fuel additives. *Case Studies in Engineering Failure Analysis, 1*, 67-71.

Pardiñas, J. (2012). *Sistemas auxiliares del motor.* España: Editex S.A.

Pérez, D. (2017). Estudio De Emisiones Contaminantes Utilizando Combustibles Locales. *INNOVA*, 23-34.

- Pilliza, C. I., & Montalvo , F. J. (NOVIEMBRE de 2016). EVALUACIÓN DEL COMPORTAMIENTO Y EMISIONES EN UN MOTOR DE COMBUSTIÓN INTERNA UTILIZANDO UNA MEZCLA DIÉSEL-QUEROSENO. QUITO, ECUADOR: MASTER THESIS EPN.
- Policarpo, N., Frutuoso, F., Cassiano, D., Araújo , B., Bertoncini, B., & Oliveira, M. (2018). Emission estimates for an on-road flex-fuel vehicles operated by ethanol-gasoline in an urban region, Brazil. *Urban Climate*, 111-120.

Quichimbla P., F. E., & Solís S., J. M. (2017). DESARROLLO DE CICLOS DE CONDUCCIÓN EN CIUDAD, CARRETERA Y COMBINADO PARA EVALUAR EL RENDIMIENTO REAL DEL COMBUSTIBLE DE UN VEHÍCULO CON MOTOR DE CICLO OTTO EN EL DISTRITO METROPOLITANO DE QUITO. Quito, Pichincha, Ecuador: Escuela Politécnica Nacional.

- Raj Gnana Sagaya Raj, A., Maharudrappa Mallikarjuna, J., & Venkitachalam, G. (2013). Energy efficient piston configuration for effective air motion–A CFD study. *Applied Energy*, 347-354.
- Recalde, M., & Revelo, R. (Abril de 2015). Análisis de emisiones en vehículos a gasolina utilizando pruebas estacionaria y dinámica mediante ciclo IM-240. Quito.
- Rocha, J., & Zambrano, D. (Febrero de 2015). Analisis del funcionamiento del motor de encendido provocado, debido a la presencia de adtivos. Quito.
- Romero, D. (3 de Noviembre de 2017). *EL COMERCIO*. Obtenido de

www.elcomercio.com/actualidad/aumento-parque-automotor-quito-movilidad.html

Saragosín L., M. (2016). Incremento en la producción de etanol proveniente de la caña de azúcar. *Fundamentos para disminuir la contaminación*.

Secretaria del Ambiente. (2015). Informe de la Calidad del Aire de Quito. 3-58.

Serpa, G., & Zumba, X. (Abril de 2016). DETERMINACIÓN DE LA INFLUENCIA EN EMISIONES CONTAMINANTES, TORQUE, POTENCIA Y CONSUMO DE COMBUSTIBLE DE UN VEHÍCULO CON MOTOR CICLO OTTO, DE INYECCIÓN ELECTRÓNICA DE GASOLINA, MEDIANTE LA VARIACIÓN DE 6 TIPOS DE BUJÍAS. . Quito.

Tipanluisa, L., Remache, A., Ayabaca, C., & Reina, S. (2017). *Emisiones Contaminantes de un Motor de Gasolina Funcionando a dos Cotas con Combustibles de dos Calidades*. Obtenido de https://scielo.conicyt.cl/scielo.php?pid=S0718-07642017000100002&script=sci\_arttext&tlng=en

Tolvett, S. (Enero de 2011). Análisis de emisiones de vehículos livianos según ciclos de conducción específicos para la región Metropolitana. Santiago de Chile, Chile.

- Tutunea, D., & Dumitru, I. (2017). Experimental study on the effect of adding bioethanol in spark ignition engine. *Scientific Bulletin* , 8-20.
- WRT BV. (2014). *Descripción de los aditivos*. Obtenido de http://www.wrtbv.com/espanol/aditivos-paracombustibles
- Yusri, I. (2017). Alcohol based automotive fuels from first four alcohol family in compression and spark ignition engine. *Renewable and Sustainable Energy Reviews*, 169.
- Z. Tan, R. R. (2006). An ignition and combustion model based on the level-set met-hod for sparking ignition engine multidimensional modeling. *Combustion and Flame 145*.

#### **Anexos**

#### **Anexo 1. Datos de potencia y torque con diferentes combustibles**

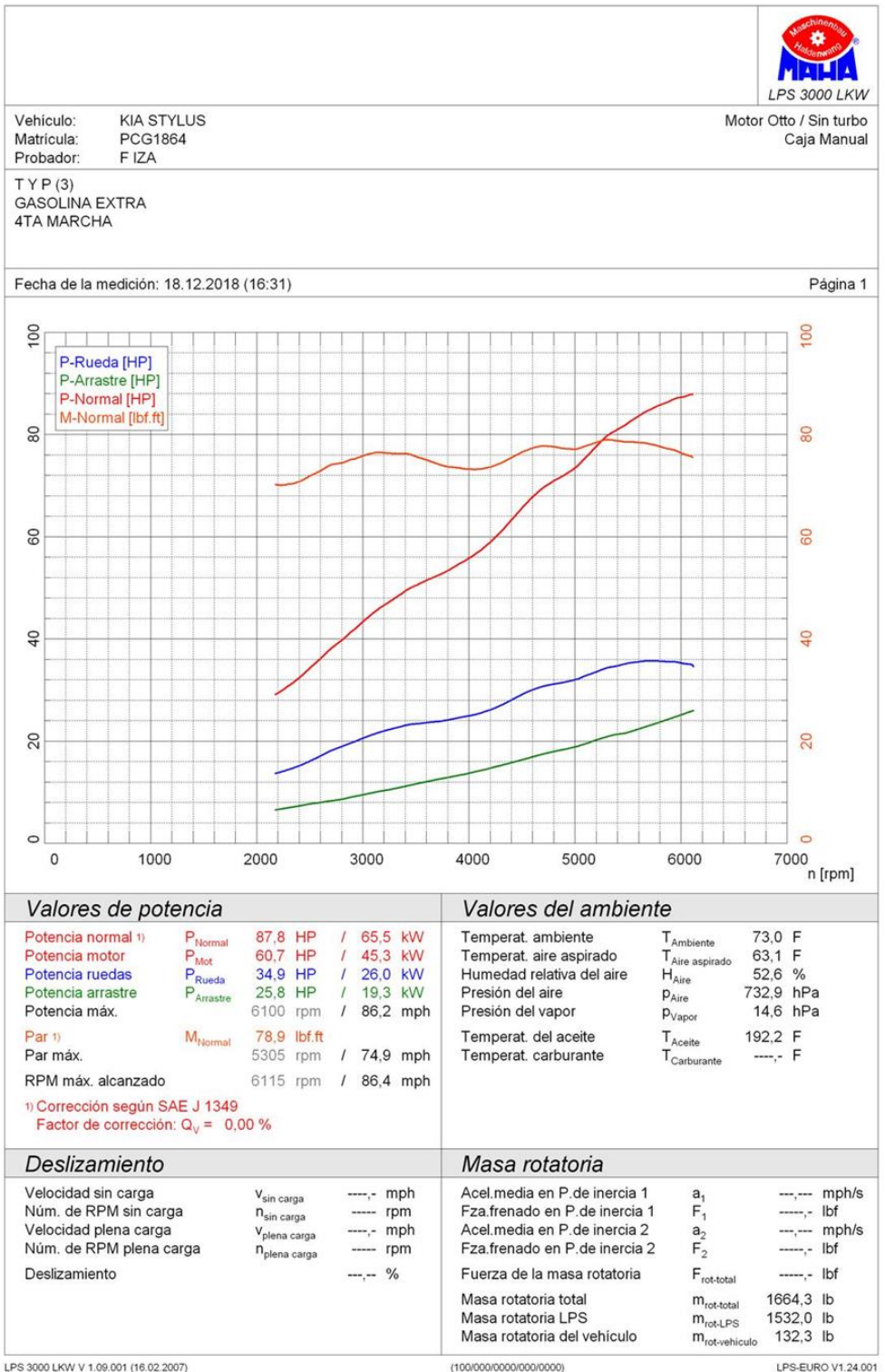

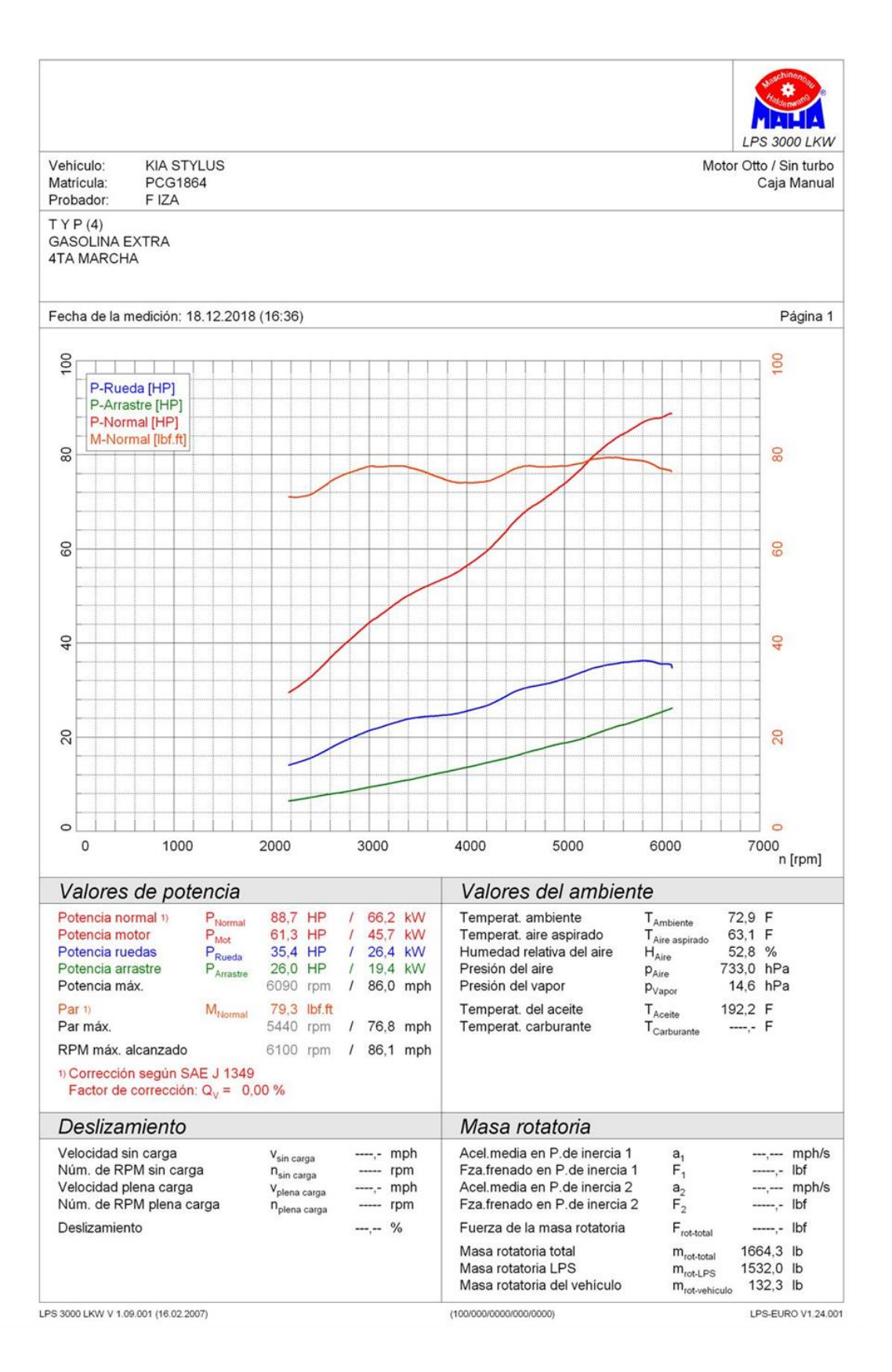

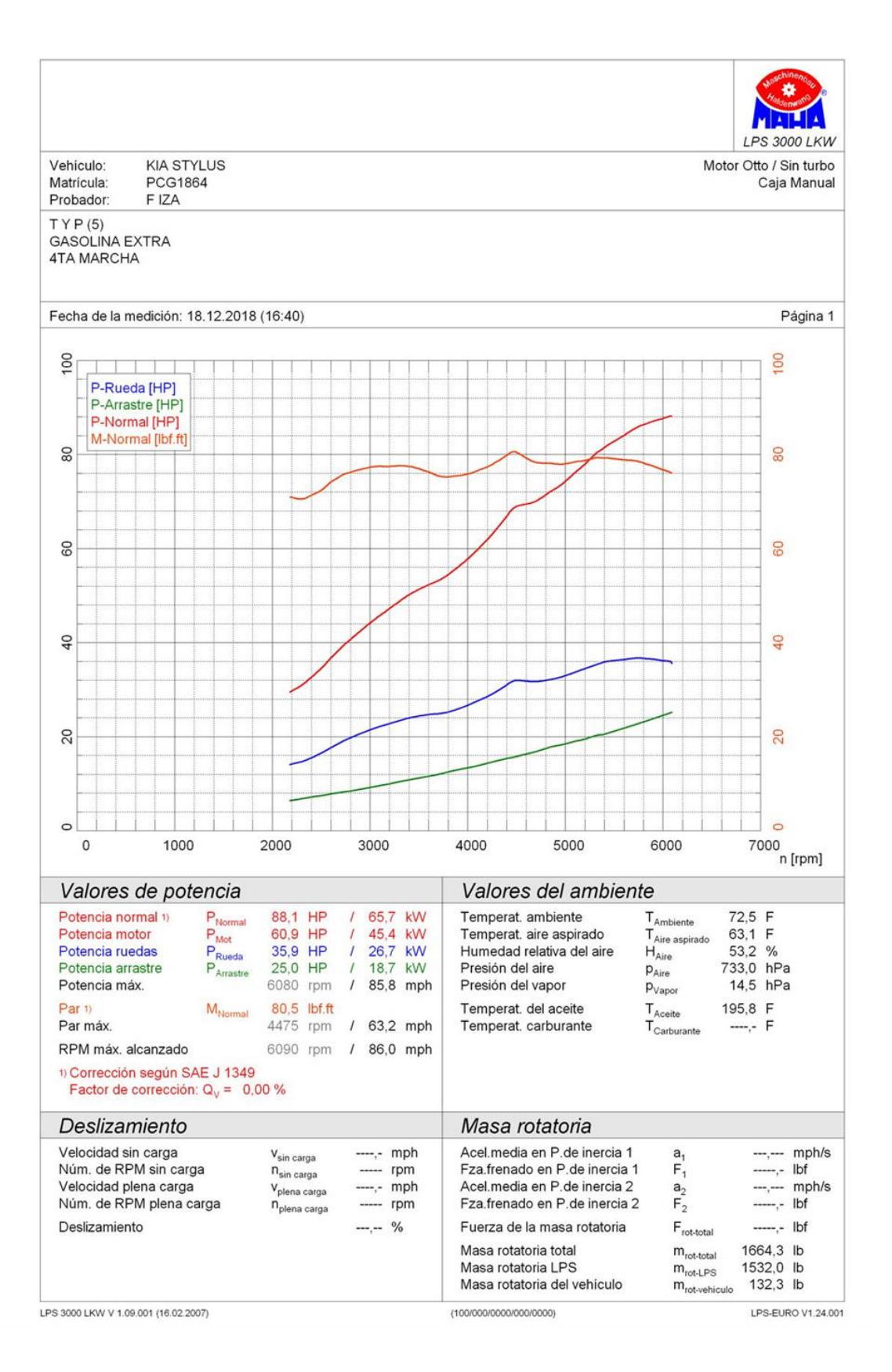

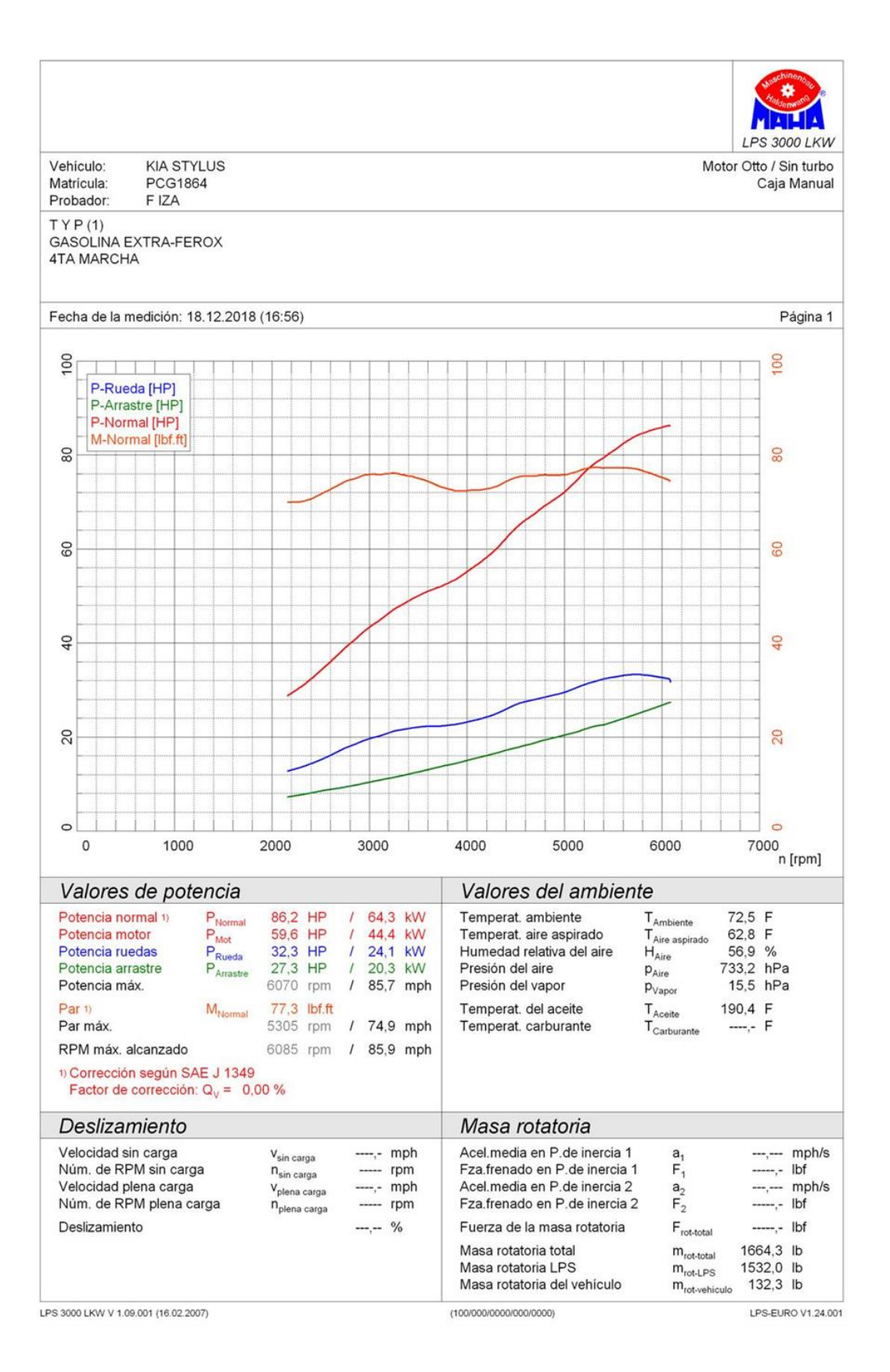

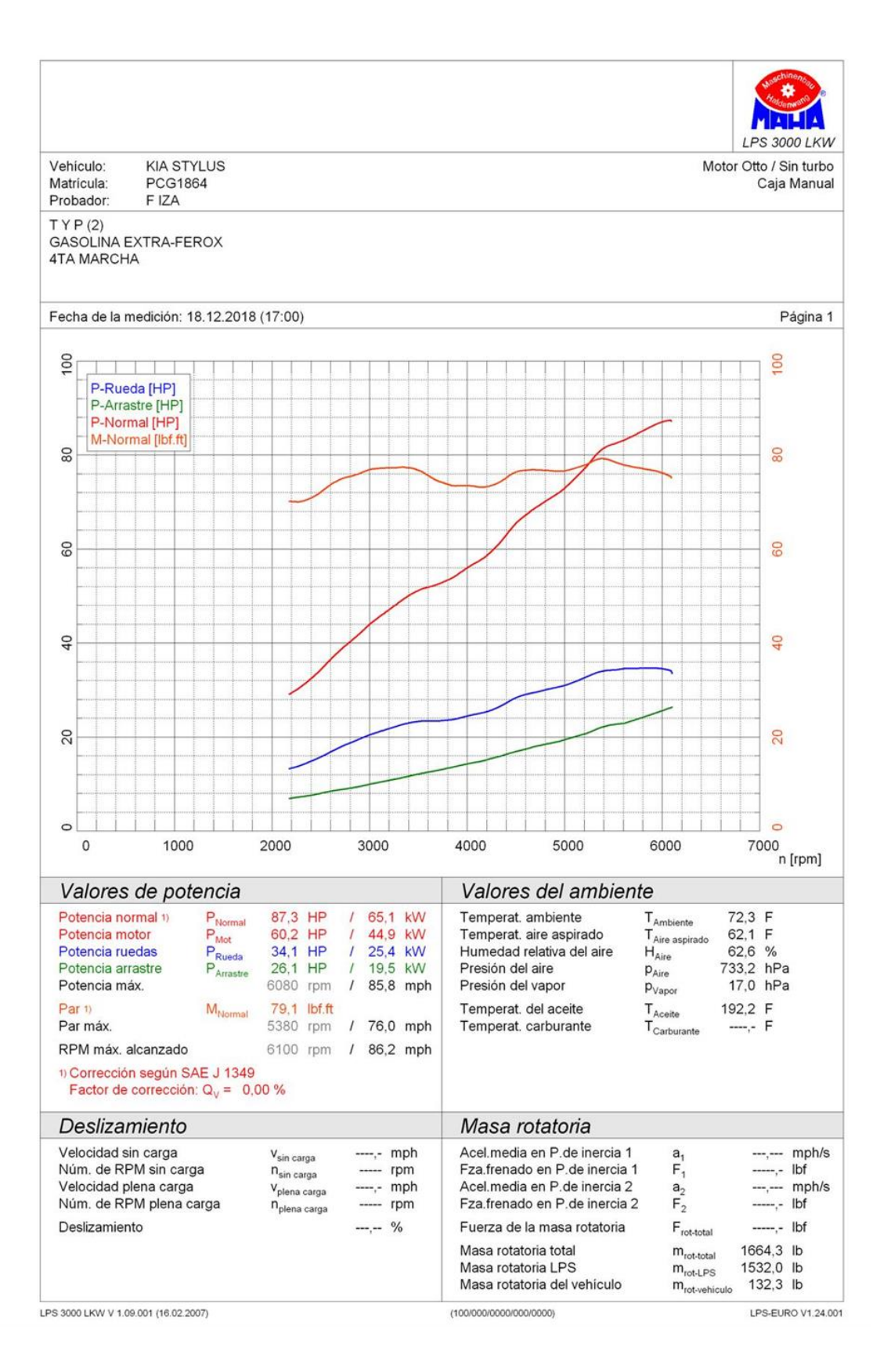

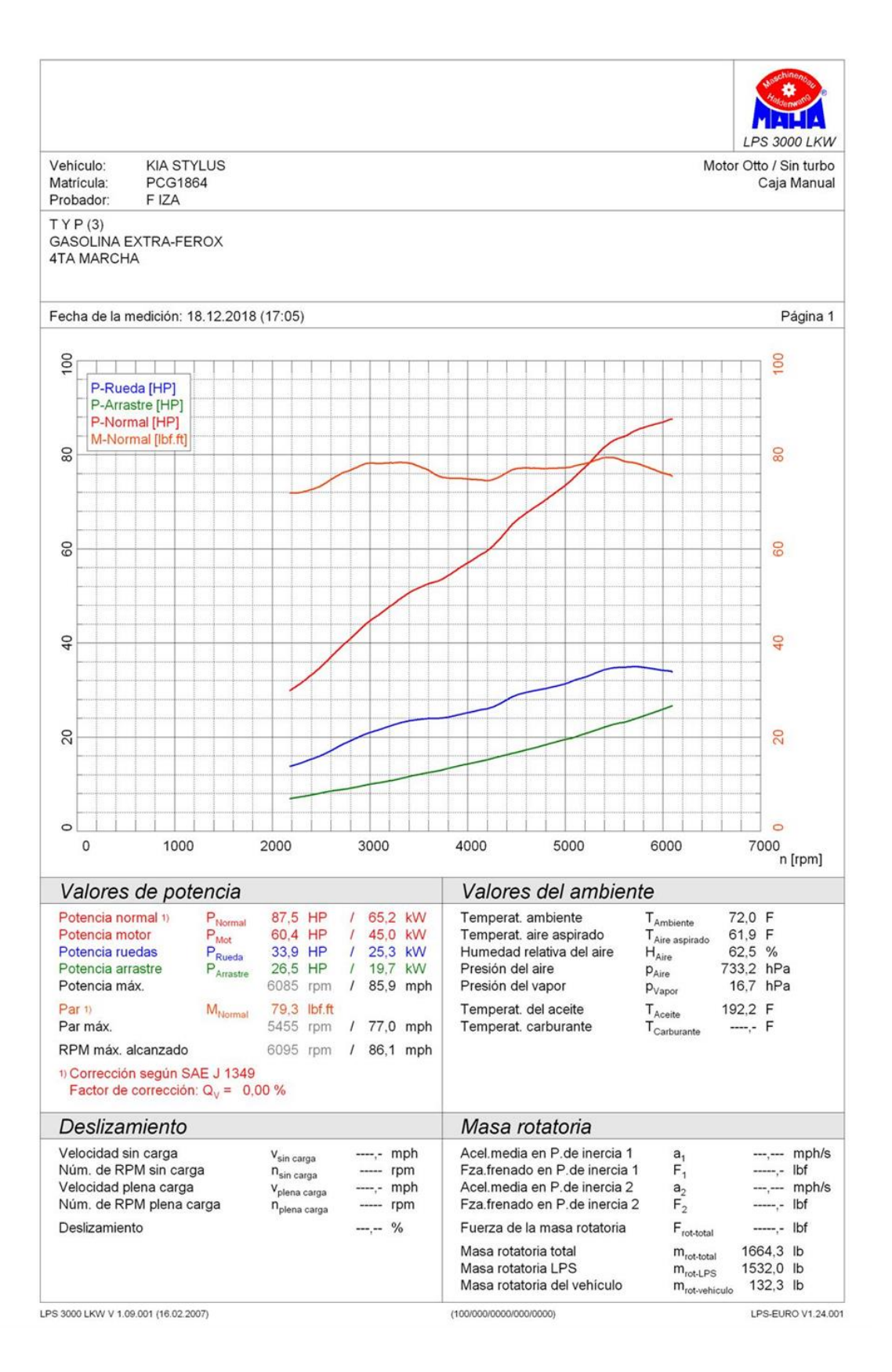

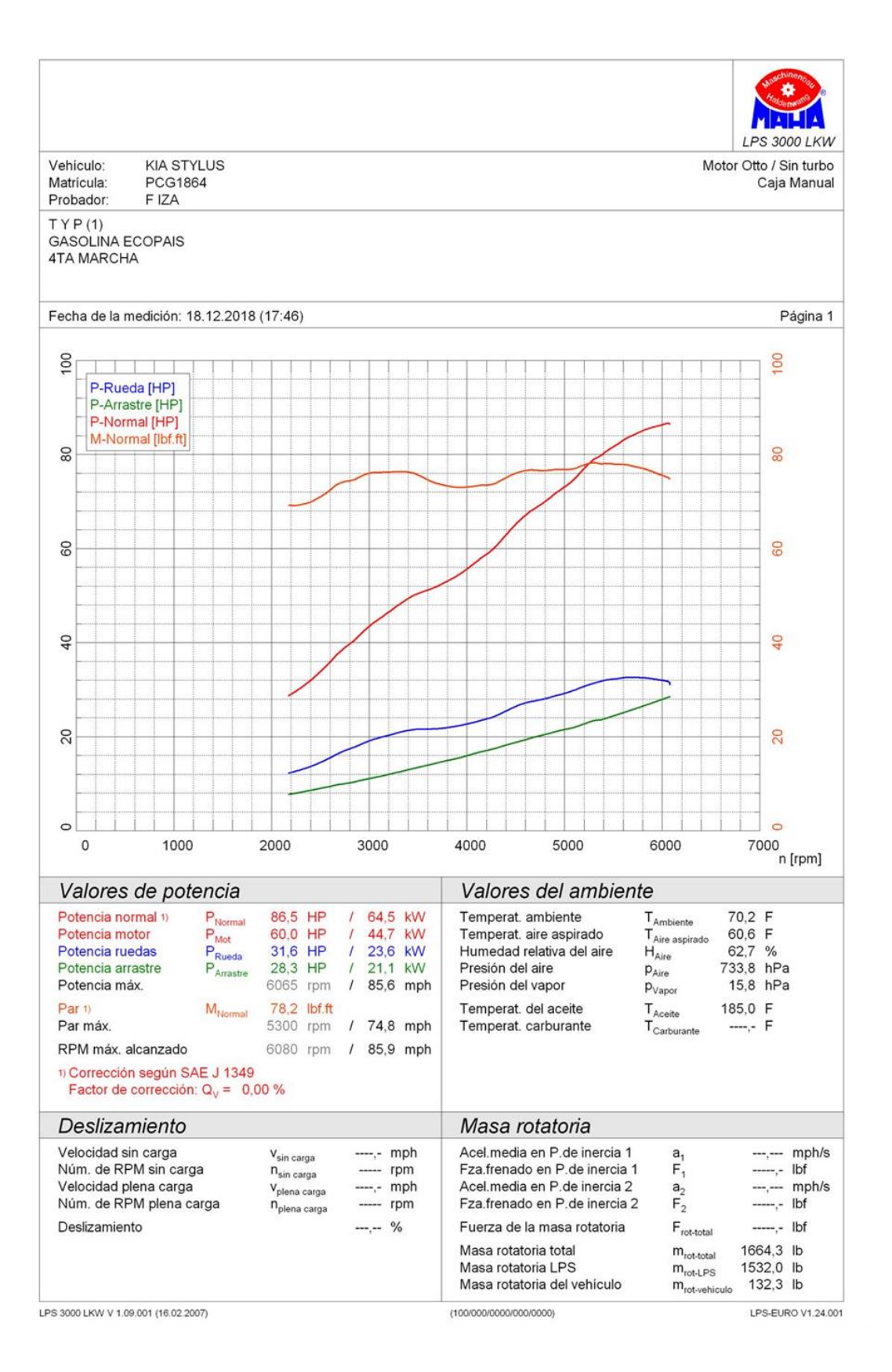

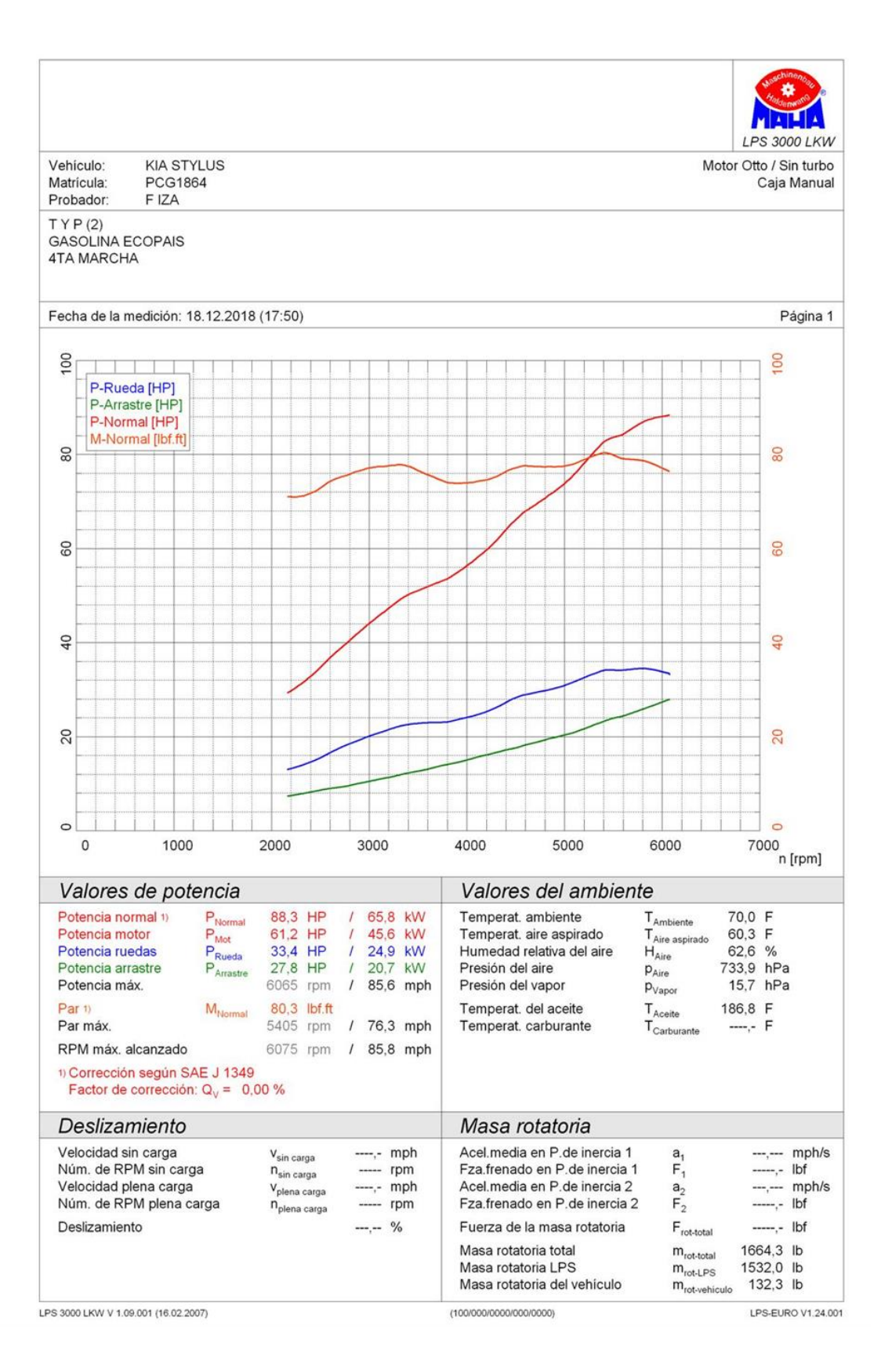

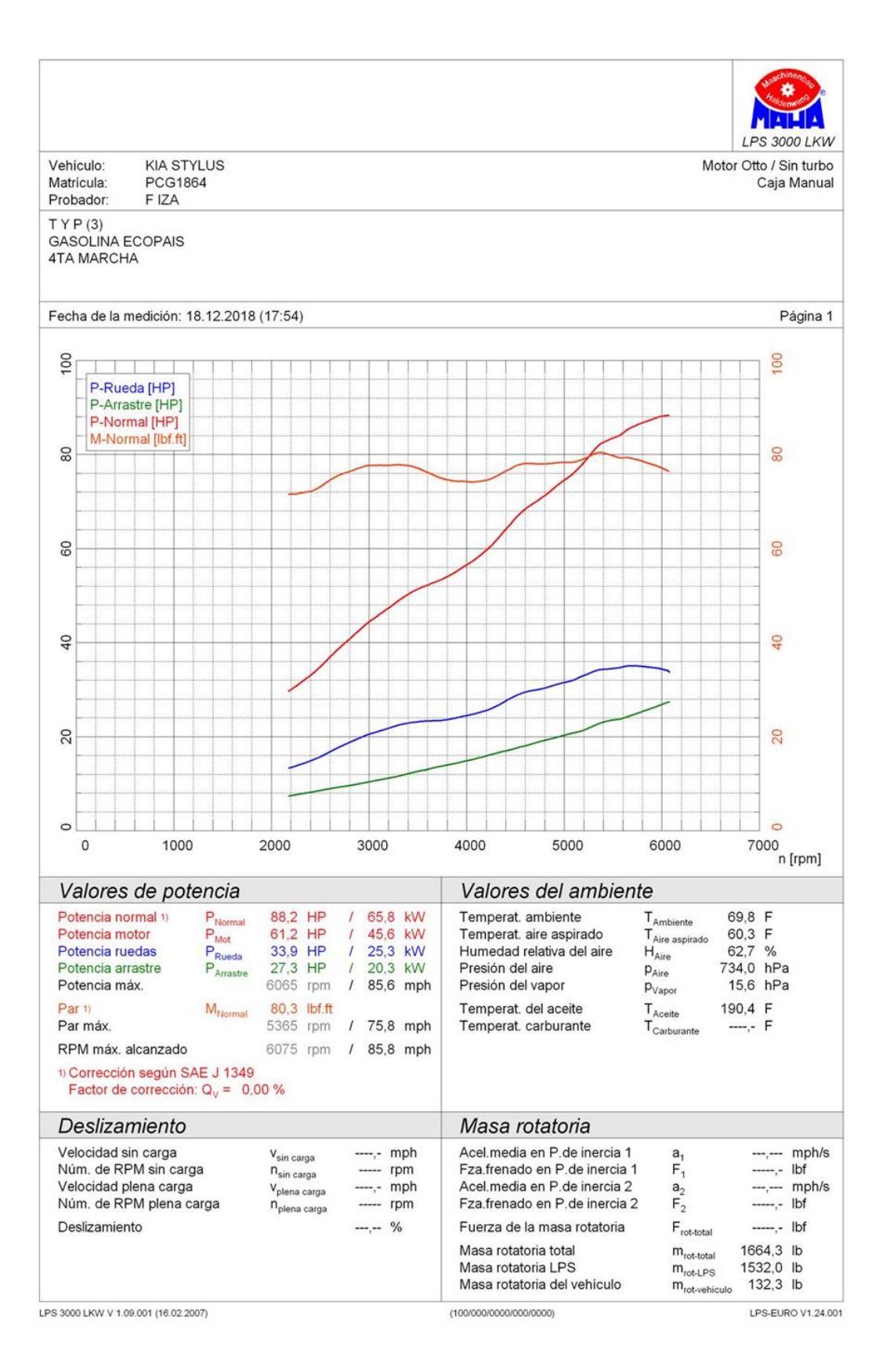

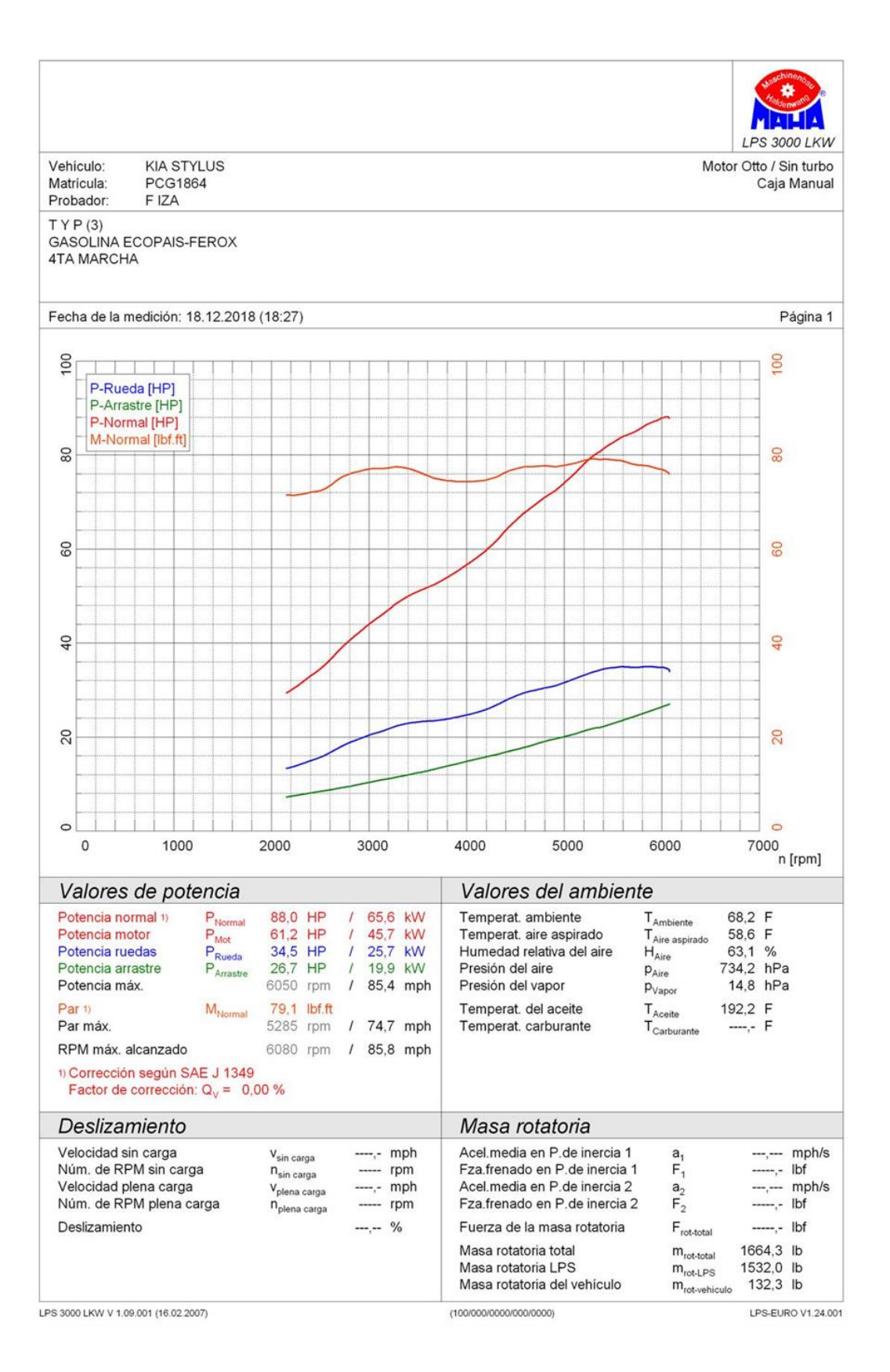

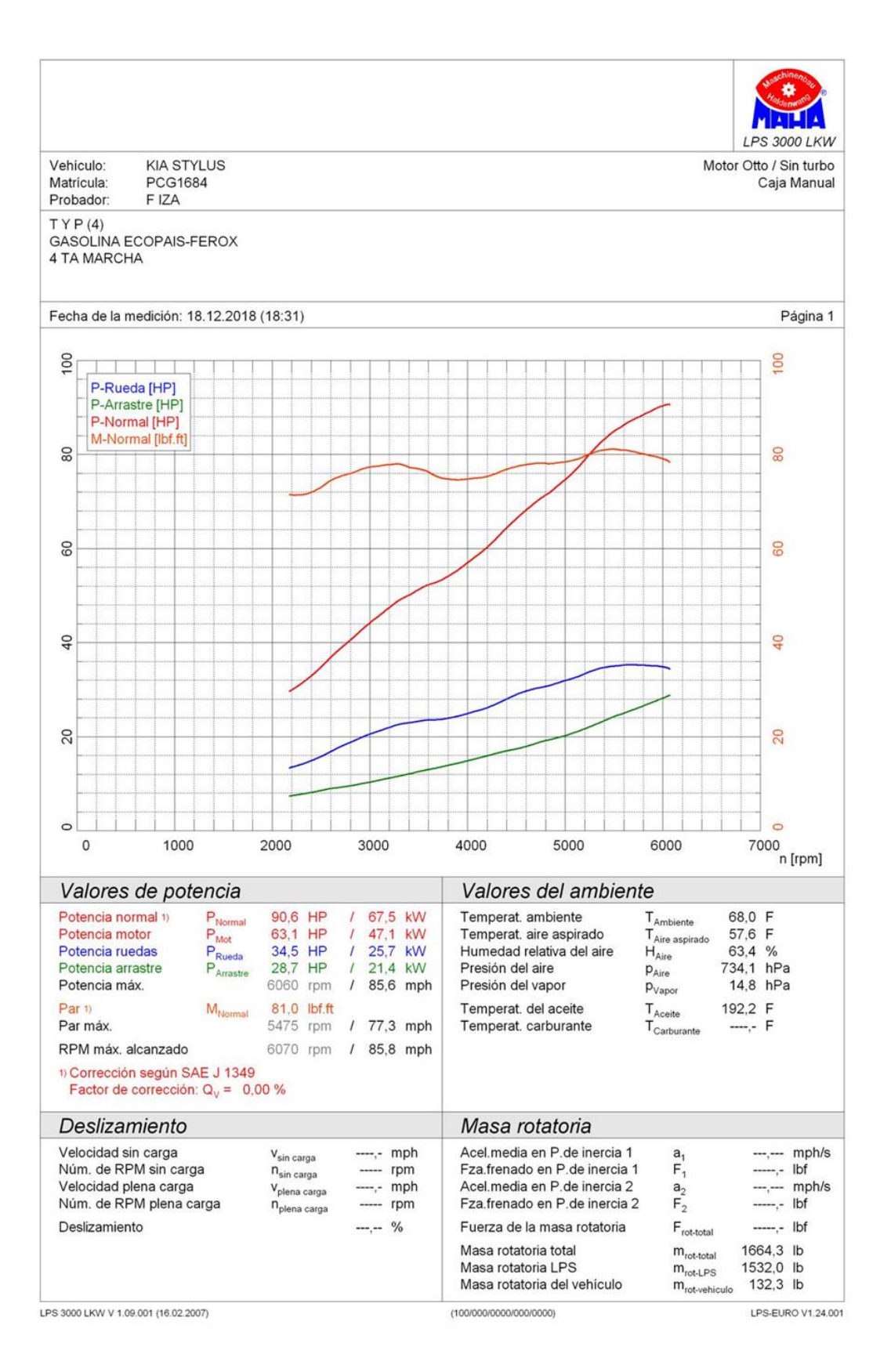

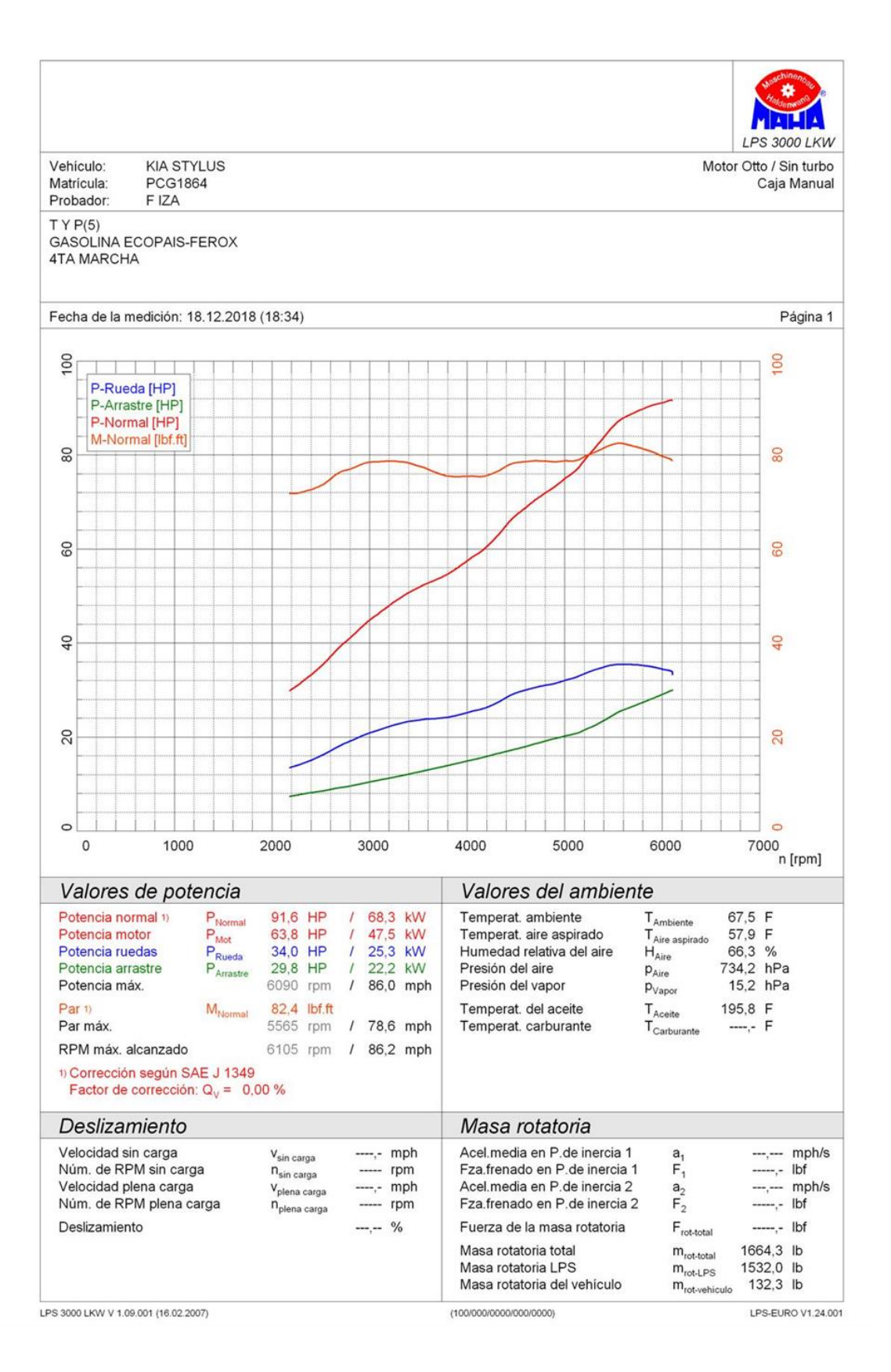

#### Anexo 2. CCICEV registro de datos de factores de emisión, gases estáticos, consumo de

combustible, torque y potencia con diferentes combustibles

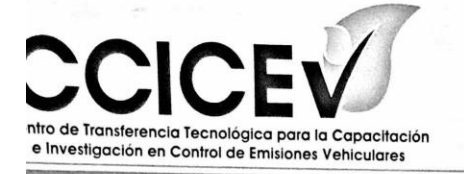

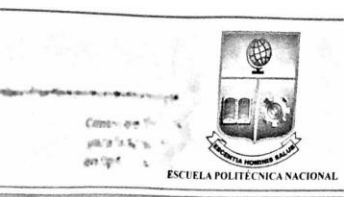

Quito, 28 de diciembre de 2018 CCICEV-CER-TESIS19 - 044

#### **CERTIFICADO**

El Centro de Transferencia Tecnológica para la Capacitación e Investigación en Control de Emisiones Vehiculares - CCICEV, mediante solicitud de ensayos 958 por parte del Sr. JIMÉNEZ GONZÁLEZ EMILIO LEONARDO, certifica que el vehículo detallado a continuación fue evaluado en el ensayo de:

- FACTORES DE EMISIÓN EN RUTA
- CONSUMO DE COMBUSTIBLE
- **TORQUE Y POTENCIA**
- ANÁLISIS DE EMISIONES ESTÁTICO EN CICLO OTTO

Los combustibles proporcionados por el solicitante son:

- $\mathbf{r}$ Extra
- Ecopais
- Extra Ferox Fuel Tabs
- Ecopais Ferox Fuel Tabs

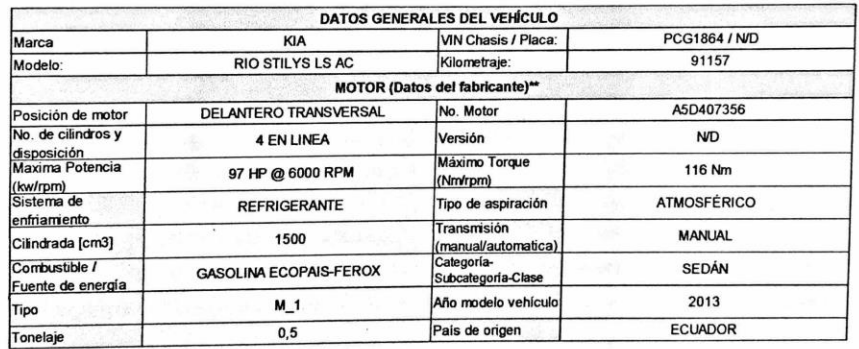

Fecha de ejecución del ensayo: 20, 21, 22, 23 de noviembre 18, 19 y 20 diciembre de 2018

Los informes técnicos de resultados de evaluación de los ensayos han sido remitidos al solicitante, pudiendo este utilizarlos dentro de su investigación.

El CCICEV no se hace responsable por el mal uso de la documentación entregada y que motivo de esto ocasione repercusiones en el ámbito en que se dé uso.

Es todo cuanto se puede indicar en honor a la verdad.

Atentamente **Jng. Diego Lincango** 

RESPONSABLE TÉCNICO DE LA UNIDAD DE LABORATORIO DE INVESTIGACIÓN **CCICEV** 

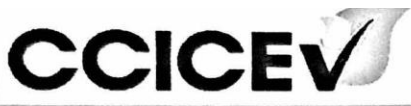

Centro de Transferencia Tecnologica para la Capacitación e Investigación en Control de Emisiones Vehiculares

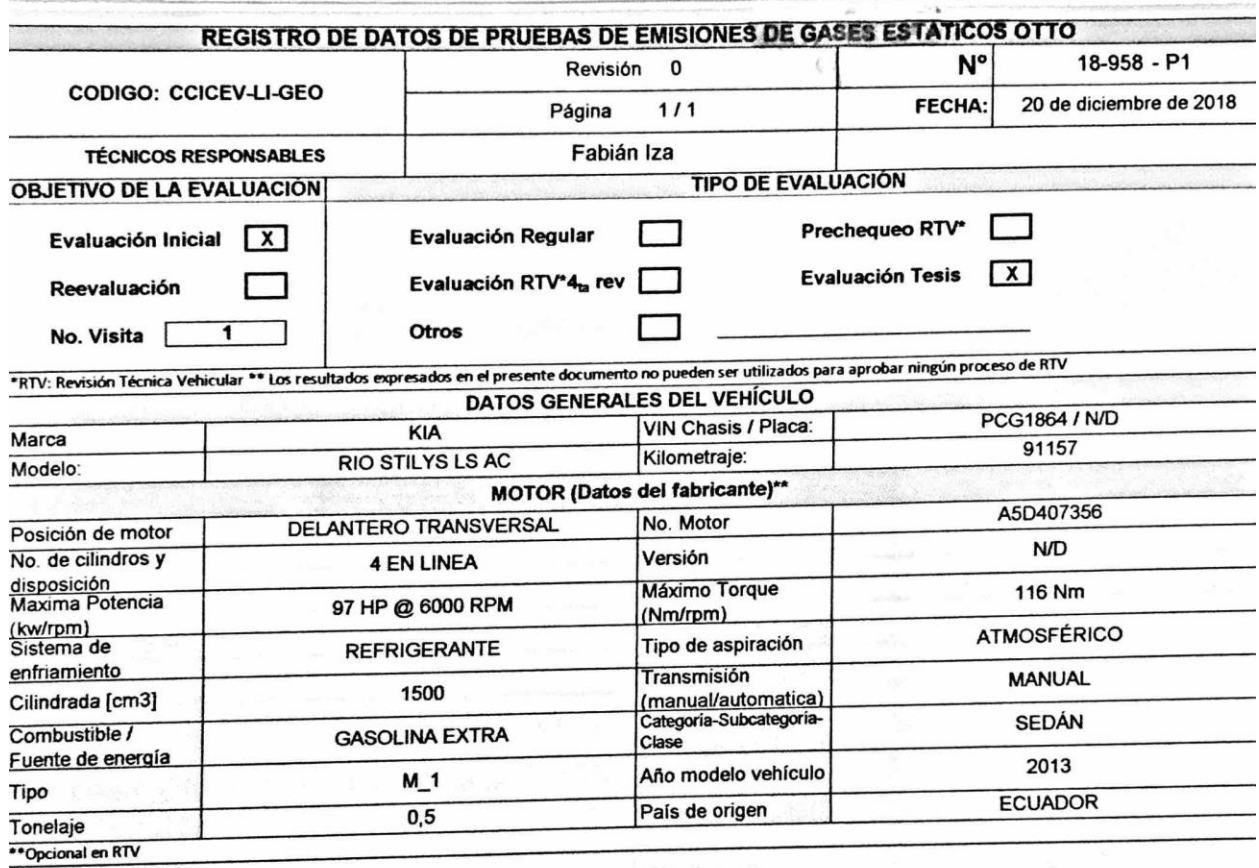

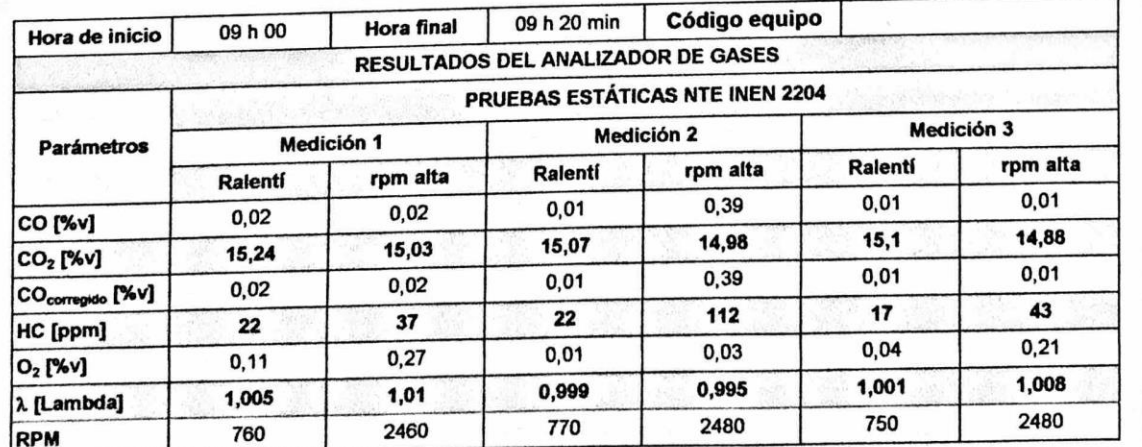

OBSERVACIONES: El Combustible y sus densidades fueron proporcionados por el solicitante

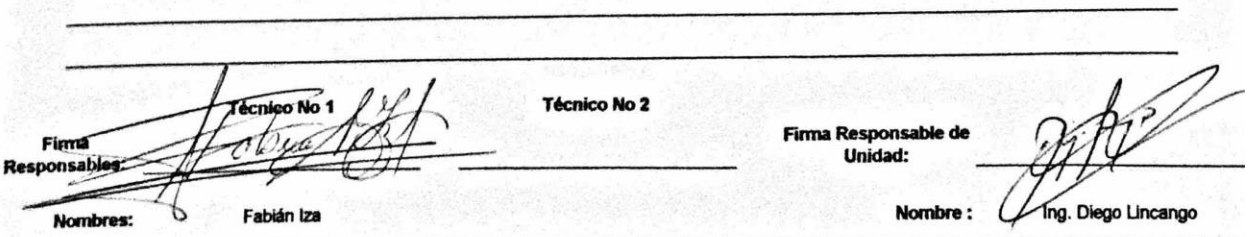

parties de emisiónes de gases estáticas en fuentes móviles ciclo Otto / Los resultados anicom únicamente el tem evaluado

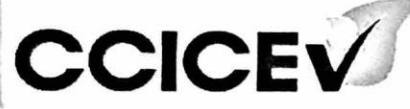

Centro de Transferencia Tecnologica<br>para la Capacitación e Investigación en Control de Emisiones Vehiculares

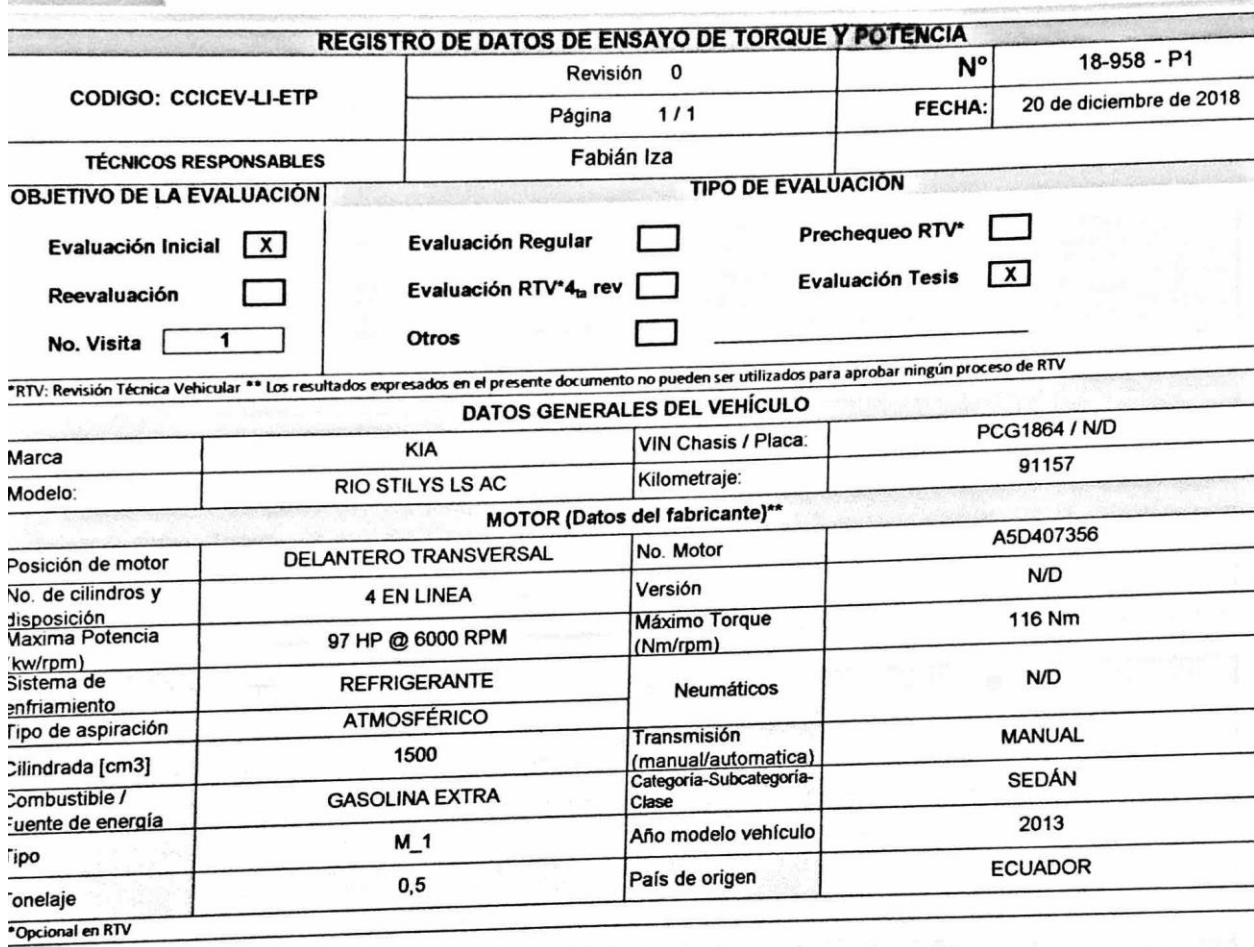

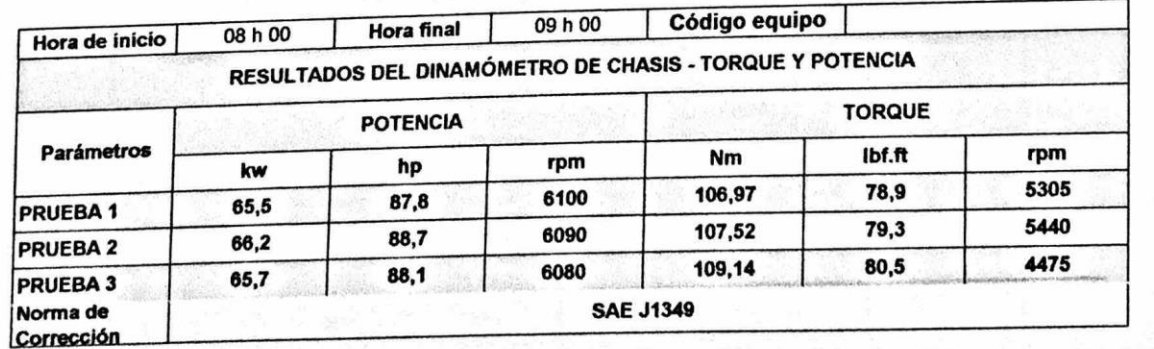

OBSERVACIONES: El Combustible y sus densidades fueron proporcionados por el solicitante

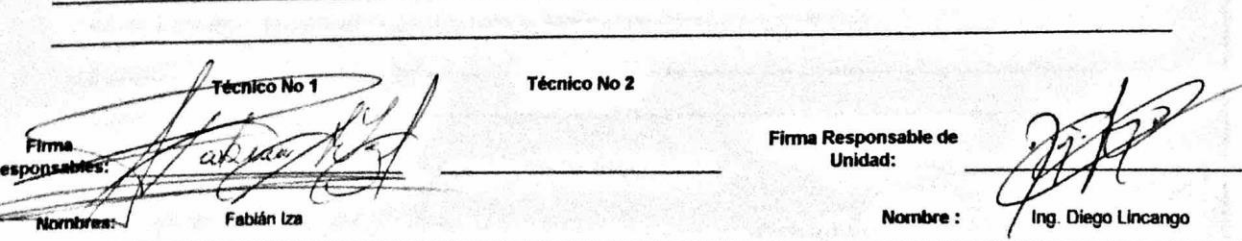

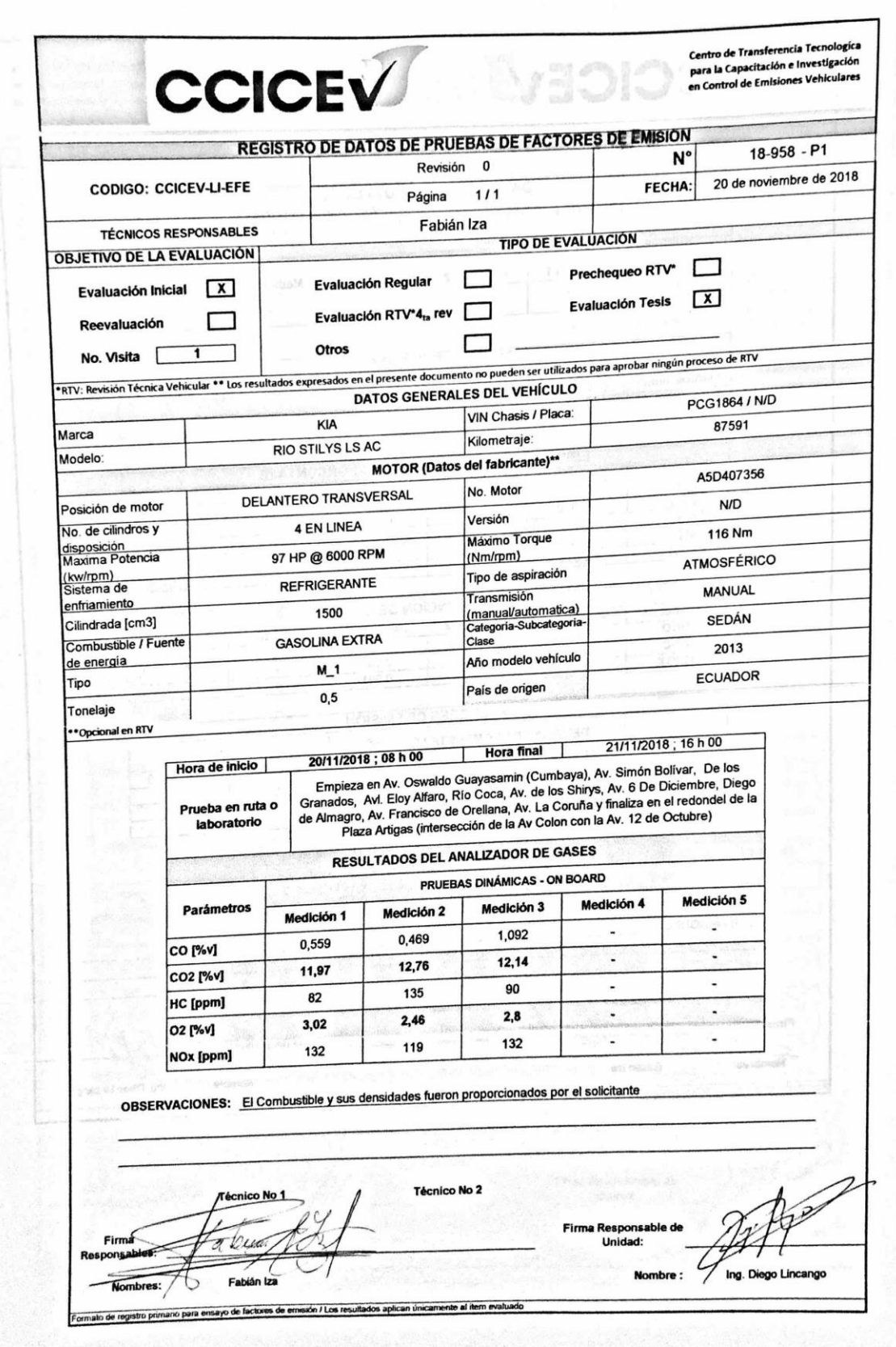

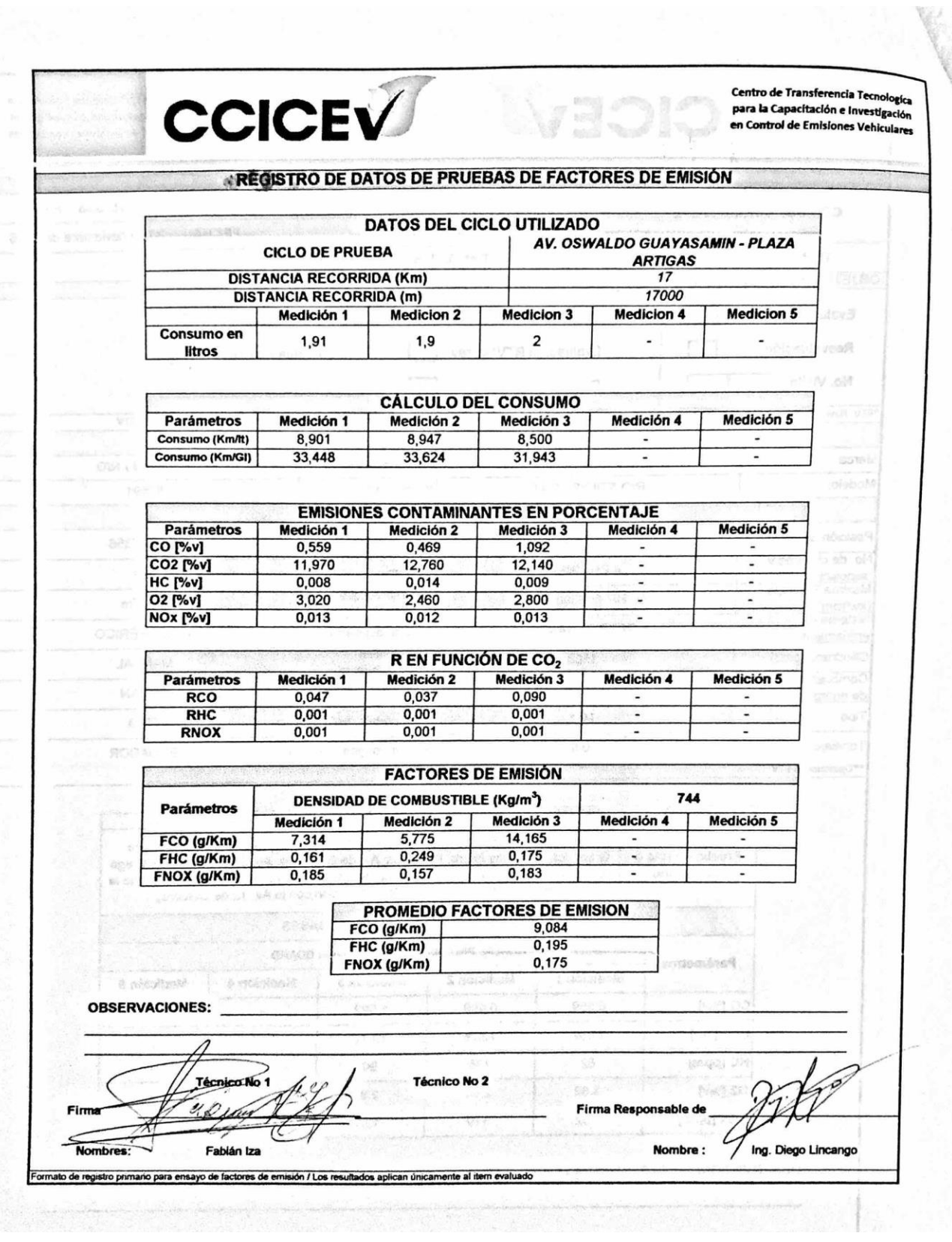

142

Y

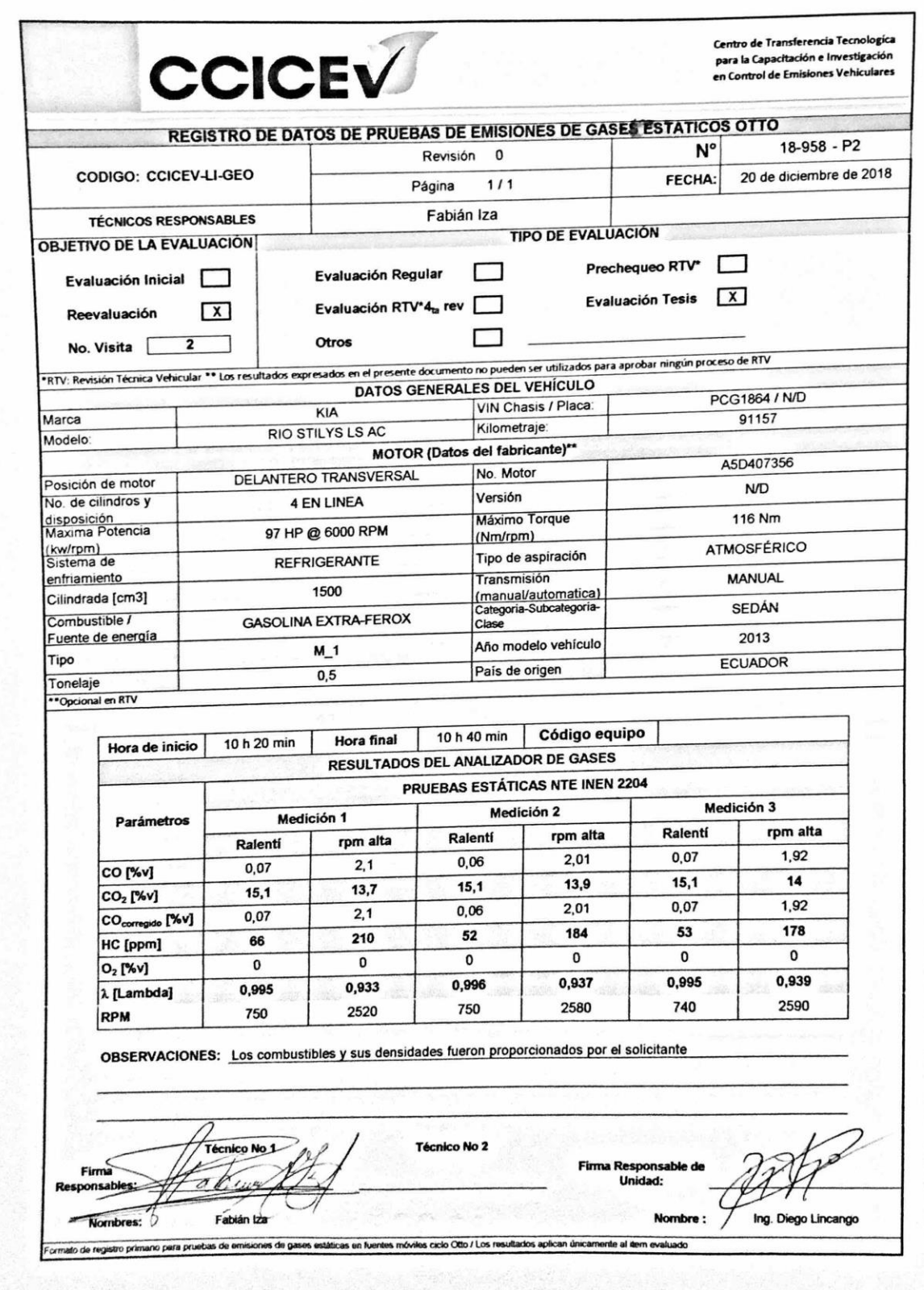

143

 $\cdot$  7

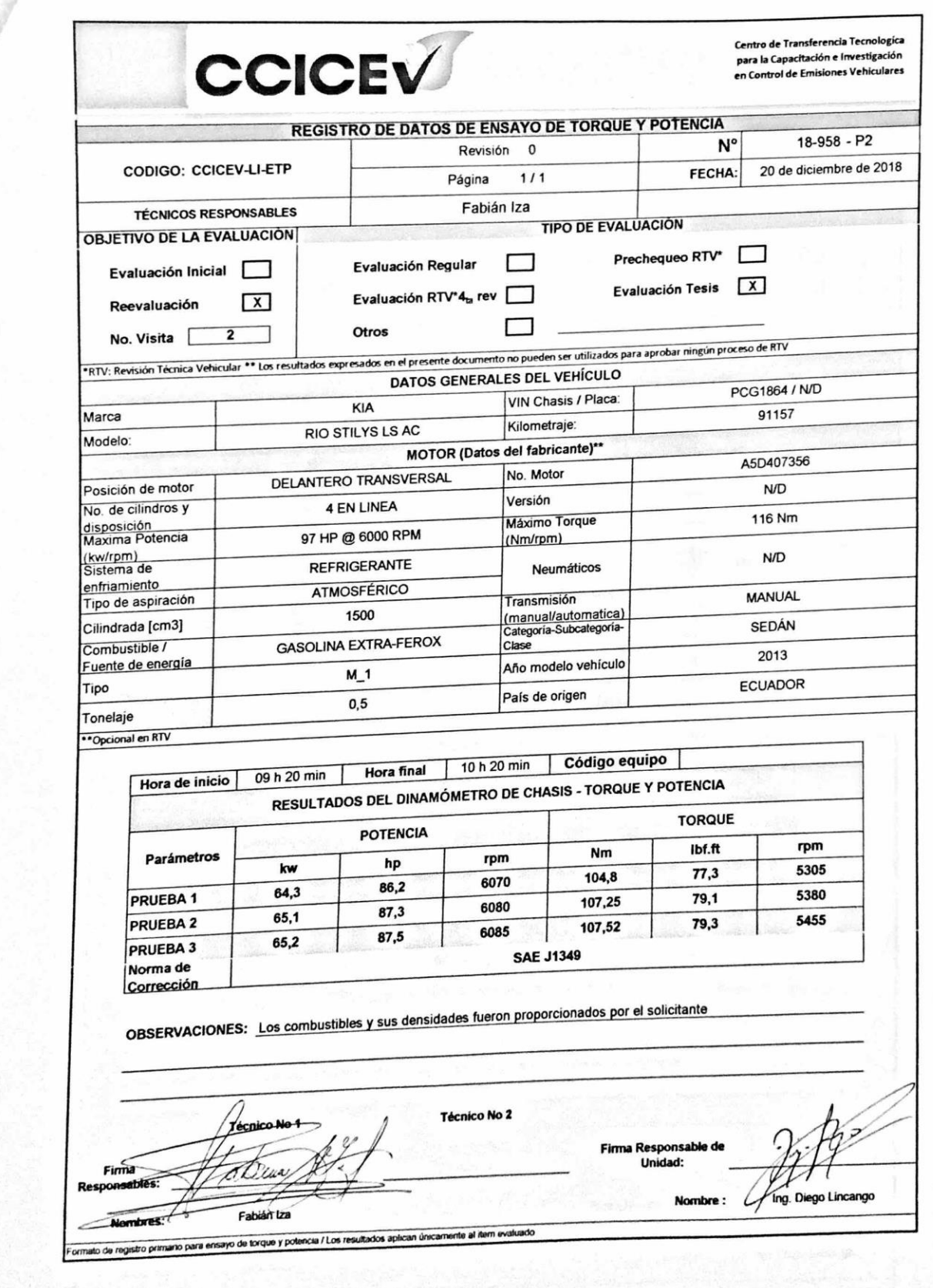
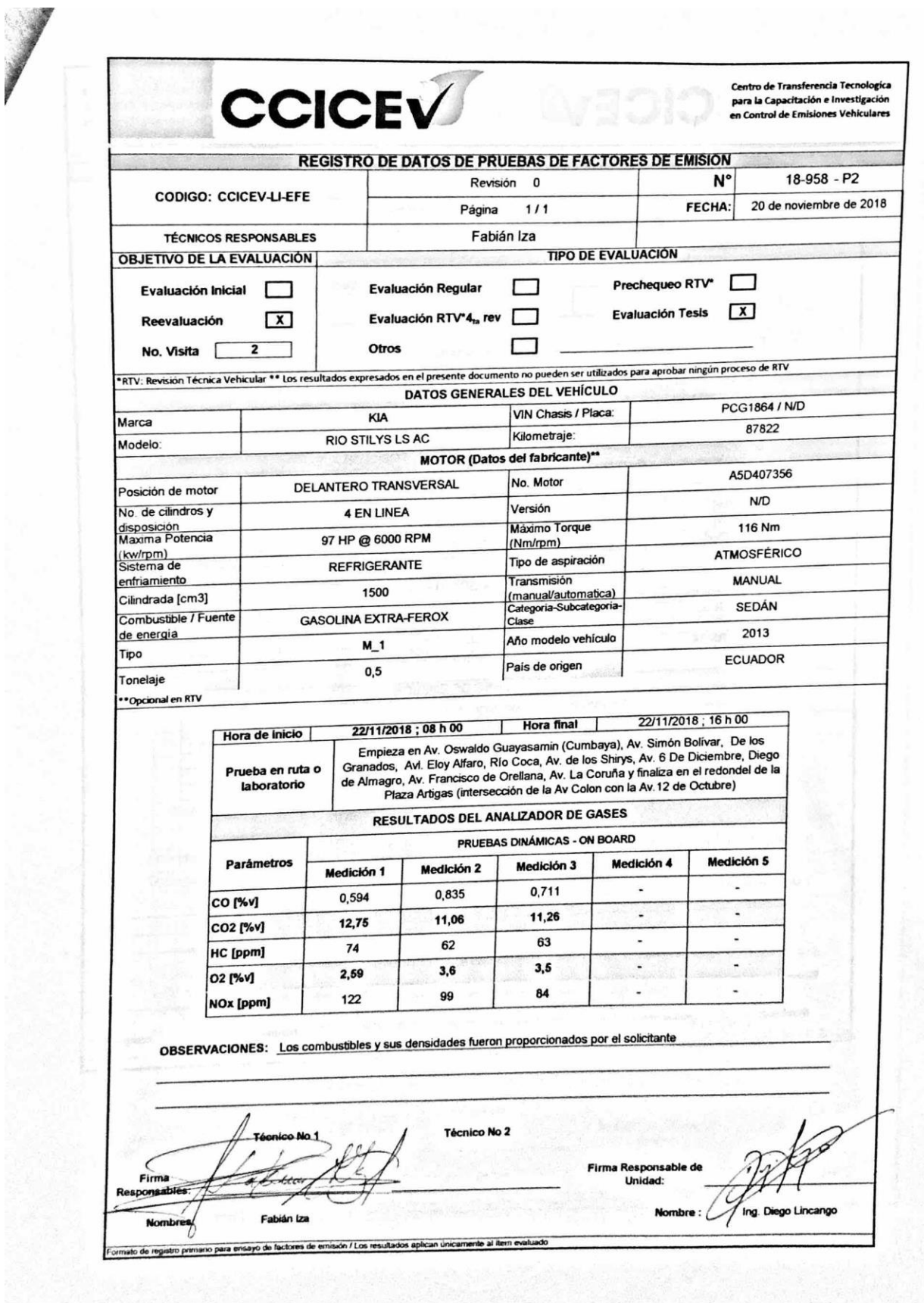

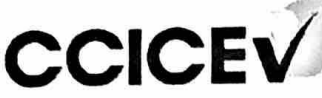

Centro de Transferencia Tecnologica para la Capacitación e Investigación en Control de Emisiones Vehiculares

# REGISTRO DE DATOS DE PRUEBAS DE FACTORES DE EMISIÓN

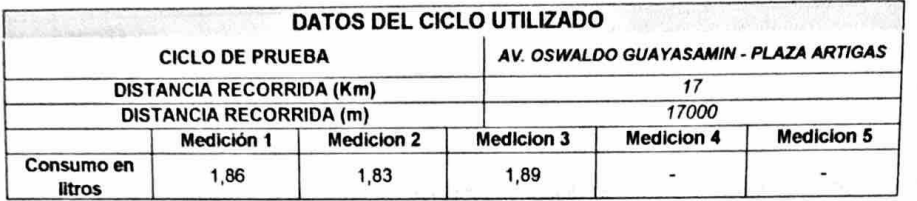

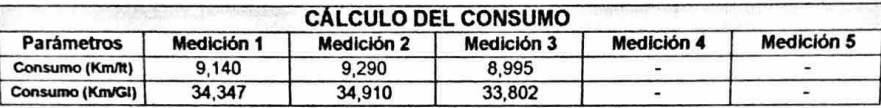

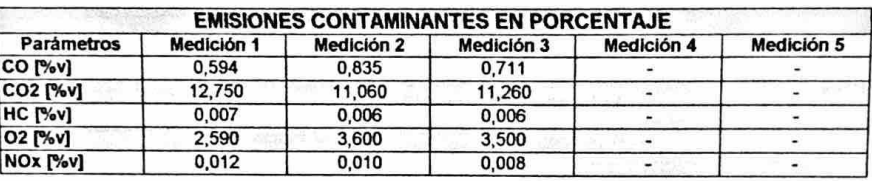

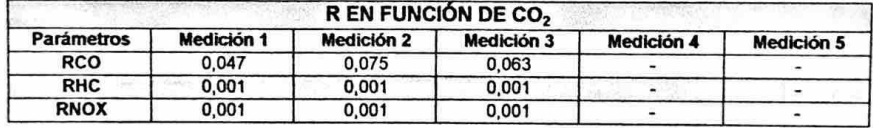

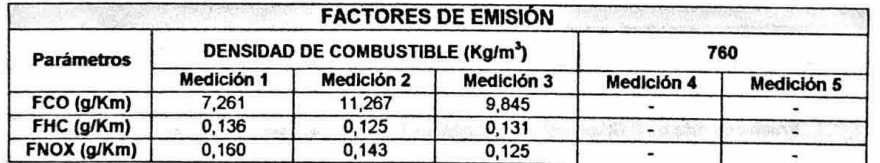

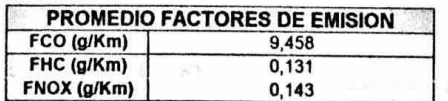

**OBSERVACIONES:** 

 $\S$  sta

No 1 Técnico No 2 Fim Firma Responsable d Fabián tza Nombres: Nombre: Ing. Diego Lincango ato de registro primario para ensayo de factores de emisión / Los resultados aplican únicamente al item e

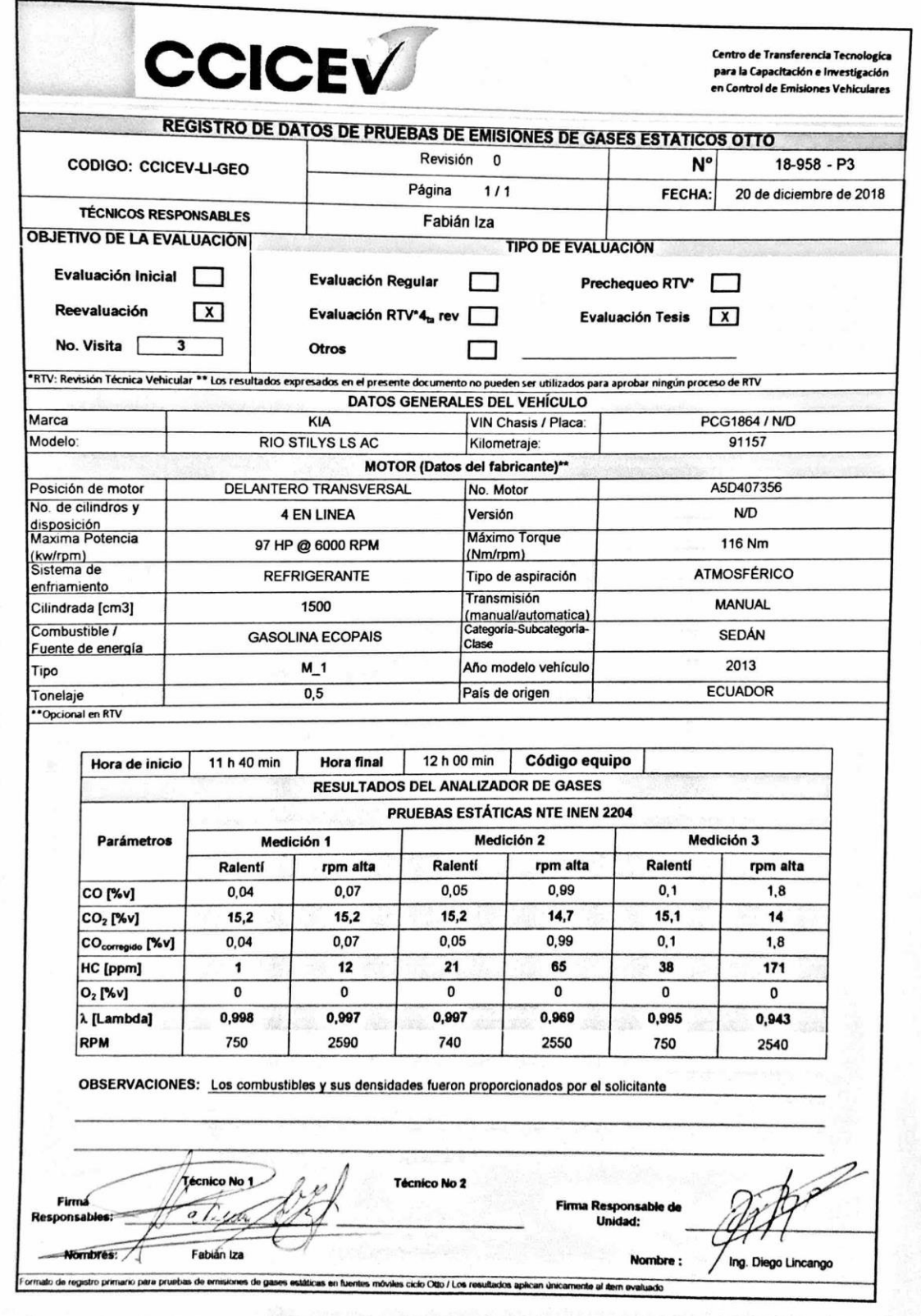

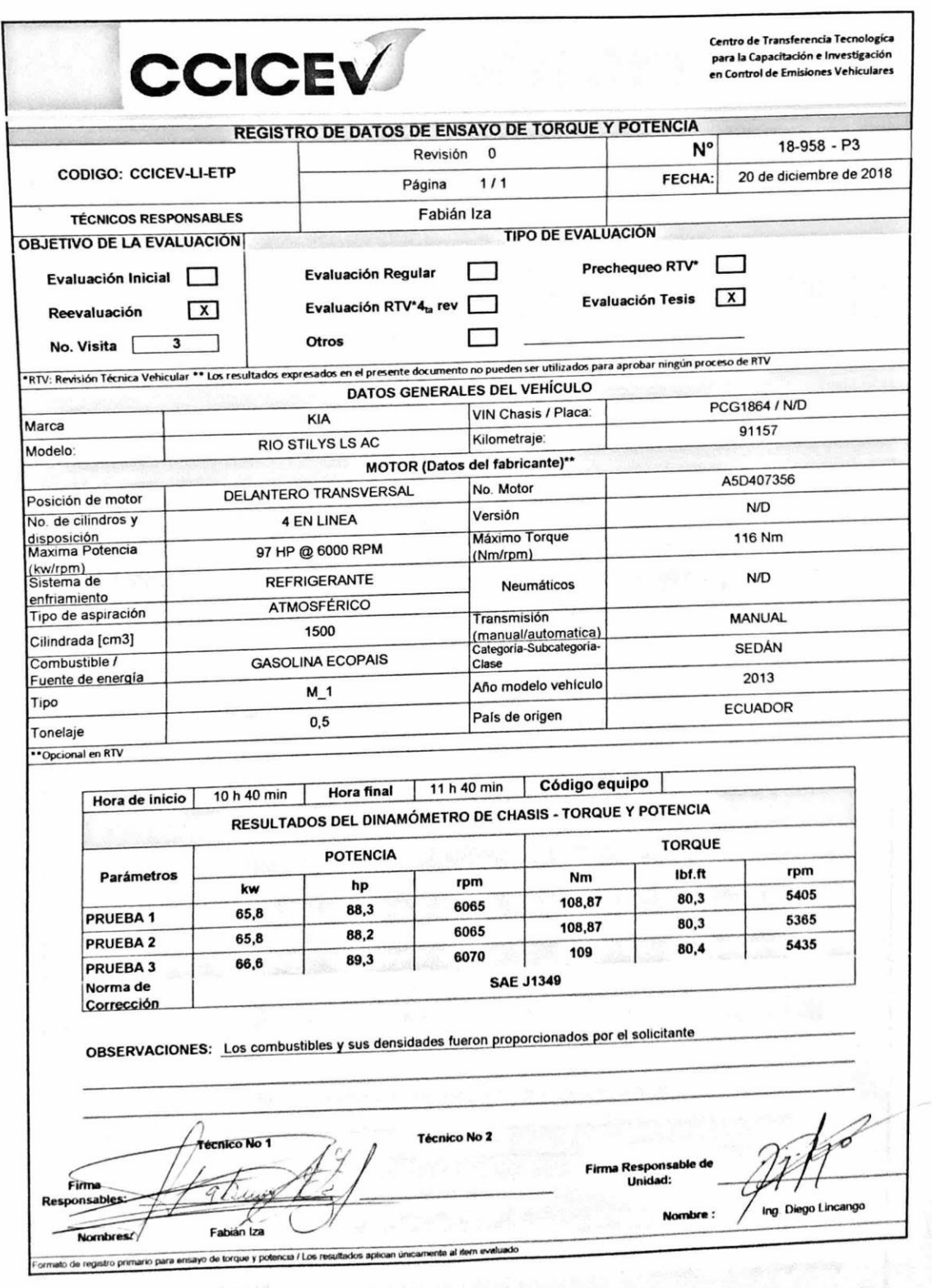

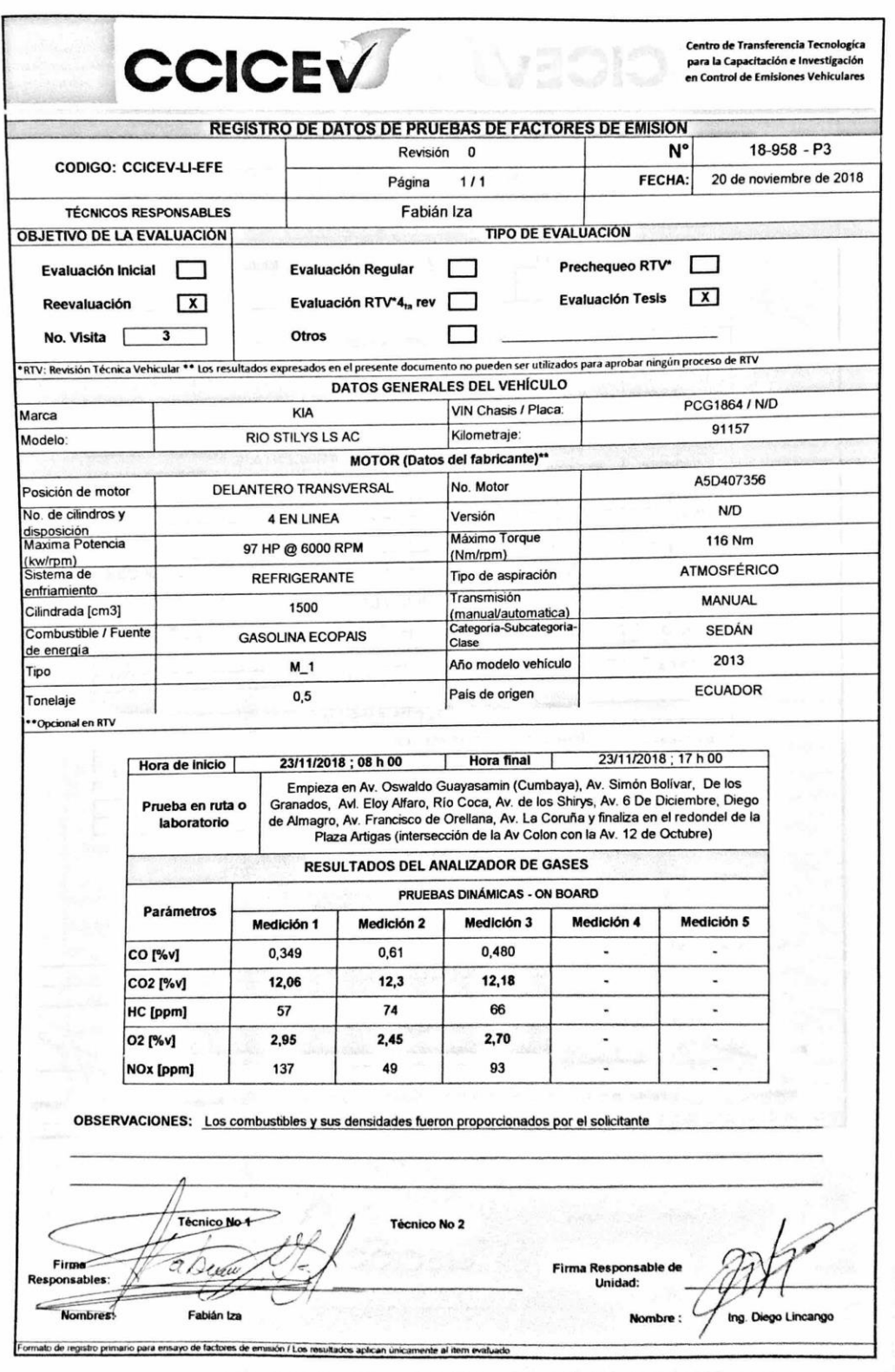

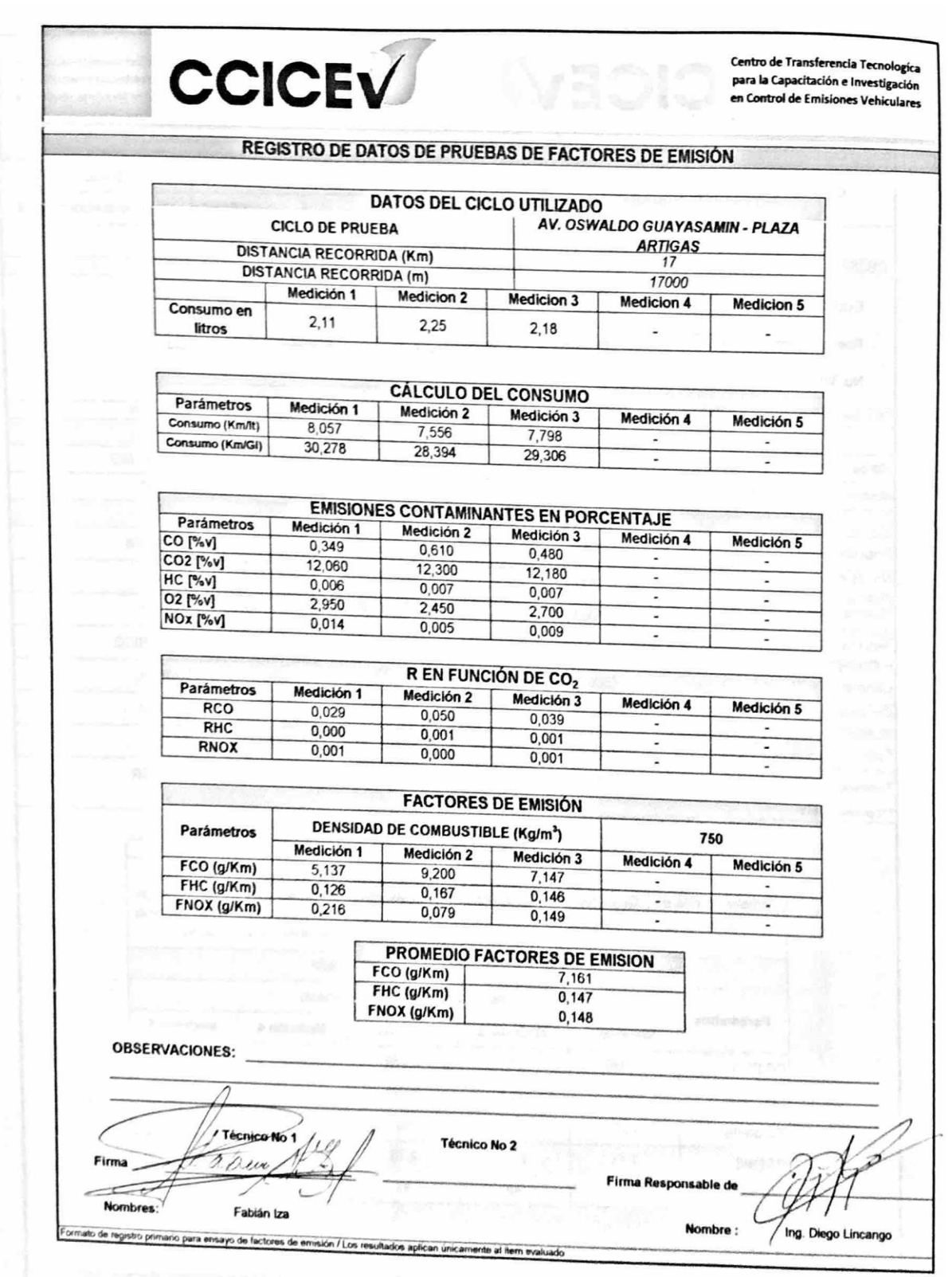

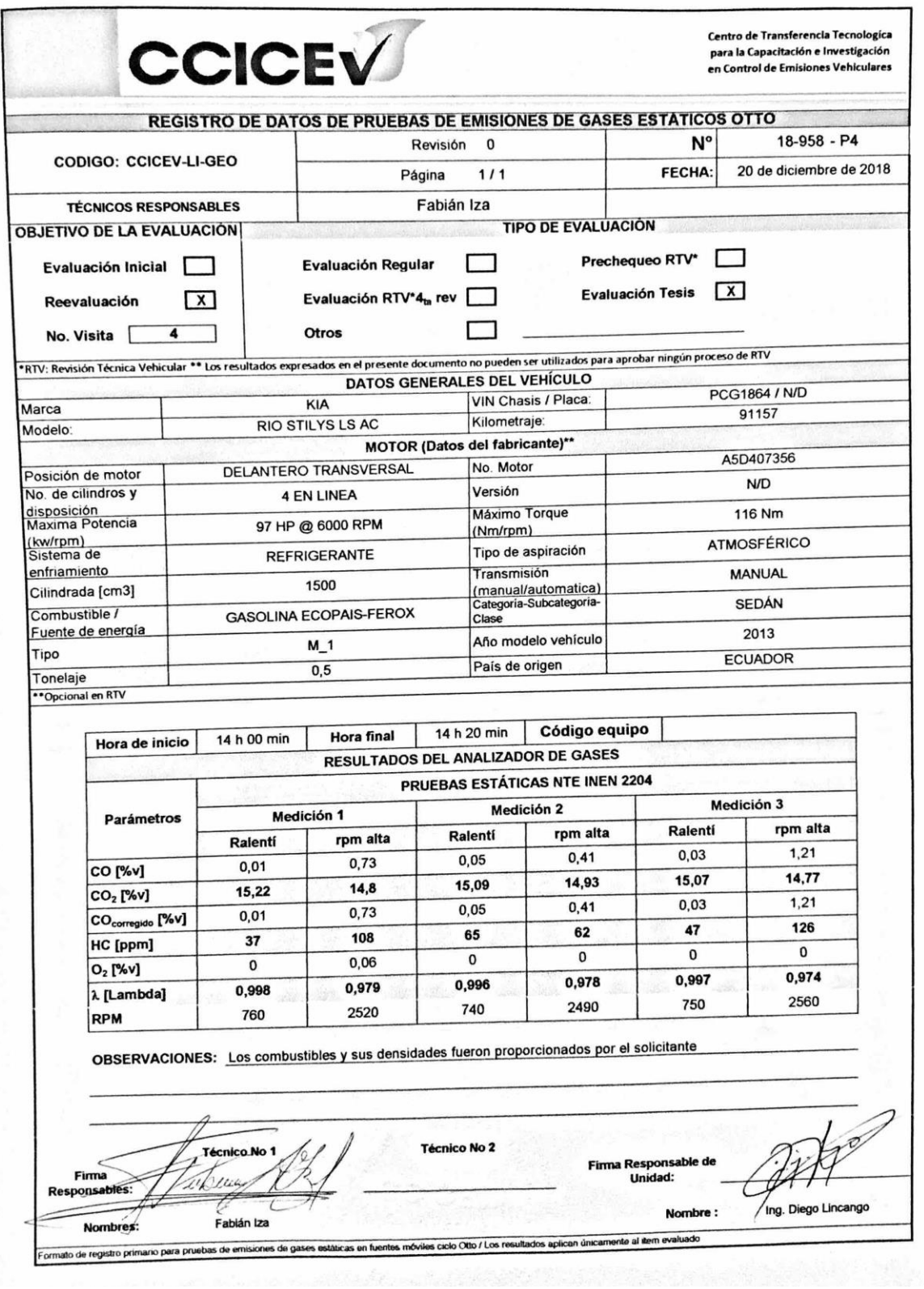

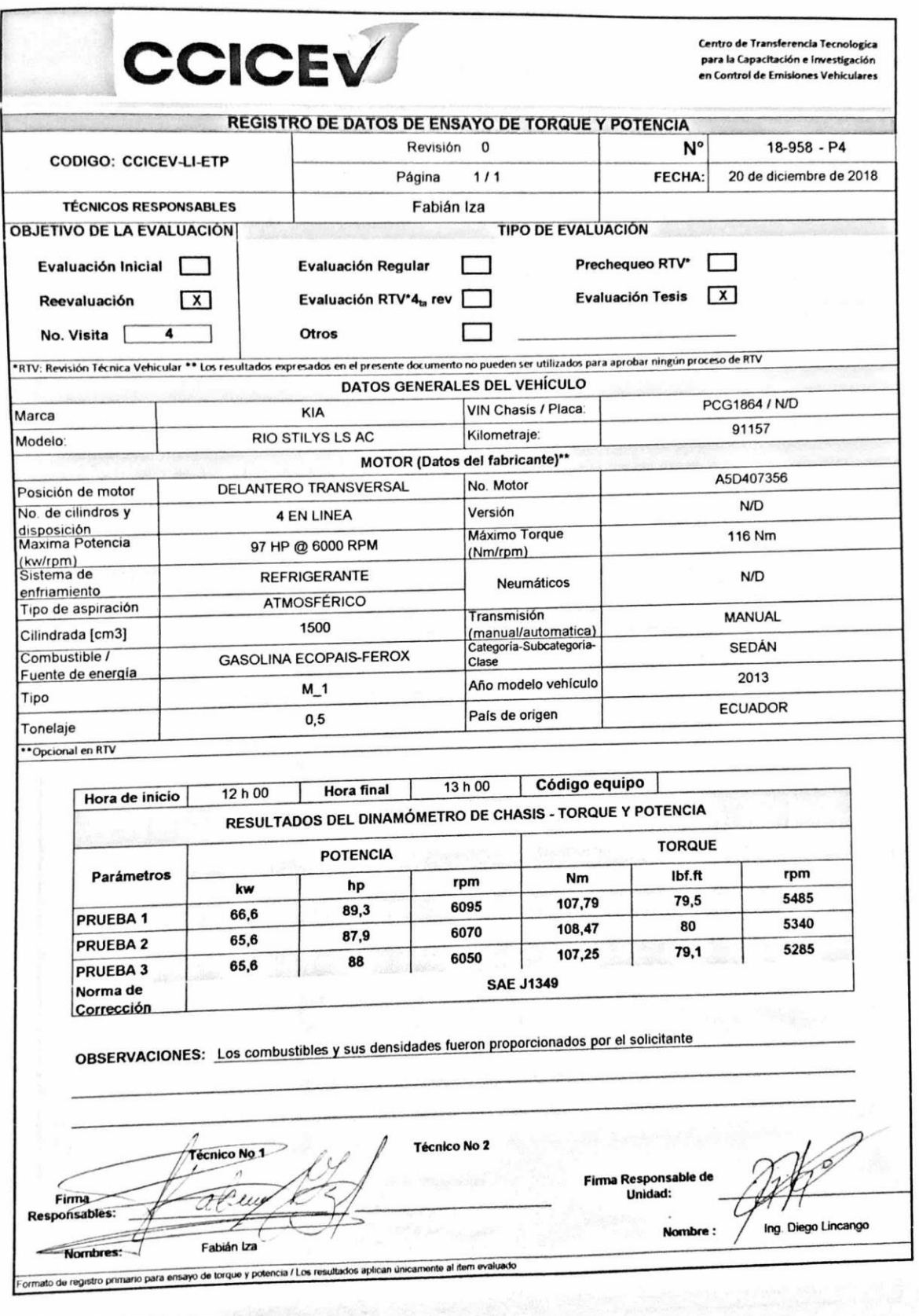

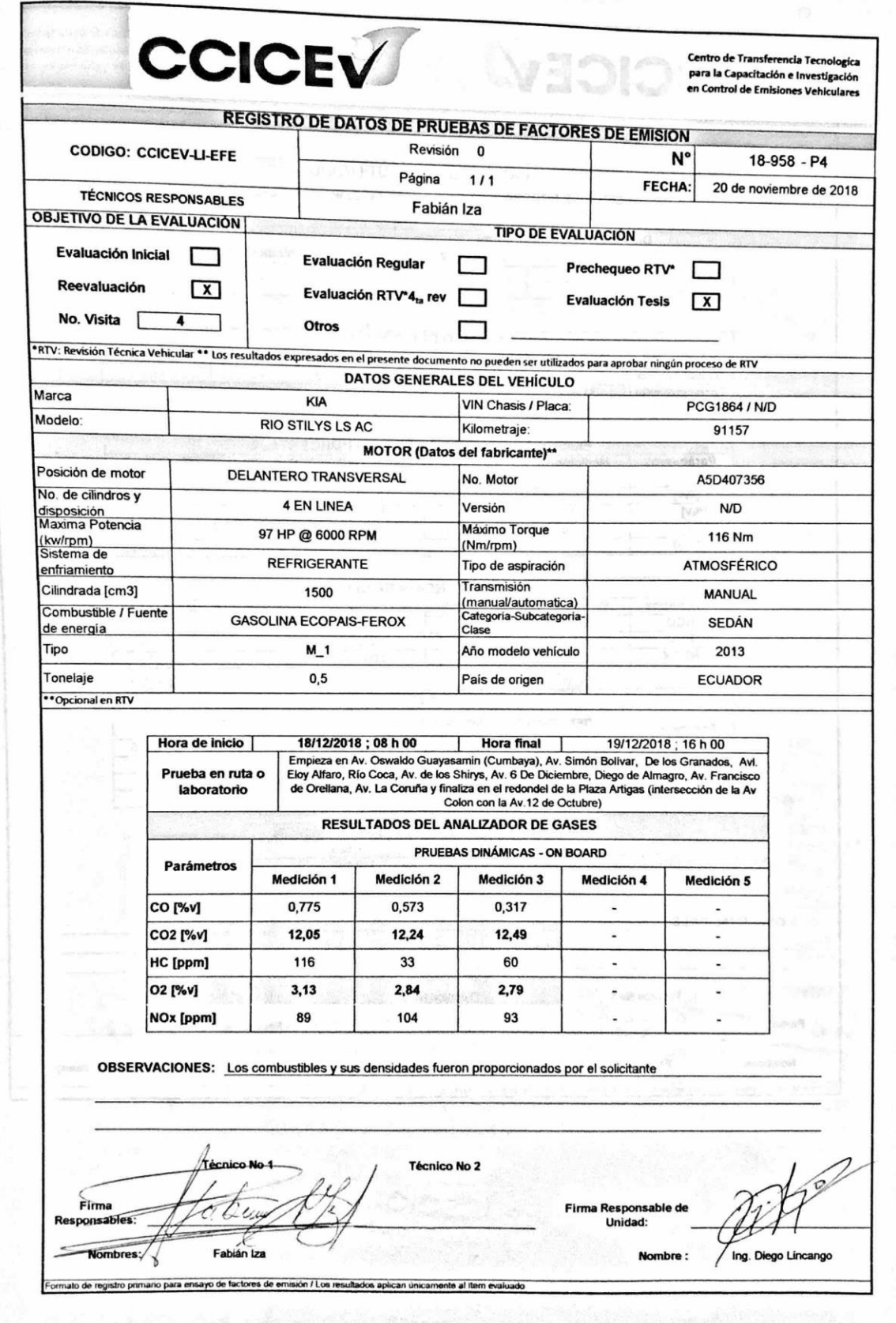

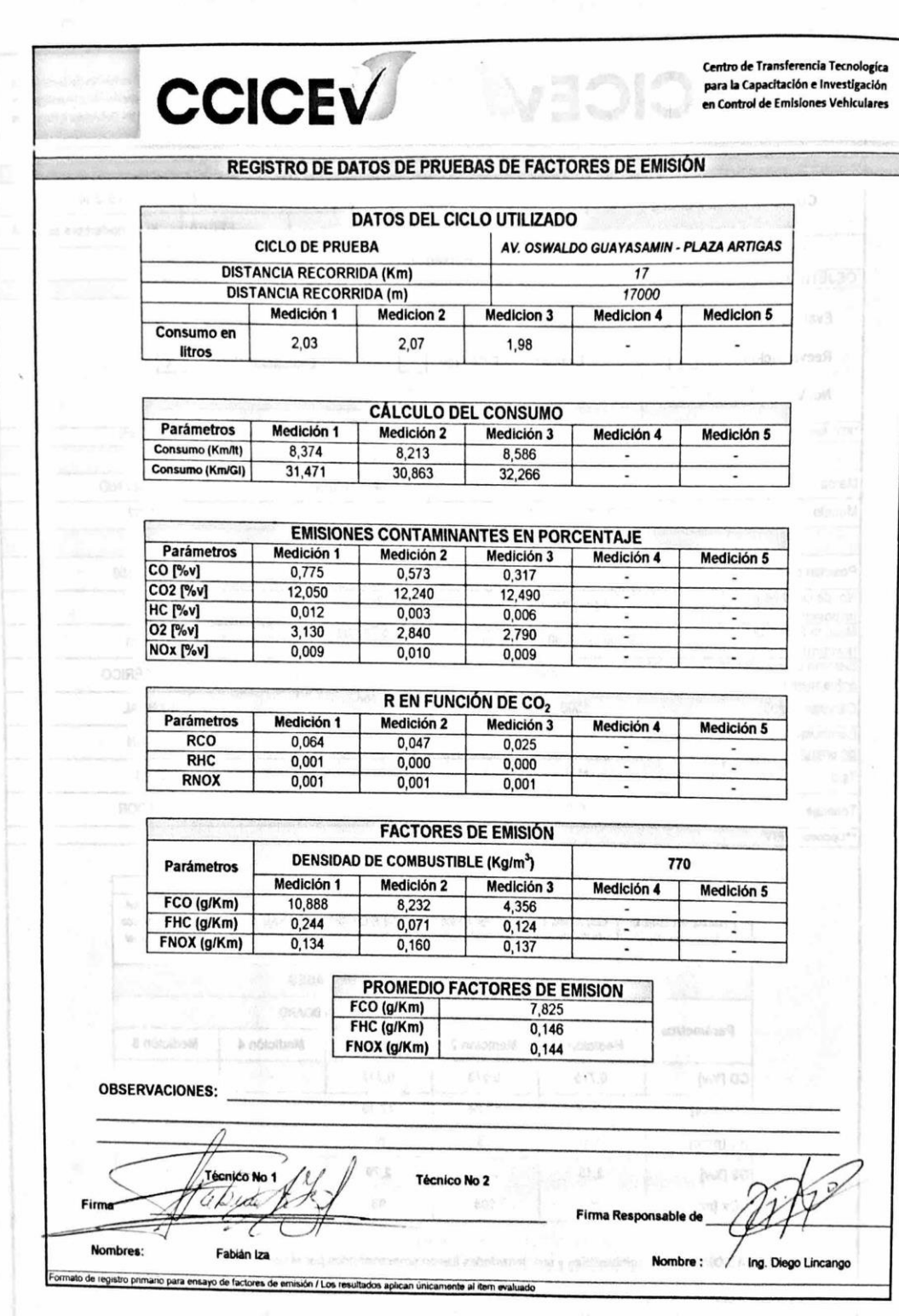

| <b>EXTRA VSP</b> (w/kg)         | $\mathbf{1}$ | $\boldsymbol{2}$ | 3     | $\overline{\mathbf{4}}$ | 5     | 6     | 7     |
|---------------------------------|--------------|------------------|-------|-------------------------|-------|-------|-------|
| <b>ASCENSO-CARRETERA</b>        | 47,77        | 44,76            | 43,28 | 45,50                   | 48,54 | 44,76 | 41,81 |
| <b>PLANO-CIUDAD</b>             | 21,18        | 22,04            | 18,62 | 21,18                   | 23,83 | 22,04 | 22,93 |
| <b>ASCENSO-CIUDAD</b>           | 29,35        | 25,28            | 27,39 | 22,89                   | 26,73 | 30,02 | 24,16 |
| <b>VELOCIDAD</b> (Km/h)         | 74           | 71               | 70    | 72                      | 75    | 70    | 65    |
|                                 | 64           | 65               | 55    | 61                      | 66    | 63    | 64    |
|                                 | 47           | 40               | 44    | 36                      | 42    | 47    | 39    |
| ACELERACIÓN (m/s <sup>2</sup> ) | 0,16         | 0,16             | 0,13  | 0,16                    | 0,15  | 0,15  | 0,15  |
|                                 | 0,1          | 0,12             | 0,14  | 0,15                    | 0,16  | 0,16  | 0,16  |
|                                 | 0,12         | 0,15             | 0,12  | 0,14                    | 0,14  | 0,16  | 0,14  |
|                                 |              |                  |       |                         |       |       |       |
|                                 |              |                  |       |                         |       |       |       |
| <b>ECOPAÍS VSP</b> (w/kg)       | 1            | $\overline{2}$   | 3     | 4                       | 5     | 6     | 7     |
| <b>ASCENSO-CARRETERA</b>        | 47,08        | 45,22            | 43,15 | 44,31                   | 46,39 | 38,88 | 43,84 |
| <b>PLANO-CIUDAD</b>             | 22,51        | 21,18            | 21,90 | 21,11                   | 19,93 | 21,18 | 21,70 |
| <b>ASCENSO-CIUDAD</b>           | 28,81        | 27,39            | 25,28 | 24,16                   | 30,41 | 23,45 | 26,73 |
| <b>VELOCIDAD</b> (Km/h)         | 74           | 72               | 69    | 71                      | 74    | 63    | 70    |
|                                 | 66           | 64               | 63    | 61                      | 58    | 64    | 62    |
|                                 | 46           | 44               | 40    | 39                      | 48    | 37    | 42    |
| ACELERACIÓN (m/s <sup>2</sup> ) | 0,14         | 0,15             | 0,15  | 0,14                    | 0,14  | 0,14  | 0,15  |
|                                 | 0,12         | 0,1              | 0,15  | 0,15                    | 0,15  | 0,1   | 0,16  |
|                                 | 0,12         | 0,12             | 0,15  | 0,14                    | 0,14  | 0,16  | 0,14  |
|                                 |              |                  |       |                         |       |       |       |
|                                 |              |                  |       |                         |       |       |       |
| <b>EXTRA+FEROX VSP</b> (w/kg)   | $\mathbf{1}$ | $\boldsymbol{2}$ | 3     | $\overline{\mathbf{4}}$ | 5     | 6     | 7     |
| <b>ASCENSO-CARRETERA</b>        | 55,65        | 46,25            | 44,76 | 49,31                   | 45,50 | 50,86 | 52,44 |
| <b>PLANO-CIUDAD</b>             | 23,38        | 21,18            | 19,17 | 25,68                   | 23,31 | 24,29 | 22,93 |
| <b>ASCENSO-CIUDAD</b>           | 29,35        | 25,44            | 27,39 | 22,89                   | 28,04 | 22,26 | 25,44 |
| <b>VELOCIDAD</b> (Km/h)         | 86           | 73               | 71    | 78                      | 72    | 79    | 82    |
|                                 | 66           | 61               | 56    | 72                      | 65    | 68    | 65    |
|                                 | 46           | 42               | 44    | 36                      | 45    | 36    | 40    |
| ACELERACIÓN (m/s <sup>2</sup> ) | 0,16         | 0,16             | 0,16  | 0,14                    | 0,15  | 0,15  | 0,16  |
|                                 | 0,16         | 0,15             | 0,15  | 0,15                    | 0,16  | 0,16  | 0,16  |
|                                 | 0,15         | 0,13             | 0,12  | 0,13                    | 0,15  | 0,14  | 0,14  |

**Anexo 3. Tablas de valores medios velocidad y aceleración para el cálculo del VSP.**

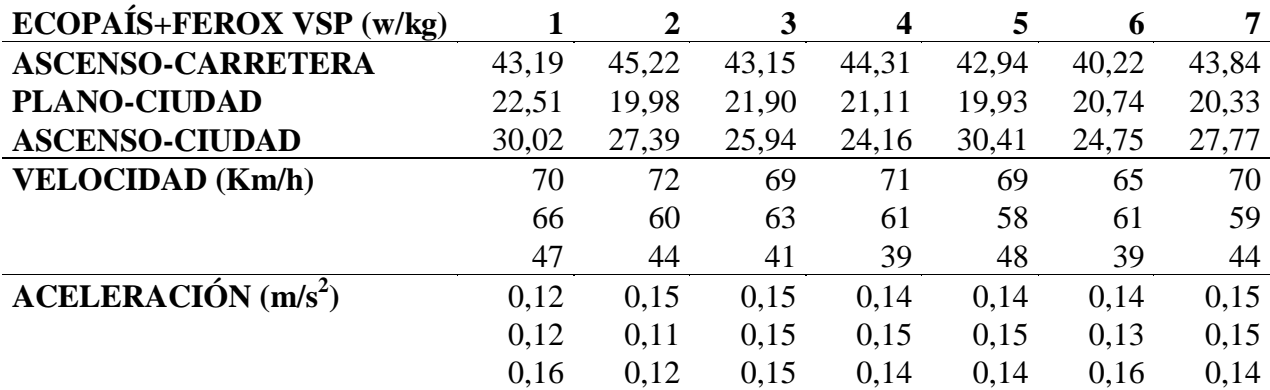

## **Anexo 4. STATGRAPHICS resumen estadístico, pruebas múltiples rangos y gráfica caja**

**de bigotes.**

## **Comparación de Varias Muestras CO**

Muestra 1: VP1 Ecopais (CO) Muestra 2: VP1 Ecopais+Ferox (CO) Muestra 3: VP1 Extra (CO) Muestra 4: VP1 Extra+Ferox (CO) Muestra 1: 3 valores en el rango de 5,137 a 9,2 Muestra 2: 3 valores en el rango de 4,356 a 10,888 Muestra 3: 3 valores en el rango de 5,775 a 14,165 Muestra 4: 3 valores en el rango de 7,261 a 11,267

#### **El StatAdvisor**

Este procedimiento compara los datos en 4 columnas del archivo de datos actual. Realiza varias pruebas estadísticas y gráficas para comparar las muestras. La prueba-F en la tabla ANOVA determinará si hay diferencias significativas entre las medias. Si las hay, las Pruebas de Rangos Múltiples le dirán cuáles medias son significativamente diferentes de otras. Si le preocupa la presencia de valores atípicos, puede elegir la Prueba de Kruskal-Wallis la cual compara las medianas en lugar de las medias. Las diferentes gráficas le ayudarán a juzgar la significancia práctica de los resultados, así como le permitirán buscar posibles violaciones de los supuestos subyacentes en el análisis de varianza.

#### **Resumen Estadístico**

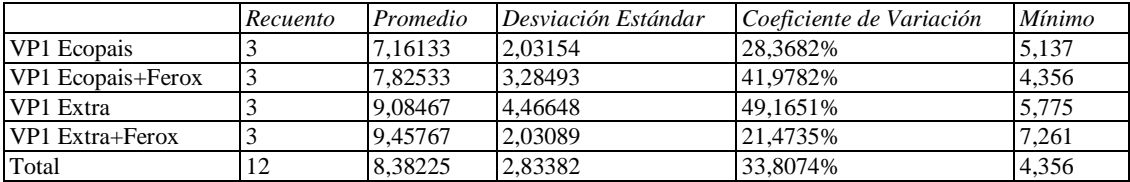

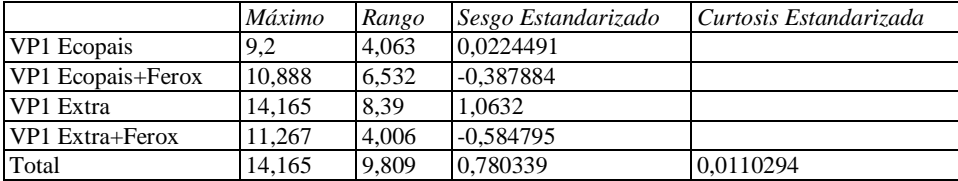

#### **El StatAdvisor**

Esta tabla muestra varios estadísticos para cada una de las 4 columnas de datos. Para probar diferencias significativas entre las medias de las columnas, seleccione Tabla ANOVA de la lista de Opciones Tabulares.

#### **Pruebas de Múltiple Rangos**

Método: 95,0 porcentaje LSD

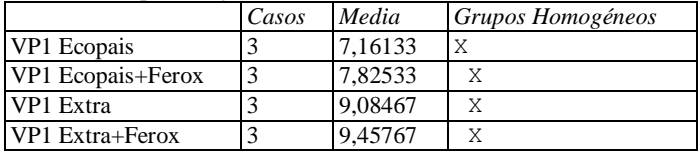

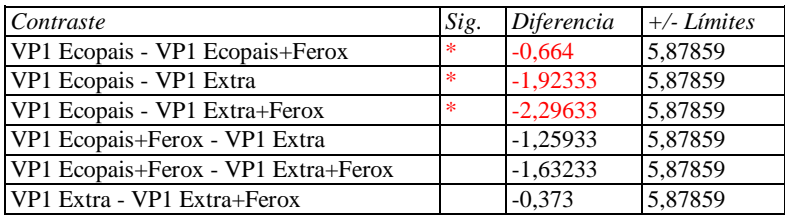

\* indica una diferencia significativa.

#### **El StatAdvisor**

Esta tabla aplica un procedimiento de comparación múltiple para determinar cuáles medias son significativamente diferentes de otras. La mitad inferior de la salida muestra las diferencias estimadas entre cada par de medias. Se ha colocado un asterisco junto a 1 par, indicando que este par muestra diferencias estadísticamente significativas con un nivel del 95,0% de confianza. En la parte superior de la página, se han identificado 1 grupo homogéneo según la alineación de las X's en columnas. No existen diferencias estadísticamente significativas entre aquellos niveles que compartan una misma columna de X's. El método empleado actualmente para discriminar entre las medias es el procedimiento de diferencia mínima significativa (LSD) de Fisher. Con este método hay un riesgo del 5,0% al decir que cada par de medias es significativamente diferente, cuando la diferencia real es igual a 0.

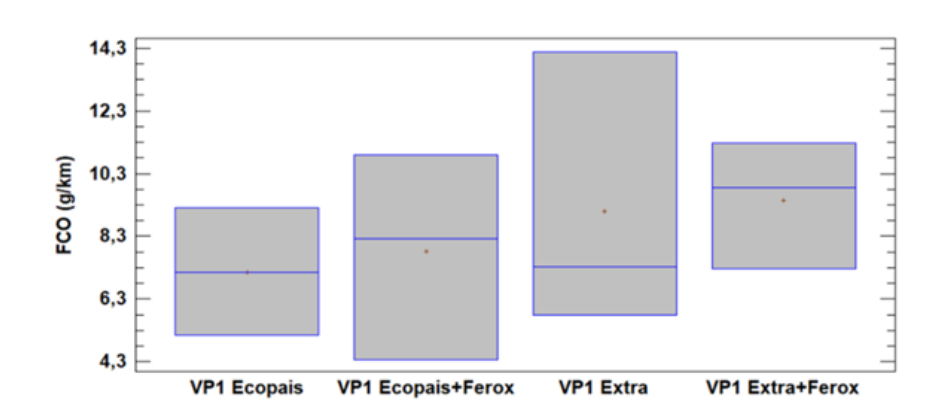

## **Comparación de Varias Muestras HC**

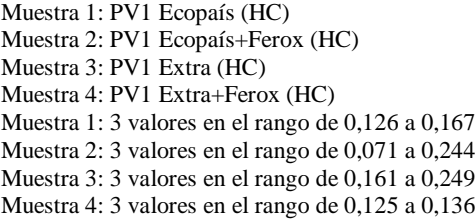

#### **El StatAdvisor**

Este procedimiento compara los datos en 4 columnas del archivo de datos actual. Realiza varias pruebas estadísticas y gráficas para comparar las muestras. La prueba-F en la tabla ANOVA determinará si hay diferencias significativas entre las medias. Si las hay, las Pruebas de Rangos Múltiples le dirán cuáles medias son significativamente diferentes de otras. Si le preocupa la presencia de valores atípicos, puede elegir la Prueba de Kruskal-Wallis la cual compara las medianas en lugar de las medias. Las diferentes gráficas le ayudarán a juzgar la significancia práctica de los resultados, así como le permitirán buscar posibles violaciones de los supuestos subyacentes en el análisis de varianza.

#### **Resumen Estadístico**

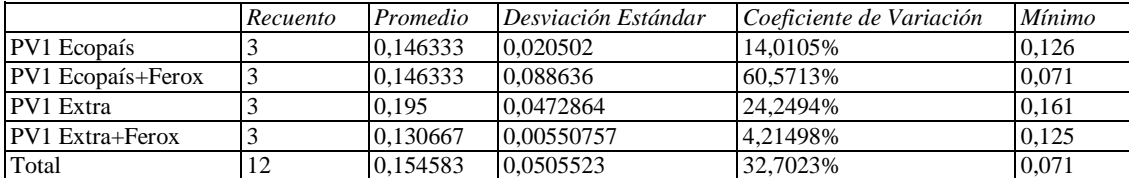

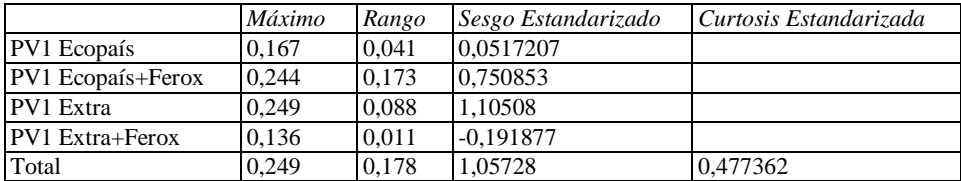

#### **El StatAdvisor**

Esta tabla muestra varios estadísticos para cada una de las 4 columnas de datos. Para probar diferencias significativas entre las medias de las columnas, seleccione Tabla ANOVA de la lista de Opciones Tabulares. Selecciones Gráfica de Medias de la lista de Opciones Gráficas para mostrar gráficamente las medias.

ADVERTENCIA: Hay una diferencia de más de 3 a 1 entre la desviación estándar más pequeña y la más grande. Esto puede causar problemas puesto que el análisis de varianza assume que las desviaciones estándar de todos los niveles es igual. Seleccione Verificación de Varianza de la lista de Opciones Tabulares para ejecutar una prueba estadística formal para la diferencia entre las sigmas. Tal vez quisiera considerar transformar los datos para eliminar cualquier dependencia de la desviación estándar sobre la media.

#### **Tabla ANOVA**

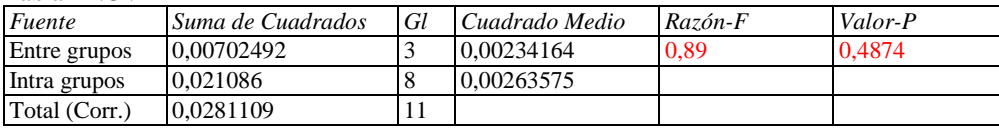

#### **El StatAdvisor**

La tabla ANOVA descompone la varianza de los datos en dos componentes: un componente entre-grupos y un componente dentro-de-grupos. La razón-F, que en este caso es igual a 0,888415, es el cociente entre el estimado entre-grupos y el estimado dentro-de-grupos. Puesto que el valor-P de la razón-F es mayor o igual que 0,05, no existe una diferencia estadísticamente significativa entre las medias de las 4 variables con un nivel del 95,0% de confianza.

## **Pruebas de Múltiple Rangos**

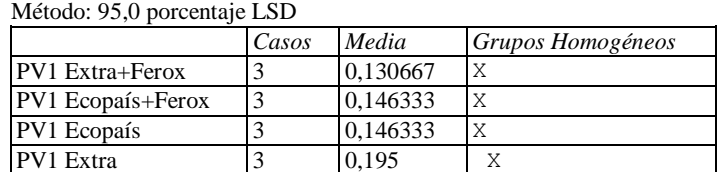

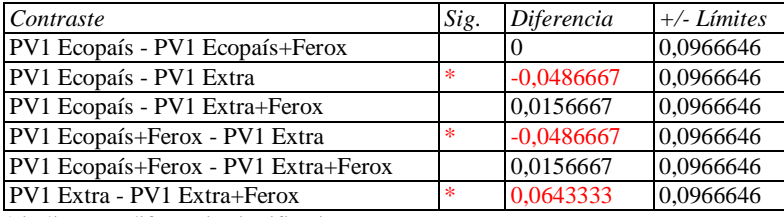

\* indica una diferencia significativa.

#### **El StatAdvisor**

Esta tabla aplica un procedimiento de comparación múltiple para determinar cuáles medias son significativamente diferentes de otras. La mitad inferior de la salida muestra las diferencias estimadas entre cada par de medias. El asterisco que se encuentra al lado de los 5 pares indica que estos pares muestran diferencias estadísticamente significativas con un nivel del 95,0% de confianza. En la parte superior de la página, se han identificado 1 grupo homogéneo según la alineación de las X's en columnas. No existen diferencias estadísticamente significativas entre aquellos niveles que compartan una misma columna de X's. El método empleado actualmente para discriminar entre las medias es el procedimiento de diferencia mínima significativa (LSD) de Fisher. Con este método hay un riesgo del 5,0% al decir que cada par de medias es significativamente diferente, cuando la diferencia real es igual a 0.

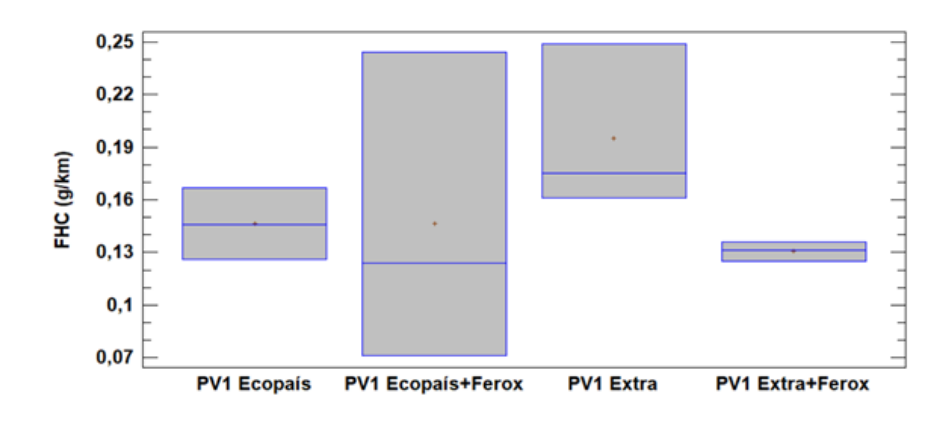

## **Comparación de Varias Muestras NOx**

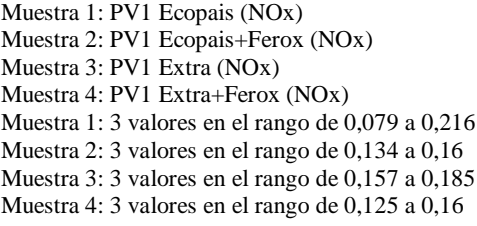

#### **El StatAdvisor**

Este procedimiento compara los datos en 4 columnas del archivo de datos actual. Realiza varias pruebas estadísticas y gráficas para comparar las muestras. La prueba-F en la tabla ANOVA determinará si hay diferencias significativas entre las medias. Si las hay, las Pruebas de Rangos Múltiples le dirán cuáles medias son significativamente diferentes de otras. Si le preocupa la presencia de valores atípicos, puede elegir la Prueba de Kruskal-Wallis la cual compara las medianas en lugar de las medias. Las diferentes gráficas le ayudarán a juzgar la significancia práctica de los resultados, así como le permitirán buscar posibles violaciones de los supuestos subyacentes en el análisis de varianza.

#### **Resumen Estadístico**

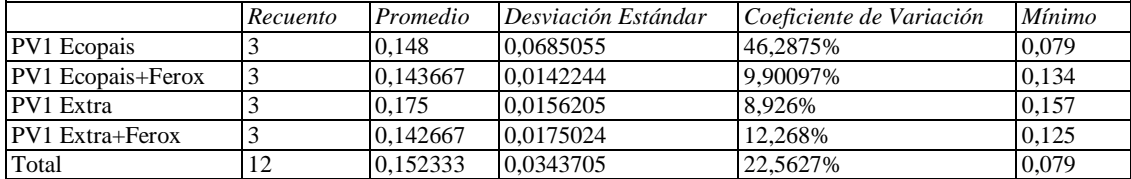

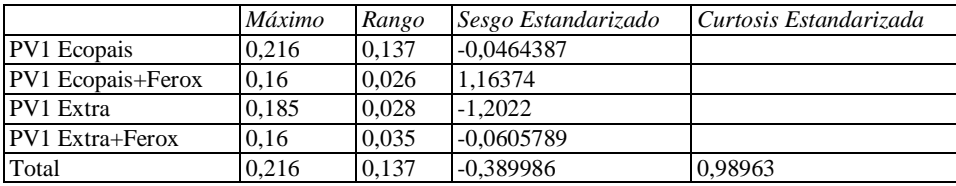

#### **El StatAdvisor**

Esta tabla muestra varios estadísticos para cada una de las 4 columnas de datos. Para probar diferencias significativas entre las medias de las columnas, seleccione Tabla ANOVA de la lista de Opciones Tabulares. Selecciones Gráfica de Medias de la lista de Opciones Gráficas para mostrar gráficamente las medias.

ADVERTENCIA: Hay una diferencia de más de 3 a 1 entre la desviación estándar más pequeña y la más grande. Esto puede causar problemas puesto que el análisis de varianza assume que las desviaciones estándar de todos los niveles es igual. Seleccione Verificación de Varianza de la lista de Opciones Tabulares para ejecutar una prueba estadística formal para la diferencia entre las sigmas. Tal vez quisiera considerar transformar los datos para eliminar cualquier dependencia de la desviación estándar sobre la media.

#### **Tabla ANOVA**

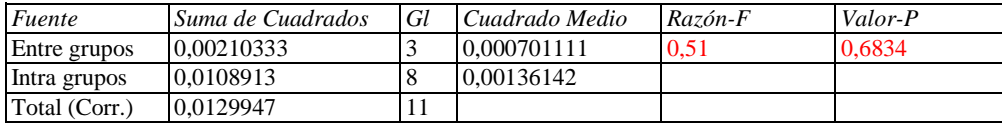

#### **El StatAdvisor**

La tabla ANOVA descompone la varianza de los datos en dos componentes: un componente entre-grupos y un componente dentro-de-grupos. La razón-F, que en este caso es igual a 0,514986, es el cociente entre el estimado entre-grupos y el estimado dentro-de-grupos. Puesto que el valor-P de la razón-F es mayor o igual que 0,05, no existe una diferencia estadísticamente significativa entre las medias de las 4 variables con un nivel del 95,0% de confianza.

### **Pruebas de Múltiple Rangos**

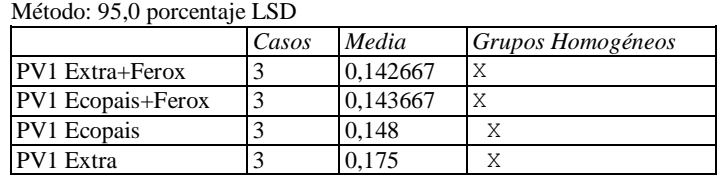

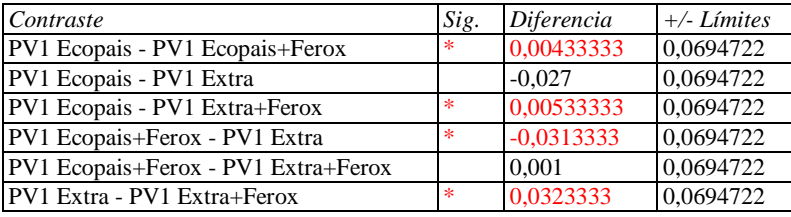

\* indica una diferencia significativa.

#### **El StatAdvisor**

Esta tabla aplica un procedimiento de comparación múltiple para determinar cuáles medias son significativamente diferentes de otras. La mitad inferior de la salida muestra las diferencias estimadas entre cada par de medias. Se ha colocado un asterisco junto a 2 pares, indicando que este par muestra diferencias estadísticamente significativas con un nivel del 95,0% de confianza. En la parte superior de la página, se han identificado 2 grupos homogéneos según la alineación de las X's en columnas. No existen diferencias estadísticamente significativas entre aquellos niveles que compartan una misma columna de X's. El método empleado actualmente para discriminar entre las medias es el procedimiento de diferencia mínima significativa (LSD) de Fisher. Con este método hay un riesgo del 5,0% al decir que cada par de medias es significativamente diferente, cuando la diferencia real es igual a 0.

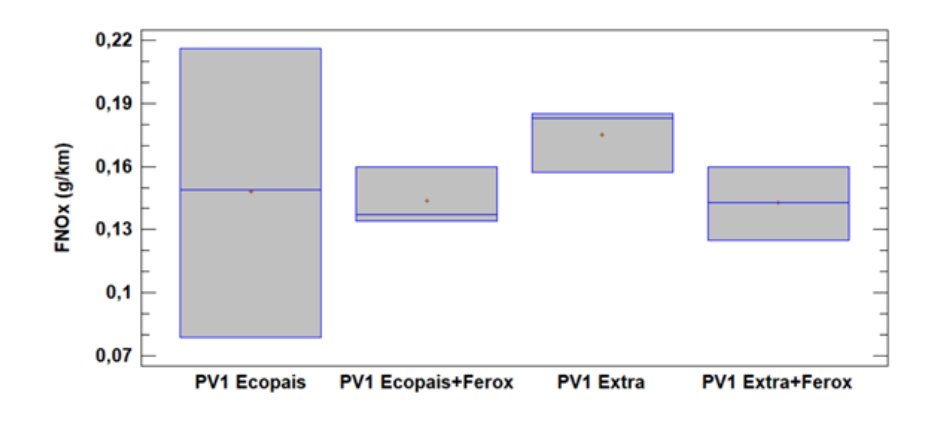

**Comparación de Varias Muestras Consumo de Combustible**

Muestra 1: VP1 Ecopais (Km/Gl) Muestra 2: VP1 Ecopais+Ferox (Km/Gl) Muestra 3: VP1 Extra (Km/Gl) Muestra 4: VP1 Extra+Ferox (Km/Gl) Muestra 1: 3 valores en el rango de 28,394 a 30,278 Muestra 2: 3 valores en el rango de 30,863 a 32,266 Muestra 3: 3 valores en el rango de 31,943 a 33,624 Muestra 4: 3 valores en el rango de 33,802 a 34,91

#### **El StatAdvisor**

Este procedimiento compara los datos en 4 columnas del archivo de datos actual. Realiza varias pruebas estadísticas y gráficas para comparar las muestras. La prueba-F en la tabla ANOVA determinará si hay diferencias significativas entre las medias. Si las hay, las Pruebas de Rangos Múltiples le dirán cuáles medias son significativamente diferentes de otras. Si le preocupa la presencia de valores atípicos, puede elegir la Prueba de Kruskal-Wallis la cual compara las medianas en lugar de las medias. Las diferentes gráficas le ayudarán a juzgar la significancia práctica de los resultados, así como le permitirán buscar posibles violaciones de los supuestos subyacentes en el análisis de varianza.

#### **Resumen Estadístico**

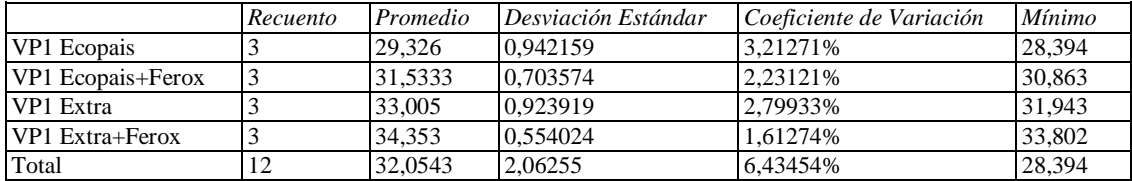

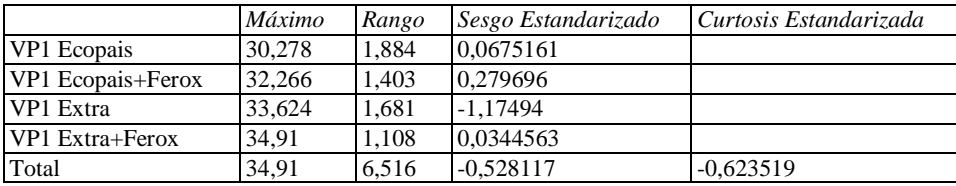

#### **El StatAdvisor**

Esta tabla muestra varios estadísticos para cada una de las 4 columnas de datos. Para probar diferencias significativas entre las medias de las columnas, seleccione Tabla ANOVA de la lista de Opciones Tabulares. Selecciones Gráfica de Medias de la lista de Opciones Gráficas para mostrar gráficamente las medias.

#### **Tabla ANOVA**

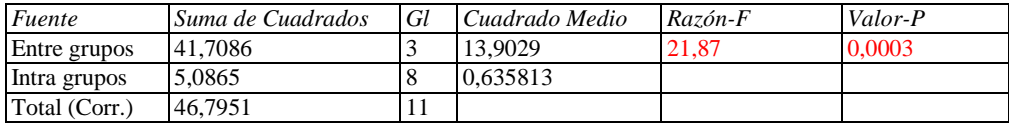

#### **El StatAdvisor**

La tabla ANOVA descompone la varianza de los datos en dos componentes: un componente entre-grupos y un componente dentro-de-grupos. La razón-F, que en este caso es igual a 21,8663, es el cociente entre el estimado entre-grupos y el estimado dentro-de-grupos. Puesto que el valor-P de la prueba-F es menor que 0,05, existe una diferencia estadísticamente significativa entre las medias de las 4 variables con un nivel del 95,0% de confianza. Para determinar cuáles medias son significativamente diferentes de otras, seleccione Pruebas de Múltiples Rangos, de la lista de Opciones Tabulares.

#### **Pruebas de Múltiple Rangos**

Método: 95,0 porcentaje LSD

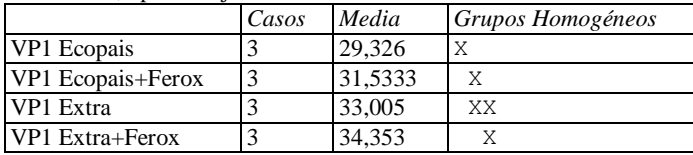

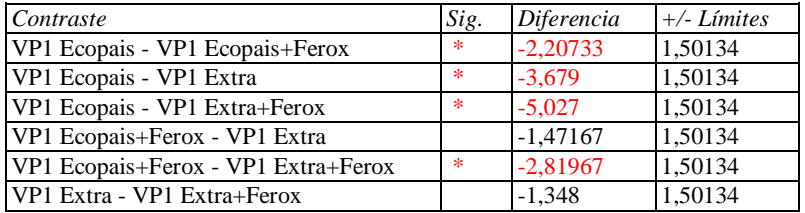

\* indica una diferencia significativa.

#### **El StatAdvisor**

Esta tabla aplica un procedimiento de comparación multiple para determinar cuáles medias son significativamente diferentes de otras. La mitad inferior de la salida muestra las diferencias estimadas entre cada par de medias. El asterisco que se encuentra al lado de los 4 pares indica que estos pares muestran diferencias estadísticamente significativas con un nivel del 95,0% de confianza. En la parte superior de la página, se han identificado 3 grupos homogéneos según la alineación de las X's en columnas. No existen diferencias estadísticamente significativas entre aquellos niveles que compartan una misma columna de X's. El método empleado actualmente para discriminar entre las medias es el procedimiento de diferencia mínima significativa (LSD) de Fisher. Con este método hay un riesgo del 5,0% al decir que cada par de medias es significativamente diferente, cuando la diferencia real es igual a 0.

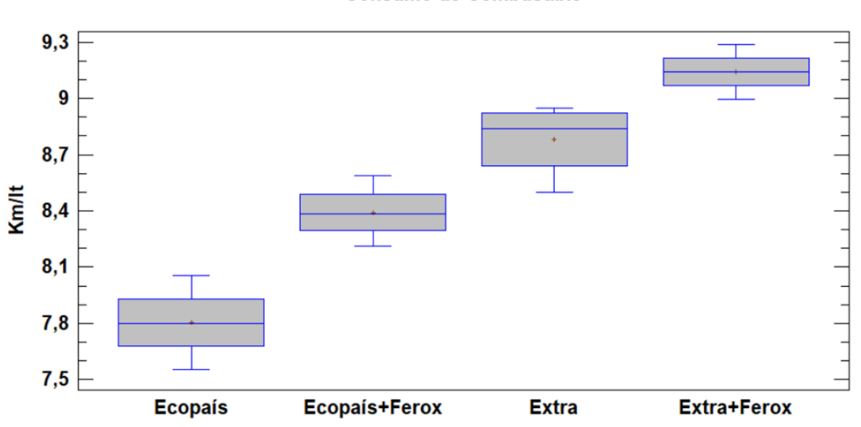

**Consumo de Combustible** 

## **Comparación de Varias Muestras Carretera Ascenso**

Muestra 1: VSP Ecopais (Ascenso-Carretera) Muestra 2: VSP Ecopais+Ferox (Ascenso-Carretera) Muestra 3: VSP Extra (Ascenso-Carretera) Muestra 4: VSP Extra+Ferox (Ascenso-Carretera)

Muestra 1: 7 valores en el rango de 45,5 a 54,03 Muestra 2: 7 valores en el rango de 43,28 a 55,65 Muestra 3: 7 valores en el rango de 41,81 a 48,54 Muestra 4: 7 valores en el rango de 44,76 a 55,65

#### **El StatAdvisor**

Este procedimiento compara los datos en 4 columnas del archivo de datos actual. Realiza varias pruebas estadísticas y gráficas para comparar las muestras. La prueba-F en la tabla ANOVA determinará si hay diferencias significativas entre las medias. Si las hay, las Pruebas de Rangos Múltiples le dirán cuáles medias son significativamente diferentes de otras. Si le preocupa la presencia de valores atípicos, puede elegir la Prueba de Kruskal-Wallis la cual compara las medianas en lugar de las medias. Las diferentes gráficas le ayudarán a juzgar la significancia práctica de los resultados, así como le permitirán buscar posibles violaciones de los supuestos subyacentes en el análisis de varianza.

#### **Resumen Estadístico**

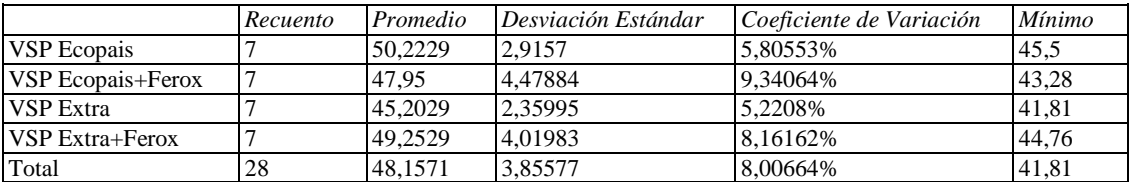

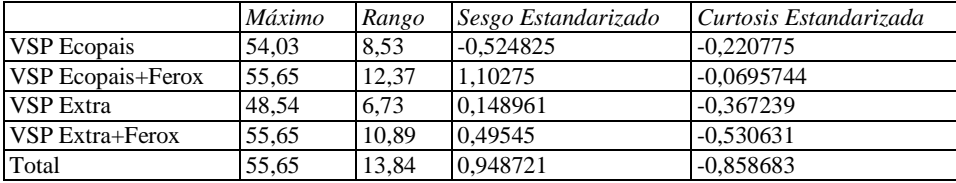

#### **El StatAdvisor**

Esta tabla muestra varios estadísticos para cada una de las 4 columnas de datos. Para probar diferencias significativas entre las medias de las columnas, seleccione Tabla ANOVA de la lista de Opciones Tabulares. Selecciones Gráfica de Medias de la lista de Opciones Gráficas para mostrar gráficamente las medias.

#### **Tabla ANOVA**

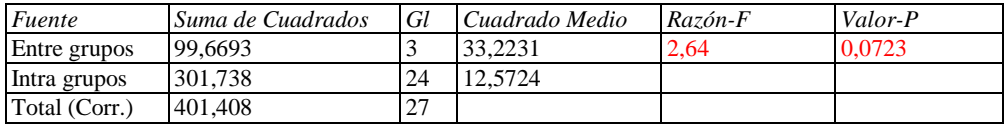

#### **El StatAdvisor**

La tabla ANOVA descompone la varianza de los datos en dos componentes: un componente entre-grupos y un componente dentro-de-grupos. La razón-F, que en este caso es igual a 2,64254, es el cociente entre el estimado entre-grupos y el estimado dentro-de-grupos. Puesto que el valor-P de la razón-F es mayor o igual que 0,05, no existe una diferencia estadísticamente significativa entre las medias de las 4 variables con un nivel del 95,0% de confianza.

#### **Pruebas de Múltiple Rangos**

Método: 95,0 porcentaje LSD

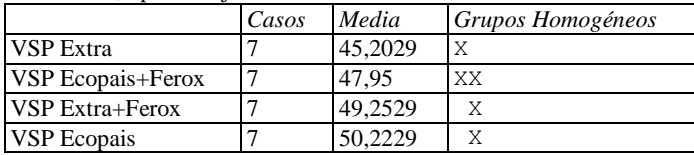

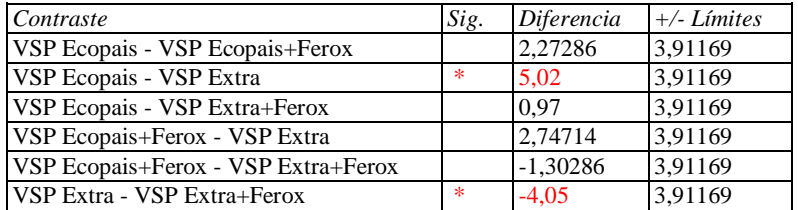

\* indica una diferencia significativa.

#### **El StatAdvisor**

Esta tabla aplica un procedimiento de comparación multiple para determinar cuáles medias son significativamente diferentes de otras. La mitad inferior de la salida muestra las diferencias estimadas entre cada par de medias. El asterisco que se encuentra al lado de los 2 pares indica que estos pares muestran diferencias estadísticamente significativas con un nivel del 95,0% de confianza. En la parte superior de la página, se han identificado 2 grupos homogéneos según la alineación de las X's en columnas. No existen diferencias estadísticamente significativas entre aquellos niveles que compartan una misma columna de X's. El método empleado actualmente para discriminar entre las medias es el procedimiento de diferencia mínima significativa (LSD) de Fisher. Con este método hay un riesgo del 5,0% al decir que cada par de medias es significativamente diferente, cuando la diferencia real es igual a 0.

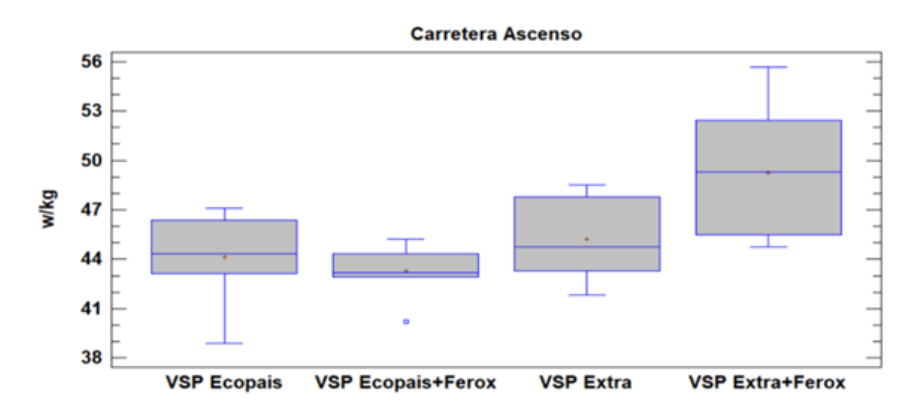

## **Comparación de Varias Muestras Ciudad Ascenso**

Muestra 1: VSP Ecopais (Ciudad ascenso) Muestra 2: VSP Ecopais+Ferox (Ciudad ascenso) Muestra 3: VSP Extra (Ciudad ascenso) Muestra 4: VSP Extra+Ferox (Ciudad ascenso)

Muestra 1: 7 valores en el rango de 22,26 a 29,35 Muestra 2: 7 valores en el rango de 22,89 a 29,35 Muestra 3: 7 valores en el rango de 22,89 a 30,02 Muestra 4: 7 valores en el rango de 22,26 a 29,35

#### **El StatAdvisor**

Este procedimiento compara los datos en 4 columnas del archivo de datos actual. Realiza varias pruebas estadísticas y gráficas para comparar las muestras. La prueba-F en la tabla ANOVA determinará si hay diferencias significativas entre las medias. Si las hay, las Pruebas de Rangos Múltiples le dirán cuáles medias son significativamente diferentes de otras. Si le preocupa la presencia de valores atípicos, puede elegir la Prueba de Kruskal-Wallis la cual compara las medianas en lugar de las medias. Las diferentes gráficas le ayudarán a juzgar la significancia práctica de los resultados, así como le permitirán buscar posibles violaciones de los supuestos subyacentes en el análisis de varianza.

#### **Resumen Estadístico**

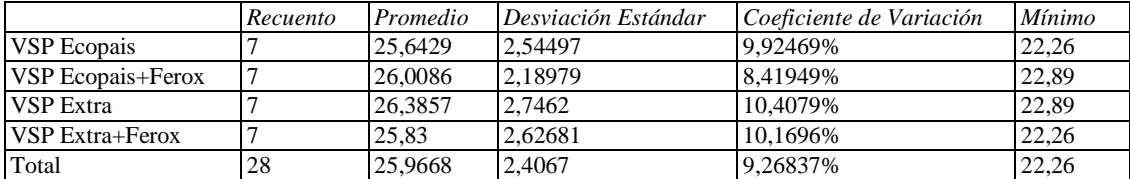

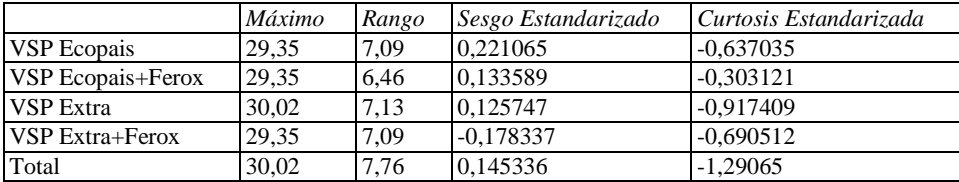

#### **El StatAdvisor**

Esta tabla muestra varios estadísticos para cada una de las 4 columnas de datos. Para probar diferencias significativas entre las medias de las columnas, seleccione Tabla ANOVA de la lista de Opciones Tabulares. Selecciones Gráfica de Medias de la lista de Opciones Gráficas para mostrar gráficamente las medias.

#### **Tabla ANOVA**

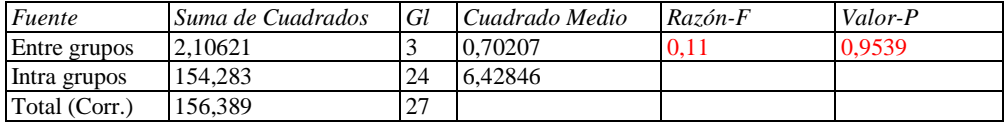

#### **El StatAdvisor**

La tabla ANOVA descompone la varianza de los datos en dos componentes: un componente entre-grupos y un componente dentro-de-grupos. La razón-F, que en este caso es igual a 0,109213, es el cociente entre el estimado entre-grupos y el estimado dentro-de-grupos. Puesto que el valor-P de la razón-F es mayor o igual que 0,05, no existe una diferencia estadísticamente significativa entre las medias de las 4 variables con un nivel del 95,0% de confianza.

#### **Pruebas de Múltiple Rangos**

Método: 95,0 porcentaje LSD

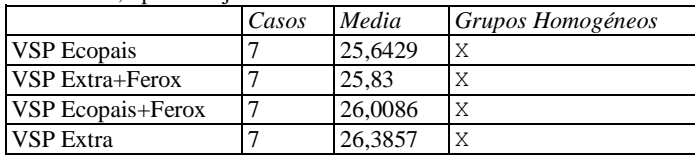

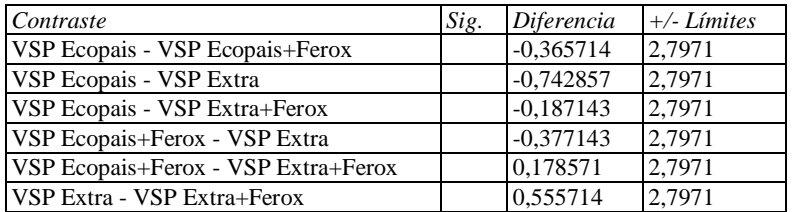

\* indica una diferencia significativa.

#### **El StatAdvisor**

Esta tabla aplica un procedimiento de comparación multiple para determinar cuáles medias son significativamente diferentes de otras. La mitad inferior de la salida muestra las diferencias estimadas entre cada par de medias. No hay diferencias estadísticamente significativas entre cualquier par de medias, con un nivel del 95,0% de confianza. En la parte superior de la página, se ha identificado un grupo homogéneo, según la alineación de las X's en columna. No existen diferencias estadísticamente significativas entre aquellos niveles que compartan una misma columna de X's. El método empleado actualmente para discriminar entre las medias es el procedimiento de diferencia mínima significativa (LSD) de Fisher. Con este método hay un riesgo del 5,0% al decir que cada par de medias es significativamente diferente, cuando la diferencia real es igual a 0.

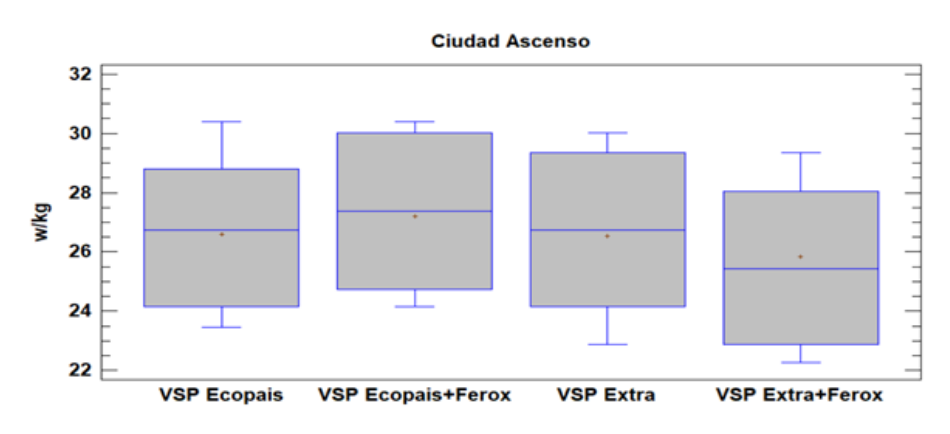

## **Comparación de Varias Muestras Ciudad Plano**

Muestra 1: VSP Ecopais (Ciudad) Muestra 2: VSP Ecopais+Ferox (Ciudad) Muestra 3: VSP Extra (Ciudad) Muestra 4: VSP Extra+Ferox (Ciudad)

Muestra 1: 7 valores en el rango de 20,32 a 24,75 Muestra 2: 7 valores en el rango de 19,9 a 23,38 Muestra 3: 7 valores en el rango de 21,18 a 24,75 Muestra 4: 7 valores en el rango de 21,18 a 25,68

#### **El StatAdvisor**

Este procedimiento compara los datos en 4 columnas del archivo de datos actual. Realiza varias pruebas estadísticas y gráficas para comparar las muestras. La prueba-F en la tabla ANOVA determinará si hay diferencias significativas entre las medias. Si las hay, las Pruebas de Rangos Múltiples le dirán cuáles medias son significativamente diferentes de otras. Si le preocupa la presencia de valores atípicos, puede elegir la Prueba de Kruskal-Wallis la cual compara las medianas en lugar de las medias. Las diferentes gráficas le ayudarán a juzgar la significancia práctica de los resultados, así como le permitirán buscar posibles violaciones de los supuestos subyacentes en el análisis de varianza.

#### **Resumen Estadístico**

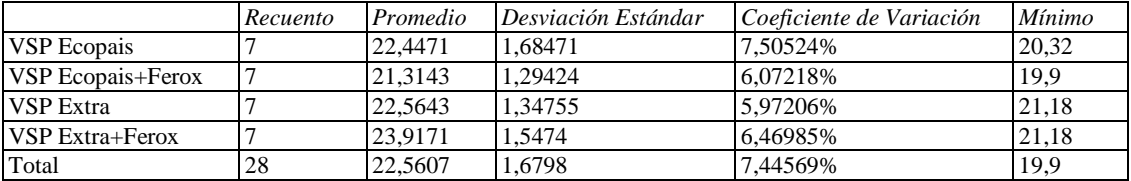

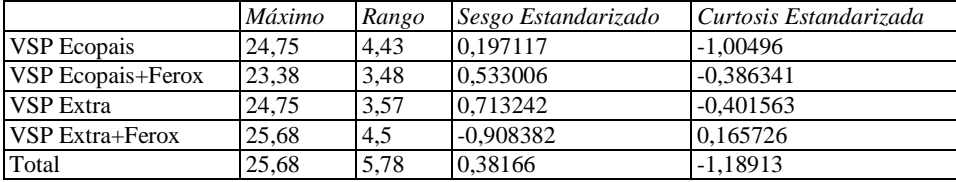

#### **El StatAdvisor**

Esta tabla muestra varios estadísticos para cada una de las 4 columnas de datos. Para probar diferencias significativas entre las medias de las columnas, seleccione Tabla ANOVA de la lista de Opciones Tabulares. Selecciones Gráfica de Medias de la lista de Opciones Gráficas para mostrar gráficamente las medias.

#### **Pruebas de Múltiple Rangos**

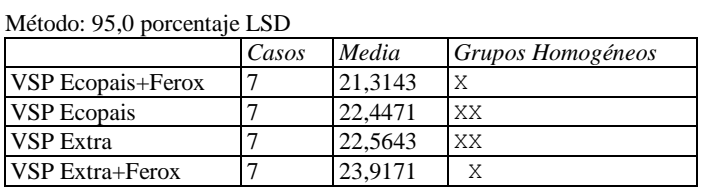

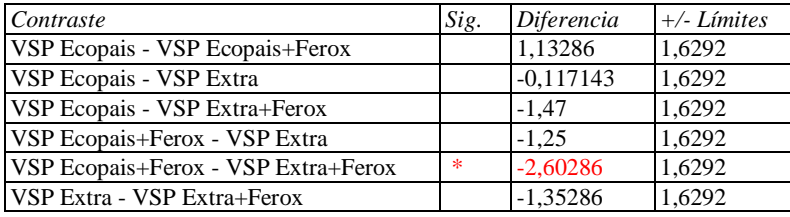

\* indica una diferencia significativa.

#### **El StatAdvisor**

Esta tabla aplica un procedimiento de comparación multiple para determinar cuáles medias son significativamente diferentes de

otras. La mitad inferior de la salida muestra las diferencias estimadas entre cada par de medias. Se ha colocado un asterisco junto a 1 par, indicando que este par muestra diferencias estadísticamente significativas con un nivel del 95,0% de confianza. En la parte superior de la página, se han identificado 2 grupos homogéneos según la alineación de las X's en columnas. No existen diferencias estadísticamente significativas entre aquellos niveles que compartan una misma columna de X's. El método empleado actualmente para discriminar entre las medias es el procedimiento de diferencia mínima significativa (LSD) de Fisher. Con este método hay un riesgo del 5,0% al decir que cada par de medias es significativamente diferente, cuando la diferencia real es igual a 0.

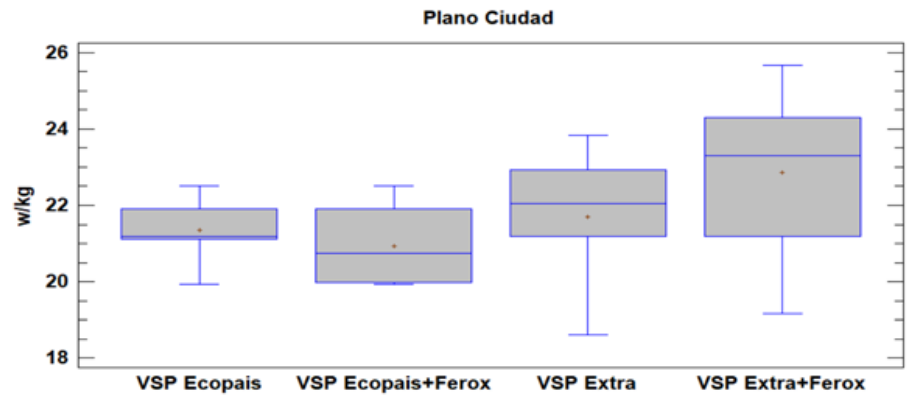